Lappala, EG, Healy, R.W. and Weeks, EP, 1977, 3D. Committee Computer<br>program VS2D to solve the equations of finid flowing variably saturated porous<br>media: US3Geological Sures Water-Resources Investigations Report 83-4099,

EXHIBIT  $27$ ن تعال  $\mathcal{L}_{\mathcal{L}_{\mathcal{L}}^{\mathcal{L}_{\mathcal{L}}}}$ 

≸≿ 

Description Variable Card B-14--Continued Logical variable =  $T$  if evapotranspir-**ETSIM** ation (plant-root extraction) is to be. simulated at any time during the simulation; otherwise =  $F$ . Line B-15 is present only if BCIT = T or ETSIM = T. Number of ET periods to be simulated.  $B-15$ **NPV** NPV values for each variable required for the evaporation and/or evapotranspiration options must be entered on the following lines. If ET variables are to be held constant throughout the simulation code,  $NPV = 1.$ Length of each ET period, T. **ETCYC** Note: For example, if a yearly cycle of ET is desired and monthly values of PEV, PET, and the other required ET variables are available, then code  $NPV = 12$  and ETCYC = 30 days. Then 12 values must be entered for PEV, SRES, HA, PET, RTDPTH, RTBOT, RTTOP, and HROOT. Actual values, used in the program, for each variable are determined by linear interpolation based on time. Line B-16 to B-18 are present only if BCIT = T. Potential evaporation rate (PEV) at PEVAL  $B-16$ beginning of each ET period. Number of entries must equal NPV, LT<sup>-1</sup>. To conform with the sign convention used in most existing equations for potential evaporation, all entries must be greater than or equal to 0. The program multiplies all nonzero entries by -1 so that the evaporative flux is treated as a sink rather than a source. Surface resistance to evaporation  $B - 17$  $RDC(1, J)$ (SRES) at beginning of ET period, L<sup>-1</sup>. For a uniform soil, SRES is equal to the reciprocal of the distance from the top active node to land surface, or 2./DELZ(2). If a surface crust is present, SRES may be decreased to account for the added resistance to water movement through the crust. Number of entries must equal NPV.  $B - 18$  $RDC(2, J)$ Pressure potential of the atmosphere (HA) at beginning of ET period; may be estimated using equation 6, L. Number of entries must equal NPV.

Table 3.--Input data formats--Continued

Table 3.--Input data formats--Continued  $($ 

 $\sim$ 

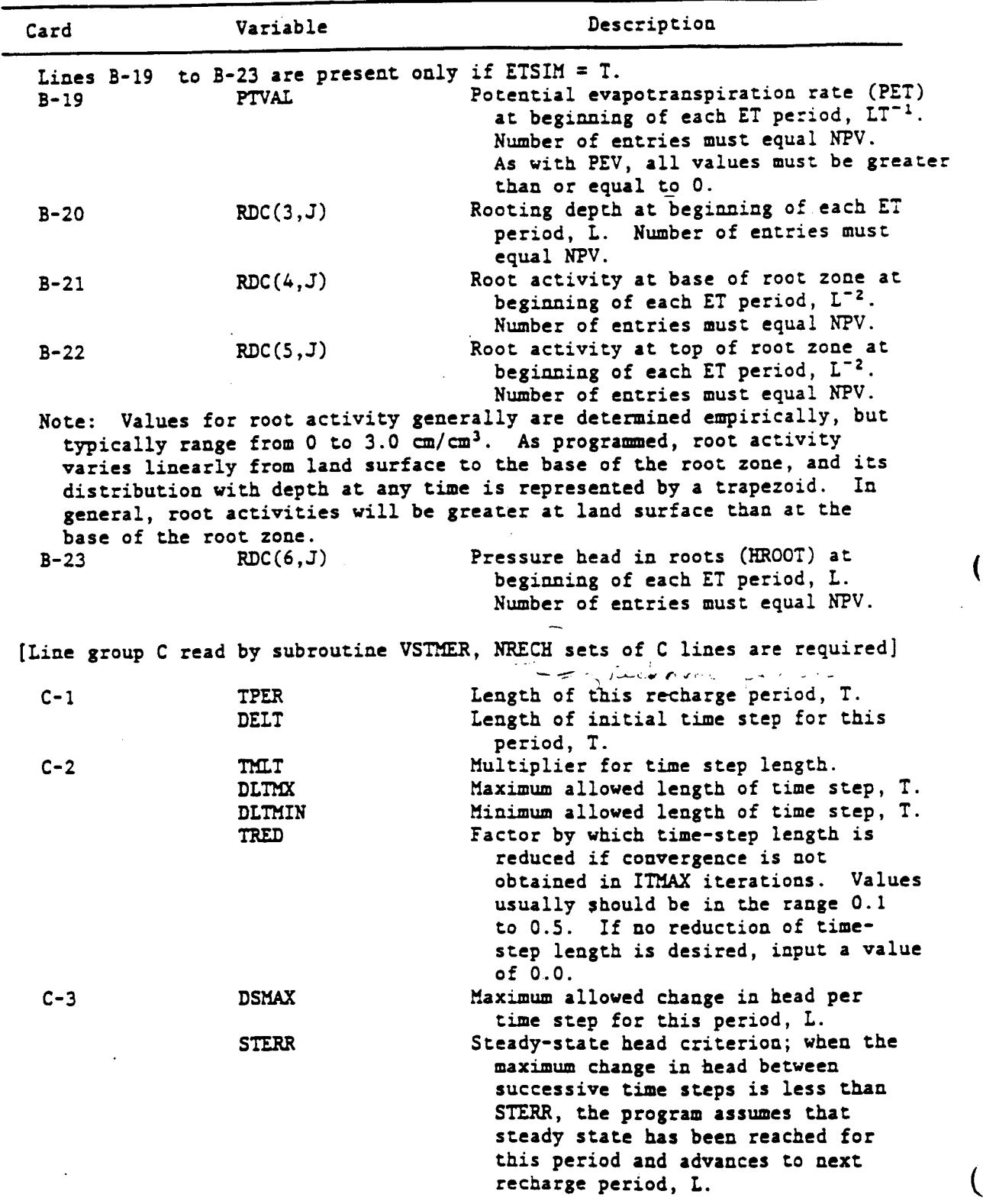

# Table **3**.--Input da\_ £**o**rmats--**C**onti**n**ued

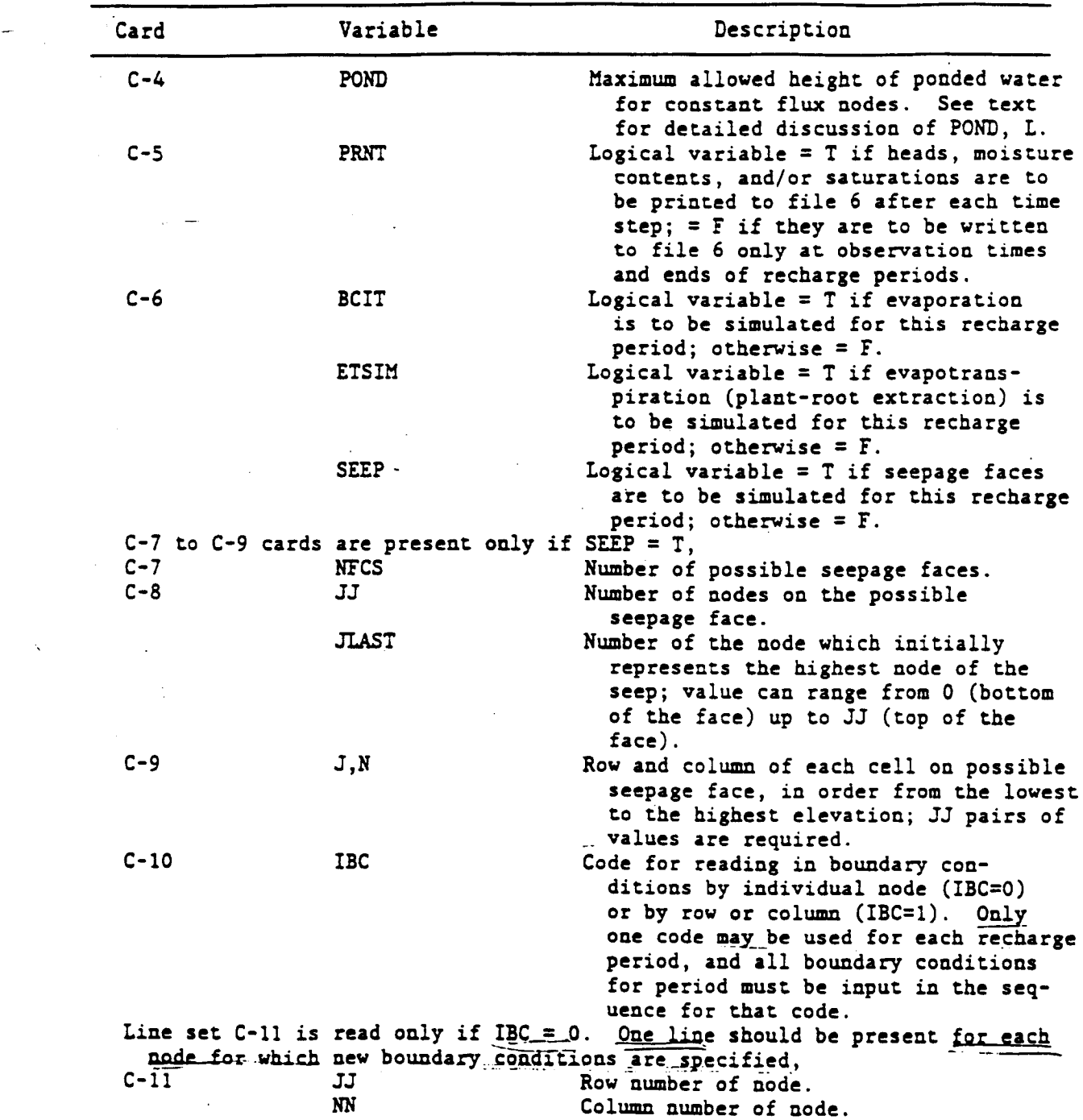

k.

 $\sim$ 

 $\sim 10^{-11}$ 

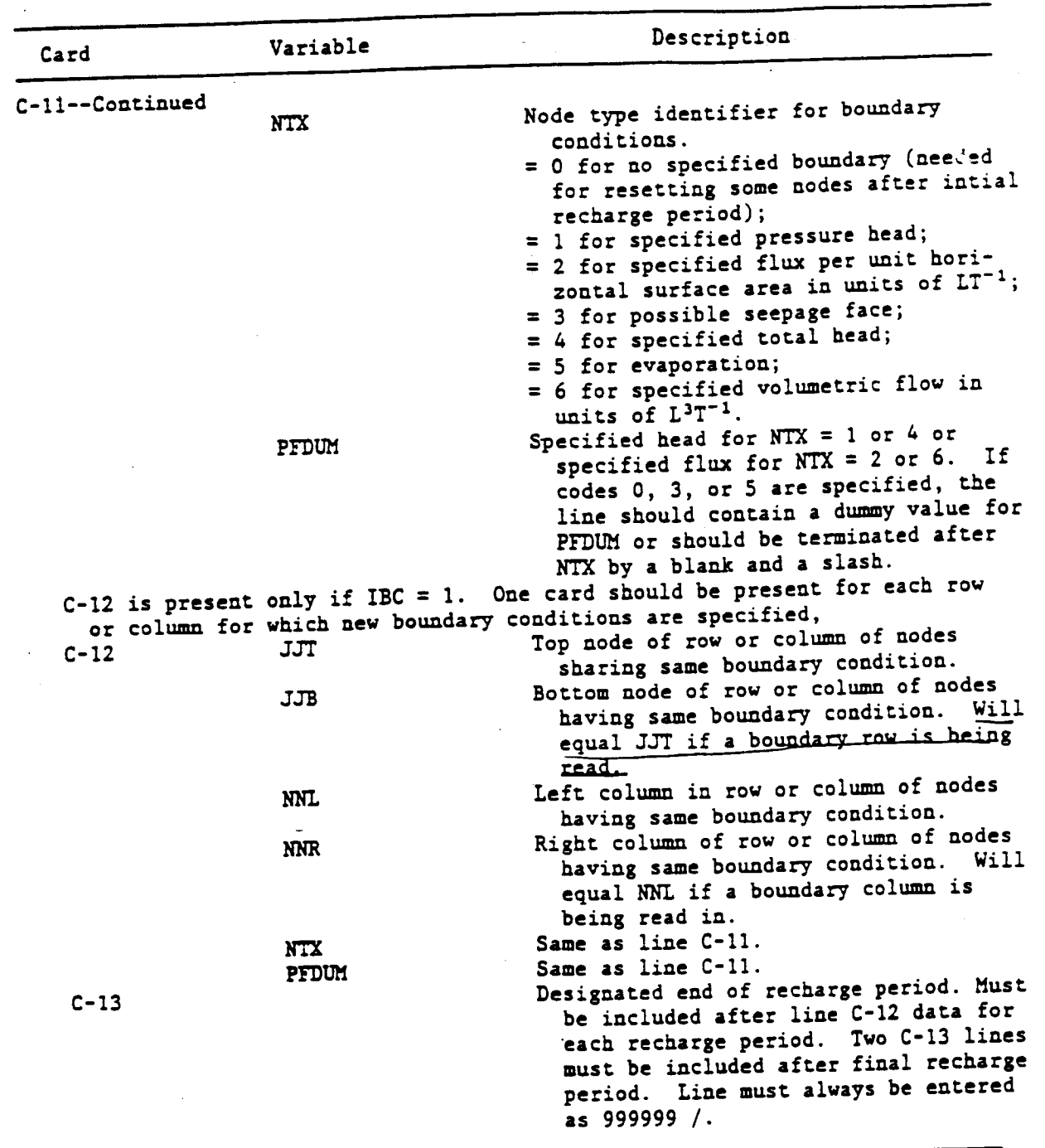

Table 3.--Input data formats--Continued

 $\left($ 

 $\overline{\mathcal{L}}$ 

 $\overline{\mathcal{L}}$ 

L.

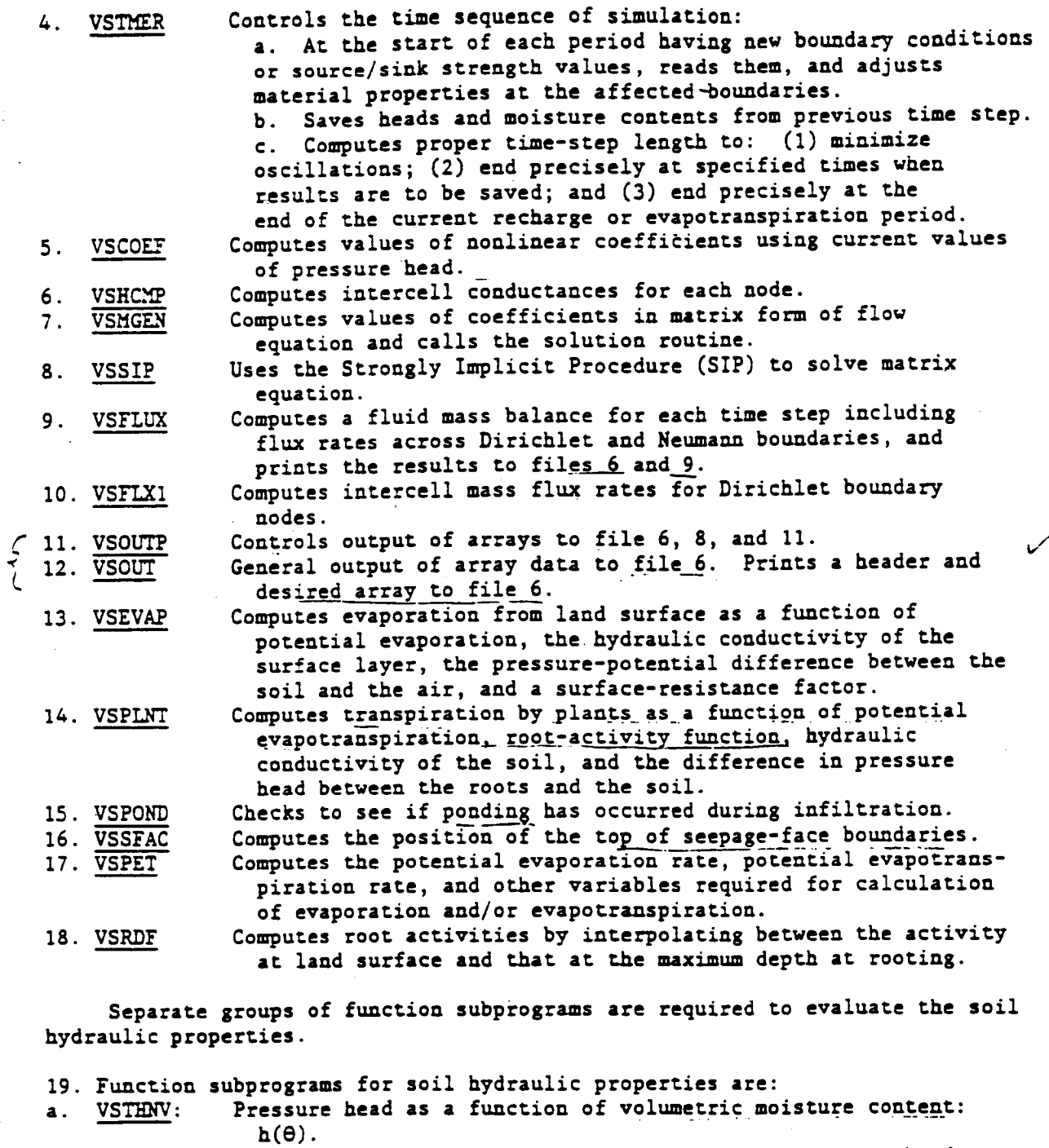

- b**. VSTHU: V**o**l**um**e**t**ri**c mo**i**stu**re** cont**e**nt **a**s **a f**u**nc**t**io**n **of p**r**ess**u**re**\_**head:**  $\Theta(h)$ .
- c**. VSDTHU:** F**ir**st **deriva**t**ive** o**f v**o**lume**t**ri**c m**ois**t**u**re co**n**t**en**t as **a** funct**i**o**n of pressure head, or spe**c**ifi**e**d** m**ois**t**ure** c**a**p**a**c**i**t**y:**
	- d{e(h)] db

**d. VSH**K**U R**e**lativ**e **hydraulic** c**onductiv**i**ty** as a **fun**ct**ion of** pre**s**sure **(**" h**e**ad**:** K **(h**)**.** r

Four sets of function subprograms are listed separately with VS2D: **B**r**o**o**k**s**-Co**r**e**y, van **G**enuc**h**ten**, H**av**e**rka,\_, and tabu**la**r **i**nterp**ol**ation. **Only** o**n**e **of t**hese sho**uld** be com**pil**e**d and l**o**ad**e**d** w**it**h **VS2**D **f**or a**ny** s**ir**e**n pro**b**l**em**. Th**e**s**e **s**et**s a**re **lis**ted **in A**t\_achme**n**\_ **I.**

### **File Defin**it**ion**

**- I**. **IN**P**UT** F**ILE**: Fil**e 5.**

**II. OUT**P**UT** F**ILE**S**:** F**il**e 6, **p**r**i**n**t**er **fil**e**:**

**Ech**o a**ll in**put d**a**t**a**, **ini**t**ial** cond**i**t**i**o**n**s, bo**un**d**a**r**y** co**ndi**t**i**ons; **wri**te **pr**ess**ur**e **h**ea**d**s, tot**al h**e**ad**s, mo**i**st**ur**e **c**ontents, **and**/o**r** sat**ur**at**i**o**n**s, **a**s se**l**e**c**te**d** b**y u**se**r f**o**r all** t**i**me ste**p**s o**r u**se**r-**se**l**ecte**d** t**i**mes**. Op**t**i**o**nal** m**a**ss b**al**a**nc**e **f**o**r** ea**c**h t**i**me ste**p**, but **,**,ass ba**lan**ce a**nd pr**ess**ure h**e**ad pr**o**fil**e at end o**f** s**i**m**ul**at**i**o**n**. Wr**i**tte**n** to **f**rom **V**S**EX**E**C**, **VS**R**EAD**, **V**S**TM**F**.**R, **V**\$O**UT,** a**nd** V**S**O**UT**P.

F**il**e **7 :**

**Ti**me **s**te**p n**umb**er**, e**laps**e**d** sim**ul**at**i**o**n** t**im**e**,** a**nd** m**a**ximum **h**ea**d c**h**an**se **f**o**r e**ac**h i**te**ra**t**i**o**n.** W**ritt**e**n** t**o f**rom **V**S**OUT**P **if** F7**P = T**.

F**il**e **8 :**

Pressure head at all nodes at selected observation times;<br>written to from VSOUTP if F8P = T; includes one header record per observation time. Format is 8E10.4.

**N**ote**:** F**il**e **8** ma**y** be **u**se**d** to **pr**o**vi**de **ini**t**ial c**ond**i**t**i**o**n**s **f**or rest**a**r**uin** g a sim**ula**t**i**o**n**. **Th**e **pr**ess**ur**e**-h**e**ad pr**o**fil**e **f**o**r** the se**l**e**c**te**d** t**i**me s**h**o**uld** be **placed in fil**e **I**U, **an**d **r**ea**d u**s**in**g o**p**t**i**o**n** I **f**o**r ini**t**ial** he**ad** co**nditi**o**n**s **(**see **in**p**u**t **dat**a descr**ip**t**i**on)**.**

F**i**le **9 :**

**Ma**ss**-**b**alanc**e s**---,a**r**y a**s a **func**t**i**o**n** o**f** e**lap**se**d** t**i**me **Written to from VSFLUX if F9P = T; this summary con**t**ain**s **e**v**ap**o**ra**t**ion, and eva**p**o**tr**an**s**pi**r**a**\_**i**on r**a**tes **fr**om **ea**c**h** t**i**me s**t**e**p; include**s **3 h**e**ad**e**r r**e**c**o**rd**s**. File** 11**:**

T**o**ta**l** h**e**a**d**, **pre**s**sur**e **he**a**d,** m**oi**st**ure con**t**en**\_, a**nd** sat**ura**t**i**o**n a**t **sel**e**ct**e**d ob**s**e**r**va**t**i**o**n poin**ts **f**o**r eac**h t**ime** ste**p;** w**ri**tte**n** t**o fr**o**m VS**O**UT**P **if F**II**P= T.**

**N**ot**e: All header record**s **incl**u**d**e **pr**ob**le**m t**i**t**l**e, **file iden**t**if**ica**ti**o**n**, **and col**um**n he**a**din**gs**.**

## MODE**L VERI**FI**C**AT**IO**N

**Th**e com**pu**te**r c**o**d**e w**a**s **v**e**rified** o**n five** test **pr**ob**l**e**m**s. **O**w**in**g to the nonlinearity of the descriptive flow equation (equation 13) closed-form<br>analytic solutions are not available for most problems to which the code might he included the home we wanted for most problems to which the code might **be appl**i**ed. T**w**o** t**es**t**s of linear f**orms **of equ**at**ion 13** w**ere made** to **verify** t**he code for re**cta**n**s**ular** a**n**d **radial** c**oor**d**ina**t**e**s**.** T**he** t**hird verifi**cat**io**n t**e**st

(

**involv**e**s** \_**h**e **c**om**pa**r**is**o**n** o**f** s**i**m**ula**te**d** res**ul**\_s **t**o a**n an**a**ly**t**ical** so**luti**o**n f**or a **st**e**ady-**s**t**a**t**e **nonlinear pr**ob**l**em**. Finally, t**wo **n**o**n**li**near** sim**u**lat**i**o**n**s a**re** com**par**e**d** t**o** e**xp**er**i**me**nt**a**l data.**

**Wh**e**n** the **c**o**nduc**ta**n**ce a**nd** stor**a**ge terms **in** e**qu**at**i**o**n 13 a**re co**n**sta**n**t**, i**t **can** be **w**r**i**t**t**en **in r.h**e **h**or**iz**on**ta**l **dir**ec**ti**on **a**s t**h**e **linear diffusi**o**n** e**qua**t**i**on**:**

$$
\frac{\partial H}{\partial t} = D \frac{\partial^2 H}{\partial x^2}
$$
 (53)

where: **I**  $\Box$ 

$$
=\frac{K}{S_s} ;
$$

K **=** s**a**t**ur**at**e**d hydr**aul**ic co**n**duct**i**vit**y L**T**-**I; **a**nd  $S<sub>z</sub>$  = specific storage,  $L<sup>-1</sup>$ ;

with the initial condition  $H = H_0$  at  $t = 0$ ; and the boundary conditions  $H = H_i$  at  $x = 0$ , and  $H = H_0$  at  $x = L$ , where L is the length of the system. **If L i**s **lar**ge e**n**o**u**gh t**h**at **i**t **can b**e **c**o**n**si**d**e**r**e**d infini**te **f**o**r** the **pr**o**bl**em o**f in**terest, t**h**e so**lu**t**i**on to e**q**u**a**t**i**o**n 53 i**s (**Car**s**law a**n**d** J**a**ege**r**, 1**959**)**:**

$$
\frac{H - H_0}{H_i - H_0} = \text{erfc}\left(\sqrt{\frac{x^2}{4Dt}}\right),\tag{54}
$$

w**her**e er**f**c is t**h**e c**o**mpleme**n**ta**ry** er**r**or **func**ti**on.**

**Th**e **c**omp**u**te**r c**o**d**e **wa**s **appli**e**d** to **a** one**-dim**e**nsi**o**nal c**o**l**um**n f**or **whic**h  $D = 0.3118$  cm<sup>2</sup>/min, with a grid spacing of  $\Delta x = 0.05$  cm. Results are shown in **fi**g**ure 19 fo**r **a**n **e**l**ap**se**d** time **of 5** m**inu**tes**.** T**h**e b**o**un**dary con**d**i**t**i**o**n**s **u**sed  $\text{were } H_i = 0 \text{ m}; H_0 = 3 \text{ m}.$ 

**Th**e se**c**o**nd** l**in**e**ar** test **of** t**h**e comp**u**ter co**d**e w**a**s des**i**g**n**e**d** to ev**alu**ate t**h**e **ade**q**ua**cy **of** \_**he** c**y**l**ind**r**ical** geom**e**try **op**t**i**o**n. By** maki**ng** t**he** hydr**aulic p**ro**p**er**ti**es c**on**s**tant, e**qua**ti**o**n 13** c**an** b**e** wr**i**tte**n** as t**he radial** d**iff**us**i**o**n** e**qua**t**i**o**n:**

$$
\frac{\partial H}{\partial t} = \frac{D}{r} \frac{\partial H}{\partial r} + D \frac{\partial^2 H}{\partial r^2} \tag{55}
$$

With t**h**e Neum**ann** bound**ary** co**n**d**i**tio**n**s d**u**e to w**i**t**h**d**ra**w**al of** w**a**te**r a**t t**he** orig**in a**t t**h**e rat**e**, \_:

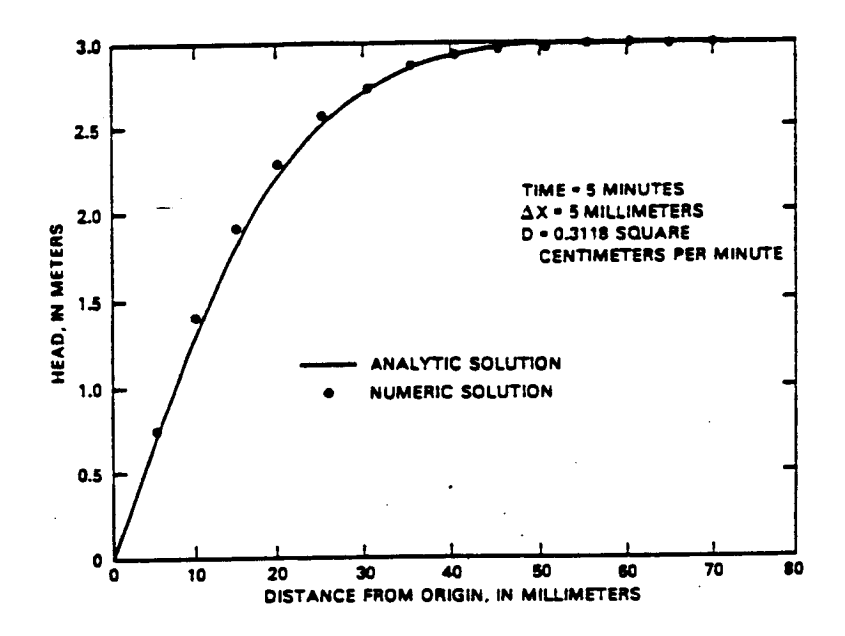

Figure 19. -- Comparison of analytical and numerical solutions for one-dimensional linear diffusion.

$$
\frac{\lim_{r \to 0} r}{\lim_{r \to 0} r} = \frac{\bar{q}}{2\pi K b},
$$
\n(56)

where b is the thickness of the aquifer, L; with the Dirichlet condition at  $r = \infty$  of  $H_0$  and the initial condition,  $H = H_0$ , the solution to this problem is (Theis, 1935):

$$
H_o - H = \frac{\hat{q}}{4\pi K b} \qquad \int_{\frac{r^2 S_g}{4K t}}^{\infty} \frac{e^{-u}}{u} du . \qquad (57)
$$

The exponential integral was evaluated by series expansion using constants given by Abramowitz and Stegun (1964).

AR 020806

 $\overline{\mathcal{L}}$ 

T**he co**m**put**e**r code** w**a**s **appli**e**d** to the **p**r**o**b**le**m **de**s**c**r**i**b**e**d b**y eq**u**ati**o**n 55**, s**u**bj**ec**= **to** the foll**o**wing **co**n**dit**i**o**ns**:**

- H = 100 **met**e**rs;** o
- K **=** 0**.**0**3**47**2 mete**r**s pe**r **mi**n**ut**e**;**
- b **= 1**0 m**eter**s**.**
- **=** 1**3.369 cubic** m**ete**r**s per** minu**te; a**n**d**
- $S_ = 3.0 \times 10^{-5}$  per meter.

The comp**a**r**is**o**n b**e**t**w**een** \_**he analy**t**i**c **and n**um**e**r**ical solutions** i**s shown in figure** 20 for  $r = 3.94$  m. For the numerical solution, a variable time step was used, computed with  $\Delta t^{\frac{j}{j}} = 1.5 \Delta t^{\frac{j-1}{j}}$ . The initial time step size was **0**.**0**01 m**inut**e. **A variable radial** g**rid spacing** (\_**r**) **w**as **u**se**d** sta**r**t**in**g **wit**h 0**.**0**5** m **at** t**h**e or**i**g**in and inc**re**asin**g \_**r** b**y a fac**to**r** o**f** 1**.2 with each radial incr**e**m**e**nt.**

**Th**e **third v**er**ificati**o**n pr**ob**l**em **inv**o**lved** t**h**e **c**o**mpa**r**i**so**n** o**f st**e**a**d**y upward fl**u**x** to t**h**e **a**\_**m**osphe**r**e **as det**e**r**m**in**e**d** b**y** s**i**m**ulati**on **t**o t**ha**t **c**om**pu**te**d** b**y an an**a**ly**t**ical** eq**uati**o**n.** Th**at** eq**u**at**i**o**n i**s b**a**se**d** o**n a Have**r**ka**mp**-typ**e eq**ua**t**i**on re**la**t**in**g **unsatura**te**d hydraulic conduc**t**ivity** to pressure head (eq**uati**on **26**) **wi**\_**h** \_**h**e **r**est**ric**t**i**o**n** t**hat** the **expon**e**nt B' i**s **an in**tege**r va**r**ying fr**om **2** t**o 5**.

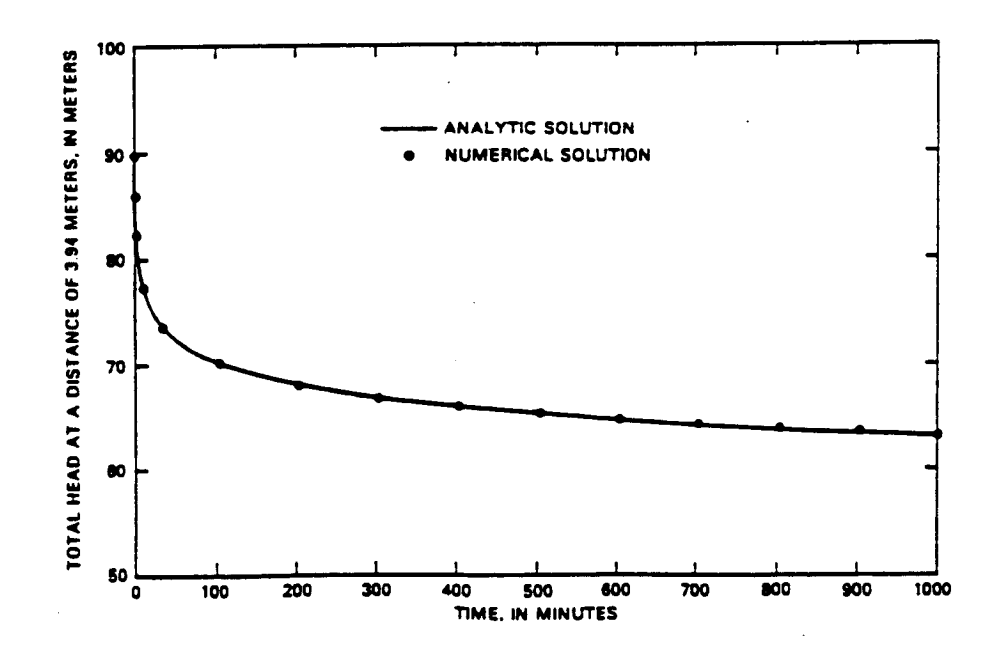

Fi**gu**r**e 2**0**.--Co**mp**a**ri**so**n **of a**n**a**l**y**tic**a**l **a**n**d n**um**e**ri**ca**l **solu**ti**ons fo**r **o**n**e-dimens**io**na**l r**ad**i**a**l **f**low **t**o **a** w**e**l**l** i**n a confined a**q**uife**r.

Based on this relation, the steady evaporation rate is given by the equation (Ripple and others, 1972):

$$
\frac{E_{\infty}}{K} = \left(\frac{A'}{L}\right)^{B'} \left[\frac{\pi}{B' \sin \frac{\pi}{R}}\right]^{B'},\tag{58}
$$

where

 $E_{\alpha}$  = evaporation rate at land surface when the pressure head is equal to minus infinity, LT<sup>-1</sup>; and.

 $L = distance from the water table to land surface, L.$ 

This equation is strictly valid only when E\_<<K.

The following fixed parameters were used in the verification problem:

 $\mathbf{K}$  $= 0.10 \text{ m/day}$ ;  $L$  $= 1.00$  m;  $= -0.10$  m;  $A^{\dagger}$  $B^+$  $= 3$ ; and SRES =  $2./\Delta Z$ 

Results of several simulations are listed in table 4. Only three-place accuracy is listed because the analytical equation itself may be in error in the fourth place, due to an approximating assumption in its evaluation.

Other runs, not listed, showed that the program could achieve about 1-percent accuracy using arithmetic mean weighting and a variable grid spacing starting with a vertical increment of 5 mm at land surface.

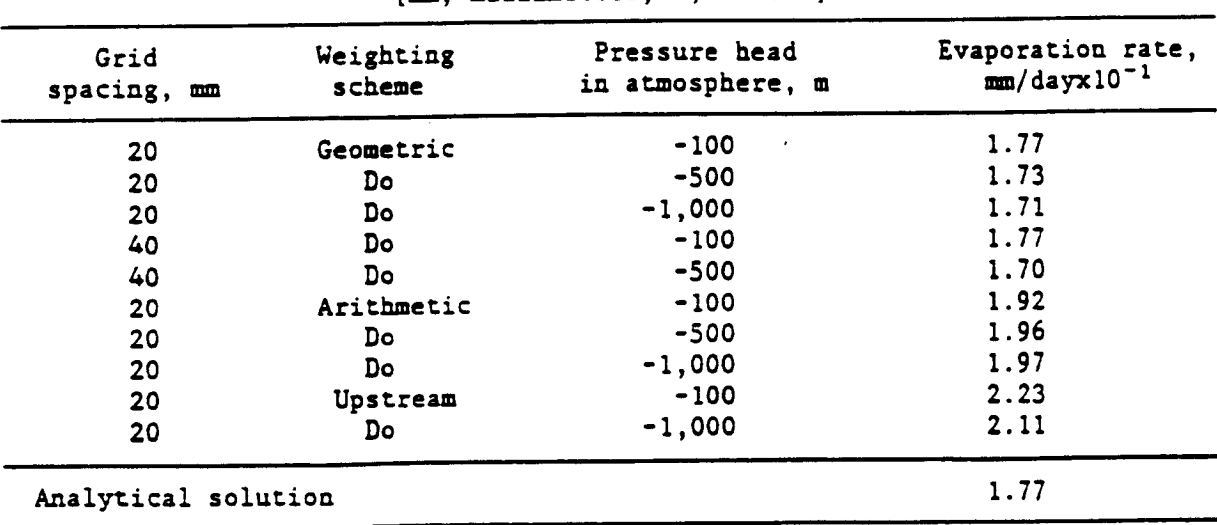

Table 4.--Simulation results for steady evaporation

## [mm. millimeters: m. meters]

• **Tab**l**e** 4 **i**l**lust**r**ate**s s**o**m**e of t**\_**e p**ro**ble**m**s invo**l**ved in** nu**me**r**i**c**al**l**y** / s**imulatin**g **hi**g**hl**y **nonlinear equ**at**ion**s**. Under** s**ome** c**ondi**ti**on**s**, the** s**imulat**e**d fl**u**x** m**atched** t**hat co**m**pu**t**ed u**s**in**g **the analy**t**i**c**al equ**a**tion exactly, indicatin**g **th**at t**he p**rogr**a**m **i**s **perf**o**rmin**g **co**rr**e**ct**l**y**.** How**ev**er**,** \_he r**e**s**ul**ts **a**re **hi**g**hly dep**e**nd**e**nt on** t**h**e **n**o**d**e **spacin**g**, w**e**igh**ting sc**he**me, **and i**m**p**ose**d pre**s**sure head in** the atmosphere. The results suggest that use of the geometric mean weighting sc**h**eme **wit**h a **fairly** s**mall** g**rid** s**pa**c**in**g**, a**t **l**e**a**s**t** at \_**h**e l**and-**s**u**r**fa**c**e b**o**undary**, **is advi**s**able.**

Fo**r** t**h**e **f**o**ur**th **verifica**t**i**o**n** pro**bl**em**,** s**imula**t**i**o**n r**es**ul**ts **were** co**mpa**re**d t**o e**xp**er**i**men**tal** res**ul**t**s by Hav**e**rka**mp **and** o\_**h**e**r**s (19**77**) **for v**ert**i**c**a**l **infilt**r**a**t**i**o**n** o**f wa**te**r i**nto s**and. Th**e h**ydraulic pr**o**pe**r**ti**es **and** H**av**er**ka**mp **fun**ct**i**o**n valu**e**s li**st**ed f**or **s**o**il in** t**a**b**l**e I **wer**e **used** t**o-**s**imula**te \_**h**e s**and.**

**T**he **initial and** boun**dary** co**ndi**t**i**o**n**s a**r**e **a**s **f**o**ll**o**ws:**

/

 $\overline{I}$ 

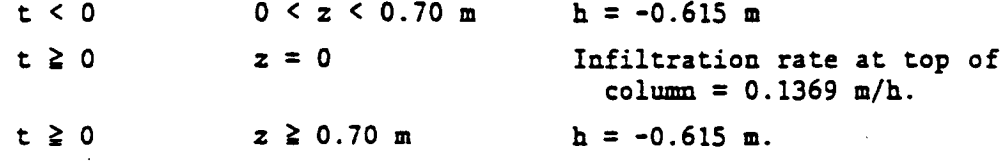

**Th**e g**e**ometr**ic** me**an w**a**s us**e**d** to **d**e**t**e**rmin**e t**h**e **in**te**r**b**l**o**ck rela**t**iv**e **hydraulic c**o**n**d**uc**t**ivity. Ve**rt**i**c**al** g**ri**d **spacin**g **wa**s un**if**orm**ly se**t **at I cm.** A**s fi**g**ure 2**1 **s**h**ows**, t**he** m**odel-**com**pu**te**d** res**ul**ts mat**ch re**aso**na**b**ly** w**ell** with t**he e**xp**er**im**en**t**al data**, es**p**e**cially a**t **la**rge**r** time**s.**

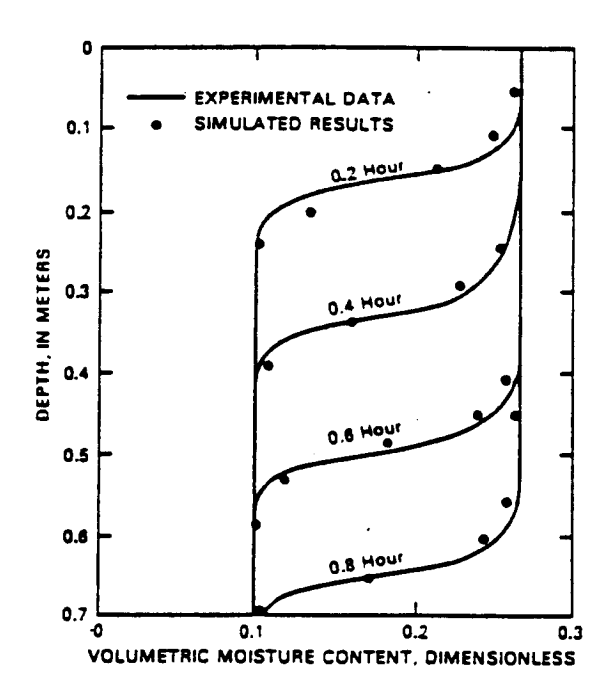

**Figure 21.--C**omp**aris**o**n** o**f** mo**isture c**o**nte**n**t pr**o**files with** t**h**o**se measured by H**a**verk**am**p and** ot**h**e**rs** (**19**7**7, p. 285**) **f**o**r** o**n**e**-di**m**ensi**o**nal v**e**r**t**ical i**n**fil**tr**a**t**i**o**n.**

Use of upstream weighting, arithmetic mean, and geometric mean to compute t**he in**t**e**r**bloc**k **rela**t**ive hydraulic conduc**t**ivi**t**y are co**m**p**ar**ed for r**d\_**i**s p**ro**b**lem in fi**g**ure 22. Unlike** \_h**e prob**l**e**m **invo**l**vin**g **bare** so**i**l **evapora**t**ion**, th**e r**es**ul**ts **a**r**e n**ot s**i**g**nifican**t**ly** a**ffec**t**ed by** \_**he** w**ei**ght**ing** sc**h**em**e. In fac**t**, resul**ts **are vir**\_**uall**y **iden**t**ical f**o**r** t**he geo**m**e**tr**ic and ari**t**h**m**e**t**ic** m**eans. Bo**\_**h** s**h**o**w a shar**p**e**r **fron**t \_**an r**.**h**at d**e**t**er**m**in**e**d u**s**in**g **up**st**re**am **w**e**i**g**h**t**in**g**.**

**Verifica**t**i**o**n** p**r**o**bl**em **5 illu**st**ra**t**e**s t**he** s**eepa**g**e face op**t**i**o**n. The problem wa**s **ba**se**d** o**n an** e**xp**e**ri**me=\_ **re**po**r**te**d** b**y Duk**e **(1973) an**d **H**e**d**strom a**n**d othe**rs (**1**9**71**).** Th**i**s e**xp**e**ri**me**nt wa**s **al**so s**i**m**ula**ted **by D**a**vi**s **an**d **N**e**u**ma**n (**1**983).** Fo**r** t**h**e **expe**r**i**m**en**t**, a** 1**2.2**0 m **l**o**n**g **fl**u**m**e w**as pack**e**d** to **a hei**g**h**t **of 1.22** m **\_ wi**t**h P**o**u**d**re Sand.** A **con**st**an**t **ra**t**e** o**f** i**nfil**t**rati**o**n wa**s **applied** t**o** \_**he** so**il** s**urface an**d **water levels were kep**t **equal** t**o** \_**he** bottom **of** t**he fl**um**e a**t **i**t**s ends. The** ob**jective** o**f** t**he** e**x**p**eri**m**en**t **wa**s to **de**termin**e** t**he l**o**ca**t**i**o**n** o**f the fr**ee**-wa**t**er surface** o**nce s**t**ea**d**y-**st**a**t**e c**o**n**d**i**tio**n**s **were achiev**e**d.**

The h**ydraulic pr**o**p**erties o**f** t**h**e **P**o**udr**e **Sand** a**r**e **d**es**crib**e**d** b**y func**t**io**ns o**f** the **Br**oo**ks-an**d**-C**o**r**e**y-**t**yp**e **(**e**q**uat**i**o**n**s 1**8, 23, and 2**7**) wi**th the **valu**es**:**

**8 =** 0**.3**4**8;** S  $h_{h}$  = -.19 m;  $\lambda = 1.6$ ; **e = 0;** r K **= 5.5**64 m/**d;**

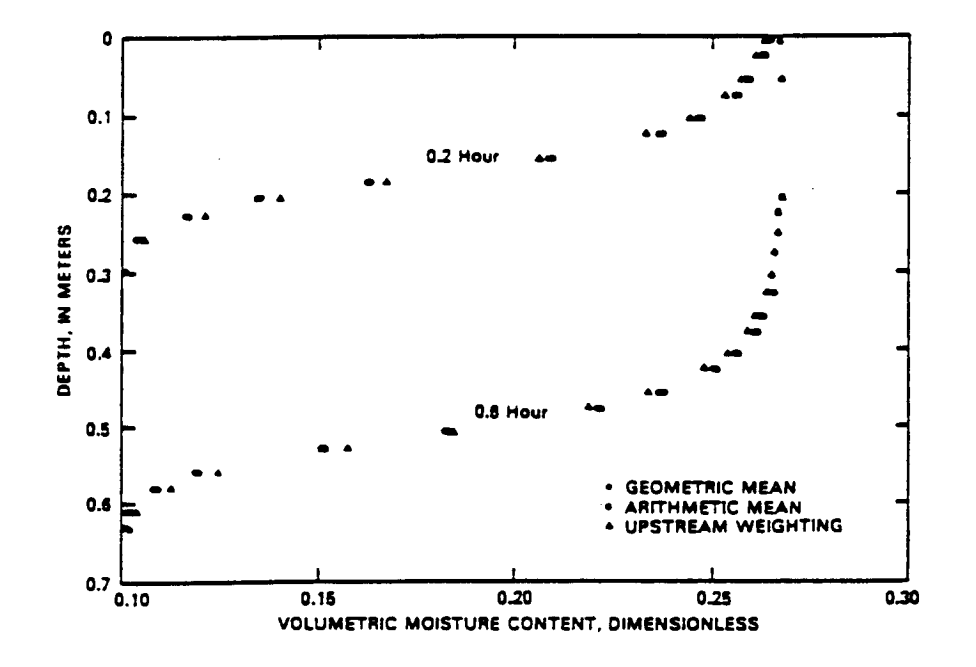

Fi**g**u**re 22.--Co**mp**ar**iso**n of** e**ff**e**c**ts **of** us**ing** d**iff**e**ren**t met**ho**ds **for** det**er**m**ining** interblock relative hydraulic conductivity in vertical infiltration problems.

**7**2 **AR 020810**

(

(

72

**T**h**e** simulat**ed c**r**o**ss s**ec**t**io**n was 1**.22** m **hi**gh and **6.**1**0** m l**o**ng (b**ec**aus**e o**f **symmeCz'y,** iC **was** n**e**ce**ssary C**o **si**mu**l**ate **o**n**l**y **one-half of** r.**he f**lume)**. Th**e b**oUuo**m **and ri**g**h**t **hand bo***u***nda**r**ie**s **were i**m**per**m**ea**b**le. The soil surface nodes were a***s***signed a con**s**r.an**t **flux** o**f 0.**1**035** m*/*d**. The lef**t-**han**d b**oun**da**ry wa**s s**pecified a**s **a pos**s**i**b**le =eepa**g**e face. Ini**t**ial head**s **were** s**e**t **a**t s\_**a**t**i**c e**qu**il**i**b**riu**m**.**

A t**o**t**al of 1,3**44 **n**od**es (**4**2 r**o**ws** by **32 c**o**l**um**n**s**)** w**as u**s**ed f**o**r** t**he si**m**ula**t**i**o**n. Grid s**p**acin**g **wa**s **varia**b**le in** bo**th di**me**n**s**i**ons**,** b**ein**g **fine (a** m**in**imum **of** 0**.0**1 m**) near** t**he** s**oil** sur**fa**c**e an**d **near** \_**he seepage fac**L**.**

**The** s**i**m**ula**t**i**o**n** w**a**s **run** un**til s**t**ea**d**y** st**a**t**e** w**as reached, a**s d**eter**m**ined** b**y** s**pecifyin**g t**ha**\_ t**he** m**axim**um **h**e**ad ch**a**n**g**e** be**tw**ee**n s**e**qu**e**nuial** t**im**\_ **sueps** be **l**es**s** r**.han 10-6** m**. S**te**a**d**y** st**a**t**e wa**s **reached a**t **ap**p**r**o**xima**t**ely 5.89 day**s **(136** t**i**me s**t**e**ps). Fi**g**ure** 2**3 sh**o**ws** the st**ea**d**y sn**ar**e l**oc**a**t**i**o**n** o**f** \_**h**e **free-wa**t**er** s**urface** as simulated by VS2D and as measured by Duke (1973). The simulation results m**a**t**ch** t**he exp**e**ri**me**n**t**al** d**a**t**a cl**ose**ly,** but **n**ot **exac**t**ly. Acc**o**r**d**in**g to **Duk**e **(19**7**3), l**o**c**a**l n**o**n**homoge**n**e**ity** ma**y** ha**v**e **add**e**d** so**m**e s**ca**tte**r** to t**h**e **exp**e**rim**en**ual** data. Figure 24 shows the vertical distribution of pressure heads at the left **hand** bound**a**ry **a**s com**pu**t**e**d b**y VSID and** b**y Davi**s **an**d **Ne**um**an (1983). A**gr**eem**e**n**t **i**s good b**etween** t**he** t**w**o s**i**m**ula**t**i**o**ns, with VSID producin**g **sli**g**h**t**ly hi**g**h**er **pre**ss**ure**s t**hr**o**u**g**h**out **the ver**t**ical.**

/ "

t

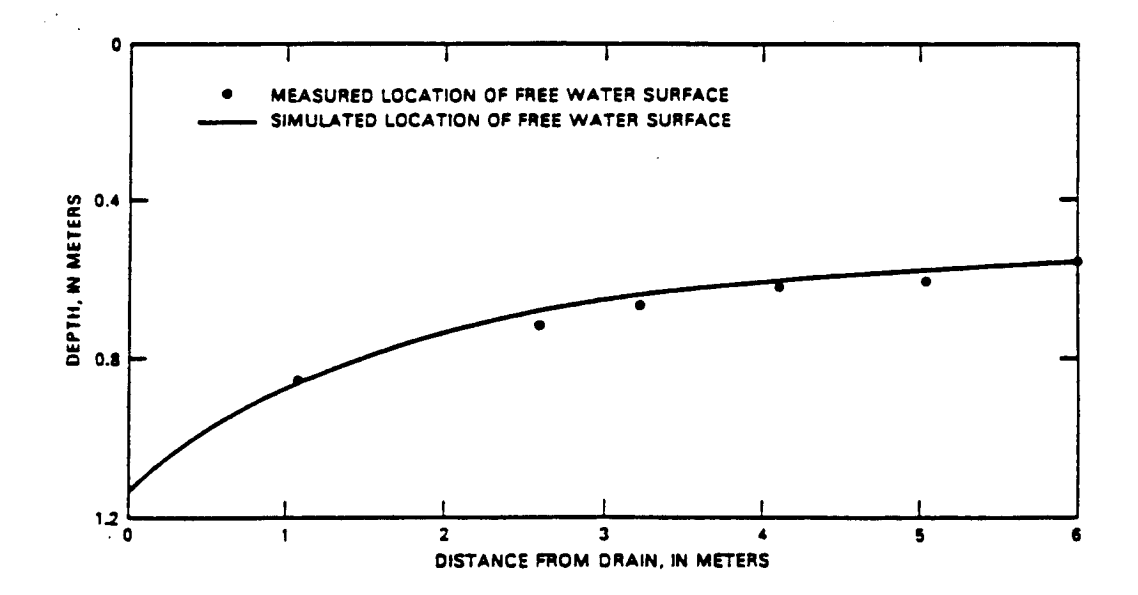

Fig**ure 23.--C**omp**ari**son o**f si**m**ula**t**e**d **an**d m**easured l**oc**a**t**i**o**n** o**f** t**he free-wa**t**er surface f**o**r** t**he draina**g**e p**r**o**b**le**m **of Du**k**e (19**7**3).**

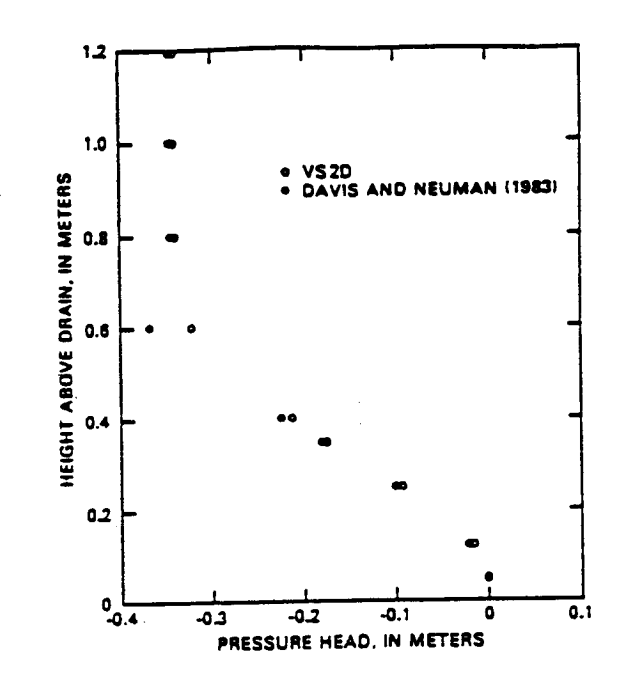

Figure 24.--Comparison of pressure head profiles at the left hand boundary as computed by VS2D and Davis and Neuman (1983) for the drainage problem of Duke (1973).

## Example Problems

Two example problems follow. These are designed to check out the program after it has been installed on a particular computer system. Complete listings of input data and partial listings of program output are given for each example.

## Example Problem 1

Example 1 is a problem of one-dimensional vertical infiltration into a medium of uniform initial pressure head (Baca and King, 1978). The porous medium is Glendale clay loam; its hydraulic properties are described by the Brooks and Corey equations with the following constants:

 $h_n = -0.054$  m;  $\lambda = 0.2;$  $\theta_s = 0.52;$  $\theta_r = 0.0$ ; and  $K = 0.0375$  m/h.

Initial pressure head is uniformly set at -1.31 m. At 0 hours a constant pressure head, equal to -0.054 m, is applied to the uppermost node. The simulation then proceeds for 3.0 hours. The length of the simulated column is 0.60 m. A uniform grid spacing of 0.01 m is used. Time step size is

**const**a**nt** at **0.I hou**r**s D**e**p**th **profiles of** sat**u**rat**ion a**re **computed a**t **four** t**i**m**e**s**,** a**n**d **tim**e **profil**es **of h**e**ad**s, s**atu**r**a**t**i**o**n**s **an**d m**oistur**e **c**on**t**e**nt**s **are out**p**u**t **for** s**ix** p**oi**nts **i**n t**h**e **pr**o**fil**e**.**

**Inpu**t data **f**o\_ t**hi**s **problem ar**e **li**sted **in** ta**bl**e **5. In** ad**di**t**i**o**n** to t**h**e **i**n**put dat**a**, ea**c**h** l**ine exc**e**p**t t**he firs**t **i**s **keyed** to \_h**e i**n**put d**escr**ip**t**i**ons **i**n t**abl**e **3**, **f**oll**o**wed **by** a s**h**o**r**t **de**s**cripti**o**n** on the **lin**e **it**se**lf. T**h**i**s **inf**o**rm**at**i**o**n d**o**e**s **n**ot **inte**r**fere wi**th **th**e **r**\_--**in**g o**f** t**h**e **pr**ogr**am.**

A partial listing of output to file 6 is given in table 6. The first **pa**g**e**s o**f** \_**hi**s ta**bl**e r**e**pr**e**se**n**t the e**ch**oe**d i**n**p**ut **da**t**a. Th**ese **a**re **f**o**ll**o**w**e**d b**y  $\frac{1}{2}$  cone-line summaries of each time step until the time designated for depth**pr**o**fil**e o**u**t**p**u**t** to **file**s **6 and 8 i**s **r**e**ac**he**d. Th**e s**a**tur**a**t**i**o**n pr**o**fil**e **(since SPNT i**s **T**R**UE**) **i**s the**n p**r**i**nte**d t**o **fil**e **6. H**ad **PPNT**, \_**NT**, **and**/**or PPNT been** s**e**t to TR**UE,** mo**i**st**ur**e **cont**en**t and**/o**r h**e**ad pr**o**file**s **w**o**uld al**so **h**a**ve be**en **li**ste**d in fil**e **6 a**t th**i**s **p**o**in**t**. Al**s**o p**r**in**te**d** o**u**t a**t** th**i**s time **i**s **a** t**abl**e sho**win**g the m**a**ss **balance.** \_**a**s**s balanc**e s**u**mm**a**r**i**es **f**or e**ach t**ime **s**t**ep c**o**uld hav**e **been o**bta**i**ne**d** b**y s**ett**in**g F**6**P **=** TR**UE**. **I**n gener**al, th**is o**u**t**pu**t w**o**ul**d** b**e des**\_**nat**e**d** on**ly wh**en t**h**e **u**se**r** w**a**s t**ryi**ng to **dia**g**n**o**s**e **t**he **cau**se o**f** co**nv**ergence **p**roblems**.**

**A pa**rti**al li**st**i**ng o**f** o**u**t**pu**t to **fil**e **8** is g**iv**e**n** i**n** t**a**b**l**e 7**.** Note t**ha**t **thi**s tab**l**e **li**sts t**h**e **p**r**e**ss**ur**e **h**e**ad valu**es **f**o**r all n**o**d**es, **includin**g t**h**e **in**a**c**ti**ve** o**n**e**s**, **a**t the **u**ser**-d**es**igna**te**d** t**i**mes**. Th**e m**ain p**u**rp**ose o**f** t**hi**s **fil**e **i**s to provide initial conditions for restarting a simulation. For example, assume t**ha**t **t**he sim**ula**t**i**o**n fail**e**d** to **c**o**nv**erge s**h**ort**ly af**te**r an h**o**ur had** bee**n** sim**ula**te**d**, **and a n**e**w sh**orte**r** t**i**me ste**p w**as **d**es**ired aft**e**r** tha**t tim**e. **In** th**i**s case, the TIME = and the following blank line would be deleted, and the file **r**e**n**umbere**d f**o**r u**se **a**s **in**p**u**t **t**o **VSREAD,** s**p**e**cifyin**g th**e f**i**l**e **nu**mber **and f**o**r**m**a**t **in card B-13.**

**A li**st**ing** o**f** out**pu**t **t**o **fil**e 9 **i**s g**iv**e**n in** tab**l**e **8. This fil**e summ**a**r**i**zes the mass b**alanc**e **f**or **eac**h t**i**me **s**te**p in c**o**nci**se **f**orm**. Th**e me**anings** o**f** the **a**bbre**via**te**d** co**l-**mn **h**e**adi**ng**s ar**e **a**s **f**o**ll**o**w**s**:**

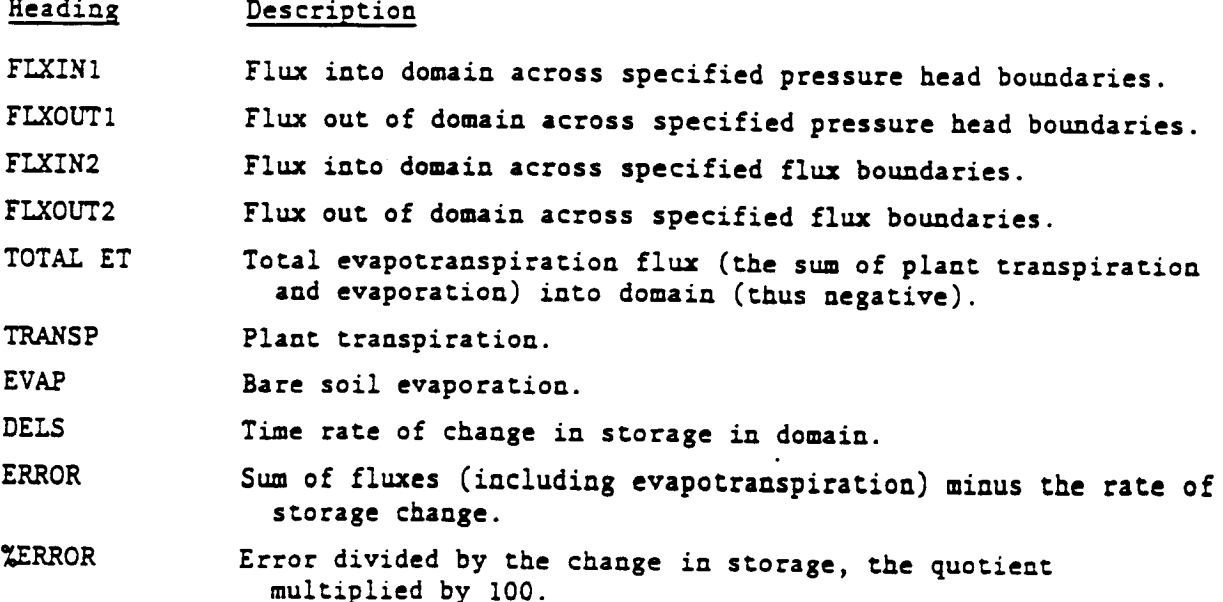

The main uses of file 9 are to provide data on total evapotranspiration, evaporation, and transpiration rates, and to provide a concise summary of the mass balance for each time step.

The output to file 11 for example problem 1 is shown in table 8. For this table, E signifies total head, P, pressure head; THETA, moisture content; and SAT, saturation. A major use of file 11 is to provide data for preparing gisphic output.

Example problem 1 was selected as a relatively simple problem, both conceptually and for data input, that nonetheless provides a good demonstration of the ability of the code to solve severely nonlinear problems. However, simulation results have differed slightly, particularly in the number of iterations required and in the mass balance, between the Prime<sup>1</sup> Model 750 and Prime Model 9950 computers. Other slight differences occurred between object codes generated by the Prime F77 revision 19.2.10 and the F77 revision 19.4 that were run on the Prime Model 9950 computer. Thus, the user should not concern himself with small variations in the mass balance or in variations in the total number of iterations required so long as the mass balances, the generated profiles, and the time histories, are in reasonable agreement with the equivalent output generated by his machine.

<sup>1</sup>Use of brand names in this report is for identification purposes only and does not constitute an endorsement by the U.S. Geological Survey.

Table 5.-Input data for example problem 1

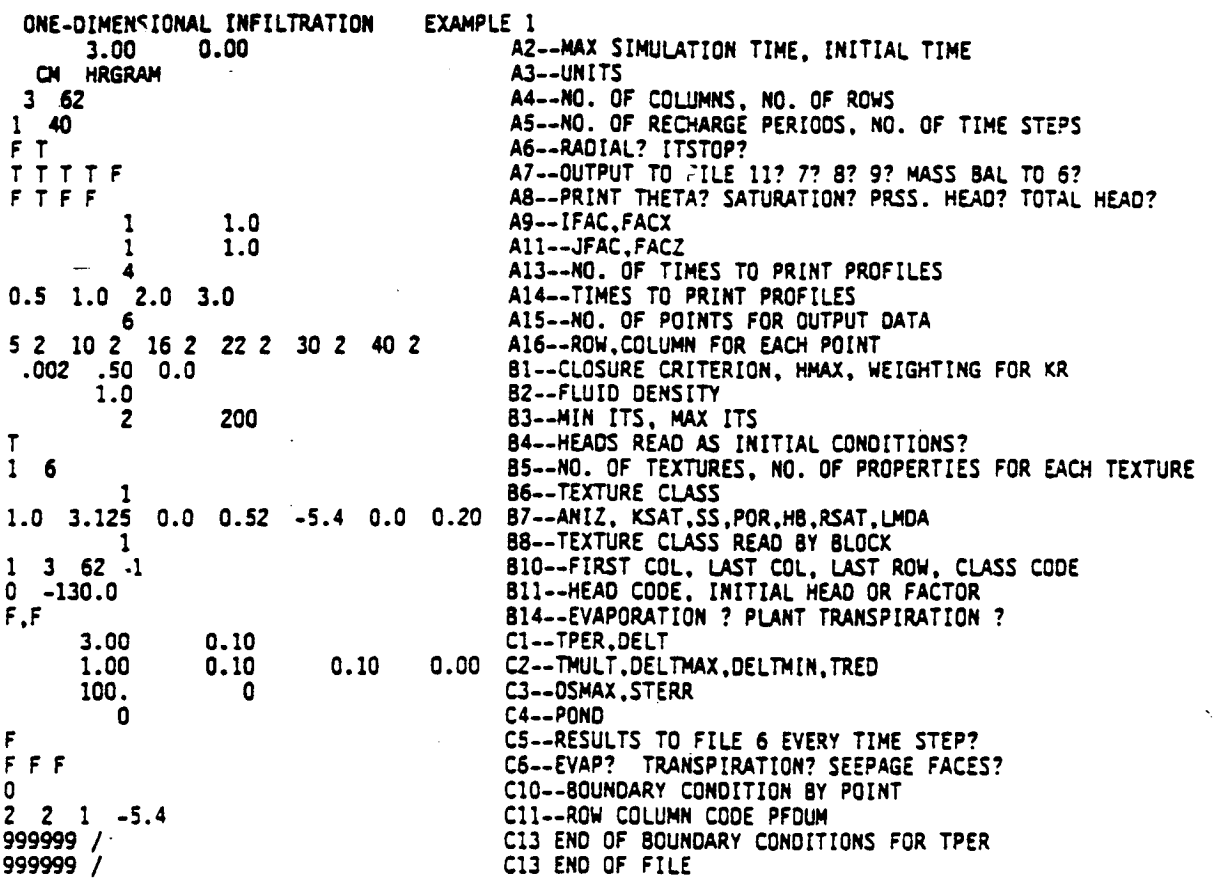

 $\mathbf{r}$ 

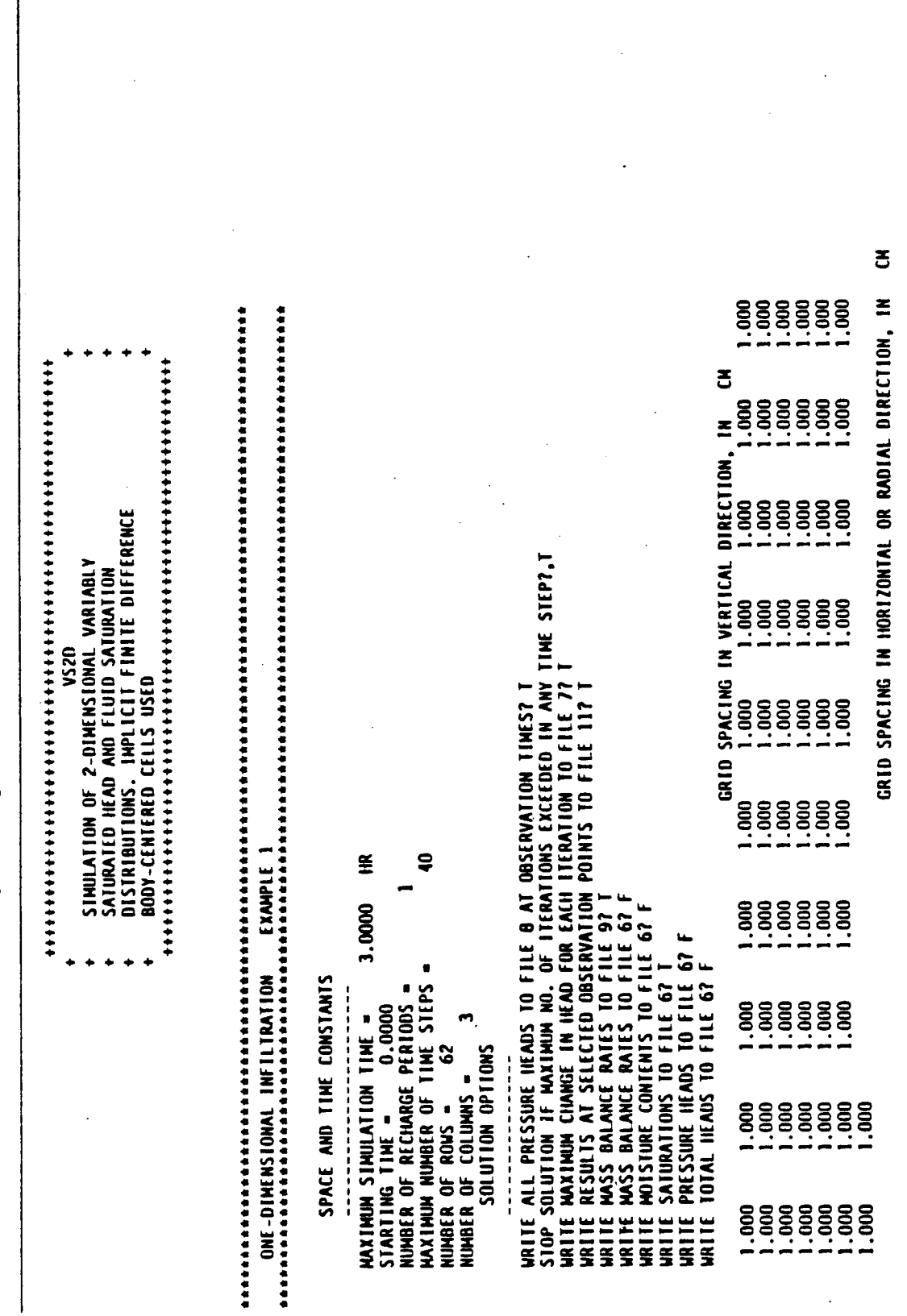

Table 6.--Partial listing of output to file 6, the main output file, for example problem 1

 $\mathbf{I}$ 

AR 020816

 $\big($ 

€

 $\overline{\mathcal{L}}$ 

Table 6.--Partial listing of output to file 6, the main output file, for example problem 1--Continued  $5.2000 - 01 - 5.4000 + 0000 - 0.0000 - 01$  2.0000-01 CONSTANTS FOR SOIL TEXTURAL CLASSES Confirment Control Control Control Control Control Control Check (NAME) AT ZERO PRESSURE **and 1.000E+00 GRAM/** CHA+3<br>GEORGIRIC NEAN USED FOR INTERCELL CONDUCTIVITY<br>NUMBER OF SOIL TEXTURAL CLASSES **and Conductivity**<br>NUMBER 9 POROSITY N č TIMES AT WHICH H WILL BE WRITTEN TO FILE OB<br>0.5000 1.0000 2.0000 3.0000<br>ROW AND COLUMN OF OBSERVATION POINTS:  $\mathbf{R}$ 2.0001-02  $0.0000 - 01$ SPECIFIC<br>STORAGE MATRIX EQUATIONS TO BE SOLVED BY SIP  $\boldsymbol{z}$ COORDINATE SYSTEM IS RECTANGULAR INTIAL MOISTURE PARAMETERS CONVERGENCE CRITERIA FOR SIP = TEXTURAL CLASSES READ IN BY BLOCK  $16<sub>2</sub>$ 3.1250+00 **1.000** KSAT TEXTURAL CLASS INDEX HAP 1.0000+00 1.000  $\overline{a}$ **ANISOTROPY**  $\overline{1}$ Ξ Ē  $\equiv$ 1.000 ശ<br>  $CLASS 1$ 

ï

79

 $\overline{\bullet}$  in

Ξ

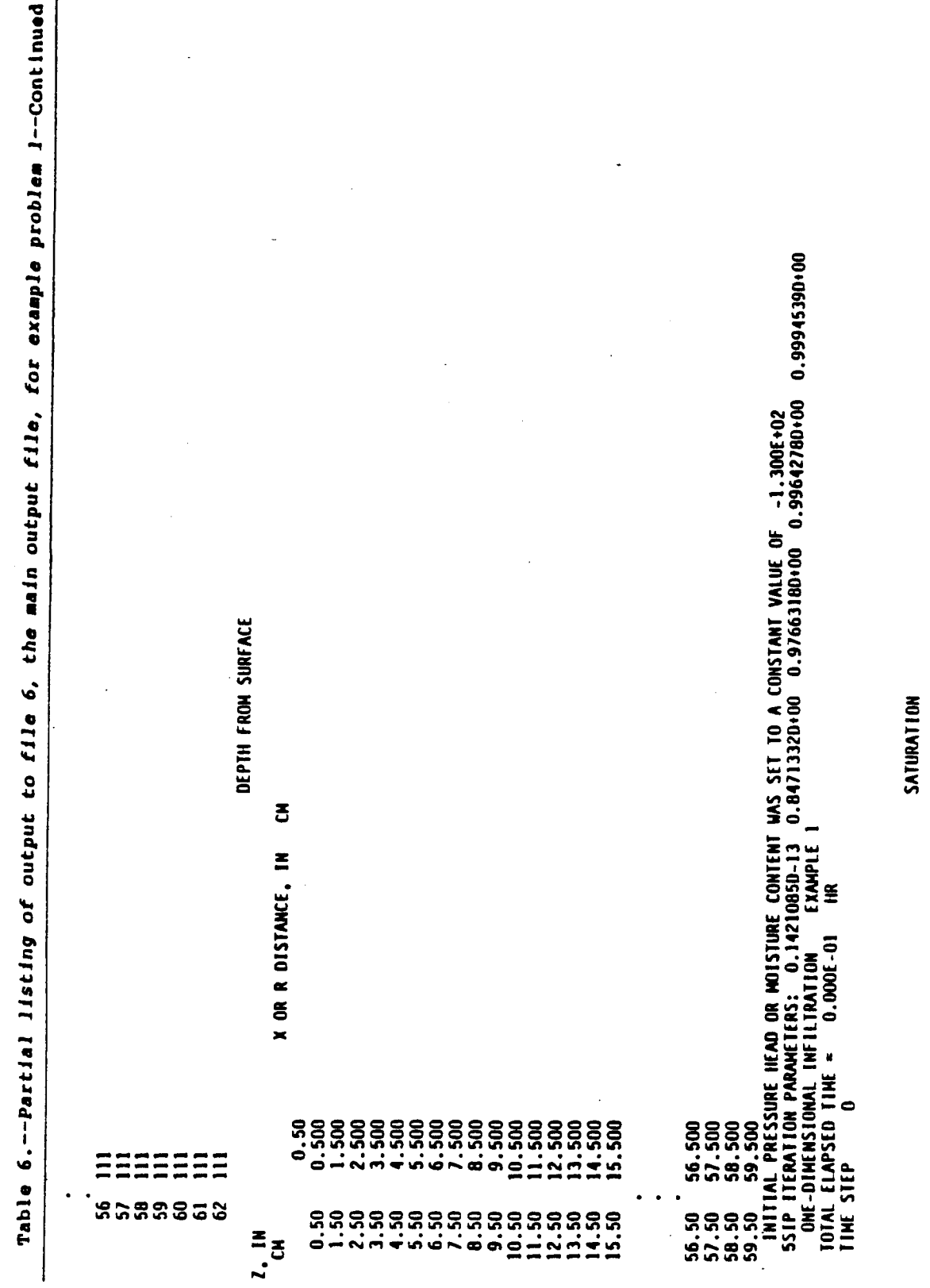

à,

 $\overline{\phantom{a}}$ 

 $\bar{z}$ 

 $\ddot{\phantom{a}}$ 

AR 020818

 $\overline{(\ }$ 

 $\boldsymbol{\lambda}$ 

 $\overline{(\cdot)}$ 

 $\big($ 

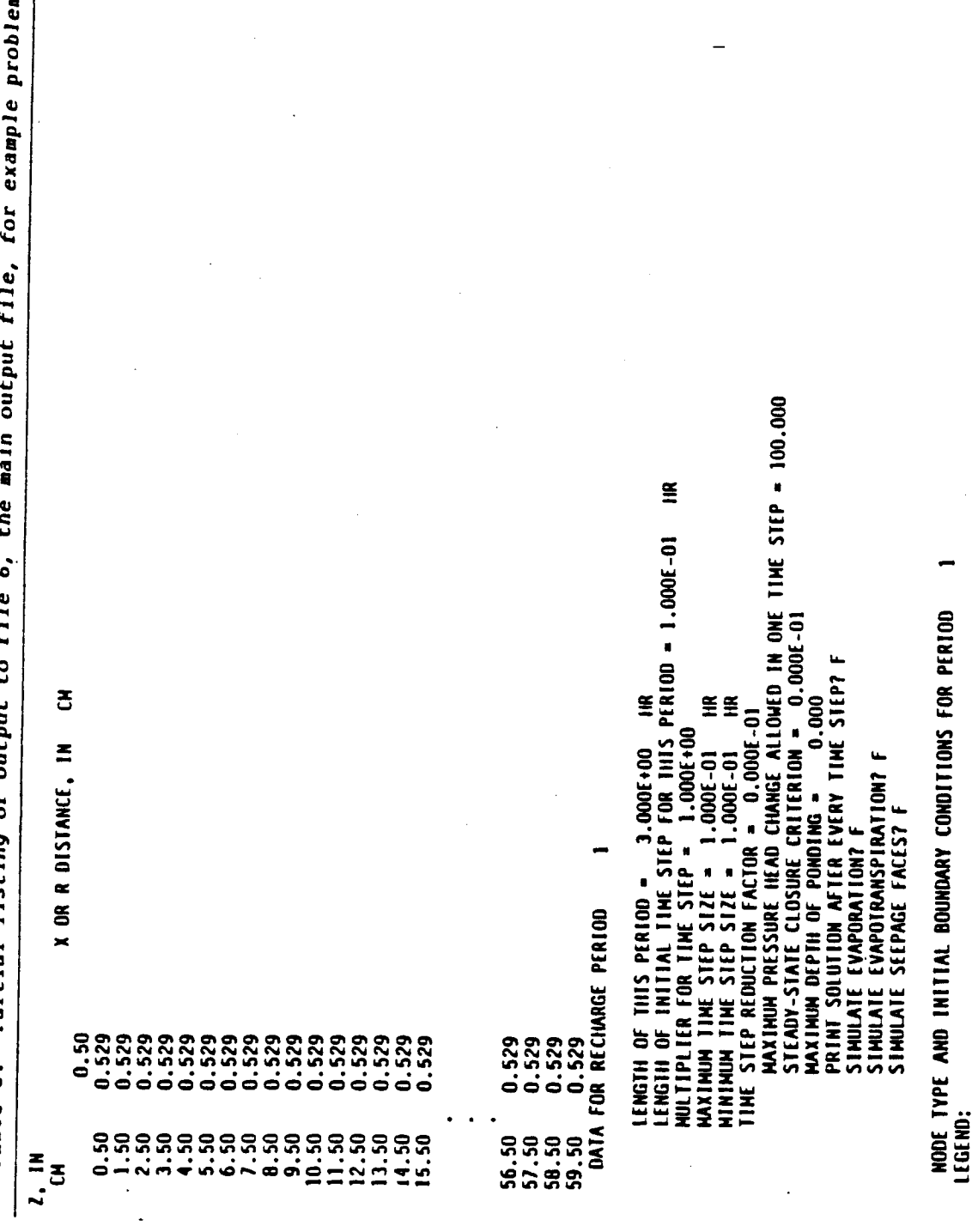

m 1--Continued Ī Table 6.--Partial listing

 $\ddot{\phantom{0}}$ 

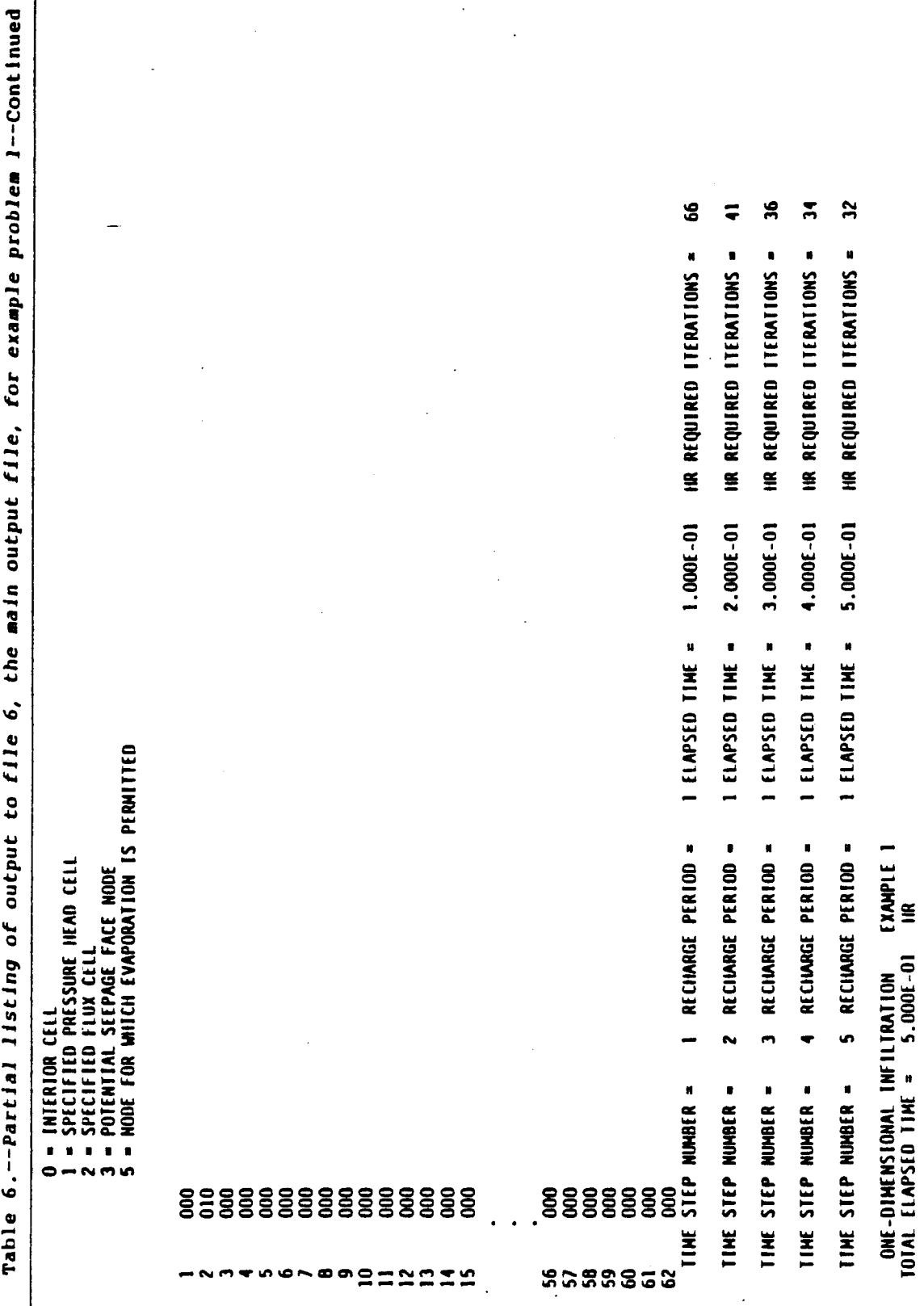

AR 020820

ŧ

82

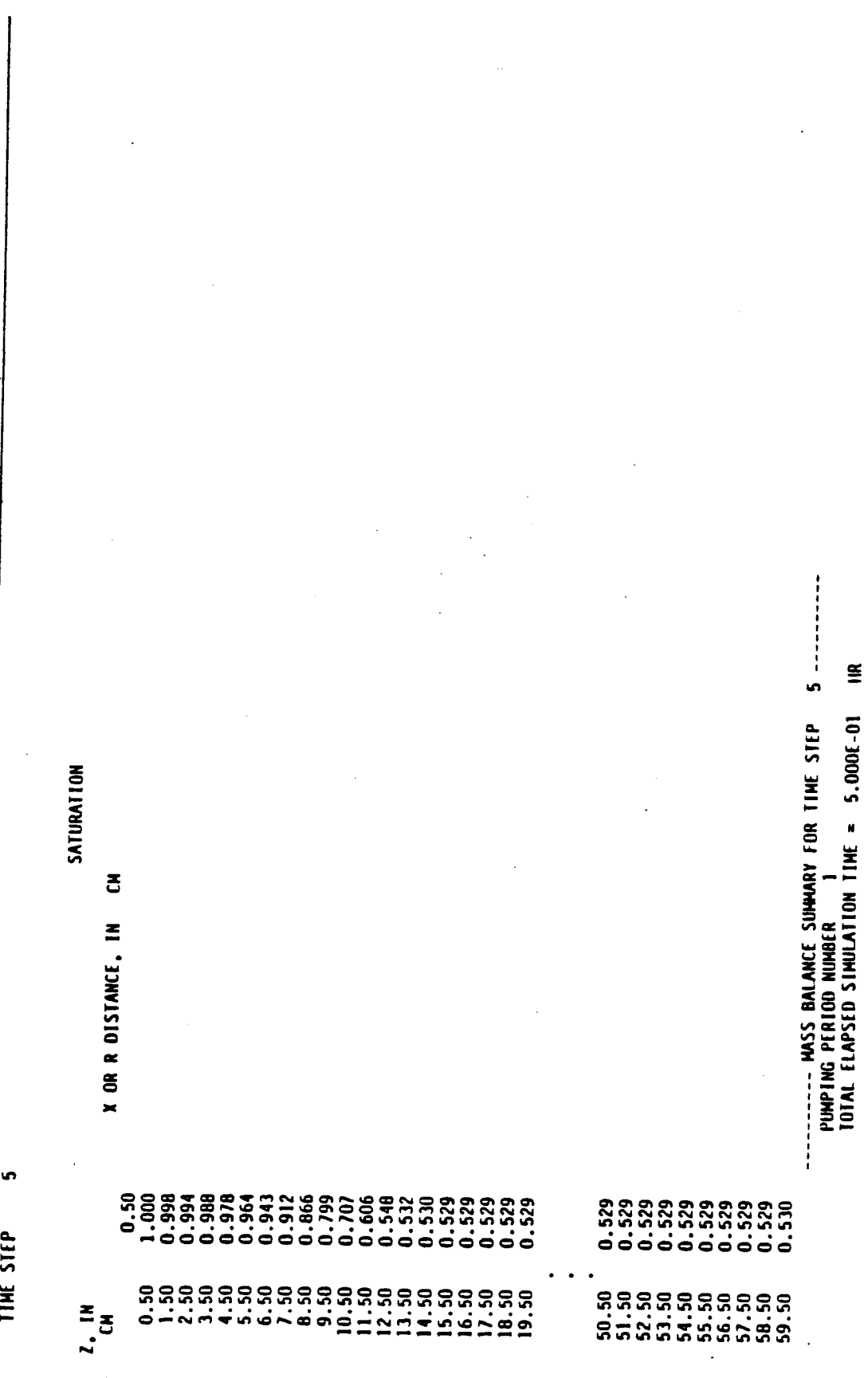

Table 6.--Partial listing of output to file 6, the main output file, for example problem 1--Continued

 $\ddot{\phantom{1}}$ 

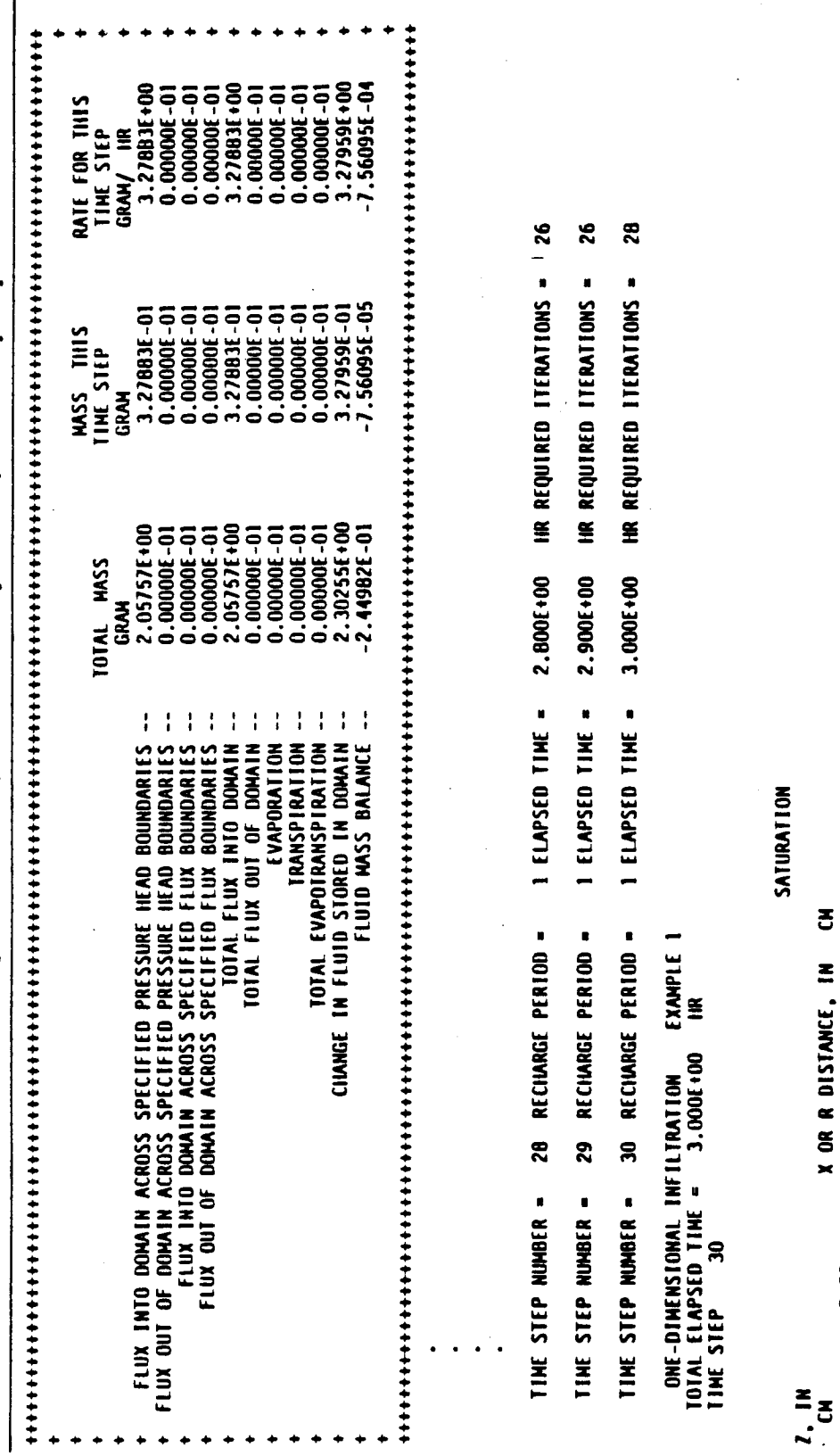

Table 6.--Partial listing of output to file 6, the main output file, for example problem 1--Continued

 $\ddot{\phantom{a}}$ 

 $\overline{\phantom{a}}$ I

AR 020822

8888888

**888888** 

 $\overline{\mathcal{L}}$ 

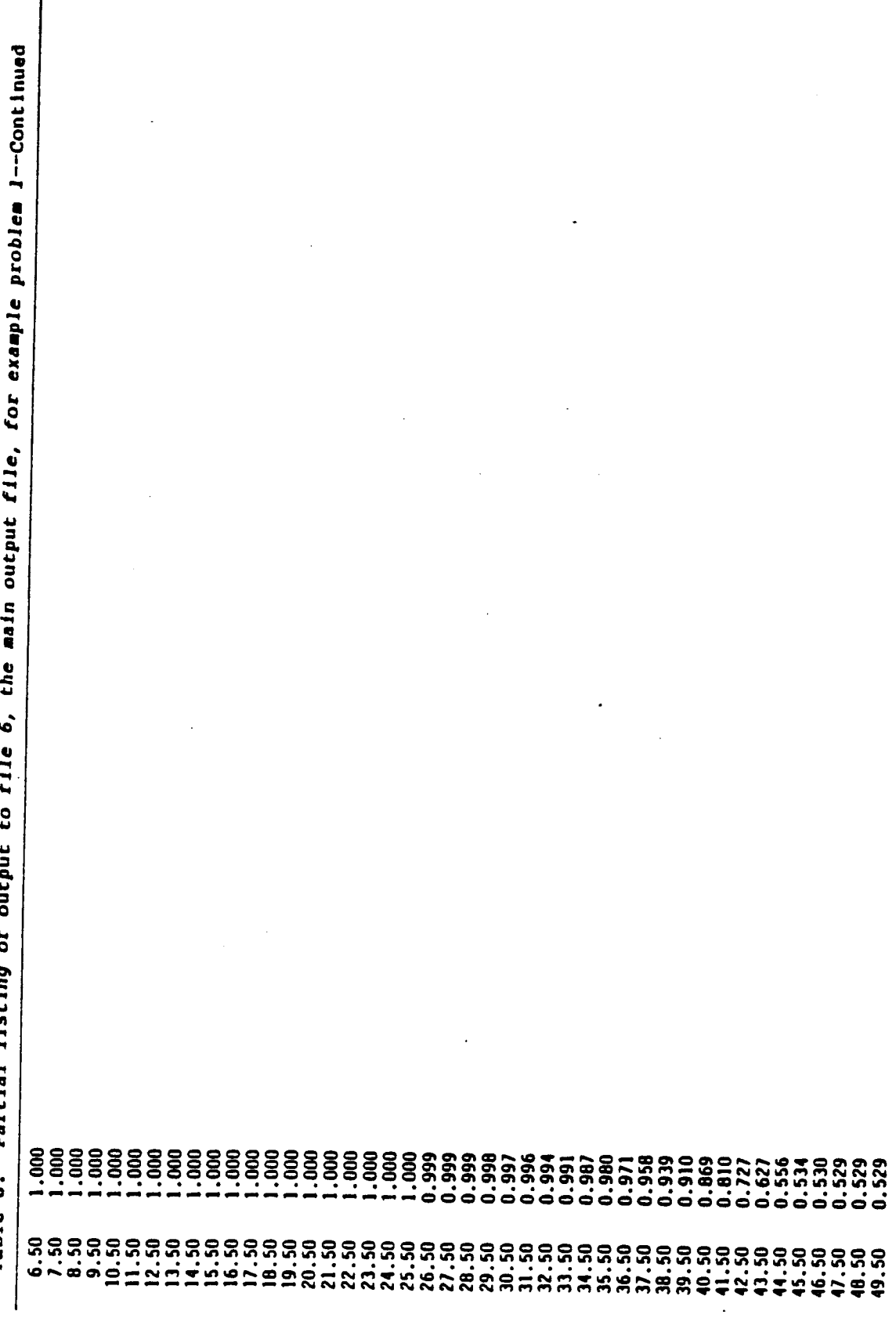

 $\begin{bmatrix} 1 & 1 \\ 1 & 1 \end{bmatrix}$ Table 6. Table 6.--Partial listing of output to file 6, the main output file, for example problem 1--Continued

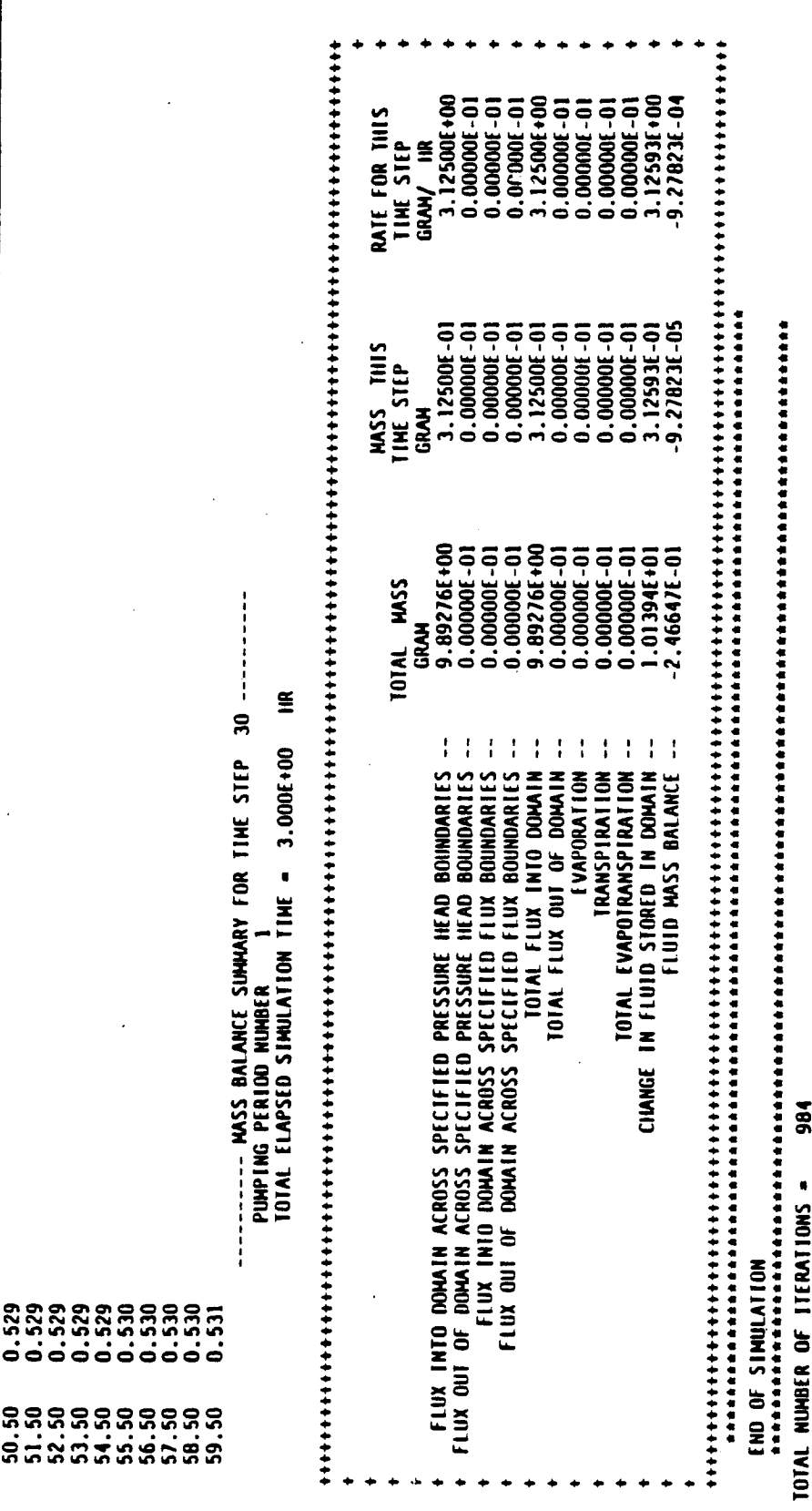

AR 020824

 $\overline{(}$ 

 $\overline{(}$ 

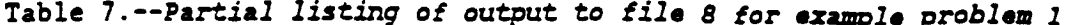

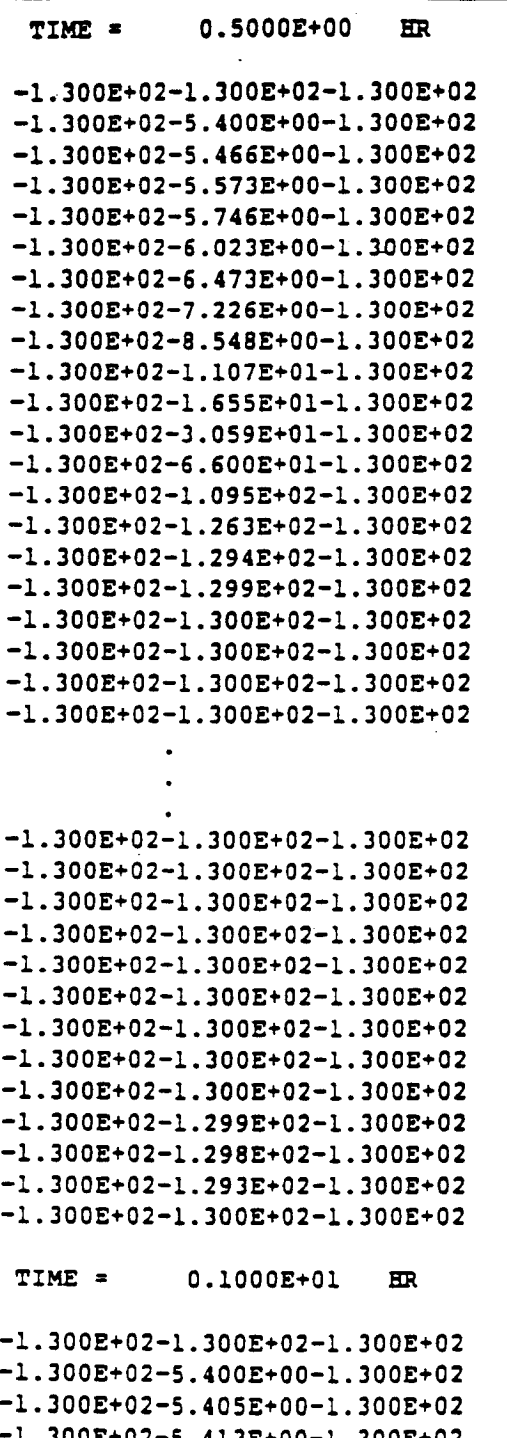

-1.300E+02-5.413E+00-1.300E+02  $-1.300E+02-5.425E+00-1.300E+02$  $-1.300E+02-5.444E+00-1.300E+02$  $-1.300E+02-5.473E+00-1.300E+02$  $-1.300E+02-5.517E+00-1.300E+02$  $-1.300E+02-5.583E+00-1.300E+02$ 

Table 7.--Partial listing of output to file 8 for example problem 1--Continued

 $-1.300E+02-5.683E+00-1.300E+02$  $-1.300E+02-5.835E+00-1.300E+02$  $-1.300E+02-6.068E+00-1.300E+02$  $-1.300E+02-6.431E+00-1.300E+02$  $-1.300E+02-7.011E+00-1.300E+02$  $-1.300E+02-7.974E+00-1.300E+02$  $-1.300E+02-9.677E+00-1.300E+02$  $-1.300E+02-1.300E+01-1.300E+02$  $-1.300E+02-2.056E+01-1.300E+02$  $-1.300E+02-4.053E+01-1.300E+02$  $-1.300E+02-8.322E+01-1.300E+02$ -1.300E+02-1.182E+02-1.300E+02  $-1.300E+02-1.280E+02-1.300E+02$  $-1.300E+02-1.297E+02-1.300E+02$  $-1.300E+02-1.300E+02-1.300E+02$  $-1.300E+02-1.300E+02-1.300E+02$  $-1.300E+02-1.300E+02-1.300E+02$ 

 $-1.300E+02-1.300E+02-1.300E+02$  $-1.300E+02-1.300E+02-1.300E+02$  $-1.300E+02-1.300E+02-1.300E+02$  $-1.300E+02-1.300E+02-1.300E+02$  $-1.300E+02-1.300E+02-1.300E+02$  $-1.300E+02-1.299E+02-1.300E+02$  $-1.300E+02-1.298E+02-1.300E+02$  $-1.300E+02-1.295E+02-1.300E+02$  $-1.300E+02-1.289E+02-1.300E+02$  $-1.300E+02-1.300E+02-1.300E+02$ 

 $0.3000E+01$ **FR** TIME =

 $-1.300E+02-1.300E+02-1.300E+02$  $-1.300E+02-5.400E+00-1.300E+02$  $-1.300E+02-5.400E+00-1.300E+02$ 

 $\tau \rightarrow -$ 

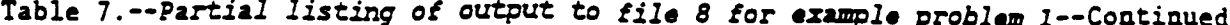

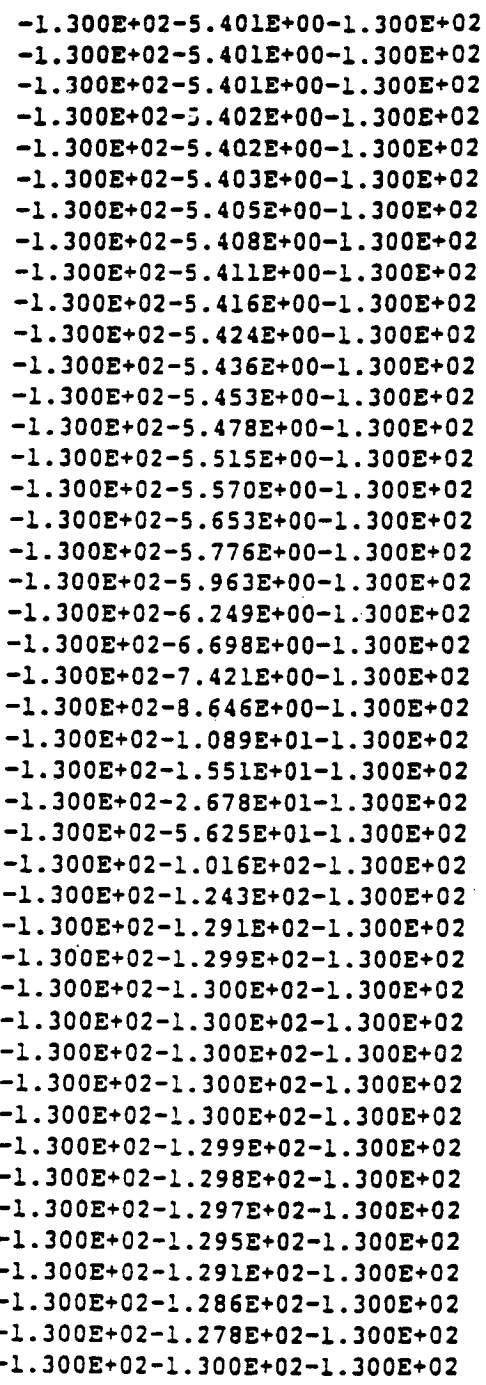

example problem  $9$  for to file output -- Partial listing of  $\ddot{\bullet}$ Table

EXAMPLE INFILIRATION ONE-DIMENSIONAL

 $.1251600 - 1.3054t - 04 - 4.1770t - 03$  $3.1265f+00-1.5067f-03-4.8192f-02$ <br>3.1259f+00-9.2782f-04-2.9682f-02  $\begin{array}{l} 3.6229f \cdot 100 - 8 \cdot 1142f - 04 - 2 \cdot 2397f - 02 \\ 3.3947f \cdot 100 - 6 \cdot 2962f - 04 - 1 \cdot 0547f - 02 \\ 3.2796f \cdot 100 - 7 \cdot 5609f - 04 - 2 \cdot 3055f - 02 \end{array}$ 1264E+00-1.4049E-03-4.4936E-02 E+00-2.8584E+01<br>E-03-2.5360E+02 KERROR  $.1691$   $E + 00 - 1.05$   $73$   $E - 03 - 2$ . ERROR 5593E+00-2.44661 െ  $0.00000 - 01$ <br> $0.00000 - 01$  $.00001 - 01$ <br> $.00001 - 01$  $0.00001 - 01$ 000001-01 000006-01  $0.00001 - 01$  $0.00001 - 01$  $000000 - 01$  $\dot{\bullet}$  $\dot{\bullet}$ ခ ခေ  $\begin{array}{c} 0.0000f - 01 \\ 0.0000f - 01 \\ 0.0000f - 01 \end{array}$  $0.00000f - 01$ <br> $0.0000f - 01$  $0.00006 - 01$ <br> $0.00006 - 01$  $0.0000f - 01$ <br> $0.0000f - 01$ 00000E-01  $0.00000(-0)$ **RANSP** ခဲ  $0.00000001$  $\begin{array}{c} 0.00001 - 01 \\ 0.00001 - 01 \\ 0.00001 - 01 \end{array}$  $0.0000f - 01$ <br> $0.0000f - 01$  $0.00000(-0)$  $0.00001 - 01$  $0.00001 - 01$  $0.000001 - 01$  $0.00001 - 01$  $0.00000(-0)$  $0.000001 - 01$  $0.00001 - 01$  $0.00000(-0)$  $0.00001 - 01$  $0.00000(-0)$  $0.00001 - 01$  $0.00001 - 01$  $0.000001 - 01$  $0.00000-01$  $0.00000-01$  $0.00000(-0)$  $0.00001 - 01$ శ Ģ  $0.00000(-0)$  $0.00001 - 0$  $000000-01$  $\overline{u}$ **0000E** 0.0000E **TOTAL**  $\dot{\mathbf{c}}$  $0.00000001$  $\ddot{\mathbf{e}}$  $0.000006 - 01$  $0.00000 - 01$  $0.00000(-0)$ <u>ី</u> ခု  $0.000001 - 01$ **FLXOUT2**  $0.00001$ 0000  $\begin{array}{c} 0.0000f - 01 \\ 0.0000f - 01 \end{array}$  $0.0000f - 01$ <br> $0.0000f - 01$  $0.00000(-0)$ <br> $0.00000(-0)$  $0.00000(-0)$ <br> $0.00000(-0)$  $.00006 - 01$ <br> $.00006 - 01$  $0.0000E - 01$ <br> $0.0000E - 01$  $0.00000(-0)$ ៊ុ ទុទុ  $0.00000(-0)$ ຸຣຸ  $.00000(-0)$  $000000 - 01$  $0.00000(-0)$  $0.000001 - 01$  $0.00001 - 01$  $.000000(-01)$ 0.00000E-01 ຸຣຸ  $0.000000-01$  $.000006 - 01$  $.000006 - 01$ ခု  $.00001 - 000001 .00001 -$ .0000E 0000E  $.00001$ FLXIN2 6 6 ö 66 o 0 Ö  $\begin{array}{c} 0.0000f - 01 \\ 0.0000f - 01 \\ 0.0000f - 01 \end{array}$  $\begin{array}{c} 0.0000f\textcolor{red}{\,\textbf{-0}}\textcolor{black}{1} \\ 0.0000f\textcolor{red}{\,\textbf{-0}}\textcolor{black}{1} \\ 0.0000f\textcolor{red}{\,\textbf{-0}}\textcolor{black}{1} \end{array}$  $\begin{array}{c} 0.00000-01 \\ 0.00000-01 \end{array}$  $\begin{array}{c} 0.0000(-0) \\ 0.0000(-0) \\ 0.0000(-0) \end{array}$  $\begin{array}{c} 0.00001 - 01 \\ 0.00001 - 01 \\ 0.00001 - 01 \end{array}$  $0.00001 - 01$  $0.00001 - 01$  $0.000000 - 01$  $0.00000 - 01$ ຸລຸ  $0.000000001$  $0.00001 - 01$  $0.00000(-0)$  $0.000001 - 01$  $0.00001 - 01$  $.00000(-0)$  $0.00001 - 01$ ຣຸ ຣຸ ē 0.000001-01 **FLXOUT1 0.00001 0000E** 0.00001 **00000** HASS BALANCE RATE COMPONENTS ခဲ  $\begin{array}{l} \textbf{6.1127100} \\ \textbf{4.16001000} \\ \textbf{4.16001000} \\ \textbf{3.62211000} \\ \textbf{1.23401000} \\ \textbf{1.271341100} \\ \textbf{1.27134100} \\ \textbf{1.27134100} \\ \textbf{1.27134100} \\ \textbf{1.27134100} \\ \textbf{1.27134100} \\ \textbf{1.27134100} \\ \textbf{1.27134100} \\ \textbf{1$ 1252E+00<br>1251E+00<br>1251E+00  $1266f + 00$ <br> $1260f + 00$ 1251E+00<br>1250E+00<br>1250E+00<br>1250E+00 1256E+00 1250E+00<br>1250E+00 1254f+00  $1250f + 00$  $250f + 00$ 1250E+00 250E+00 **FLXIN1**  $\bar{\mathbf{r}}$  $\overline{a}$ ្ត m Ġ m 1.40001+00<br>1.50001+00  $0001 + 000$  $00010000.$  $00000000000$  $00011000$  $.30001 + 00$  $.70001 + 00$  $0.00001 + 0001$  $.10001 \cdot 00$  $.4000000000$  $.5000000000$  $.60001 + 000$  $0001 + 00$ 00001+00  $.70001 \cdot 00$ 90001+00

1250f

್ಲ

Table 9.--Partial listing of output to file 11 for example problem 1

EXAMPLE 1 ONE-DIMENSIONAL INFILIRATION<br>MONITORING POINT FILE

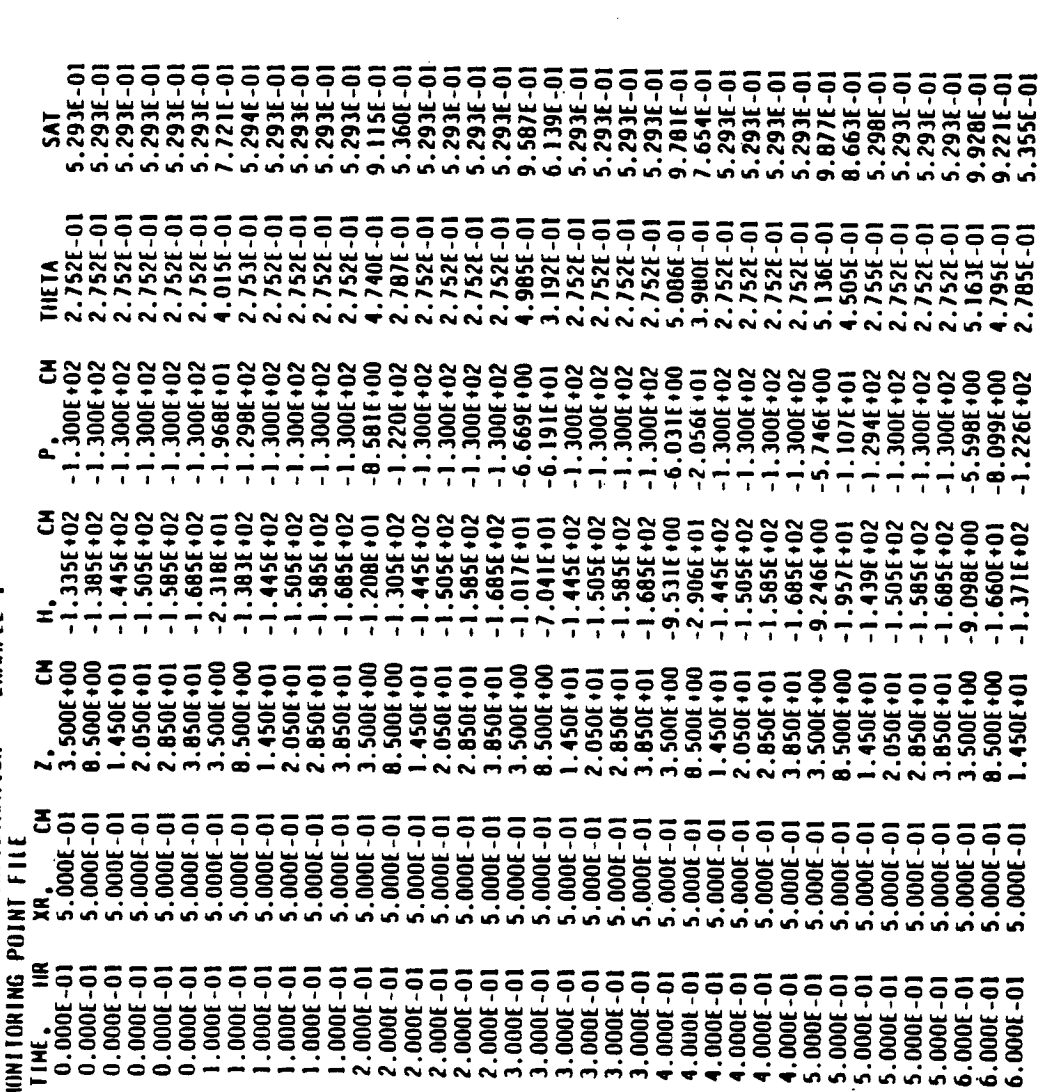

Table 9.--Partial listing of output to file 11 for example problem 1--Continued

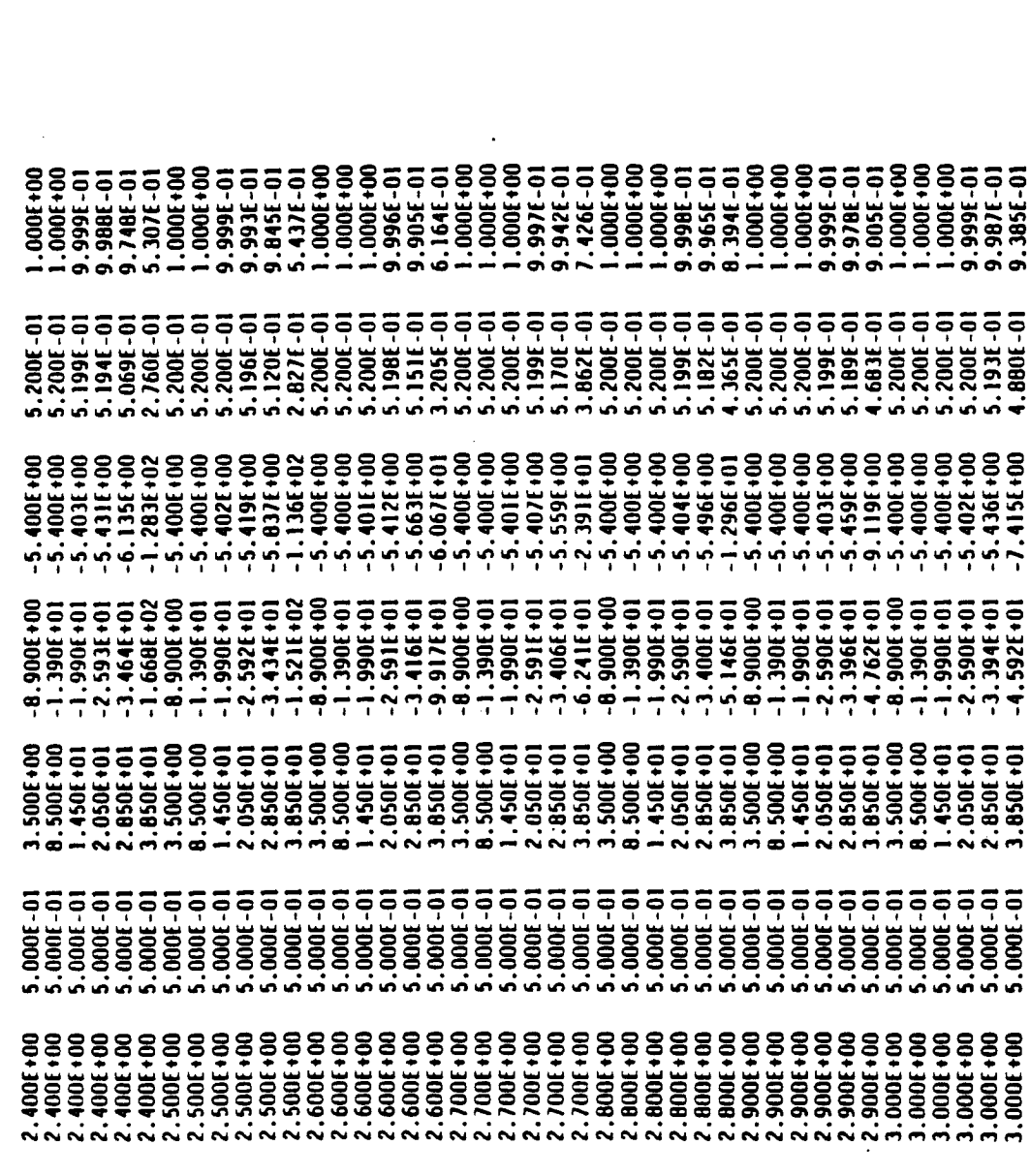

AR 020830

 $\overline{\mathcal{L}}$ 

## **Ex**a**mp**l**e P**ro**b**l**e**m **2**

**Ex**am**pl**e **2 i**s a com**pl**e**x tw**o**-**d**i**me**n**s**i**o**n**a**l p**robl**em in**vo**lvin**g **i**n**filt**ra**ti**o**n**, e**vap**o**ra**t**i**o**n**, **and eva**po**tran**s**pirati**o**n. T**he s**imula**ted se**c**t**i**o**n (fi**E**. 25**) co**n**s**i**s**t**s o**f** a 1**.5-**m \_**hick** c**l**ay layer **which** o**verli**es a 0**.6-**m **r.h**ick **g**ra**v**e**l lay**e**r.** A **di**sco**ntinu**o**u**s 0**.3-**m **r.hi**c**E sand l**e**n**s **i**s embe**dd**e**d in** \_**h**e **c**la**y** a**t a** dep**th** o**f** 0**.**4 m**. Th**e **wi**dt**h** o**f** the s**imulat**ed sec**ti**on **i**s **3.**0 m**. Th**e s**an**d **l**e**ns** e**xt**en**ds fr**om **t**he **l**e**f**t**-hand** s**id**e bou**nd**a**ry f**o**r** a d**i**s**tan**ce o**f 1.5** m**. Du**r**i**ng **th**e s**i**mu**lati**o**n**, \_**h**e **l**e**n**s a\_s **a**s **a ca**p**illary** b**a**r**ri**er, a**ff**ect**in**g **infil**tr**a**t**i**o**n**, e**vap**or**ati**o**n**, **and plan**t**-**roo\_ e**x**tr**ac**t**i**o**n** r**a**\_es**.**

Fo**ur** re**c**ha**r**ge **p**e**ri**o**d**s**,** to**tali**ng 7**7 d**a**ys, ar**e s**imul**ate**d. F**o**r** th**e fir**st **p**er**i**o**d, rai**n**fall**, **au** a r**a**\_e o**f 75 ,--**/**d**a**y**, **i**s **all**owed **t**o **infilt**r**at**e **f**or I **day. Th**e **s**e**c**o**nd p**e**ri**o**d** con**si**sts o**f** b**a**re**-**so**i**l e**vap**o**ra**t**i**on **(PEV = 2.**0 **-,-**/**day**) **f**or **30 days. Thi**s **i**s **f**o**ll**o**w**e**d in t**he **thir**d **p**e**ri**o**d by** a**n**othe**r** l**-**day **l**o**n**g **rainfall** at the **ra**te o**f** 7**5** =m/**d**a**y. Th**e **final p**e**ri**o**d la**sts **f**o**r** 4**5 days and c**o**nsis**ts o**f** bot**h** e**vap**orat**i**o**n and** e**vap**o**U**r**an**s**pi**r**a**t**i**o**n. T**he **us**er**-**de**fin**ed **variabl**e**s** th**a**t **c**o**n**tro**l** e**vap**o**r**at**i**o**n and** e**vap**ot**ranapira**t**i**o**n ar**e **a**ssu**m**e**d** to r**emain con**s**tan**t **thr**ou**ghout** t**he si**m**u**l**ati**o**n**, **wi**t**h** t**he ex**ce**p**t**i**on **of PET, RTDPTH,** and **HROOT.** The length of the line segments over which these parameters vary **i**s **3**0 **days.**

**In**p**u**t **da**t**a f**o**r** t**hi**s **pr**ob**l**em **are li**st**ed in** \_**able** 10**. The** g**rid** co**ntain**s **6**7**2 n**o**des (29 r**o**ws and 2**4 **c**o**l-**mn**s variabl**y **spaced).** I**ni**t**ial c**o**n**d**i**t**i**o**n**s **consi**st o**f an equili**br**i**um **h**e**ad pr**o**file** s**pecified ab**o**ve** a **fix**e**d wa**t**er** t**a**b**l**e **a**t **a d**e**p**th o**f 2.0** m**. T**he m**ini**mum **pr**ess**ure h**e**ad i**s set at **-I.**0**0** m**. Th**e hydraulic properties of the three different lithologies are represented by t**h**e **B**roo**ks-C**o**rey func**t**i**o**n**s**.**

|                               |                       |                                                   |   |                          |  |  |       |  |  |  |  |   |           |      |                                     |   | τ.                                      |                        |  |         |                      |
|-------------------------------|-----------------------|---------------------------------------------------|---|--------------------------|--|--|-------|--|--|--|--|---|-----------|------|-------------------------------------|---|-----------------------------------------|------------------------|--|---------|----------------------|
| .                             | <u>a mana na mata</u> |                                                   |   |                          |  |  |       |  |  |  |  |   |           |      |                                     |   | P.                                      |                        |  |         |                      |
|                               | $\sim$ $\sim$ $\sim$  |                                                   | . |                          |  |  |       |  |  |  |  |   |           |      |                                     |   |                                         |                        |  |         |                      |
|                               |                       |                                                   |   |                          |  |  | 21.FR |  |  |  |  |   |           |      |                                     |   | $\mathcal{F}_{\mathcal{F},\mathcal{F}}$ |                        |  |         |                      |
|                               |                       | <del>- 2011년 -</del> 2012년 - 2012년 - 2013년 3월 13일 |   |                          |  |  |       |  |  |  |  |   |           |      |                                     |   | المراسمية                               |                        |  |         | <b>EXPLANATION</b>   |
| V<br>$\overline{\phantom{a}}$ |                       |                                                   |   |                          |  |  |       |  |  |  |  |   |           |      |                                     |   | V / / /                                 | $\prime\prime\prime$ . |  |         |                      |
| $\prime$ / /                  |                       |                                                   |   |                          |  |  |       |  |  |  |  |   |           |      |                                     |   |                                         |                        |  |         | <b>INACTIVE NODE</b> |
|                               |                       |                                                   |   |                          |  |  |       |  |  |  |  |   |           |      |                                     |   |                                         |                        |  |         |                      |
|                               |                       |                                                   |   |                          |  |  |       |  |  |  |  |   |           |      |                                     |   |                                         |                        |  |         | CLAY                 |
|                               |                       |                                                   |   |                          |  |  |       |  |  |  |  |   |           |      |                                     |   |                                         |                        |  |         |                      |
| L 1 1                         |                       |                                                   |   |                          |  |  |       |  |  |  |  |   |           |      |                                     |   |                                         | . <i>1 1</i>           |  | PRESENT | SAND                 |
| 111                           |                       |                                                   |   |                          |  |  |       |  |  |  |  |   |           |      |                                     |   | $\sqrt{27}$                             |                        |  |         |                      |
|                               |                       |                                                   |   |                          |  |  |       |  |  |  |  |   |           |      |                                     |   | - 20                                    |                        |  |         | GRAVEL               |
| $\overline{\phantom{a}}$      |                       |                                                   |   |                          |  |  |       |  |  |  |  |   |           |      |                                     |   | ▽                                       |                        |  |         |                      |
| منار                          |                       | $\overline{\phantom{0}}$                          |   | $\overline{\phantom{0}}$ |  |  |       |  |  |  |  | ↘ | $\lambda$ | A. A | $\mathbf{X} \rightarrow \mathbf{X}$ |   | <b>Y.</b> 77                            |                        |  |         |                      |
|                               |                       |                                                   |   |                          |  |  |       |  |  |  |  |   |           |      | $\sim$                              | ベ | シン                                      |                        |  |         |                      |
|                               |                       |                                                   |   |                          |  |  |       |  |  |  |  |   |           |      |                                     |   | 999                                     |                        |  |         |                      |
|                               |                       |                                                   |   |                          |  |  |       |  |  |  |  |   |           |      |                                     |   | マンノン                                    |                        |  |         |                      |

F**igure 25.-**-**Ver**t**ical se**ct**ion for ex**am**ple pr**ob**le**m **I.**

This problem illustrates some of the difficulties involved in simulation of highly nonlinear systems. During the second and fourth periods, when bare soil evaporation and transpiration are allowed, convergence was not achieved unless the initial time step for the period was about 10<sup>-5</sup> day. Attempts were made to use a larger initial time step by first decreasing HMAX and then invoking upstream weighting. Neither approach was successful. Other simulation experiments have indicated that problems involving evaporation or evapotranspiration from fine-grained materials overlying coarse-grained materials that contain a water table are particularly difficult. Nonetheless, such problems generally can be solved by reducing the length of the initial time step and (or) by adjusting the value of HMAX.

Partial listings of output files 6, 7, 8, 9, and 11 are shown in tables 11, 12, 13, 14, and 15 respectively. The pressure-head profiles listed in table 11 show that by the end of the third recharge period, complicated flow patterns have developed in the vicinity of the right hand edge of the sand lens. This is further illustrated by figure 26, which shows the change in pressure head with respect to time at four of the observation nodes. These nodes are located at the same depth (0.33 m) and at horizontal distances of 0.11, 1.46, 1.54, and 2.89 m, respectively. The first two are in the sand lens and the last two are in the clay layer. After 60 days of simulated evapotranspiration the difference in pressure head between the node (at 0.11 m, 1.46 m) and the adjacent node (at 0.1 m, 1.54 m) is approximately 700 cm.

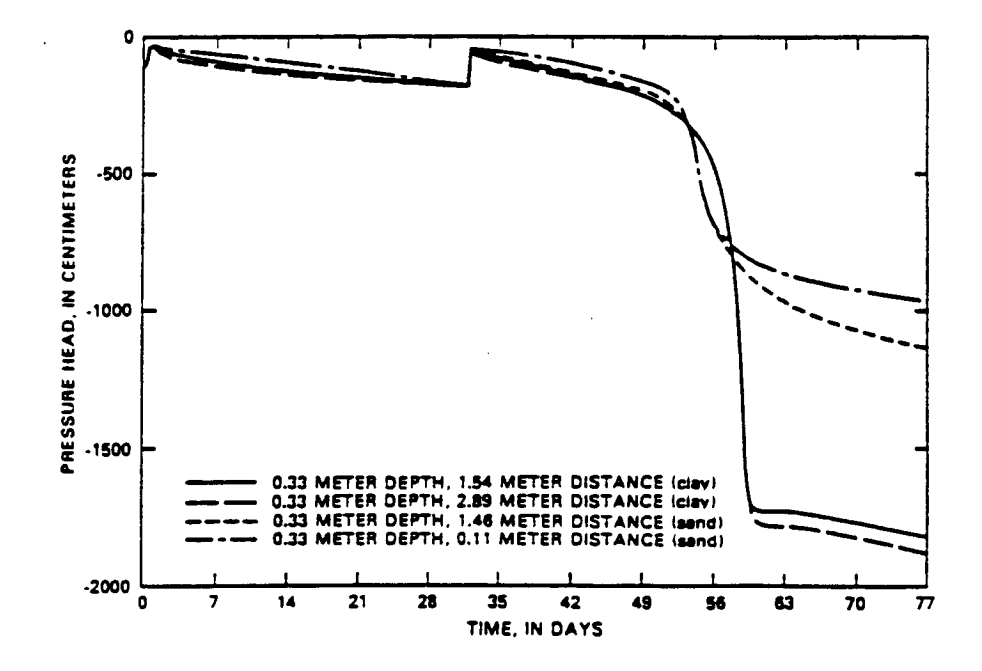

Figure 26.--Pressure-head profile at four locations for example problem 2.

AR 020832

€

F**i**g**ure 27 shows evapo**r**atio**n **a**n**d** e**vapotranspi**r**atio**n r**ates at diff**ere**nt times. During** \_**he** s**econd r**e**c**h**arge period, evaporation occurs at t**he **pot**e**ntial** r**at**e **until ab**o**ut d**a**y 15, after which** "**,.he**r**ate i**s **l**im**it**ed **by r,he a**b**ility of th**e **s**o**il t**o co**ndu**c**t water t**o **the** s**urfa**c**e. T**h**i**s **same t**r**e**n**d i**s shown in the fourth recharge period. The rate of evaporation is equal to the **potential rate from day 32 to day** 44**, and decreases steadily thereafter. The** e**vap**otr**an**s**pirati**o**n rate i**s **equal to** t**h**e **po**te**ntial ra**te **fr**om **day 32** to **d**a**y 5**4**. The r**a\_**e increases** co**n**st**an**t**l**7 **durin**g \_**ha**t t**i**m**e because PET wa**s **all**o**wed** to **increase.** A**f**t**er day 5**4 \_**he eva**p**otran**s**pira**t**i**o**n ra**t**e i**s **l**im**i**t**ed** b**y the a**b**ility** o**f t**he so**il** to co**ndu**ct **wa**t**er** t**o** t**h**e **r**oots**.** A**t abo**ut **d**a**y 57** \_**h**e**r**e **i**s **a** s**li**g**h**t **in**c**rease in** t**his ra**t**e. This** is some**wha**t o**f an an**om**aly and i**s **rela**t**ed** to t**he presence** o**f r.he sand lens a**s **well a**s e**he** s**impli**st**ic** m**ann**er **in which evap**o**transpira**\_**i**o**n i**s s**i**m**ula**t**ed.**

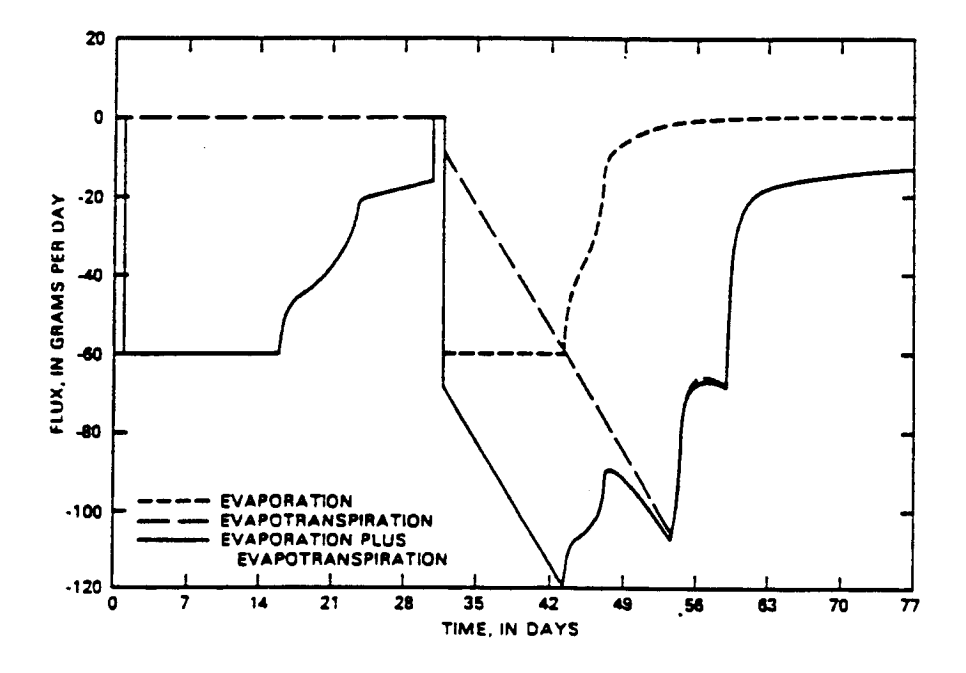

**Figure 27.--Ev**a**p**o**ra**t**i**o**n and evapo**t**ranspira**t**i**o**n rates** as funct**i**o**n**s o**f** t**i**m**e** for e**xa**m**ple pr**o**blem 2.**
A7--OUTPUT TO FILE II? FILE 7? FILE 0? FILE 9? WASS BAL FILE 6?<br>A0--PRINT MOISTURE CONT.? SAT? PRESS HEAD? TOTAL HEAD?<br>A0--IFAC,FACX 37--ANIZ, KSAT, SS, POROSITY, HB, THETAR, LAHODA BROOKS-COREY A4--NO. OF COLUMNS, NO. OF RONS<br>A5-- NO. OF RECIMRGE PERIODS, MAXIMUM NO. OF TIME STEPS<br>A6--RADIAL? ITSTOP? B10--LEFT COL., RIGHT COL., BOTTOM ROW, TEXTURAL CLASS B4--READ HEADS AS INITIAL CONDITIONS?<br>B5--NO. OF TEXTURES, NO. OF PROPERTIES PER TEXTURE BI2--WÄTER TABLE DEPTH, MIN. HEAD ALLOWED<br>BI4-- EVAP AND TRANSP TO BE SIMULATED ?<br>BI5--MPV,ETCYC – NUMBER AND LENGTH OF ET PERIODS --CLOSURE CRITERION, INNAX, WEIGHTING FOR KR B11--EQUILIBRIUM HEAD PROFILE SPECIFIED --NO. OF TIMES TO PRINT PROFILES A15--NO. OF NODES FOR TIME PLOTS<br>A16--ROW AND COLUMN FOR EACH NODE **B7--BROOKS-COREY PROPERTIES** B7-BROOKS-COREY PROPERTIES BB--TEXTURES READ BY BLOCK A10--HORIZONTAL SPACING **A14--TIMES FOR PROFILES** B10--LAST OF B10 CARDS A12--VERTICAL SPACING A2--THAX, START TIME 36--TEXTURE CLASS 3 B6--TEXTURE CLASS 1 96--TEXTURE CLASS 2 **N2--FIUID DENSITY B3--HINIT, THAX** BIS-MPV.ETCYC A11-JFAC.FACZ B17--SRES **B16--PEV A3--UNITS B18--HA**  $\frac{1}{2}$ 810  $\frac{1}{2}$ Ë  $\mathbf{\hat{z}}$ **EXAMPLE PROBLEM 2 -- 2D THETLTRATION AND EVAPOTRANSPIRATION**<br>77. 0.00 8 13 8 23 9 2 9 12 9 13 9 23 20 2  $0.5, 1.0, 2.0, 5.0, 16, 31., 31.5, 32., 33., 40., 50., 60., 77.$  $\ddot{ }$  $\div$   $\vec{p}$  $\ddot{ }$ .0  $.05$  1.2 **eo.** -100000, -100000, -100000, -100000 5.  $1.00-06$  . 45 -50. .15  $\ddot{ }$  $-15.$  $1.00 - 06$   $.42 - 8$ .  $.40$ 200 28  $-100.$ 100. 1.00-06 8 2 8 12  $0.005$  . 750  $0.0$  $\ddot{0}$  2.0 1000 CHDAYSGRAH  $\frac{1}{2}$ 28  $\overline{\mathbf{z}}$ 300.  $\frac{1}{200}$ .  $\ddot{2}$ .0  $22$ .<br>ه  $2.0$ 

 $\overline{\mathbf{C}}$ Table 10 .-- Input data for example problem

AR 020834

(

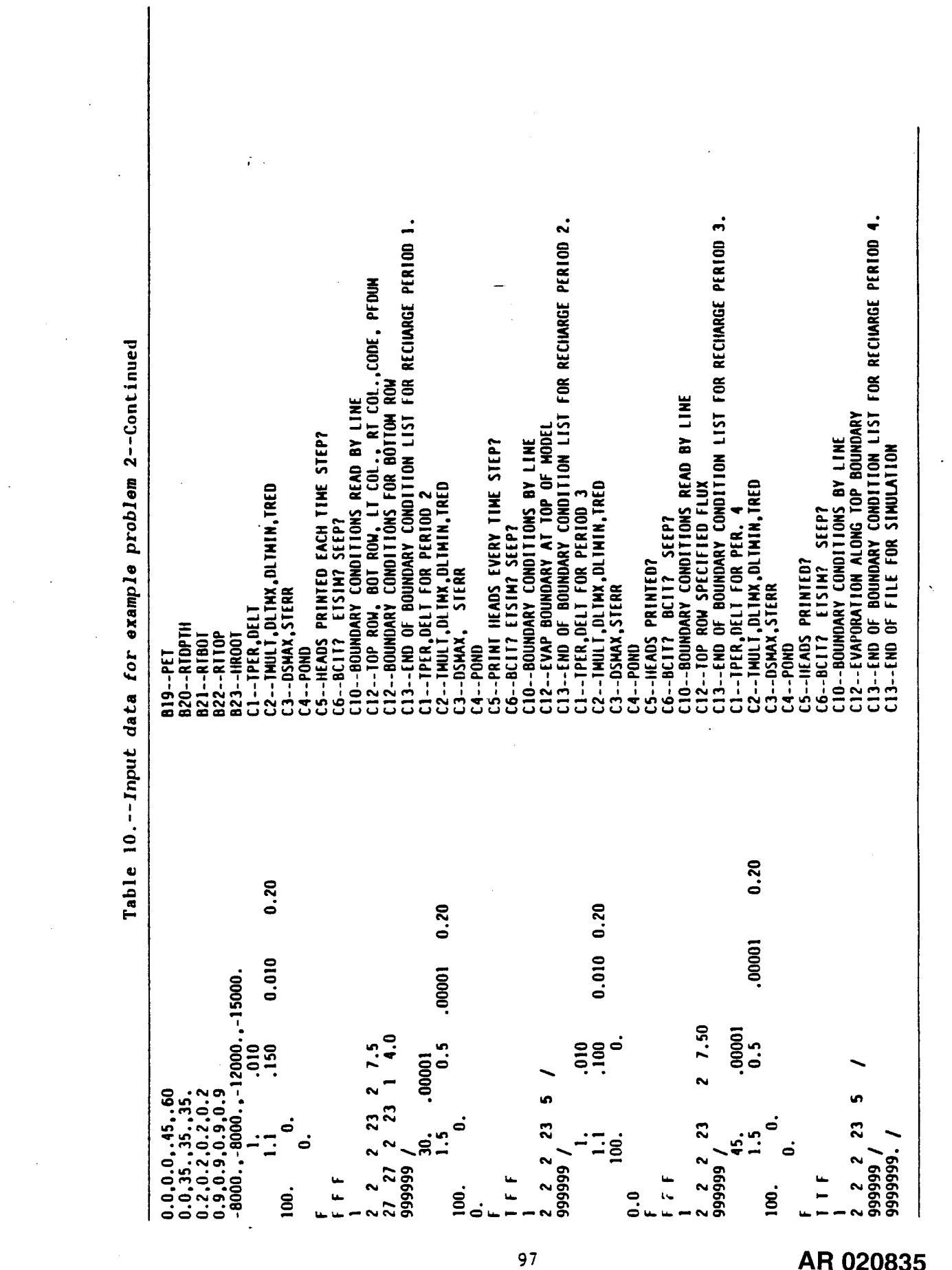

 $\mathcal{A}^{\mathcal{A}}$ 

 $\mathcal{L}_{\mathrm{max}}$ 

 $\sim$   $\sim$ 

 $\sim$ 

AR 020835

 $\mathbf{\hat{z}}$ rable 11.--Partial listing of output to file 6, the main output file, for example problem

SIMUATION OF 2-DIKENSIONAL VARIABLY<br>SATURAIED HEAD AND FLUID SATURATION<br>DISTRIBUTIONS. IMPLICIT FINITE DIFFERENCE<br>BODY-CENIERED CELLS USED VS2D

SPACE AND TIME CONSTANTS

1000 77.0000 DAYS MAXIMUM NUMBER OF TIME STEPS =  $0.0000$ NUMBER OF RECHARGE PERIODS MAXIMUM SIMULATION TIME =  $\overline{z}$ 28 SOLUTION OPTIONS NUMBER OF ROWS = 28<br>NUMBER OF COLUMNS = STARTING TIME =

F 6.000 IN VERTICAL DIRECTION, IN 6.000<br>12.000<br>15.000 WRITE ALL PRESSURE HEADS TO FILE 8 AT OBSERVATION TIMES? T<br>STOP SOLUTION IF MAXIMUM NO. OF ITERATIONS EXCEEDED IN ANY TIME STEP?,T<br>WRITE MAXIMUM CHANGE IN HEAD FOR EACH ITERATION TO FILE 7? T 6.000<br>15.000<br>12.000 0<br>00 15.000<br>00 9.000<br>000 5PACING 1 GRID SPACING WRITE RESULTS AT SELECTED OBSERVATION POINTS TO FILE 117 12.000 4.500 WRITE MASS BALANCE RAIES 10 FILE 97 T<br>WRITE MASS BALANCE RAIES 10 FILE 67 F 9.000 3.000 **UNITE HOISTURE CONTENSS TO FILE 67 T** 6? T WRITE SATURATIONS TO FILE 67 F<br>WRITE PRESSURE HEADS TO FILE 67<br>WRITE TOTAL HEADS TO FILE 67 F 3.000<br>9.000<br>9.000 3.000<br>9.000 3.000<br>9.000<br>6.000

OR RADIAL DIRECTION, IN 11.250<br>15.000 11.250 15.000 IN HORIZONTAL 15.000<br>11.250 15.000<br>11.250 15.000 7.500 22,500 22,500 15,000 15.00<br>7,500 7,500 7,500 7,500 7,50<br>22,500 22,500 22,500 7.50<br>WHICH H WILL BE WRITTEN TO FILE 08  $\overline{\phantom{a}}$ TIMES 22.500<br>7.500<br>15.000

č

7.500<br>15.000

6.000

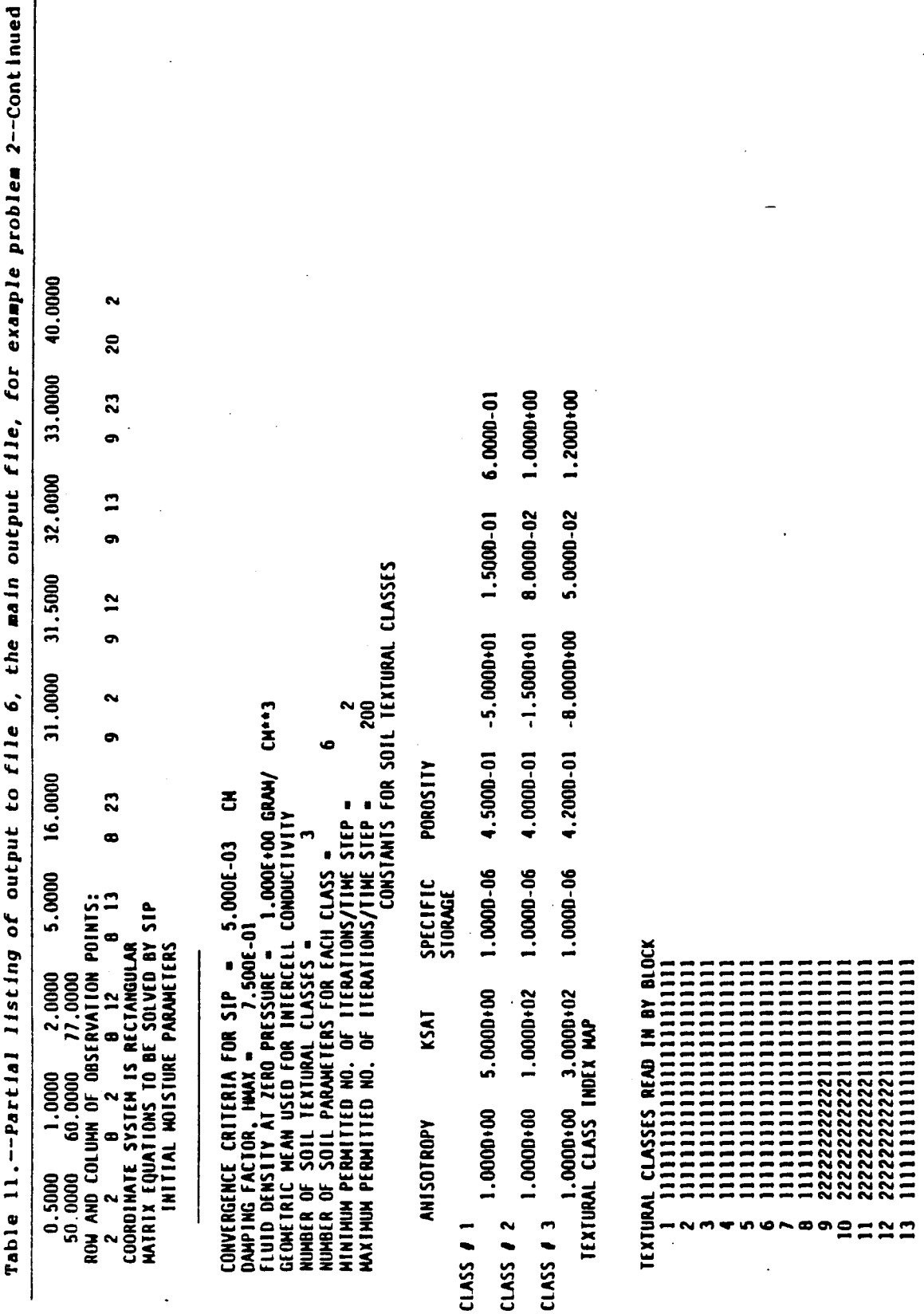

 $\hat{\boldsymbol{\beta}}$ 

99

 $\hat{\boldsymbol{\beta}}$ 

l,

 $\pmb{\epsilon}$ 

 $\ddot{\phantom{0}}$ 

l,

AR 020837

 $\cdot$ 

 $\ddot{\phantom{a}}$ 

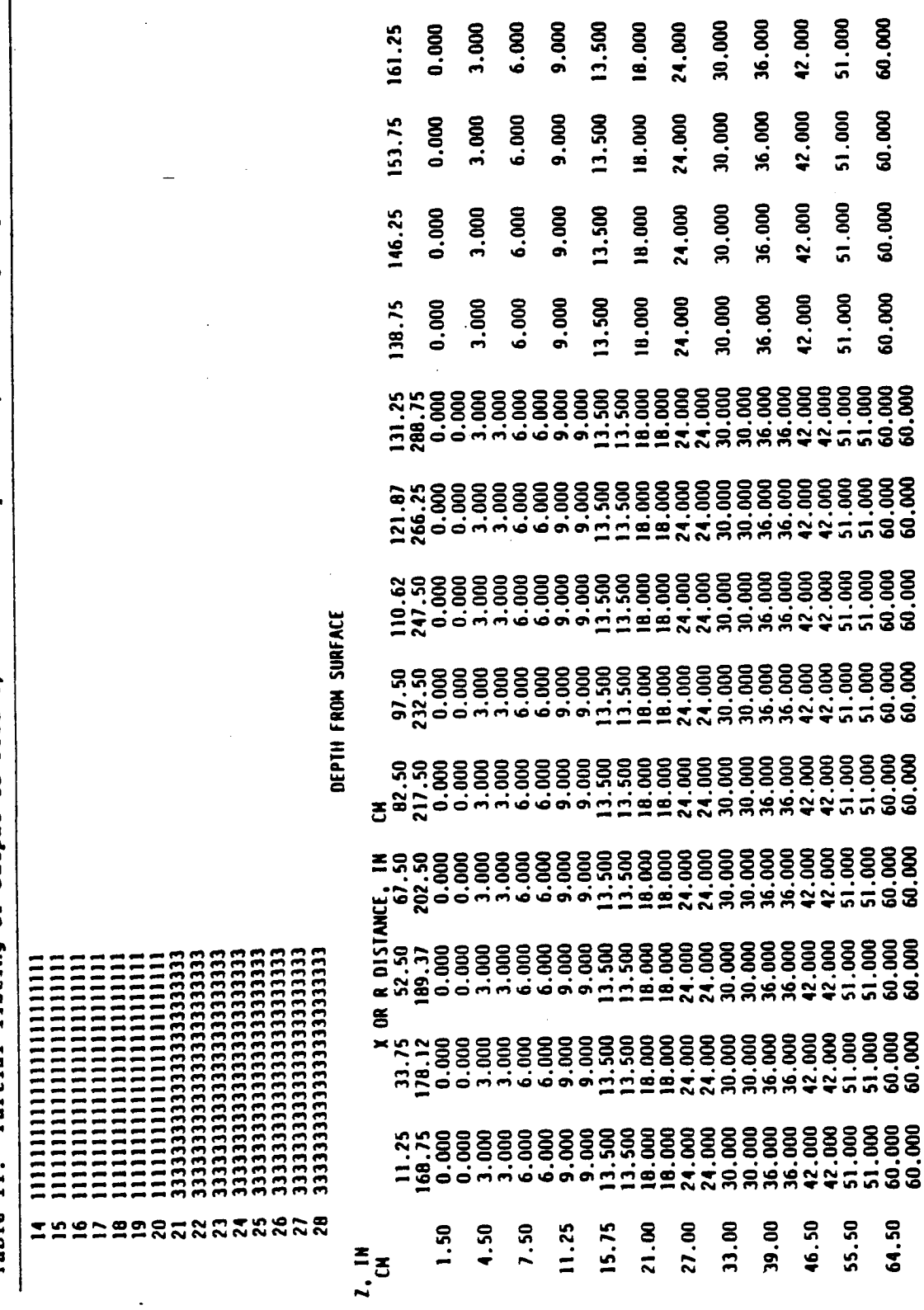

rable 11.--Partial listing of output to file 6, the main output file, for example problem 2--Continued

AR 020838

64.50

39.00  $16.50$ 55.50  $\overline{(\ }$ 

 $\overline{\mathcal{L}}$ 

 $\overline{\mathcal{L}}$ 

36.000 42.000 51.000 60.000

36.000 42.000 51.000 60.000

36.000 42.000 51.000 60.000

36.000 42.000 51.000 60.000

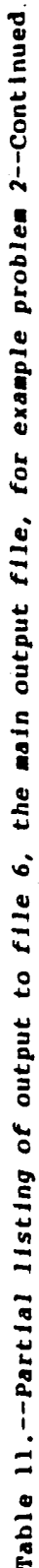

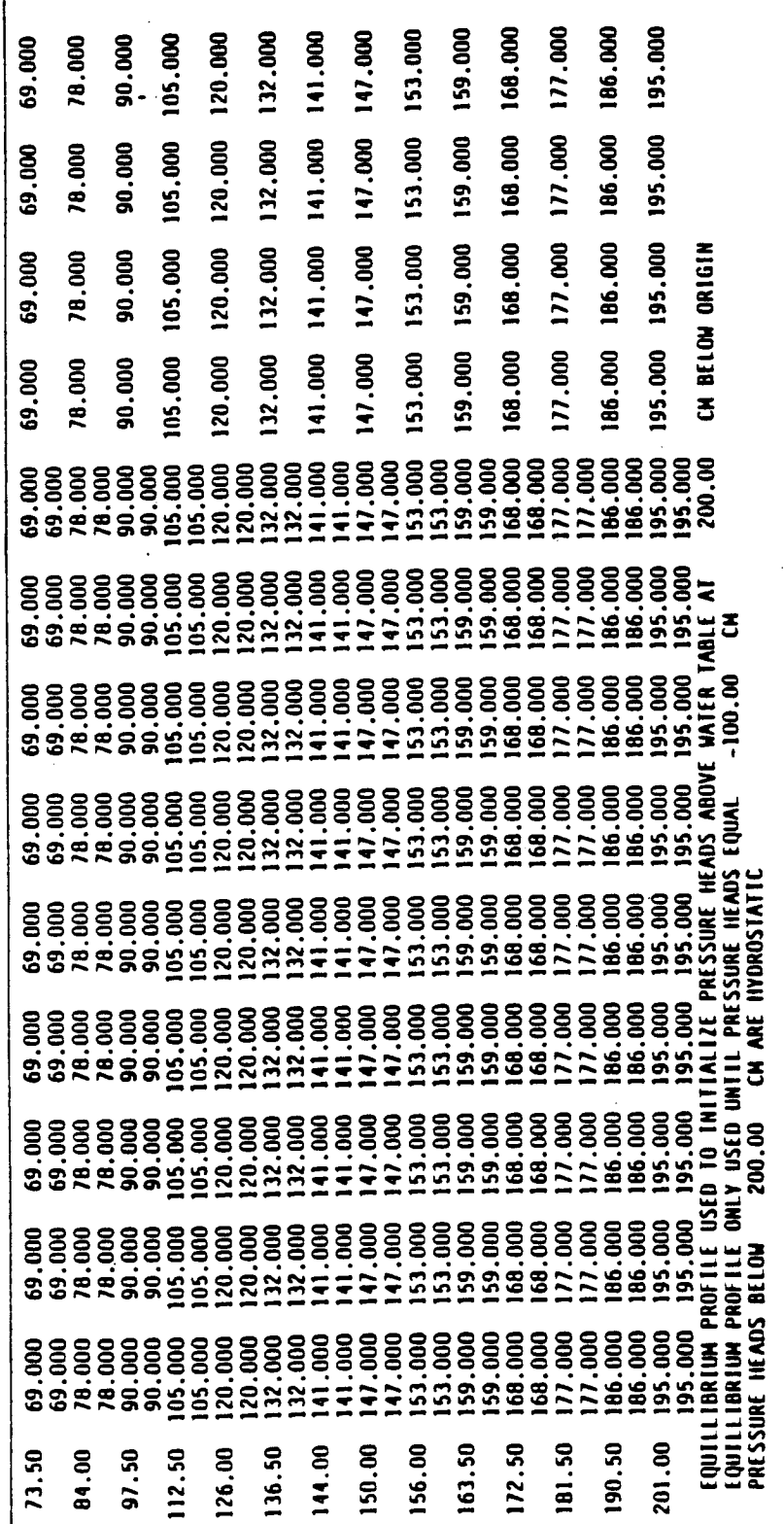

NUMBER OF EVAPORATION AND/OR EVAPOTRASPIRATION PERIODS #<br>LENGIH OF EACH PERIOD # 30.0000 DAYS

l,

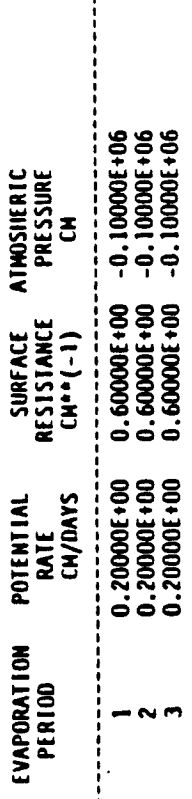

:

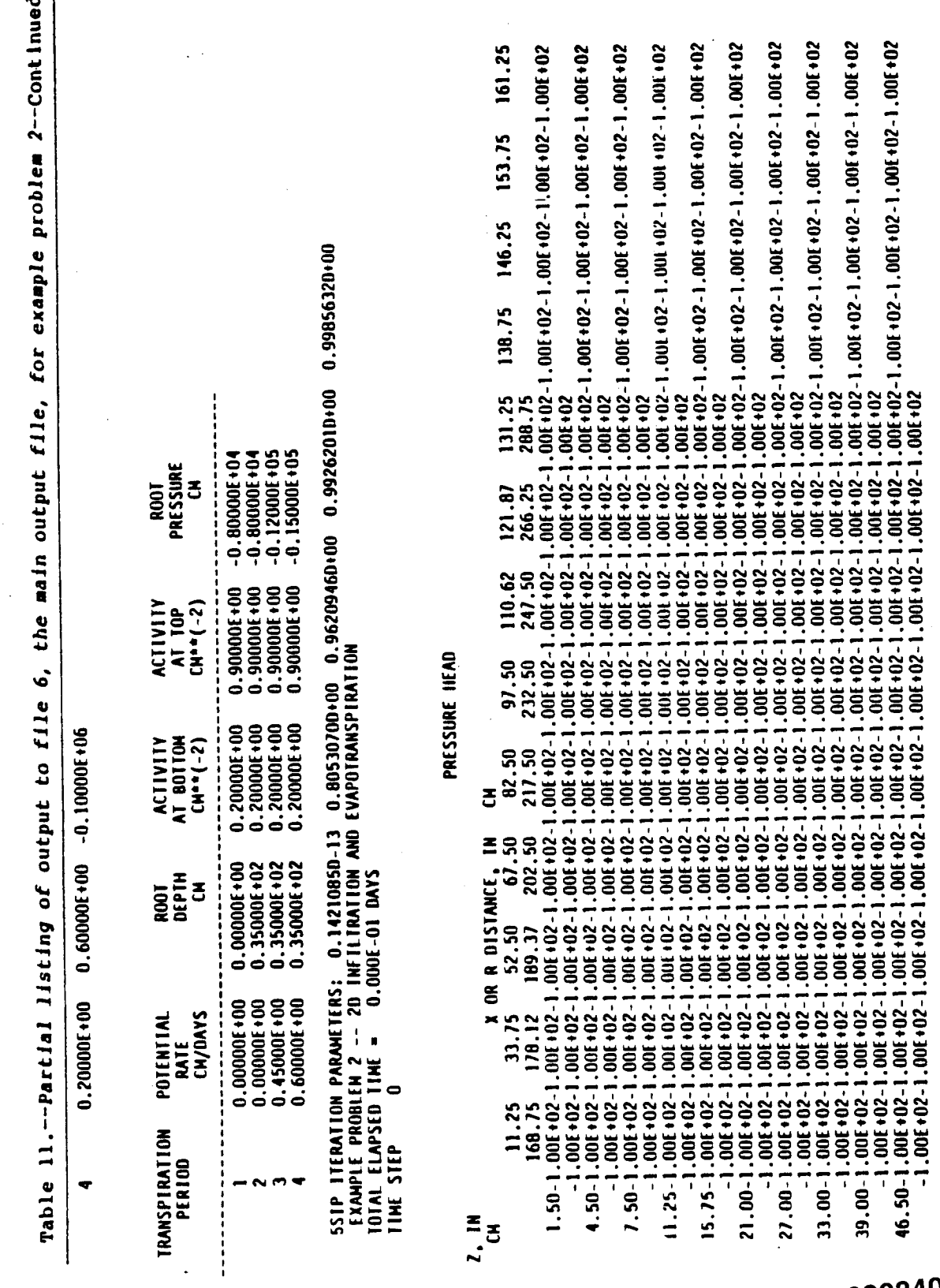

102

AR 020840

 $\big($ 

 $\overline{\mathcal{L}}$ 

 $\mathbf{C}$ 

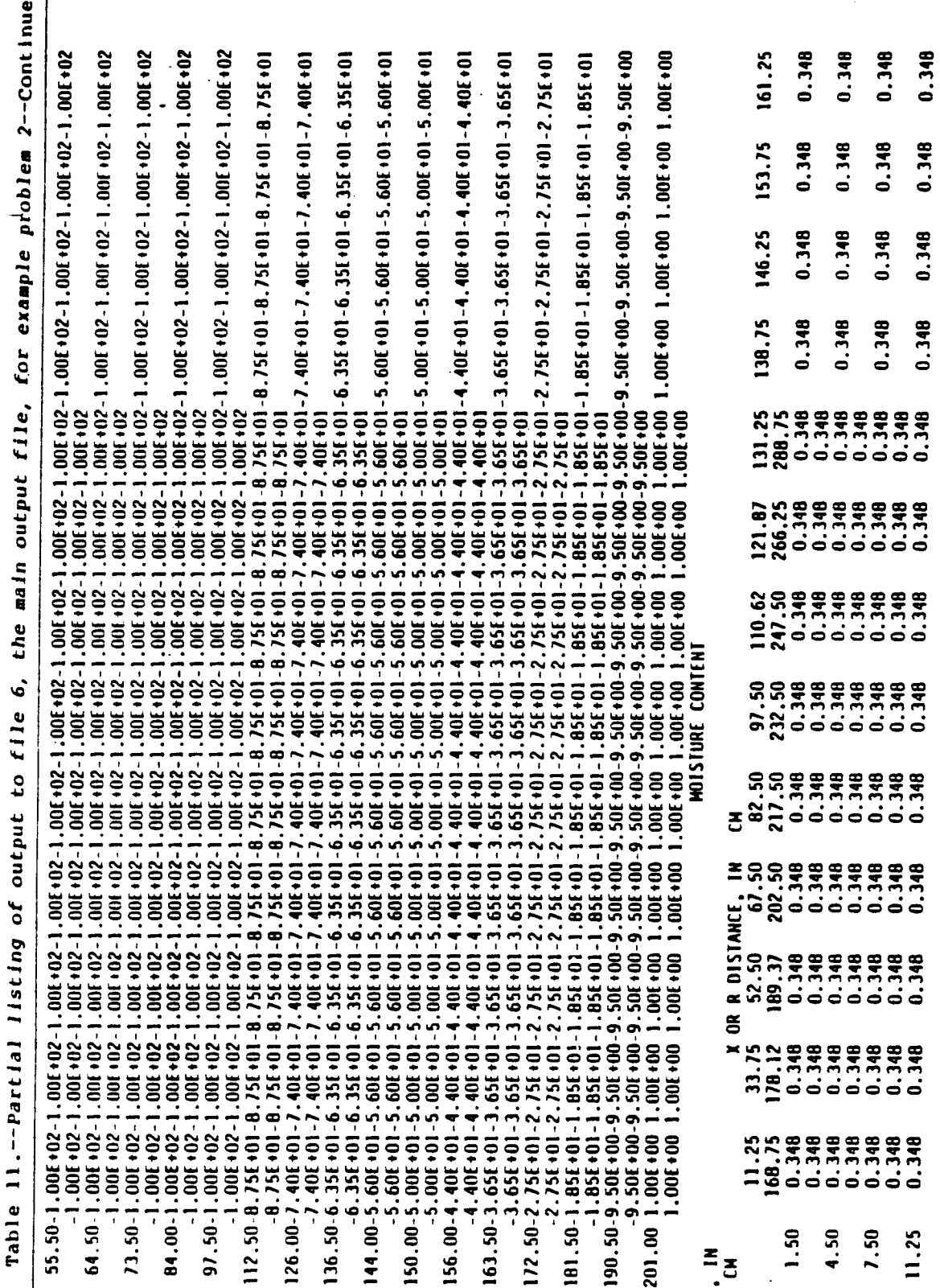

 $\ddot{\phantom{a}}$ 

AR 020841

Table 11.--Partial listing of output to file 6, the main output file, for example problem 2--Continued

 $\ddot{\phantom{0}}$ 

 $\ddot{\phantom{0}}$ 

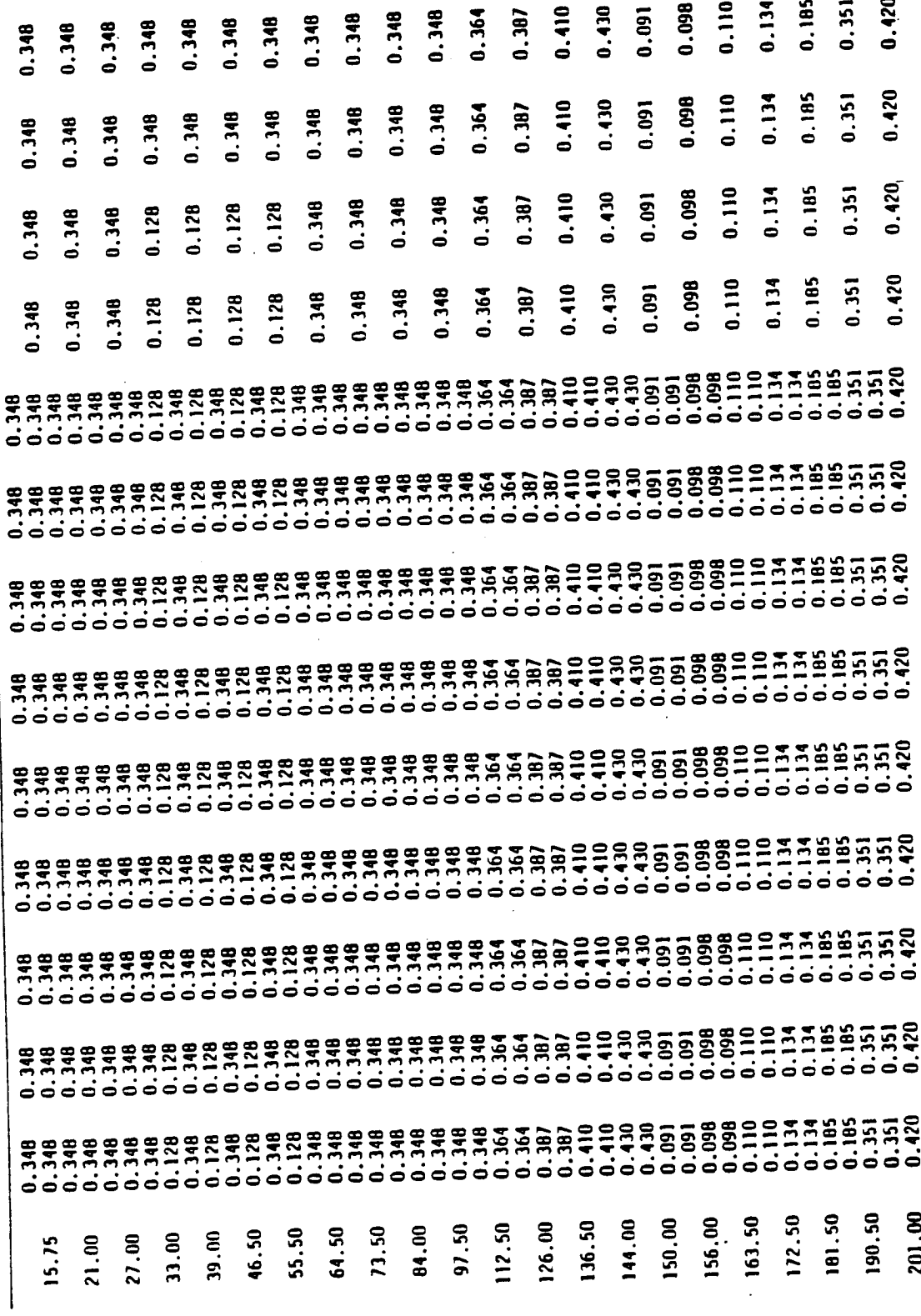

 $\overline{\mathcal{L}}$ 

the main output file, for example problem 2--Continued Table 11.--Partial listing of output to file 6,

 $0.420$  $0.420$ MAXIMUM PRESSURE HEAD CHANGE ALLOWED IN ONE TIME STEP = 100.000  $0.420$ LENGTH OF INITIAL TIME STEP FOR THIS PERIOD = 1.000E-02 DAYS  $0.420$ NODE TYPE AND INITIAL BOUNDARY CONDITIONS FOR PERIOD NODE FOR WHICH EVAPORATION IS PERMITTED STEADY-STATE CLOSURE CRITERION = 0.000E-01 **PRINT SOLUTION AFTER EVERY TIME STEP? F**  $0.420$ **MAXIMUM TIME STEP STZE = 1.500E-01 DAYS**<br>MINIMM TIME STEP STZE = 1.000E-02 DAYS 0.000 1.000E+00 DAYS TIME STEP REDUCTION FACTOR = 2.000E-01 NULTIPLIER FOR TIME STEP = 1.100E+00 - SPECIFIED PRESSURE HEAD CELL POTENTIAL SEEPAGE FACE NODE  $0.420$ SINULAIE EVAPOIRANSPIRATION? F **MAXIMUM DEPTH OF PONDING =** SINULATE SEEPAGE FACES? F SIMULATE EVAPORATION? F **= SPECIFIED FLUX CELL**  $0.420$ 022222222222222222222222 LENGTH OF THIS PERIOD = - INTERIOR CELL DATA FOR RECIVARGE PERIOD  $0.420$  $0.420$ ī  $\blacksquare$ ò  $\sim$ നഗ **LEGEND:**  $-0.0002$ **in** NAXHADA

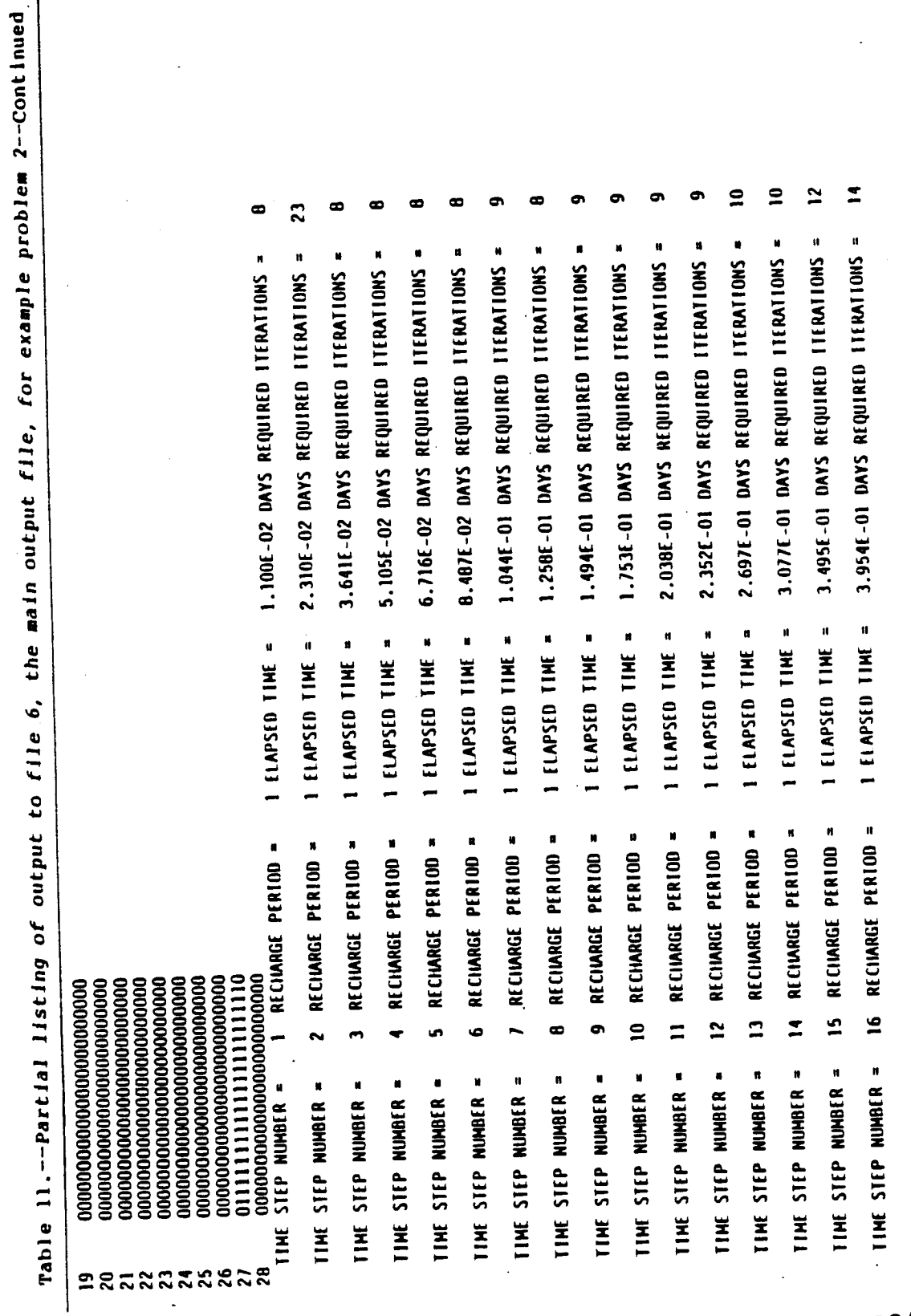

Í Ń  $\ddot{\cdot}$ 

 $\frac{1}{2}$ 

AR 020844

 $\overline{(\ }$ 

 $\overline{C}$ 

 $\overline{(\ }$ 

 $\zeta$ 

Table 11.--Partial listing of output to file 6, the main output file, for example problem 2--Continied CW<br>11.25 33.75 52.50 67.50 82.50 97.50 110.62 121.87 131.25 138.75 146.25 153.75 161.25<br>168.75 178.12 189.37 202.50 217.50 232.50 247.50 266.25 288.75 138.75 146.25 153.75 161.25<br>1.50 0.00E-01 0.00E-01 0.00E-01 0.00E-01 0. I ELAPSED TIME = 4.460E-01 DAYS REQUIRED ITERATIONS = 123  $\overline{\phantom{a}}$ 5.000E-01 DAYS REQUIRED ITERATIONS = PONDING ENDED AT NODE 2 8 DURING TIME STEP 18<br>TIME STEP NUMBER = 18 RECHARGE PERIOD = 1 ELAPSED TIME = EXAMPLE PROBLEM 2 -- 2D INFILTRATION AND EVAPOTRANSPIRATION<br>TOTAL ELAPSED TIME = 5.000E-01 DAYS PRESSURE HEAD  $\overline{a}$ **PONDING ENDED AT MODE 2 5 DURING TIME STEP**<br>TIME STEP NUMBER = 17 RECIVARGE PERIOD = 1 E  $\equiv$  $\equiv$  $\mathbf{B}$  $\overline{1}$  $\overline{a}$  $\overline{\phantom{0}}$  $\overline{a}$  $\mathbf{a}$ 3 DURING TIME STEP **4 DURING TIME STEP 6 DURING TIME STEP B DURING TIME STEP** 2 DURING TIME STEP 5 DURING TIME STEP 5 DURING TIME STEP 7 DURING TIME STEP PONDING ENDED AT NODE  $\sim$  $\sim$  $\sim$  $\ddot{\phantom{1}}$  $\sim$  $\sim$  $\sim$  $\sim$ PONDING AT NODE PONDING AT NODE PONDING AT NODE PONDING AT NODE PONDING AT NODE PONDING AT NODE PONDING AT NODE PONDING AT NODE  $\mathbf{B}$ TIME STEP  $\frac{1}{2}$ .

107

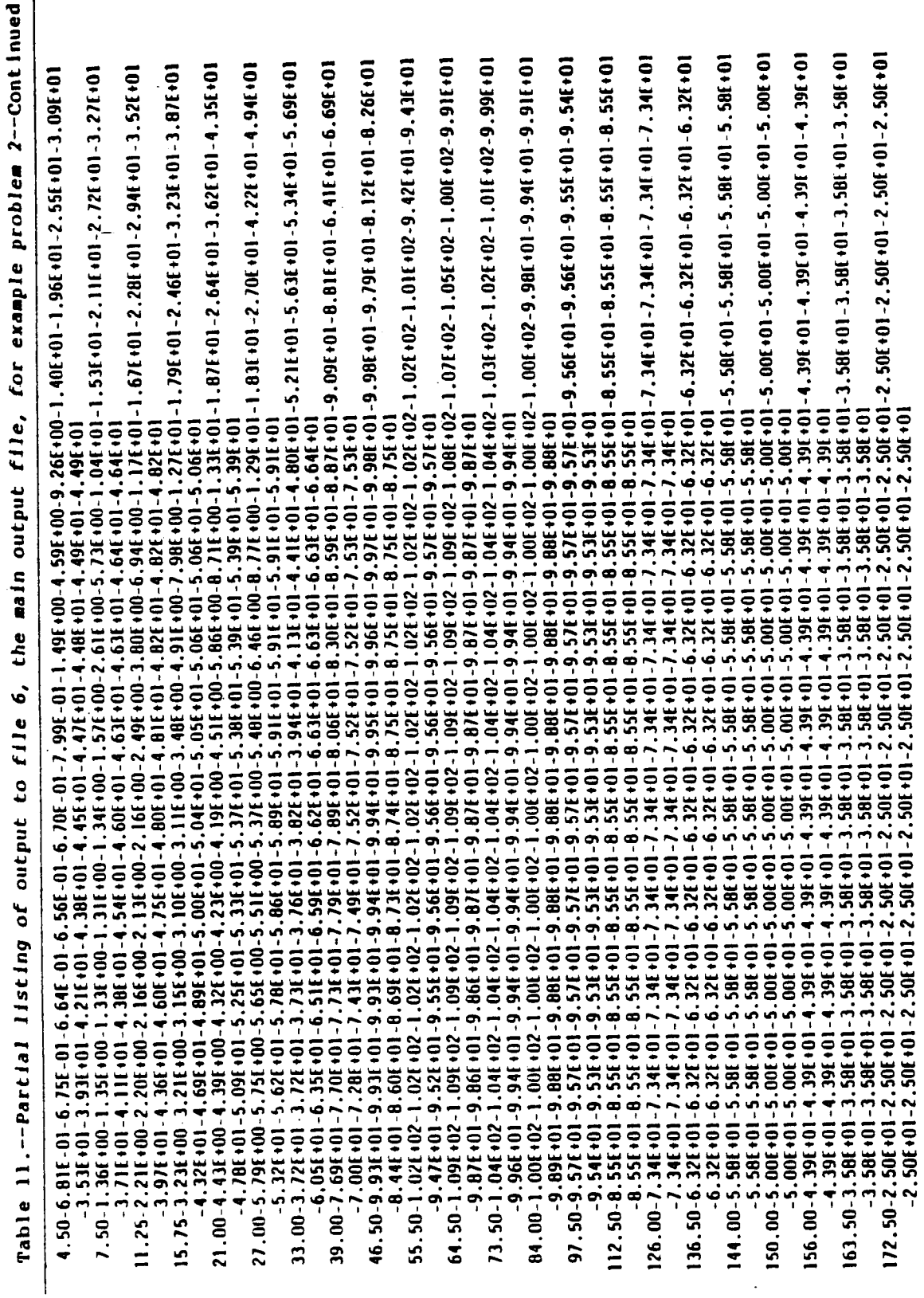

AR 020846

 $\left(\right)$ 

 $\left($ 

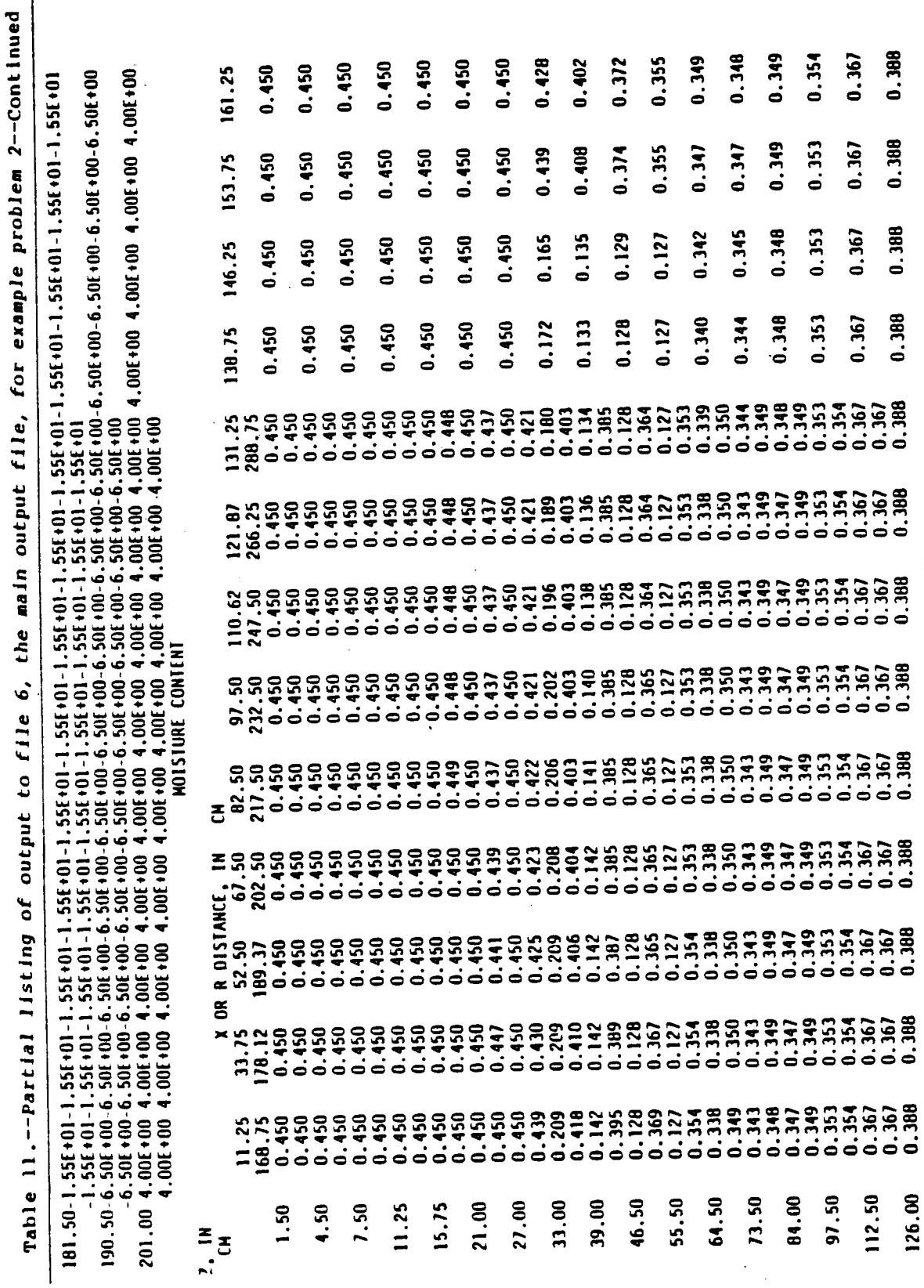

AR 020847

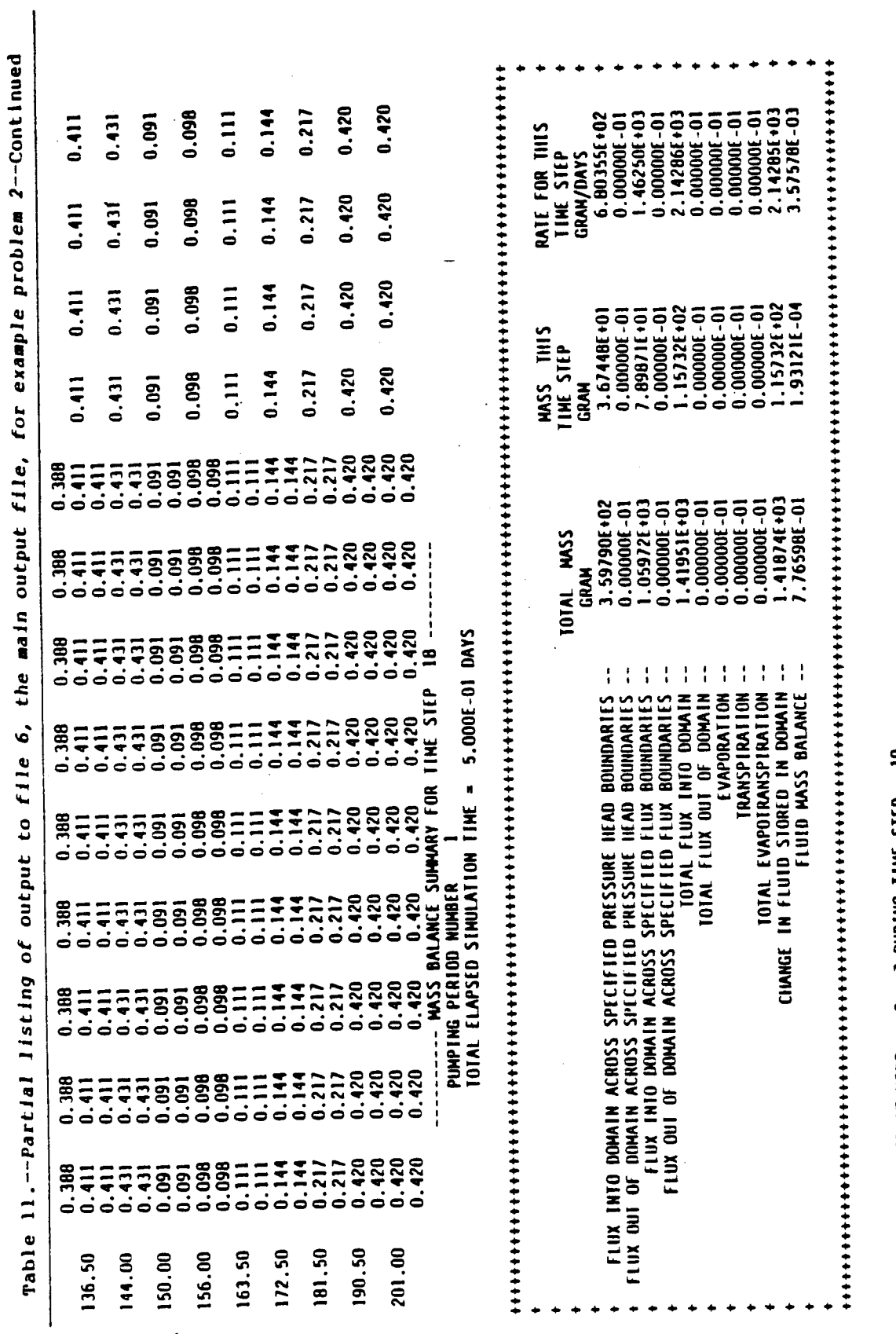

2 7 DURING TIME STEP 19 PONDING ENDED AT NODE

 $\overline{ }$ 

 $\bigg($ 

 $\ddot{\phantom{0}}$ 

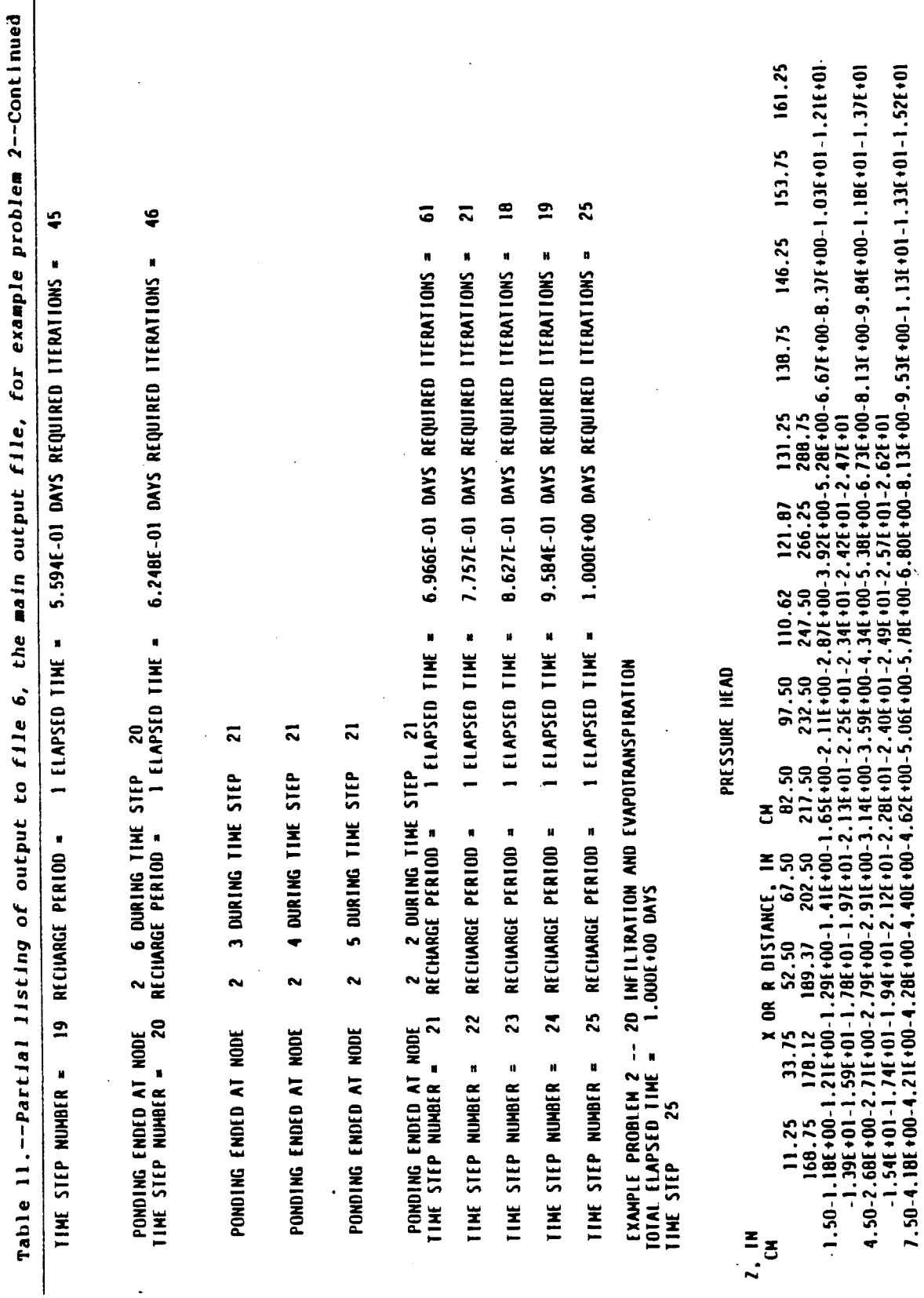

AR 020849

 $\ddot{\phantom{0}}$ 

for example problem 2-Continued 190.50-6.50E +00-6.50E +00-6.50E +00-6.50E +00-6.50E +00-6.50E +00-6.50E +00-6.50E +00-6.50E +00-6.50E +00-6.50E +00-6.50E +00 1, 556+01-1, 556+01-1, 556+01-1, 556+01-1, 556+01-1, 556+01-1, 556+01-1, 556+01-1, 556+01-1, 556+01-1, 556+01 12.50-2.476+01-2.476+01-2.476+01-2.476+01-2.476+01-2.476+01-2.476+01-2.476+01-2.476+01-2.476+01-2<sup>1</sup>476+01-2.476+01<br>|<br>| 966.91-4.966.91-4.966901-4.966.91-4.966.91-4.966.91-4.966.91-4.966.91-4.966.91-4.966.91-4.966.91-4.966.91-4.96  $156.00-4.36f+01-4.36f+01-4.36f+01-4.36f+01-4.36f+01-4.36f+01-4.36f+01-4.36f+01-4.36f+01-4.36f+01-4.36f+01-4.36f+01-4.36f+01-4.36f+01-4.36f+01-4.36f+01-4.36f+01-4.36f+01-4.36f+01-4.36f+01-4.36f+01-4.36f+01-4.36f+01-4.36f+$ 163.50-3.51E+01-3.51E+01-3.51E+01-3.51E+01-3.51E+01-3.51E+01-3.51E+01-3.51E+01-3.51E+01-3.51E+01-3.51E+01-3.51E+0 . 50E+01-5.50E+01-5.50E+01-5.50E+01-5.50E+01-5.50E+01-5.50E+01-5.50E+01-5.50E+01-5.50E+01-5.49E+01<br>. 49E+01-5.49E+01-5.49E+01-5.49E+01-5.49E+01-5.49E+01<br>. 126.00-7.24E+01-7.24E+01-7.24E+01-7.24E+01-7.24E+01-7.24E+01-7.24E+01-7.24E+01-7.21E+01-7.21E+01-7.22E+01-7.22E+01<br>| 136.50-6.24E+01-6.24E+01-6.24E+01-6.24E+01-6.24E+01-6.24E+01-6.24E+01-6.24E+01-6.24E+01-6.24E+01-6.23E+01-6.23E+01 46.50-21531+01-21541+01-21541+01-21551+01-21571+01-21601-01-21641+01-31651+01-31401-01-3161+01-31991+01<br>-4161501-21531+01-21541+01-41541+01-41551+01-41651+01-41771+01-41821+01-61261+01-51741+01-41651+01-41631+01<br>55.50-3127 84.00-1.00f+02-1.00f+02-1.00f+02-1.00f+02-1.01f+02-1.01f+02-1.00f+02-9.86f+01-9.58f+01-9.01f+01-8.46f+01-8.08f+01<br>84.00-1.00f+02-1.00f+02-1.00f+02-1.00f+02-1.00f+02-1.01f+02-1.00f+02-9.86f+01-9.58f+01-9.01f+01-8.46f+01-8. 73.50-9.88E+01-9.89E+01-9.91E+01-9.96E+01-1.00E+02-1.02E+02-1.03E+02-1.00E+02-9.30E+01-8.18E+01-7.06E+01-6.58E+01<br> $\frac{1}{2}$  $39.00 - 2.53\overline{101} - 2.53\overline{101} - 2.53\overline{101} - 2.53\overline{101} - 2.54\overline{101} - 2.55\overline{101} - 2.58\overline{101} - 2.52\overline{101} - 2.52\overline{101} - 2.78\overline{101} - 2.31\overline{101} - 3.34\overline{101} - 3.46\overline{101}$ . 60E+01-2.99E+01-3.16E+01-3.31E+01-3.4)E+01-3.57E+01-3.65E+01-3.73E+01-3.70E+01<br>. 52E+01-2.52E+01-2.53E+01-2.53E+01-2.54E+01-2.56E+01-2.59E+01-2.64E+01-2.70E+01-2.00E+01-2.09E+01-3.04E+01<br>.  $27.00 - 1.39E + 01 - 1.39E + 01 - 1.40E + 01 - 1.40E + 01 - 1.41E + 01 - 1.45E + 01 - 1.50E + 01 - 1.57E + 01 - 1.68E + 01 - 1.39E + 01 - 2.63E + 01 - 1.64E + 01 - 1.64E + 01 - 1.65E + 01 - 1.66E + 01 - 1.66E + 01 - 1.66E + 01 - 1.66E + 01 - 1.66E + 01 - 1.66$  $11.25 - 1.706 + 01 - 1.906 + 01 - 2.706 + 01 - 2.786 + 01 - 2.766 + 01 - 2.566 + 01 - 2.776 + 01 - 2.776 + 01 - 1.306 + 01 - 1.786 + 00 - 6.066 + 00 - 6.156 + 01 - 2.766 + 00 - 6.366 + 00 - 6.366 + 00 - 6.366 + 00 - 6.366 + 00 - 6.366 + 00 - 6.366 + 00 - 6.36$ .966+01-4.966+01-4.966+01-4.966+01-4.966+01-4.966+01-4.966+01-4.966+01  $-3.51f+01-3.51f+01-3.51f+01-3.51f+01-3.51f+01-3.51f+01-3.51f+01-3.51f+01$  $\frac{1}{2}$  + 01-2.47E+01-2.47E+01-2.47E+01-2.47E+01-2.47E+01-2.47E+01-2.47E+01-2.47E+01 .556+01-1.556+01-1.556+01-1.556+01-1.556+01-1.556+01-1.556+01-1.556+01-1.556+01 10+394, 301-4, 301-4, 306+01-4, 306+01-4, 301-01-4, 301-01-4, 301-4, 301-4, 301-4, 301-4, 301-4, 301--7.216+01-7.216+01-7.216+01-7.216+01-7.226+01-7.226+01-7.226+01-7.226+01  $0.296+01-0.296+01-0.296+01-0.306+01-0.316+01-0.316+01-0.326+01-0.326+01-0.326+01$ 43E+01-5,45E+01-5.57E+01-5.74E+01-5.91E+01-6.04E+01-6.13E+01-6.20E+01-6.24E+01  $-6.416.01 - 6.396.01 - 6.526.01 - 6.746.01 - 6.966.01 - 7.126.01 - 7.226.01 - 7.296.01 - 7.336.01$ main output file,  $\frac{1}{2}$ . 566 + 01 - 3. 726 + 01 - 3. 876 + 01 - 4. 026 + 01 - 4. 226 + 01 - 4. 296 + 01 - 4. 376 + 01 - 4. 416 + 01  $-3.196+01-3.356+01-3.516+01-3.676+01-3.806+01-3.896+01-3.976+01-4.056+01-4.096+01$  $-2.49f+01-2.69f+01-2.82f+01-3.00f+01-3.14f+01-3.25f+01-3.34f+01-3.42f+01-3.46f+01$ 23E+01-6.23E+01-6.23E+01-6.  $5 - 10 + 305$  $150.00 - 4.96f + 01 - 4$  $B1.50 - 1.55f + 01 - 1$  $-6.231 + 01 - 6$ 144.00-5.50E+01-5 49E+01-5  $33.00 - 2.521 + 01 - 2$ 

AR 020850

 $\overline{\mathcal{L}}$ 

112

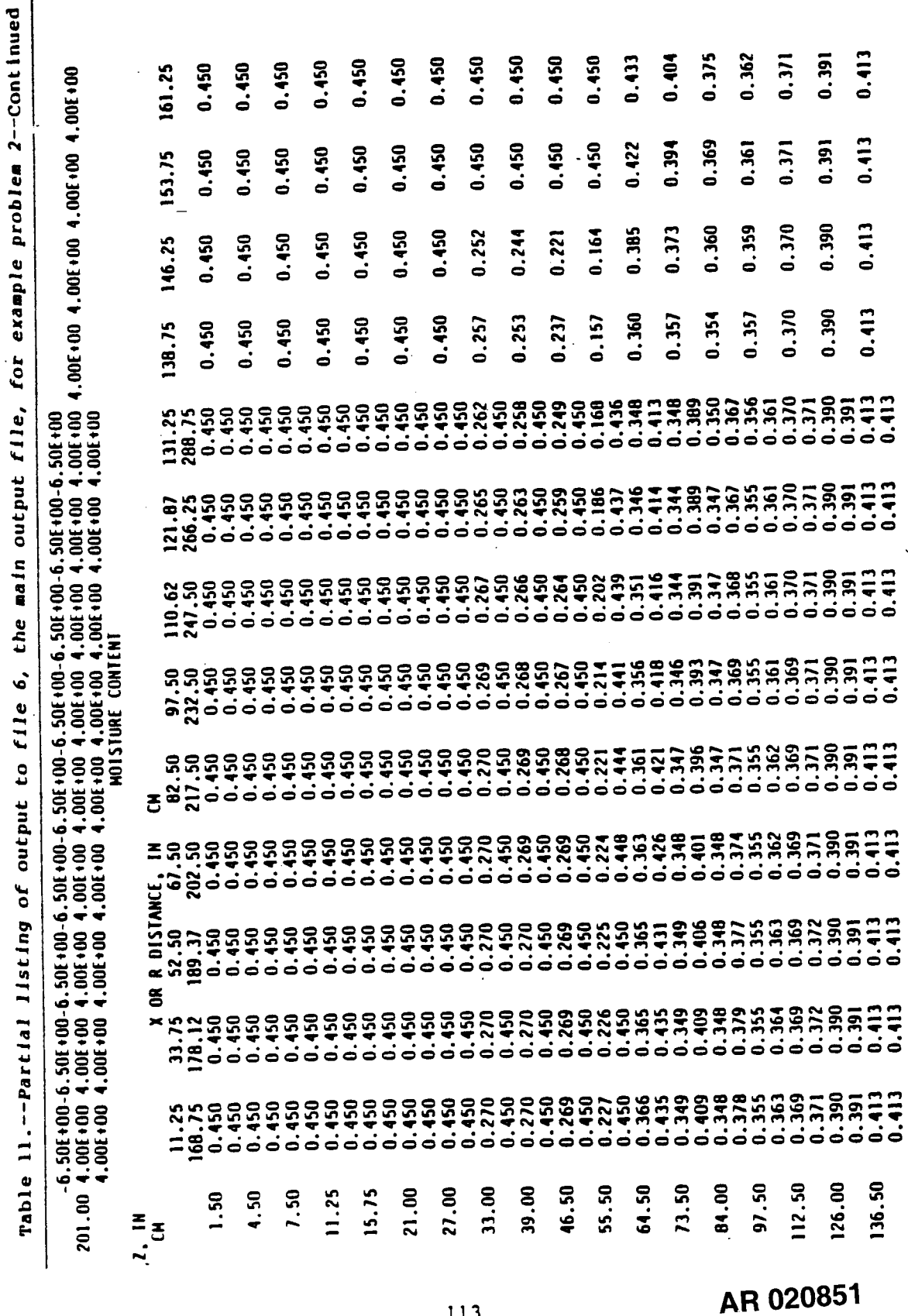

ì

 $\frac{1}{2}$ 

113

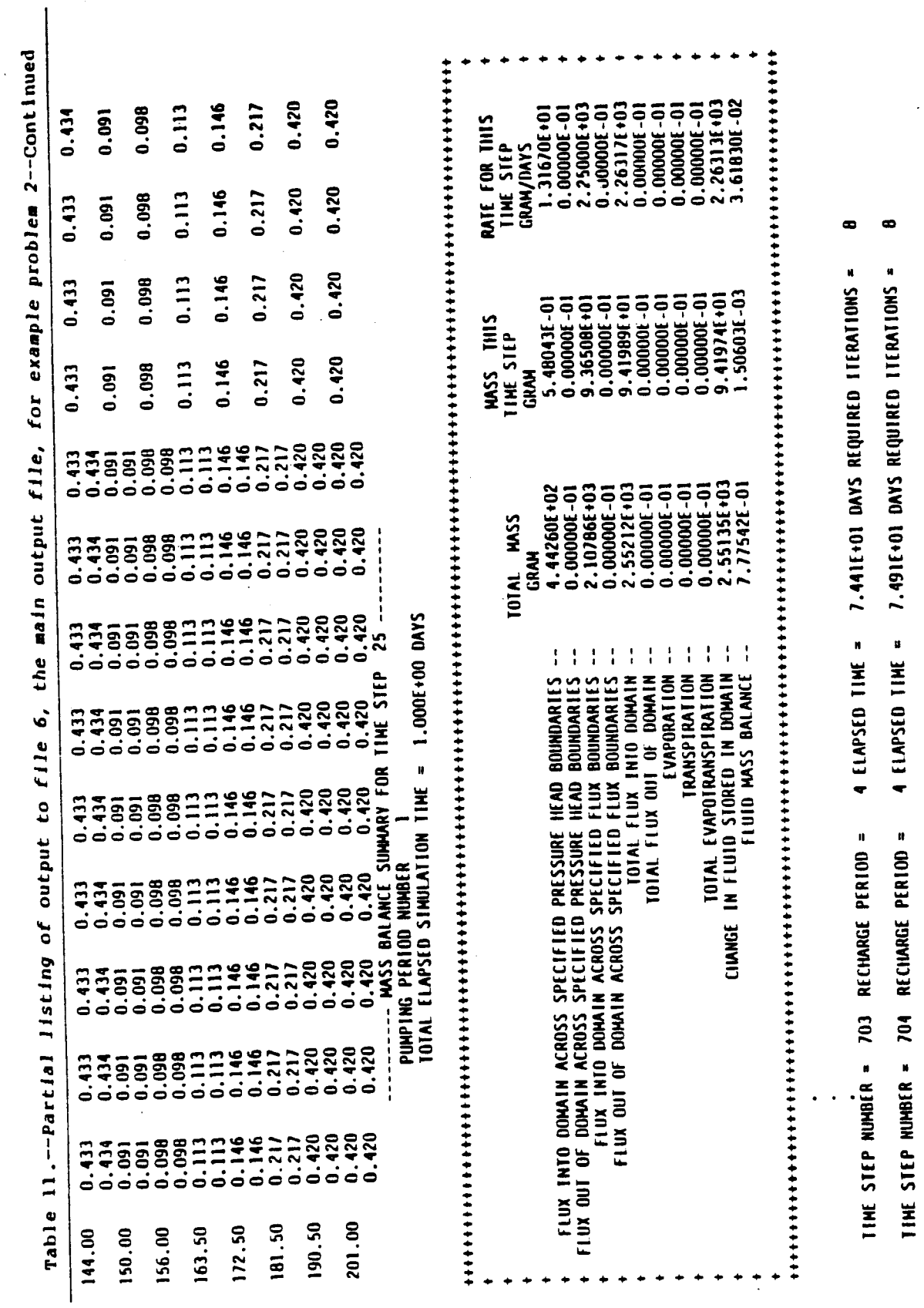

AR 020852

 $114$ 

 $\ddot{\phantom{a}}$ 

€

 $\overline{C}$ 

 $\overline{\mathcal{L}}$ 

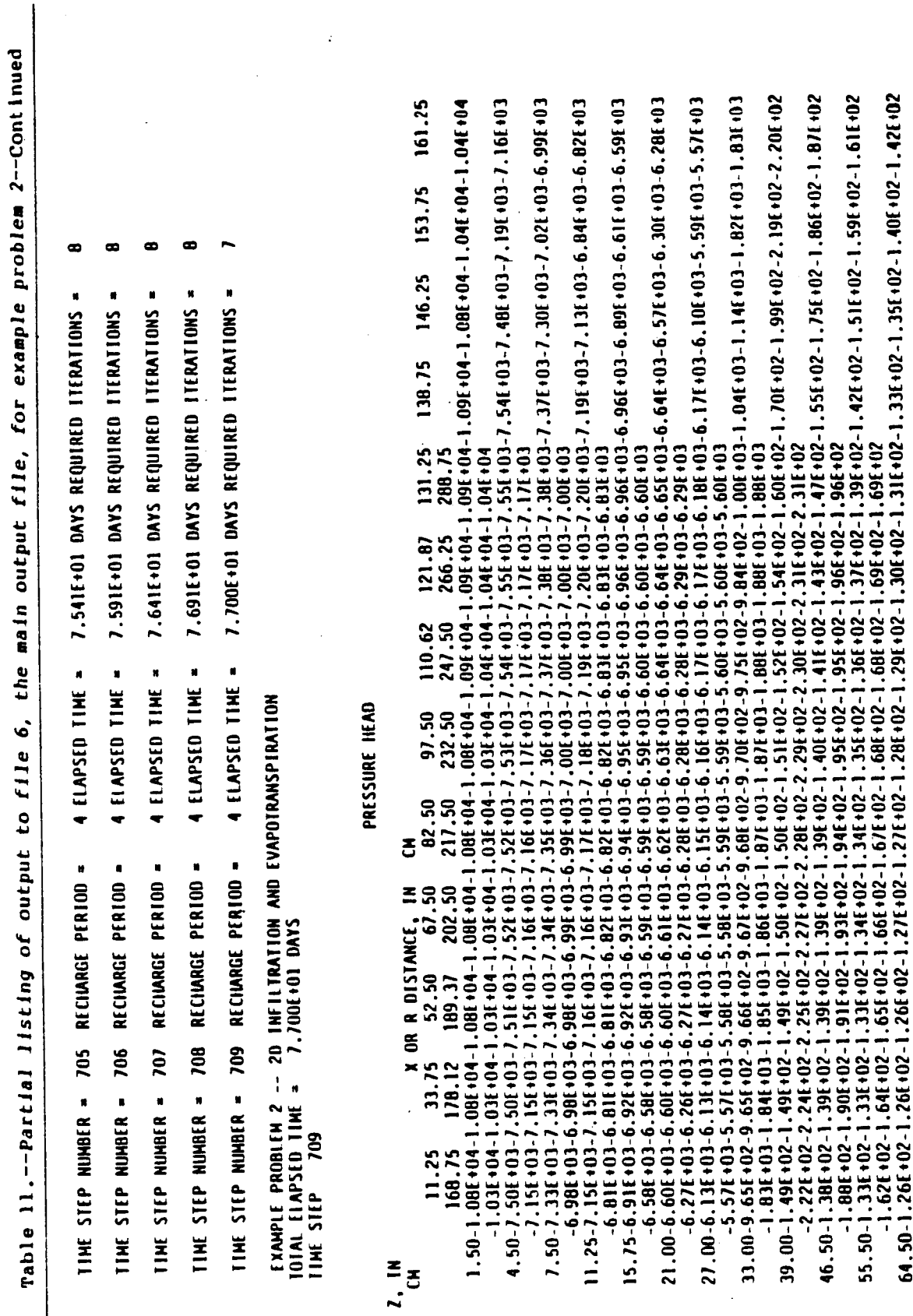

 $\boldsymbol{\dot{\cdot}}$ 

115

 $\overline{\phantom{a}}$ 

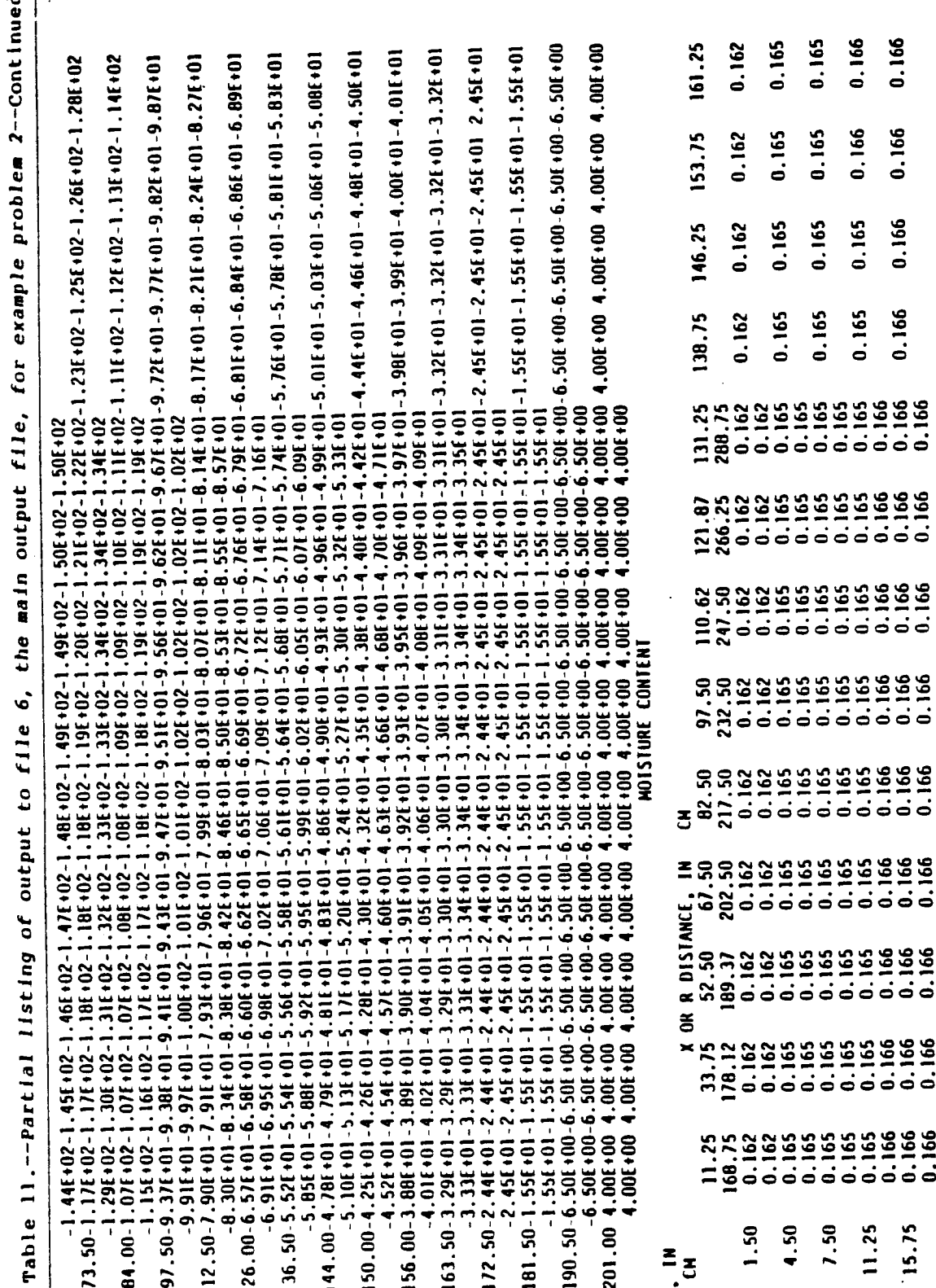

AR 020854

ĺ

116

Table 11.--Partial listing of output to file 6, the main output file, for example problem 2--Continued

 $\frac{1}{\sqrt{2}}$ 

J.

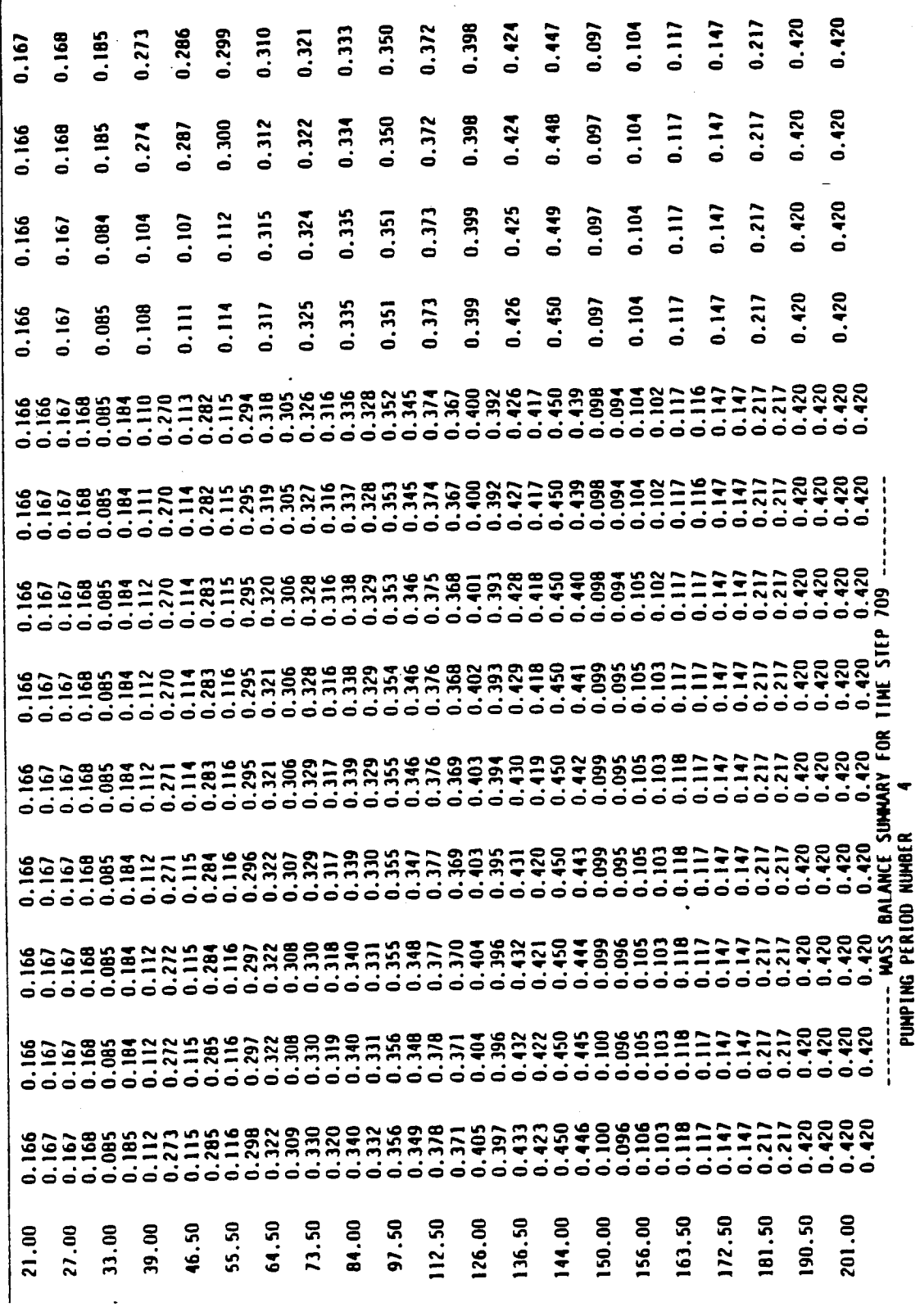

AR 020855

Table 11.--Partial listing of output to file 6, the main output file, for example problem 2--Continued

TOTAL ELAPSED SIMULATION TIME = 7.700E+01 DAYS

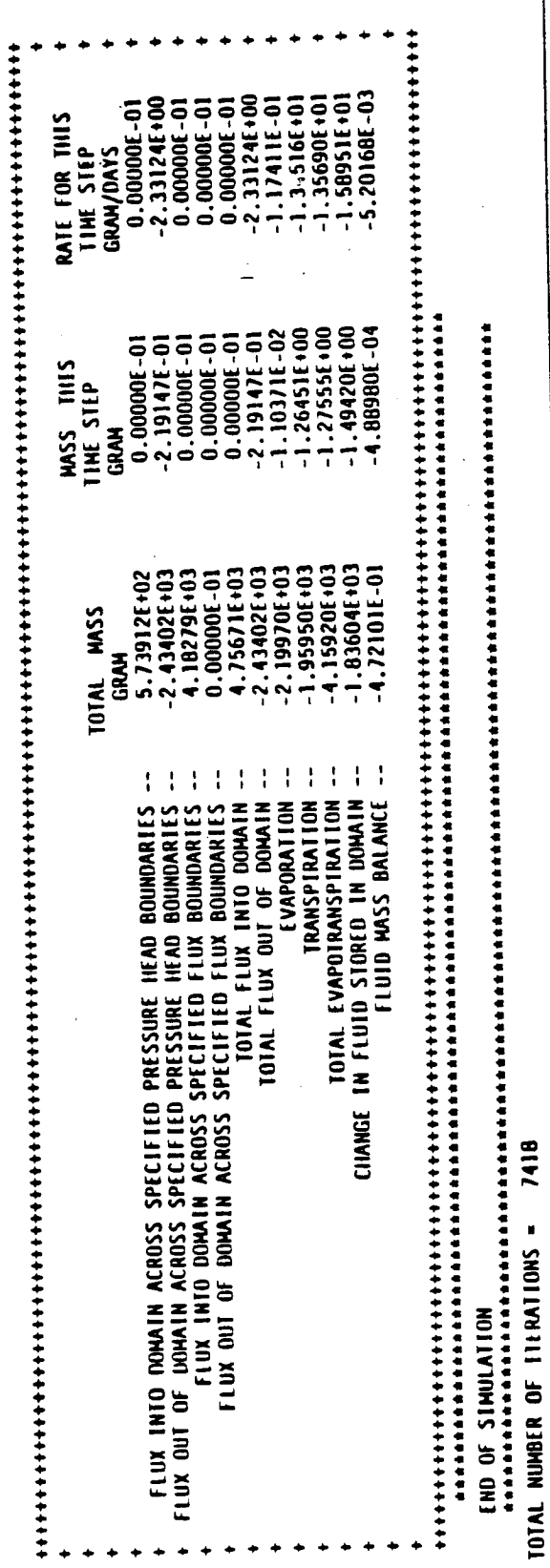

AR 020856

 $\big($ 

 $\overline{\mathcal{L}}$ 

(

1.130E+01<br>8.113E-02 4.752E-02 1.751E-02 7.131E-03 2.182E-03<br>11 .AFTER 2.038E-01 DAYS OF SIMULATION TIME D2 1.932E-02 7.465E-03 3.215E-03<br>,AFTER 2.352E-01 DAYS OF SIMULATION TIME **3.657E-02** 1.235E-02 4.71BE-03<br>6 .AFIER 8.487E-02 DAYS OF SIMULATION TIME -02 1,170E-02 4.372E-03<br>AFTER 1.044E-01 DAYS OF SIMULATION TIME. .AFTER 1.494E-01 DAYS OF SIMULATION TIME O2 1.487E-O2 5.283E-O3 2.110E-O3<br>AFTER 1.753E-O1 DAYS OF SIMULATION TIME. AFTER 6.716E-02 DAYS OF SINULATION TIME 3.099E-02 1.302E-02 5.537E-03 1.691E-03<br>0 AFTER 1.258E-01 DAYS OF SIMULATION TIME 2.177E-02 8.824E-03 3.573E-03<br>2 AFIER 2.310E-02 DAYS OF SIMULATION TIME .AFTER 3.641E-02 DAYS OF SIMULATION TIME TIME 1.100E-02 DAYS OF SINULATION TINE  $\overline{\mathbf{c}}$ 2.731E+00<br>9.839E-02 3.571E-02 1.152E-02 4.307E-03<br>4 .AFIER 5.105E-02 DAYS OF SIMULATION 4.344E-03 3.759E+00<br>4.758E-01  $1.205E - 02$ 3.817E-02 1.559E-02 4.737E-03 3.327E-02 1.007E-02 4.064E-03 8.886E+00<br>6.309E-01  $3.813E-02$   $1.170E-02$ <br>  $7.6FFER$   $1.044$ 2.659E-02 AFTER  $4.569E - 02$ <br>12 MF 3.642E-02  $6.555E - 02$ 2.892E+01<br>1.906E+00 ç,  $\bullet$  $\mathbf{u}$  $\blacksquare$  $\blacksquare$ 2.531E-01 1.115E-01<br>TTERATION FOR TIME STEP 2.602E-01 9.735E-02<br>TTERATION FOR TIME STEP 2.623E-01 8.547E-02<br>ITERATION FOR TIME STEP 2.542E-01 9.051E-02<br>ITERATION FOR TIME STEP 2.531E-01 8.266E-02<br>ITERATION FOR TIME STEP **ITERATION FOR TIME STEP** 2.375E-01 9.932E-02<br>ITERATION FOR TIME STEP 2.334E-01 8.244E-02<br>ITERATION FOR TIME STEP 1.512E-01 6.210E-02<br>TIERATION FOR TIME STEP 2.386E-01 8.449E-02<br>ITERATION FOR TIME STEP **ITERATION FOR TIME STEP** 3.089E+03<br>3.284E+00 2.227E-01 9.783E-02 1.260E-01 **ITERATION FOR TIME STEP** 7.252E+03<br>1.101E+00 3.049E-01 061E+00 1.639E+00 5.917E-01<br>MAXIMUM HEAD CHANGE DURING EACH MAXIMUM HEAD CHANGE DURING EACH 3.421E+00 1.476E+00 5.821E-01<br>MAXIMUM HEAD CINNGE DURING EACH 478E+00 1.261E+00 5.558E-01<br>MAXIMUM HEAD CINNGE DURING EACH 5346+00 4.09BE+02 7.459E+01<br>5946+01 5.663E+00 1.253E+00<br>260E-02 9.26BE-03 2.163E-03<br>HAXIMUM HEAD CIONGE DURING EACH 6.085E+00 1.884E+00 5.746E-01<br>HAXINUN HEAD CINNGE DURING EACH 633E+00 1.664E+00 6.158E-01<br>HAXIMIN HEAD CIIANGE DURING EACH HAXIMUM HEAD CHANGE DURING EACH 342E+00 1.253E+00 5.9B2E-01<br>HAXIMUM HEAD CIANGE DURING EACH 5.904E-01 HAXIMUM HEAD CHANGE DURING EACH  $6.036E - 01$ 6.419E-01 204E+01 1.125E+00 4.204E-01<br>HAXIMUM HEAD CHANGE DURING EACH MAXINUM HEAD CHANGE DURING EACH 5.576E-01 1.240E+00 1.523E+00 1.483E+00  $1.563f+00$ 3.478E+00 3.342E+00 3.404E+00  $3.376f+00$ 3.614E+00 8.534E+00<br>1.594E+01 061E+00 3.722E+00 1.633E+00 2.2601-02

Table 12.--Partial listing of output to file 7 for example problem

AR 020857

119

Table 13.--Partial listing of output to file 8 for example problem 2

0.5000E+00 DAYS TIME =

 $-1.500E+00-1.500E+00-1.500E+00-1.500E+00-1.500E+00-1.500E+00-1.500E+00$  $-1.500E+00-1.500E+00-1.500E+00-1.500E+00-1.500E+00-1.500E+00-1.500E+00$  $-1.500E+00-1.500E+00-1.500E+00-1.500E+00-1.500E+00-1.500E+00-1.500E+00$ 1.500E+00 0.000E-01 0.000E-01 0.000E-01 0.000E-01 0.000E-01 0.000E-01-1.992E-01  $-3.271E+00-7.922E+00-1.267E+01-1.818E+01-2.395E+01-2.925E+01-3.360E+01-3.770E+01$  $-4.052E+01-4.225E+01-4.298E+01-4.323E+01-4.332E+01-4.335E+01-4.336E+01 1.500E+00$  $4.500E+00-6.807E-01-6.753E-01-6.642E-01-6.559E-01-6.702E-01-7.986E-01-1.492E+00$  $-4.592E+00-9.258E+00-1.404E+01-1.964E+01-2.552E+01-3.090E+01-3.527E+01-3.935E+01$  $-4.211E+01-4.380E+01-4.450E+01-4.474E+01-4.482E+01-4.485E+01-4.486E+01 4.500E+00$ 7.500E+00-1.361E+00-1.351E+00-1.328E+00-1.311E+00-1.336E+00-1.570E+00-2.607E+00 -5.734E+00-1.042E+01-1.529E+01-2.106E+01-2.718E+01-3.271E+01-3.712E+01-4.115E+01  $-4.380E+01-4.540E+01-4.603E+01-4.625E+01-4.633E+01-4.635E+01-4.636E+01.7.500E+00$ 1.125E+01-2.213E+00-2.195E+00-2.158E+00-2.127E+00-2.157E+00-2.487E+00-3.801E+00  $-6.939E+00-1.166E+01-1.666E+01-2.276E+01-2.936E+01-3.519E+01-3.967E+01-4.359E+01$  $-4.602E+01-4.746E+01-4.797E+01-4.815E+01-4.821E+01-4.823E+01-4.824E+01 1.125E+01$ 1.575E+01-3.235E+00-3.210E+00-3.154E+00-3.101E+00-3.115E+00-3.481E+00-4.911E+00  $-7.980E+00-1.270E+01-1.791E+01-2.461E+01-3.227E+01-3.866E+01-4.322E+01-4.688E+01$  $-4.889E+01-5.002E+01-5.041E+01-5.054E+01-5.058E+01-5.060E+01-5.060E+01$  1.575E+01 2.100E+01-4.428E+00-4.395E+00-4.317E+00-4.230E+00-4.195E+00-4.507E+00-5.860E+00  $-8.707E+00-1.332E+01-1.874E+01-2.637E+01-3.618E+01-4.347E+01-4.776E+01-5.092E+01$ -5.250E+01-5.334E+01-5.370E+01-5.382E+01-5.386E+01-5.387E+01-5.387E+01 2.100E+01 2.700E+01-5.794E+00-5.753E+00-5.649E+00-5.512E+00-5.372E+00-5.480E+00-6.463E+00  $-8.772E+00-1.291E+01-1.827E+01-2.698E+01-4.218E+01-4.940E+01-5.323E+01-5.615E+01$  $-5.779E+01-5.862E+01-5.895E+01-5.905E+01-5.909E+01-5.910E+01-5.910E+01 2.700E+01$ 3.300E+01-3.716E+01-3.720E+01-3.735E+01-3.764E+01-3.823E+01-3.936E+01-4.130E+01  $-4.413E+01-4.795E+01-5.210E+01-5.628E+01-5.336E+01-5.692E+01-6.046E+01-6.350E+01$  $-6.515E+01-6.593E+01-6.622E+01-6.631E+01-6.634E+01-6.635E+01-6.635E+01 3.300E+01$ 3.900E+01-7.694E+01-7.702E+01-7.731E+01-7.785E+01-7.887E+01-8.060E+01-8.304E+01  $-8.585E+01-8.869E+01-9.085E+01-8.807E+01-6.414E+01-6.689E+01-7.000E+01-7.278E+01$ -7.425E+01-7.492E+01-7.515E+01-7.523E+01-7.525E+01-7.526E+01-7.526E+01 3.900E+01 4.650E+01-9.932E+01-9.932E+01-9.934E+01-9.936E+01-9.941E+01-9.949E+01-9.959E+01  $-9.968E+01-9.977E+01-9.978E+01-9.788E+01-8.118E+01-8.260E+01-8.439E+01-8.605E+01$  $-8.691E+01-8.729E+01-8.741E+01-8.745E+01-8.746E+01-8.747E+01-8.747E+01 4.650E+01$ 5.550E+01-1.024E+02-1.024E+02-1.024E+02-1.024E+02-1.024E+02-1.024E+02-1.024E+02  $-1.024E+02-1.023E+02-1.022E+02-1.014E+02-9.418E+01-9.433E+01-9.475E+01-9.521E+01$  $-9.547E+01-9.559E+01-9.563E+01-9.565E+01-9.565E+01-9.565E+01-9.565E+01.$  $6.450E+01-1.087E+02-1.087E+02-1.087E+02-1.087E+02-1.087E+02-1.086E+02-1.086E+02$  $-1.085E+02-1.082E+02-1.074E+02-1.054E+02-1.005E+02-9.909E+01-9.872E+01-9.863E+01$  $-9.864E+01-9.866E+01-9.867E+01-9.867E+01-9.867E+01-9.867E+01-9.867E+01 6.450E+01$ 7.350E+01-1.040E+02-1.040E+02-1.040E+02-1.040E+02-1.040E+02-1.040E+02-1.040E+02  $-1.039E+02-1.037E+02-1.032E+02-1.023E+02-1.008E+02-9.993E+01-9.956E+01-9.940E+01$ -9.936E+01-9.935E+01-9.935E+01-9.935E+01-9.935E+01-9.935E+01-9.935E+01 7.350E+01  $8.400E+01-1.005E+02-1.005E+02-1.005E+02-1.005E+02-1.005E+02-1.005E+02-1.004E+02$  $-1.004E+02-1.003E+02-1.001E+02-9.981E+C1-9.939E+01-9.909E+01-9.892E+01-9.883E+01$  $-9.879E+01-9.879E+01-9.879E+01-9.879E+01-9.879E+01-9.879E+01-9.879E+01.8.400E+01$ 9.750E+01-9.572E+01-9.572E+01-9.572E+01-9.572E+01-9.572E+01-9.572E+01-9.572E+01 -9.571E+01-9.568E+01-9.563E+01-9.556E+01-9.548E+01-9.541E+01-9.537E+01-9.534E+01 -9.533E+01-9.533E+01-9.533E+01-9.533E+01-9.533E+01-9.533E+01-9.533E+01 9.750E+01 1.125E+02-8.553E+01-8.553E+01-8.553E+C1-8.553E+01-8.553E+01-8.553E+01-8.553E+01

AR 020858

(

 $\mathcal{I}_{\mathcal{I}}$ 

 $\overline{(\cdot)}$ 

Table 13.--Partial listing of output to file 8 for example problem 2--Continued

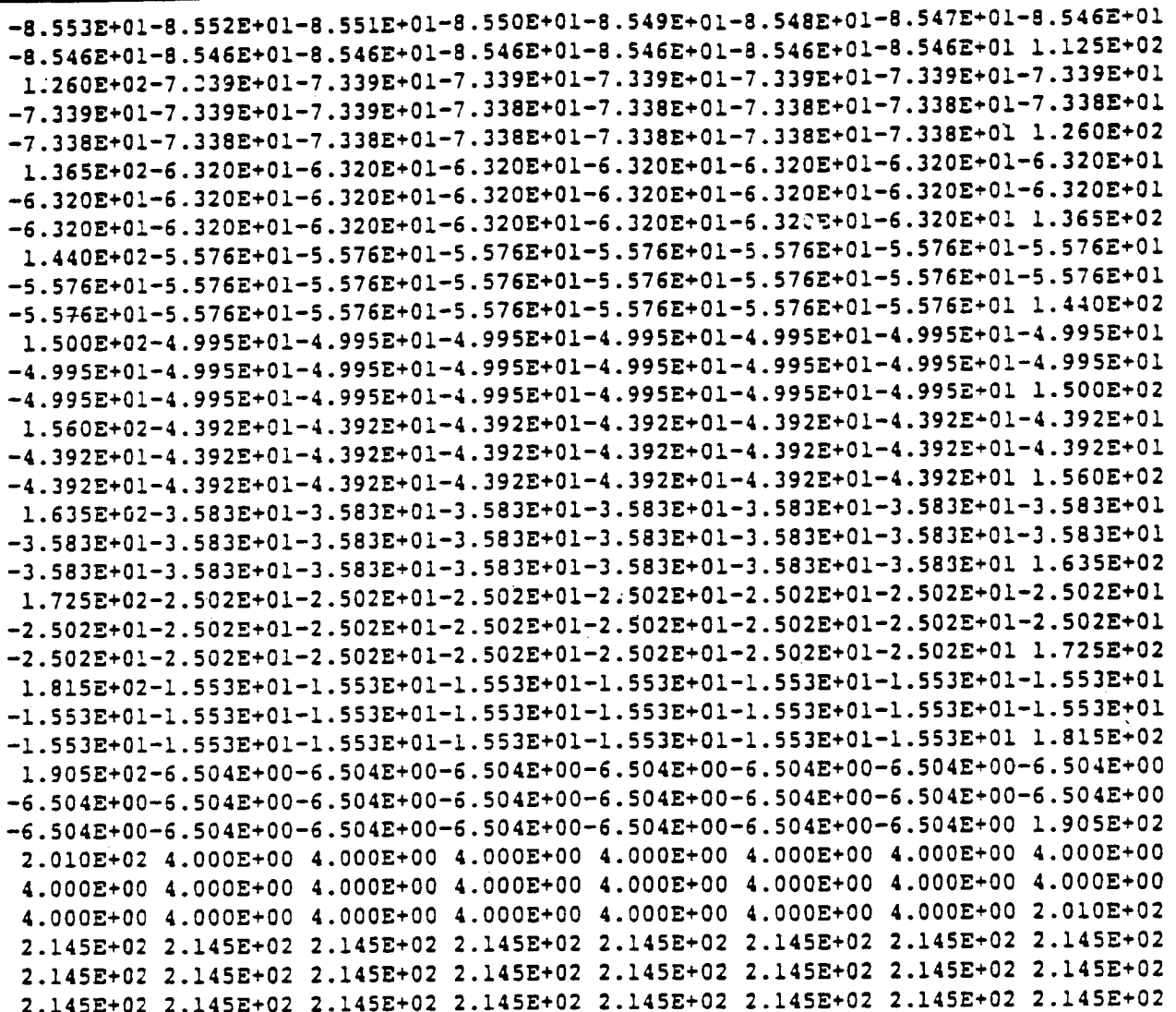

0.1000E+01 DAYS TIME =

 $-1.500E+00-1.500E+00-1.500E+00-1.500E+00-1.500E+00-1.500E+00-1.500E+00-1.500E+00$  $-1.500E+00-1.500E+00-1.500E+00-1.500E+00-1.500E+00-1.500E+00-1.500E+00-1.500E+00$  $-1.500E+00-1.500E+00-1.500E+00-1.500E+00-1.500E+00-1.500E+00-1.500E+00$ 1.500E+00-1.182E+00-1.213E+00-1.289E+00-1.411E+00-1.648E+00-2.105E+00-2.868E+00 -3.919E+00-5.279E+00-6.675E+00-8.367E+00-1.025E+01-1.214E+01-1.390E+01-1.588E+01  $-1.784E+01-1.970E+01-2.130E+01-2.250E+01-2.340E+01-2.421E+01-2.469E+01 1.500E+00$ 4.500E+00-2.681E+00-2.711E+00-2.786E+00-2.906E+00-3.140E+00-3.589E+00-4.339E+00 -5.378E+00-6.730E+00-8.127E+00-9.837E+00-1.175E+01-1.366E+01-1.542E+01-1.740E+01 -1.936E+01-2.122E+01-2.282E+01-2.402E+01-2.491E+01-2.572E+01-2.620E+01 4.500E+00 7.500E+00-4.180E+00-4.209E+00-4.282E+00-4.397E+00-4.622E+00-5.056E+00-5.783E+00 -6.796E+00-8.129E+00-9.530E+00-1.127E+01-1.325F+01-1.520E+01-1.698E+01-1.896E+01  $-2.091E+01-2.276E+01-2.435E+01-2.554E+01-2.643E+01-2.724E+01-2.772E+017.500E+00$  $1.125E+01-6.053E+00-6.080E+00-6.148E+00-6.255E+00-6.465E+00-6.870E+00-7.553E+00$  $-8.515E+00-9.813E+00-1.121E+01-1.302E+01-1.513E+01-1.716E+01-1.897E+01-2.095E+01$  $-2.289E+01-2.472E+01-2.629E+01-2.746E+01-2.834E+01-2.915E+01-2.962E+01 1.125E+01$  $1.575E+01-3.300E+00-8.323E+00-8.382E+00-8.476E+00-8.659E+00-9.013E+00-9.616E+00$ 

 $\langle$ 

Table 14.--Partial listing of output to file 9 for example problem 2

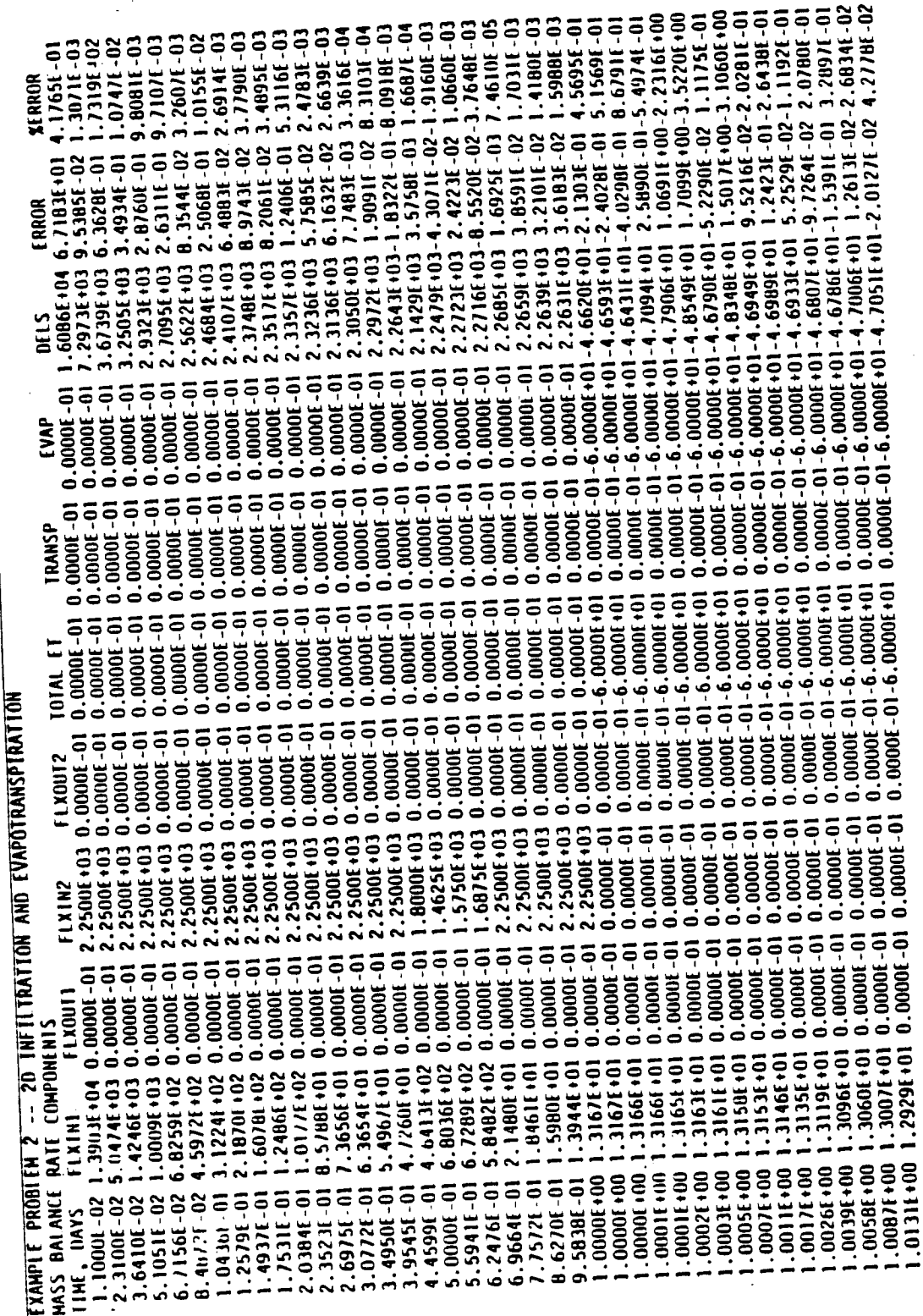

AR 020860

 $\overline{\mathbf{t}}$ 

€

2--Continued problem example for  $\bullet$ file  $\mathbf{c}$ output of listing  $-$ Partial  $\overline{1}$ Pable  $\begin{array}{l} 0. \ 0.0000f\text{-}01 - 6. \ 0.0000f\text{-}01 - 4. \ 7173f\text{+}01 - 1. \ 3590f\text{-}02 \ 2. \ 8009f\text{-}02 \ 0. \ 0.0000f\text{-}01 - 6. \ 0.000f\text{-}01 - 4. \ 7357f\text{+}01 \ 4. \ 2330f\text{-}03 - 8. \ 938f\text{-}03 \ 0. \ 0.000f\text{-}01 - 6. \ 0.000f\text{-}01$  $\begin{array}{ll} 1&0.0000t-01\text{-}6.0000t+01&0\\ 0.0000t-01\text{-}6.0000t+01&0\\ 1&0.0000t-01\text{-}6.0000t+01&0\\ 1&0.0000t-01\text{-}6.0000t+01&0\\ 1&0.0000t-01\text{-}6.0000t+01&0 \end{array}$  $\begin{array}{ll} 0.0000f\hbox{-}01\\ 0.0000f\hbox{-}01\\ 0.0000f\hbox{-}01\\ 0.0000f\hbox{-}01\\ 0.0000f\hbox{-}01\\ 0.0000f\hbox{-}01\\ 0.0000f\hbox{-}01 \end{array}$  $\begin{array}{l} 0.0000f\hbox{-}01 \cr 0.0000f\hbox{-}01 \cr 0.0000f\hbox{-}01 \cr 0.0000f\hbox{-}01 \cr 0.0000f\hbox{-}01 \cr 0.0000f\hbox{-}01 \cr 0.0000f\hbox{-}01 \cr \end{array}$  $\begin{array}{c} 1.2814101 \\ 1.26471101 \\ 1.24071101 \\ 1.24071101 \\ 1.20711101 \\ 1.16111101 \\ 1.10021101 \end{array}$  $\begin{array}{ll} 1.0197\text{f}{+00}\\ 1.0295\text{f}{+00}\\ 1.0443\text{f}{+00}\\ 1.0665\text{f}{+00}\\ 1.0997\text{f}{+00}\\ \end{array}$ 1496E+00

 $\begin{smallmatrix} .0101 & .0200 & .03000 & .04000 & .05000 & .06000 & .06000 & .06000 & .06000 & .06000 & .06000 & .06000 & .06000 & .06000 & .06000 & .06000 & .06000 & .06000 & .06000 & .06000 & .06000 & .06000 & .06000 & .06000 & .06000 & .06000 & .06000 & .06000 & .06000 & .06000 & .06000$ ë ş 16669 **3643E**  $\ddot{\sim}$  $\begin{smallmatrix} \textbf{1} & 0.0000\textbf{0} & 0 & 0 \\ 0.0000\textbf{0} & 0 & 1 & 0.789\textbf{5} \textbf{5} \textbf{6} & 0 \\ 0.0000\textbf{0} & 0 & 1 & 0.786\textbf{6} \textbf{5} \textbf{6} & 0 \\ 0.0000\textbf{0} & 0 & 1 & 0.766\textbf{5} \textbf{6} & 0 \\ 0.0000\textbf{0} & 0 & 1 & 0.764\textbf{5} \textbf{6} & 0 \\ 0.0000$ ຸຣຸ 000006-01 .0000E  $\dot{\bullet}\dot{\bullet}\dot{\bullet}$ è  $000000001$  $\ddot{\bullet}$  $\dot{\bullet}$  $.2500f + 03$ <br> $.2500f + 03$ <br> $.2500f + 03$  $.2500$ E + 03<br> $.2500$ E + 03 2500E+03 2500E+03 **ี่ผู้ผู้ผู้ผู้ผู้ผู้ผู้ผู้ผู้ผู**้ผู้  $\sim$  $\begin{smallmatrix} \textbf{1} & 0.00006-01-1.75\textbf{S66+01} & 0 \\ 0.00006-01-1.69506+01 & 0 \\ 0.00006-01-1.63706+01 & 0 \\ 0.00006-01-1.52206+01 & 0 \\ 0.00006-01-1.45156+01 & 0 \\ 0.00006-01-1.45156+01 & 0 \\ 0.00006-01-1.49364+01 & 2 \\ 1 & 0.00006-01-1.493$  $-1.9996t + 01$  $-1.4014E+01$  $-1.3964[+0]$  $-1.99831 + 01$ ຸຣຸ 000006-01 ອຸ 00000E-01 00001 **DOO0E** ခ െ ö  $\dot{a}$ 2.9746E+01<br>3.0246E+01<br>3.0746E+01 2.8746E+01<br>2.9246E+01 8246E+01 1.1000E+01  $3.10116 + 01$  $\sim$   $\sim$ 

example problem 2--Continued for  $\bullet$ --partial listing of output to file

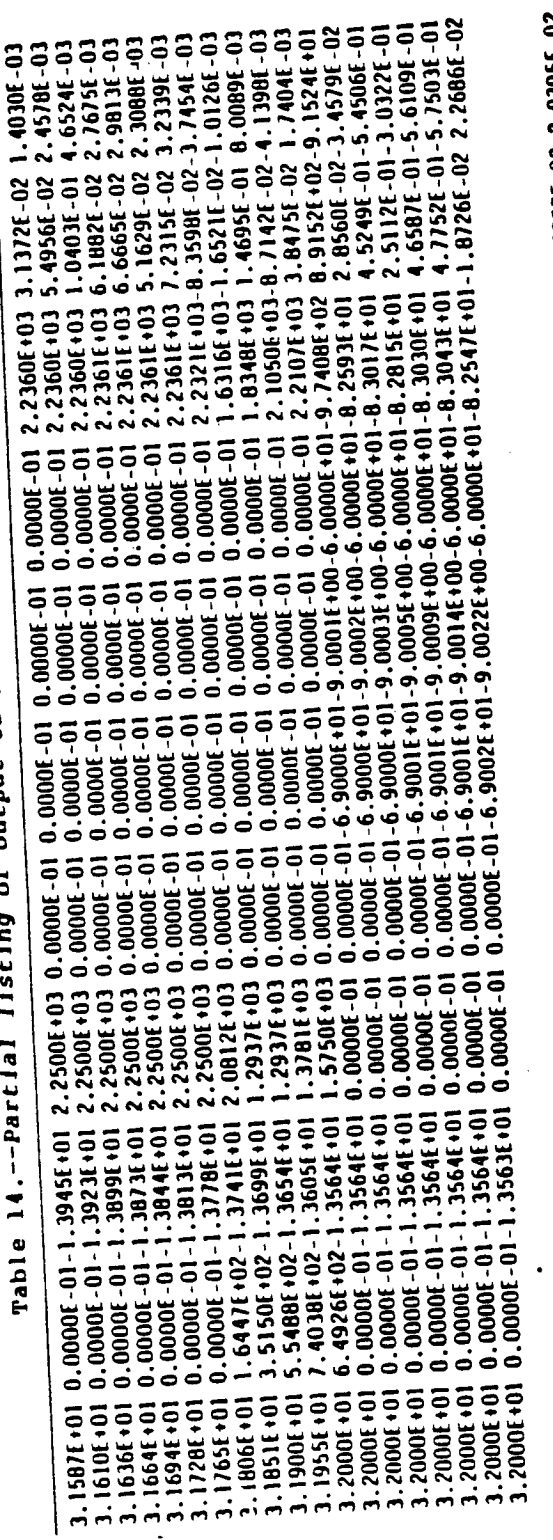

 $\begin{smallmatrix} 0.0000\text{f}-01 & -9.7154\text{f}+01 & -7.6626\text{f}+01 & -1.5526\text{f}+01 & -1.2318\text{f}+\text{t02-2.5257\text{f}-02 & 2.0395\text{f}-02 \\ 0.0000\text{f}-01 & -9.1462\text{f}+01 & -7.6739\text{f}+\text{01-1.4443\text{f}+01 & -1.2310\text{f}+02 & -2.0703\text{f}+02 & 1.6081$  $0.0000E-01-2.3541E+00$   $0.0000E-01$   $0.0000E-01-1.3565E+01-1.3467E+01-1.1790E-01-1.5918E+01-2.1300E-02$   $0.0000E-01-2.312E+00$   $0.0000E-01$   $0.0000E-01-0.3569E+01-1.3462E+01-1.1741E-01-1.5895E+01-5.2017E-03$   $1.2725E-02$  $\begin{array}{cccc} 0.00001 & -01 & 1 \\ 0.00001 & -0 & 1 \\ 0.00001 & -0 & 1 \\ 0.00001 & -0 & 1 \\ 0.00001 & -0 & 1 \\ 0.00000 & -0 & 1 \\ 0.00000 & -0 & 1 \\ 0.00000 & -0 & 1 \\ 0.00000 & -0 & 1 \\ 0.00000 & -0 & 1 \\ 0.00000 & -0 & 1 \\ 0.00000 & -0 & 1 \\ 0.00000 & -0 & 1 \\ \end{array}$  $0.00001 - 01$  $\begin{array}{l} -0.00066 - 01 - 3.12456 + 01 \\ 0.00066 - 01 - 3.11026 + 01 \\ 0.00066 - 01 - 3.09336 + 01 \end{array}$  $-3.0732f+01$  $0.0000f - 01 - 3.0488f - 01$  $0.00000(-0)$ 4,70538401 4<br>4,70828401 4<br>4,71158401 4<br>4,72006401 4<br>4,72538401 4 1.7392E+01  $1028601$  $1.74841101$ 

AR 020862

7.6906E+01 1<br>7.7000E+01 1

Table 15.--Partial listing of output to file 11 for example problem 2

**EXAMPLE PROBLEM 2 -- 20 INFILTRATION AND EVAPOTRANSPIRATION**<br>HONITORING POINT FILE

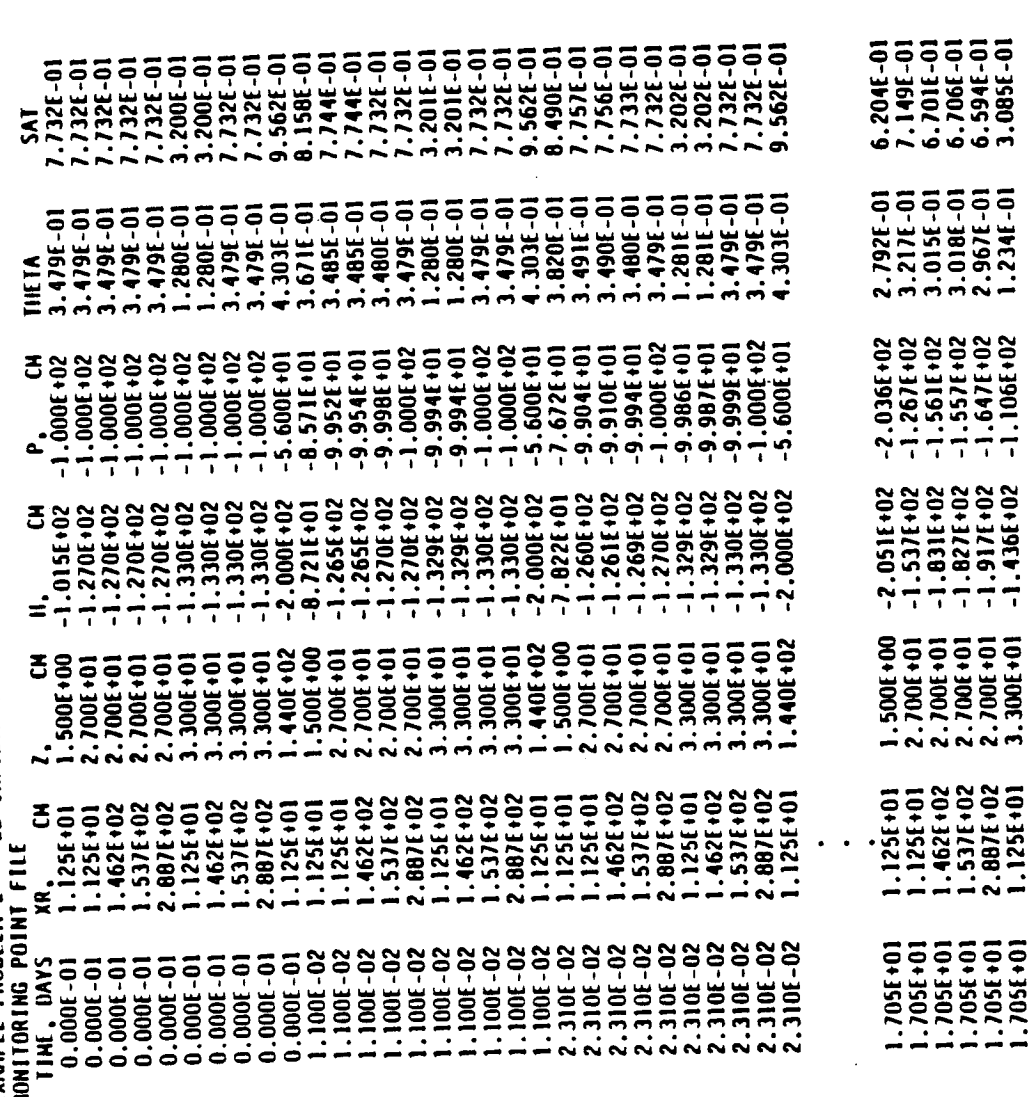

 $\big($ 

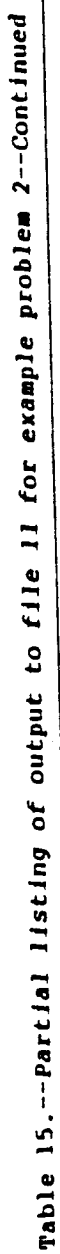

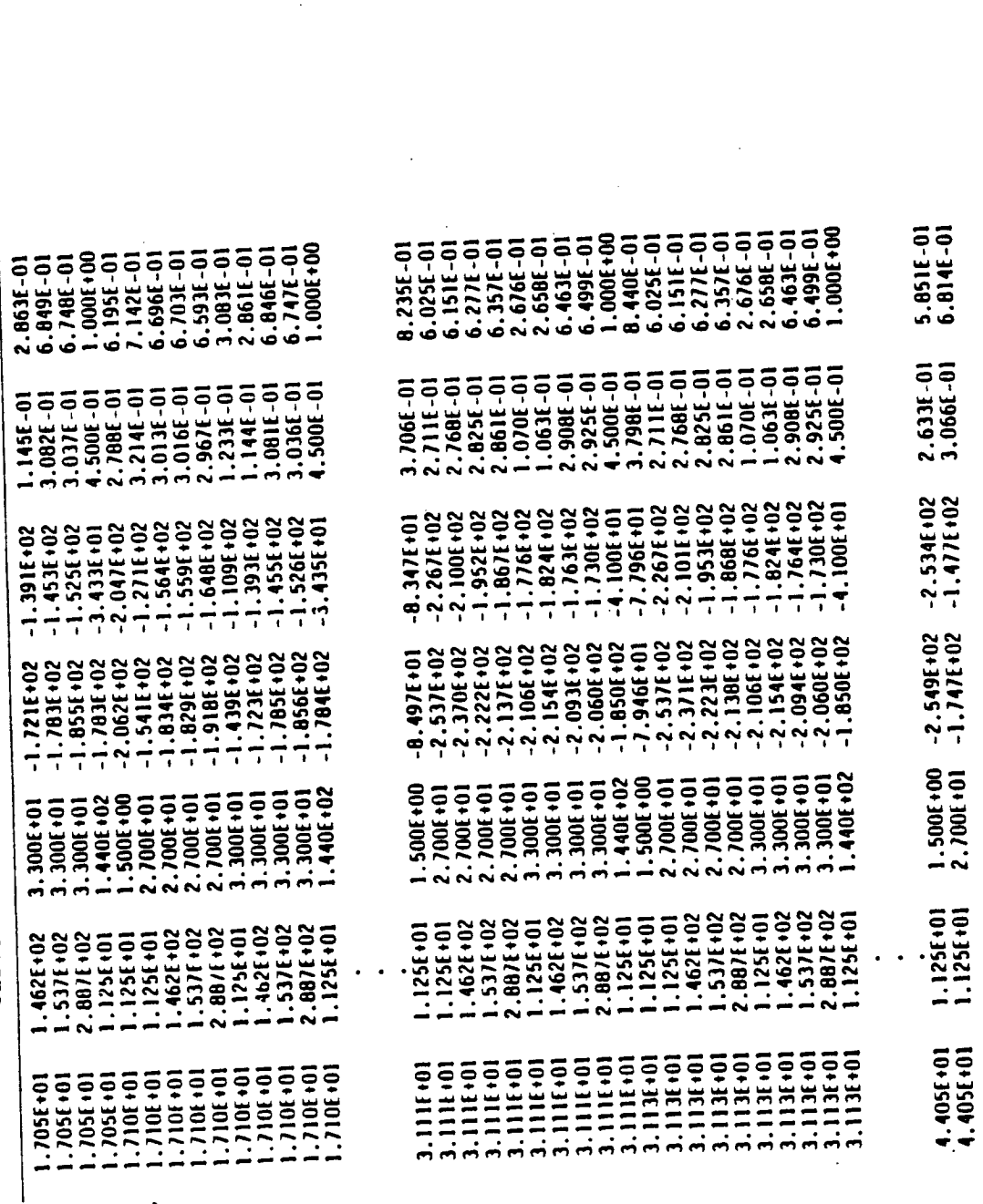

AR 020864

 $\big($ 

 $\bigg($ 

Table 15.--Partial listing of output to file 11 for example problem 2--Continued

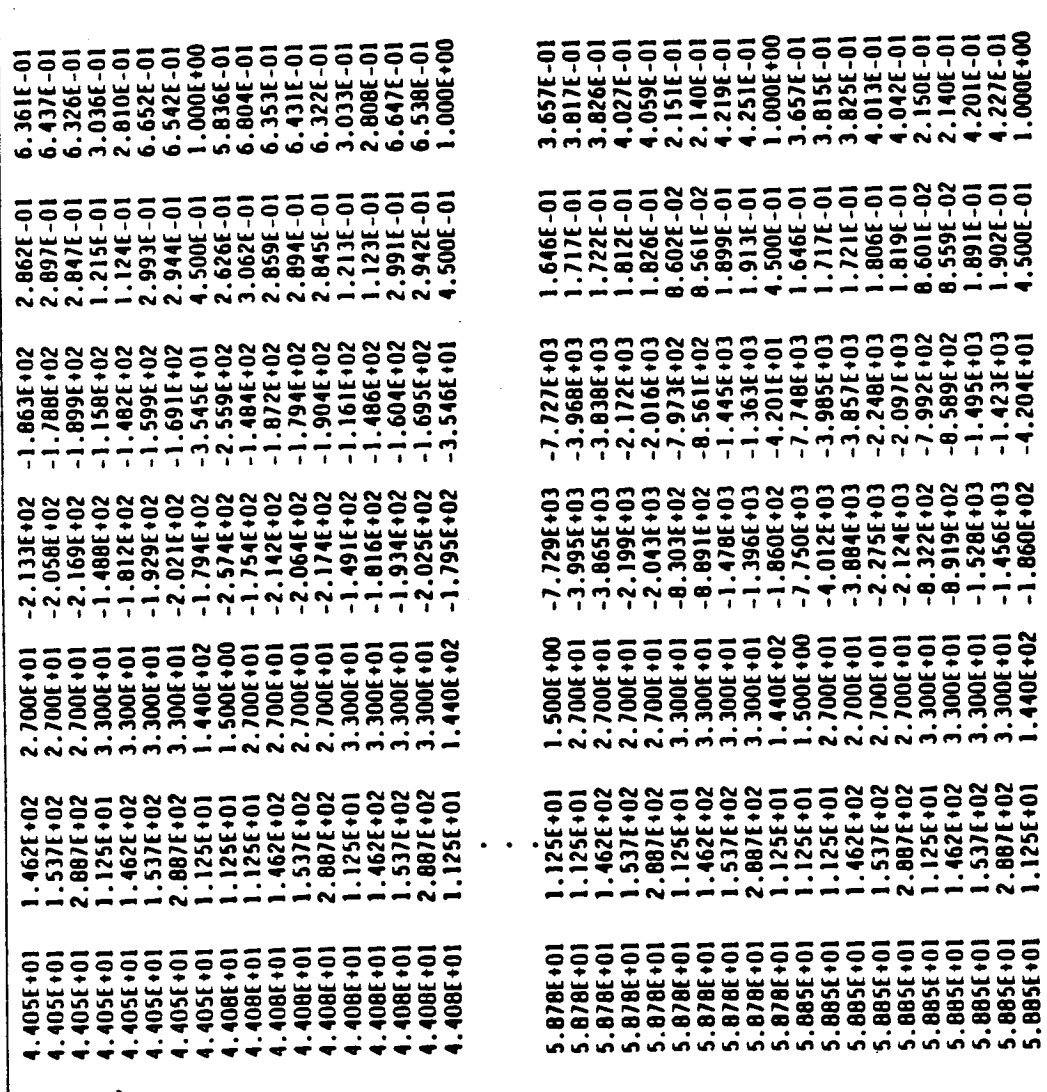

 $\big($ 

 $\ddot{\phantom{a}}$ 

 $\overline{C}$ 

Table 15.--Partial listing of output to file 11 for example problem 2--Continued

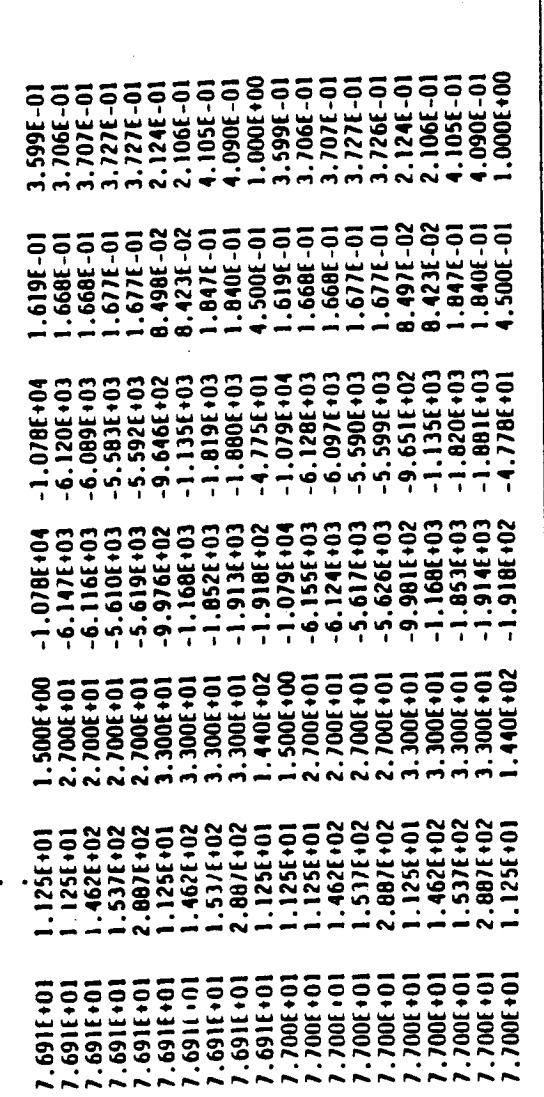

 $\big($ 

 $\overline{C}$ 

 $\overline{(\ }$ 

## **REFERENCES CITED**

Abramowitz, Milton, and Stegun, J.A., 1964, Handbook of mathematical functions **and fo**rs**ulas,** graph**s, and** m**a**th**e**mat**ical** ta**bles: Na**t**ional Bu**r**eau of St**a**ndard**s**,** A**pplied Math**ema**ti**cs **Series 55, 1,0**4**6 p.**

**App**e**l, C.A.,** 197**6,** A **n**o**te on c**o**mputing fini**t**e difference inte**rb**l**oc**k tr**\_nsm**i**ss**iv**i**ti**es**:** Wat**er** Reso**urc**es R**e**se**arch, v. 1**2**, n**o**. 3, p. 5**6**1-5**6**3**.

- A**rya**, **L.M., Blake, G.R., Far**re**ll, D.A.,** 1**9**7**5, A field** s**tud**y **of** s**oil wat**er **deple**t**i**o**n pa**tt**e**r**n**s **in the pre**s**ence** o**f gro**w**ing s**o**ybean ro**o**t**s**: II**l**.** R**ootin**g **cha**r**ac**te**ri**s**ti**cs **and roo**t **ext**r**acti**o**n of** s**oil** wa**t**er**: Soil Sci**e**nc**e So**ciety of** Am**e**r**ic**a **P**ro**c**e**e**d**in**gs, v**. 39**, p**.** 4**3**7**-**444**.**
- **Bar**e**, B.**J**.**, a**n**d K**in**g, **I.P.**, **1**97**8**, F**init**e **ele**m**en**t mo**del**s **fo**r s**i**m**ult**a**ne**o**u**s **h**ea**t and** mo**i**st**ure t**ra**n**s**p**or**t in un**sa**tu**r**a**t**ed** s**oil**s**:** R**ichland**, W**a**s**hin**g**t**o**n, R**o**c**kwe**ll I**n**te**r**n**a**tion**a**l, In**c**., R**ockw**ell** Ha**nf**ord **O**p**e**rat**io**ns **G**ro**u**p R**HO-SA-3**1, **2**6 p**.**
- Baver, L.D., Gardner, W.H., and Gardner, W.R., 1972, Soil physics: New York, Jo**hn Wiley**, **49**7 **p.**
- Bristow, K.L., 1983, Simulation of heat and moisture transfer through a s**urface re**s**idu**e **.** s**oil sy**s**te**m, **Ph.D.** t**hesis**, **W**as**hin**g**t**o**n Sta**t**e** U**niv**ers**i**t**y**, **Pull**ma**n**, Was**hi**ngto**n,** 1**29 p**.
- **B**roo**k**s, R**.**H**.**, a**nd C**orey, **A.T., 196**4, **H**y**draulic p**ro**p**ert**i**es **of** p**o**ro**u**s me**dia:** Fo**r**\_ **C**o**llin**s, **C**o**l**o**rad**o **St**a**t**e **Uni**ve**r**s**i**ty Hydro**log**y **Pap**e**r no**. **3**, **2**7 **p**.
- Brutsaert, W. F., 1971, A functional iteration technique for solving the R**i**c**har**ds **equ**a**ti**on **appli**e**d t**o **two di**me**n**s**i**o**n**a**l infilt**ra**ti**o**n pr**o**ble**ms**: Wa**t**er** R**esources Research, v.** 7, **no**. **6, p. 1583-15**1**6.**
- Campbell, G.S., 1977, An introduction to environmental biophysics: New York, S**prin**ge**r V**e**r**l**a**g, **159 p**.
- **Ca**rsl**aw**, **H.S.**, a**nd** J**ae**g**e**r**,** J**.C.,** 19**59, C**o**n**d**ucti**o**n** o**f he**at **in** so**lid**s**:** O**xf**or**d, En**g**land, Oxf**o**rd** U**niv**ers**i**t**y Pre**ss, **510 p**.
- **C**oo**ley,** R.**L.**, **19**7**1, A fini**te **diff**e**r**e**nc**e metho**d f**o**r un**s**t**e**a**dy **fl**o**w in va**r**iably** s**atu**ra**t**ed **p**or**ou**s m**e**d**i**a**-**-**Applicati**o**n** to **a** s**ingl**e pum**pin**g **w**e**ll:** W**a**te**r** Reso**urc**es **R**es**e**a**rch, v.** 7**, n**o**. 6,** p**. 1**607**-1625.**

1**983, S**o**me ne**w **procedur**e**s f**or **n**ume**rical s**im**ulati**o**n of varia**b**ly satu**r**a**ted **fl**o**w p**rob**l**ems**:** W**at**e**r R**eso**urc**es **R**es**earch**, **v**. 1**9**, **n**o. **5**, **p. 12**71**-12**7**5**.

- **D**a**vi**s, **L.A**., **and N**eum**an**, **S**.**P.**, **1983**, **D**o**c**ume**ntati**o**n and u**s**er**s g**uid**e**--**
- **UNSAT2-**Var**ia**b**ly** sa**tu**ra**te**d **fl**ow **m**o**del: U.S. Nuclear** R**egulat**o**ry C**omm**i**s**si**on **N**UR**EG**/**C**R-**339**0, **2**00 p**.**
- **Duk**e, H.R., 1**9**7**3**, **Drain**age des**i**g**n** b**a**se**d up**o**n a**e**ra**t**i**o**n: F**or**t C**o**llin**s, **C**o**l**o**rad**o **St**a**t**e **Unive**rs**i**ty Hydro**l**ogy **P**a**pe**r **61, 59 p.**
- **Ede**l**f**son**, N.E.,** a**n**d **An**d**e**rs**on**, A**.**B**.C.**, **1**9**53**, **Ther**m**o**dy**na**m**i**cs **of** so**i**l m**oi**s**tu**r**e:** H**ilg**ard**i**a**, v. 15**, **no. 8**, **298** p**.**
- F**inlay**so**n, B**.**A**.**,** 1**98**0**, N**o**nlinear analy**s**i**s **in** chem**ical** e**ng**ineer**ing: New Y**o**rk,** Mc**Gr**aw-H**ill,** 366 **p.**
- F**inl**a**y**so**n**, **B**.A., **Nel**so**n,** R.**W**., a**n**d **B**r**uc**e**,** R**.G., 1978,** A **p**r**el**im**inar**y **i**n**v**es**tiati**o**n** in**t**o **the theo**r**y** a**nd** t**ec**h**niqu**es o**f** mo**delin**g **t**h**e** nat**u**r**al** m**oi**st**u**re m**ov**em**ent in** u**n**s**at**u**rate**d s**edi**m**ent**s**: Ri**c**hlan**d, W**ashingt**o**n, R**o**c**k**well** I**nt**er**nati**on**al**, **In**c., **Ro**ckw**ell** H**anf**o**r**d **Opera**t**i**ons E**n**ergy **S**ys**te**ms **Gr**o**up**, **1**44 **p.**
- Freeze**,** R**.**A.**, 19**71**, Th**ree **d**imens**i**o**nal** trans**i**ent saturat**ed-**unsat**u**rate**d fl**o**w in a g**roun**d**w**a**t**er ba**s**in:** W**a**te**r** R**e**so**urce**s R**e**se**arch, v**. 7**,** p. **3**47**-366.** 1**9**7**5, A** sto**cha**st**ic - c**o**nc**e**p**t**ual analy**s**i**s o**f** one**-**dim**en**s**i**o**nal**
	- **g**roun**d**w**a**t**e**r **fl**ow **in** nonun**if**orm **h**omo**g**e**n**eo**u**s m**edia:** W**a**t**er** R**es**o**urc**e**s** i Rese**a**r**c**h**, v.** <sup>I</sup>**f, <sup>n</sup>**o**. 5, p.** <sup>7</sup>**25-**74**1**. k\_

A**R 02**0**86**7

Gardner, W.R., 1958, Some steady-state solutions of the unsaturated moisture<br>flow equation with application to evaporation from a water table: Soil<br>Science, v. 85, no. 4, p. 228-232.

**fl**o**w e**\_u**a**ti**o**n w**i**\_**h** a**pp**l**i**ca**tio**n **c**o **evapora**tion **f**rom **a water** t**ab**l**e: So**il **Science, R., and Vauclin, M., 1979, 4** interblock hydraulic conductivity values for transient unsaturated flow<br>problems: Water Resources Research, v. 15, no. 1., p. 181-187.

i**nterbl**o**c**k **h**y**draulic con**duc**uivi**t**y value**s **fo**r **tran**sie**nt uns**at**u**r**a**t**e**d **fl**o**w p**r**o**b**le**ms: Wa**te**r **Resou**r**ce**s R**esea**r**ch,** v**. 15, no. I.**, **p. 1**81**-1**87**.**

**Have**rk**amp,** R**.**, **V**a**uclin**, M**.**, To**vin**a, J**., Wi**ere**n**ga**,** P**.**J**.**, a**n**d **V**a**c**ha**u**d**, G.,** 1977\_ **A co**m**pa**ri**s**o**n** o**f** num**e**r**ic**a**l si**m**u**l**ation** m**ode**l**s fo**r **one-**d**i**m**en**sio**nal i**n**fil**-

Hedstrom, W.E., Corey, A.T., and Duke, H.R., 1971, Models for subsurface drainage: Colorado State University Hydrology Paper 48,-56 p. Heds**n**rom**,** W**.E., C**o**c**e**y**, A**.T., an**d **Duke, H.R.,** 1971**, M**o**del**s **f**o**r** s**u**bs**u**r**fac**e

d**rai**n**a**g**e: C**o**l**o**rado** S**t**a**ue Uni**vers**ity** H**y**dro**l**og**y Paper** 4**8,-56** p**.** H**i**ll**el,** D**anie**l, **1**97**1, Soil an**d wa**te**r-p**h**ys**ic**a**l principles an**d **p**r**ocesses:** N**e**w

**Yo**rk**, Acad**em**ic Press,** 2**88** p**.** measured and calculated hydraulic conductivities of unsaturated soils:<br>Water Resources Research, v. 1, no. 3, p. 375-380.

m**ea**s**u**r**e**d **a**n**d calcu**l**a**ted **h**y**d**r**aulic co**nd**ucuivi**t**i**es **of** u**n**s**atu**rate**d so**il**s:**

Wat**e**r R**es**o**urces** R**esearc**h**, v.** I, **no. 3,** p**. 375-380.** Jense**n,** M**.E.,** 19**73, C**o**n**su**a**\_**p**t**ive u**se **of W**ate**r an**d **i**rr**i**g**a**t**i**on **wa**t**e**r

re**q**u**i**reme**nt**s**: N**ew **Y**o**rk,** Am**er**ican **S**o**cie**t**y** o**f Civil En**g**in**ee**r**s**, 215 p.** quality of irrigation return flow: U.S. Environmental Protection Agency<br>Report EPA RZ-73-765, 307 P.

Benort FPA RZ-73-765, 307 P.  $R_{\text{beam}}$  Don, and Powers, W.L., **Ki**r**kha**m**, Do**n**, a**n**d Po**w**ers,** W**.L**.**, 1**9**72,** A**dvanced soil physic**s**: Ne**w **Yo**r**k,**

Wi**le**y-**I**nt**e**rs**ci**e**nce, 533** p. unsaturated porous media: Fort Collins, Colorado State University<br>
Hydrology Paper 17, 40 p.

u**nsa**t**ura**t**ed porous** m**ed**i**a:** F**or**t **Col**l**i**n**s, Colorado S**t**a**t**e Un**i**ver**sity

**H**y**d**r**o**l**o***g***y Paper 1**7, 4**0 p**. **"** *(* **iappa**l**a**, **E.G.,** 1981, M**ode**ling **of** w**a**t**er and sol**ut**e** t**ranspor**t **under variab**ly **sa**t**ura**t**ed condi**t**io**ns**--S**\_**a**te **of** Lhe a**r**\_**:** M**od**e**l**ing **and Lo**w-**Level** W**a**st**e**  $\frac{1}{2}$ **Proceedings**,  $\frac{1}{2}$ ,  $\frac{2}{3}$ ,  $\frac{1}{2}$ ,  $\frac{1}{2}$ ,  $\frac{1}{2}$ ,  $\frac{1}{2}$ ,  $\frac{1}{2}$ ,  $\frac{1}{2}$ ,  $\frac{1}{2}$ ,  $\frac{1}{2}$ ,  $\frac{1}{2}$ ,  $\frac{1}{2}$ ,  $\frac{1}{2}$ ,  $\frac{1}{2}$ ,  $\frac{1}{2}$ ,  $\frac{1}{2}$ ,  $\frac{1}{2}$ ,  $\frac{1}{2}$ ,

**Proceedi**ng**s, p.** 8**1**-**137.** M**ars**h**all**, T.J**.,** 19**58**, A **rela**ti**onsh**i**p** b**e**twe**en per**me**a**bility **and s**iz**e**

 $\frac{1}{2}$  in the **p**  $\frac{1}{2}$  and Quirk, J.R., 1961, Fermes 2004, 1966

M**i**ll**i**ngton, R**.J., a**n**d** Q**ui**rk, **J**.**R**.**,** 19**6**1, Perme**a**bi**li**ty **of** p**orous so**l**ids: T**r**an**s**ac**t**i**o**n**s **Fa**r**aday** S**ocie**ty, **v**. **5**7**, p**. 1**200**-1**206.**

M**o**lz, F**.**J**.,** 1**981, Models of** w**a**ter tr**anspor**t **i**n the so**i**l**-p**l**an**t sy**sce**m**--**A

**r**e**v**i**e**w: W**a**t**er Reso**u**rce**s **Re**s**ea**r**ch**, **v**. **17, no. 5, p.** 1**2**4**5**-1**2**60**. Mualemented prous models:** Water Resources Research,  $\mathbf{v}$ . 12, no. 3, p. 513-515. **conduc**t**ivi**t**y of** unsat**ura**te**d poro**us **media**: W**a**ter **R**e**sourc**es **Resea**r**c**h,

**v.** 1**2,** n**o. 3, p. 513-5**1**5.** saturated-unsaturated flow in deformable porous media, 1--Theory: Water<br>Resources Research, v. 13, no. 3, p. 657-664.

sat**u**r**a**t**ed-**u**n**sat**u**rate**d f**low **in defo**rmab**le porou**s m**e**d**i**a, l--Th**eo**ry**:** W**a**ter Reso**urce**s Rese**a**rc**h**, **v. 13, n**o**. 3,** p**. 657-**6**6**4**.**

**N**ewma**n**, S**.P.**, **1**9**75**, **Gale**r**kin** method o**f** s**i**m**ul**a**tin**g **wa**t**e**r **u**pta**k**e **in pl**a**n**ts**,** i2**1**  $s$ ystems: Amsterdam, Netherlands, North Holland Publishing Company, s**y**st**e**ms: Amst**e**r**d**am**,** N**e**t**her**l**a**n**d**s, N**o**r**t**h **Ho**ll**and Pu**b**li**sh**i**ng **Co**m**pa**n**y,**

**p. 325-3**4**6**.

Norman, J.M., and Campbell. G.S., 1983, Application of a plant-environment  $m$  and  $n$ ,  $\theta$ ,  $\theta$ , m**odel** Co **pro**bl**ems** i**n irriga**tio**n**, **in** A**dvance**s in **I**rri**ga**tion, **v.** 2,

H**i**ll**e**l, **D.**, **ed.:** N**e**w **Yo**rk, **Acad**em**ic Pre**ss**, p**. 10**3**-144**.**

 $\left($ 

Prill, R.C., Johnson, A.I., and Morris, D.A., 1965, Specific yield--Laboratory experiments showing the effect of time on column drainage: U.S. Geological Survey Water-Supply Paper 1662-B, 55 p.

Ripple, C.D., Rubin, Jacob, and van Hylckama, T.E.A., 1972, Estimating steady-state evaporation rates from bare soils under conditions of high water table: U.S. Geological Survey Water Supply Paper 2019-A, 39 p.

Rubin, Jacob, 1966, Theory of rainfall uptake by soils initially drier than their field capacity and its applications: Water Resources Research, v. 4, по. 4, р. 739-749.

Rubin, Jacob, and Steinhardt, R., 1964, Soil-water relations during rain infiltration, III--Water uptake in incipient ponding: Soil Science Society of America Proceedings, v. 28, p. 614-619.

Smith, R.E., 1972, The infiltration envelope--Results from a theoretical infiltrometer: Journal of Hydrology, v. 17, p. 1-21.

- Stallman, R.W., 1964, Multiphase fluids in porous media--A review of theories pertinent to hydrologic studies: U.S. Geological Survey Professional Paper 111E, 51 p.
- Sudar, R.A., Kaxton, K.E., and Spomer, R.G., 1981, A predictive model of water stress in corn an soybeans: Transactions of the American Society of Agricultural Engineers, v. 24, p. 97-192.
- Theis, C.V., 1935, The relation between the lowering of the piezometric surface and the rate and duration of discharge of a well using groundwater storage: Transactions of the American Geophysics Union, part 2, p. 519-524.
- Trescott, P.C., Pinder, G.F., and Larson, S.P., 1976, Finite-difference model for aquifer simulation in two dimensions with results of numerical experiments: U.S. Geological Survey Techniques of Water-Resources Investigations, bk. 7, chap. C1, 116 p.

van Genuchten, M.Th., 1980, A closed-form equation for predicting the hydraulic conductivity of unsaturated soils: Soil Science of America Proceedings, v. 44, no. 5, p. 892-898.

Vachaud, G., 1966, Verification de la loc de Darcy generalisee et determination de la conductivite capillaire partir d'une infiltration horizontal, International Association of Scientific Hydrology, v. 82, p. 277-292.

von Rosenberg, D.U., 1969, Methods for the numerical solution of partial differential equations: New York, Elsevier Publishing Company, 128 p.

Wiebe, H.H., Campbell, G.S., Gardner, W.H., Rawlins, S.L., Cary, J.W., and Brown, R.W., 1971, Measurement of plant and soil water status: Utah Agricultural Experiment Station Bulletin 484, 71 p.
DOCUMENTATION OF COMPUTER PROGRAM VS2D TO SOLVE THE EQUATIONS OF FLUID FLOW IN VARIABLY SATURATED POROUS MEDIA

By E. G. Lappala, R. W. Healy, and E. P. Weeks

U.S. GEOLOGICAL SURVEY

Water-Resources Investigations Report 83-4099

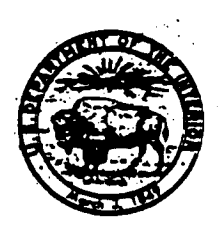

 $T_{\rm{max}}$ 

 $\leq$ 

Denver, Colorado 1987

 $\mathbb{R}^{\mathbb{Z}}$ 

DEPARTMENT OF THE INTERIOR DONALD PAUL HODEL, Secretary U.S. GEOLOGICAL SURVEY Dallas L. Peck, Director

For additional information write to:

Edwin Weeks U.S. Geological Survey . Box 25046, MS 413 Denver Federal Center Denver, CO 80225

Copies of this report can be purchased from:

U.S. Geological Survey Books and Open-File Reports Section Federal Center Box 25425 Denver, CO 80225

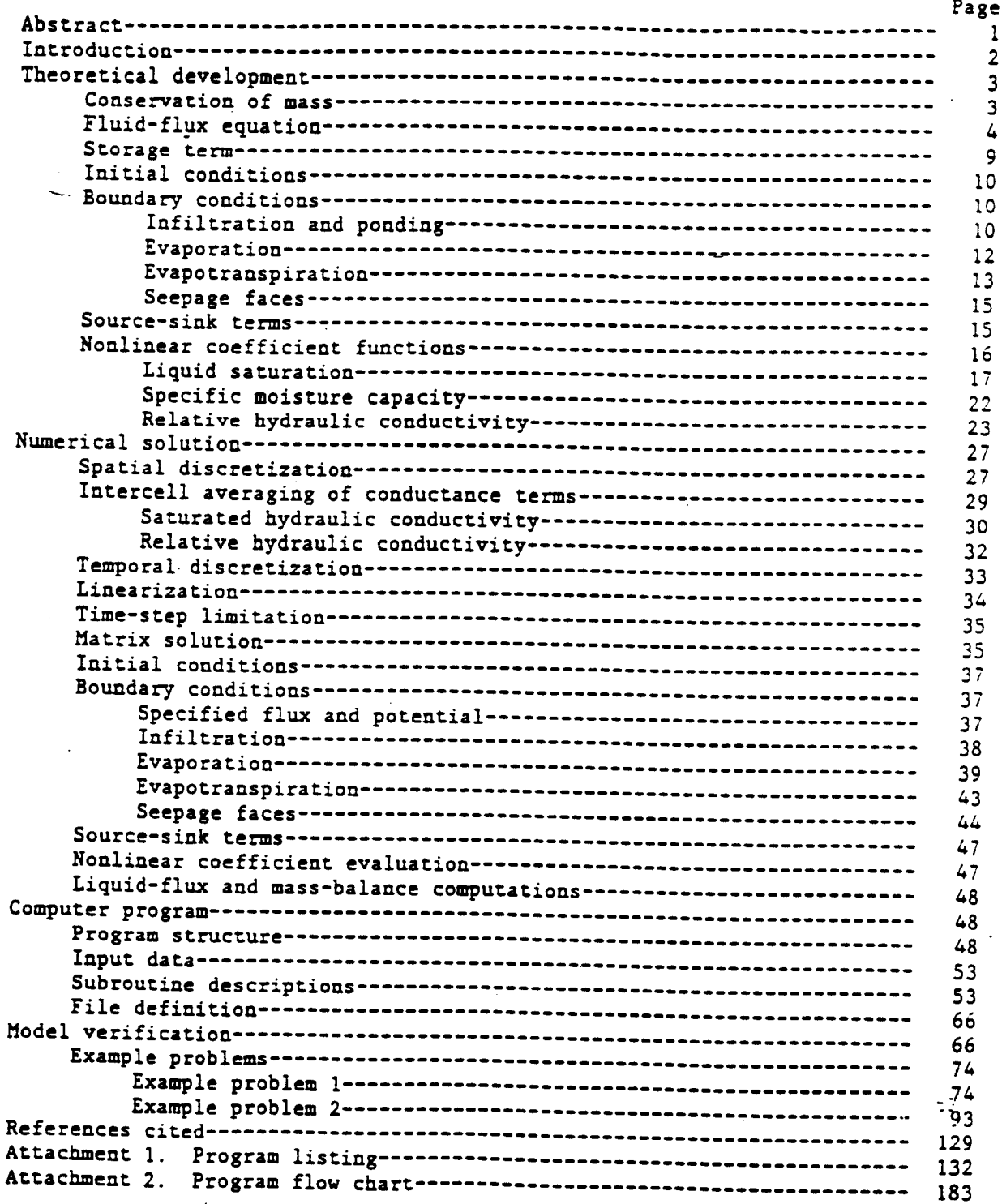

## **CONTENTS**

 $\tau^{\pm}$   $\pm$ 

 $\tilde{\mathcal{I}}$ 

 $\epsilon$ 

**F**I**GU**R**E**S \_

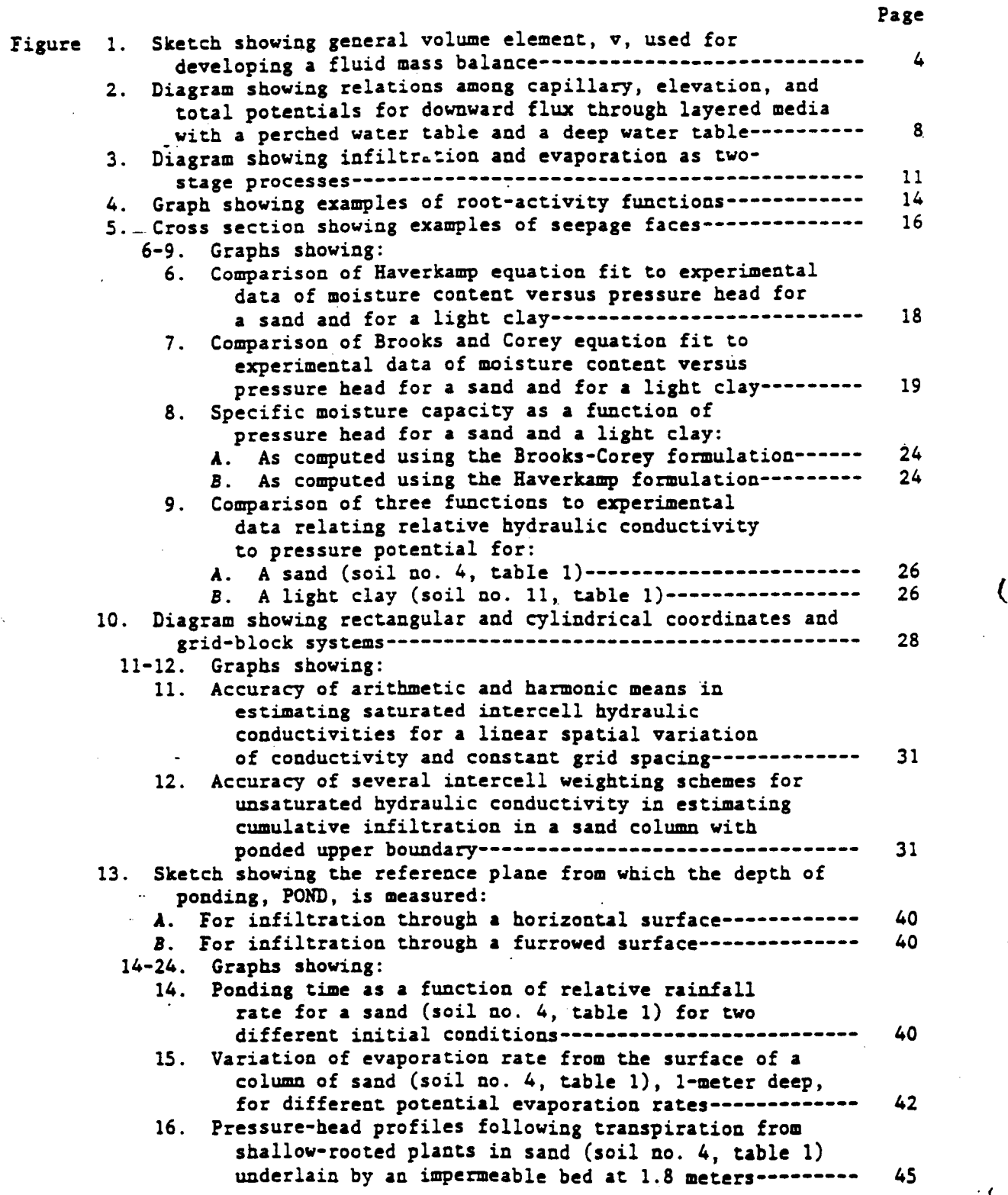

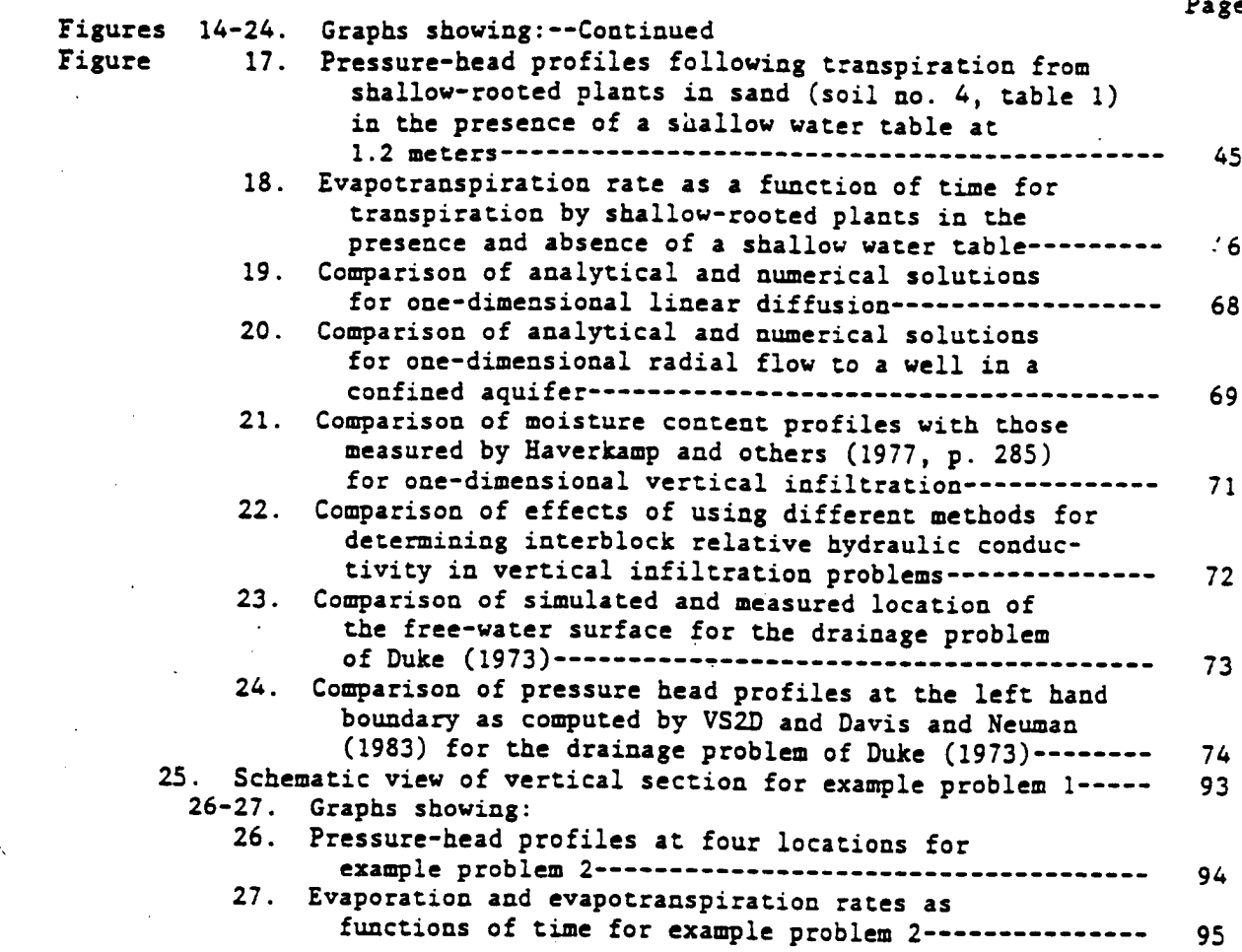

i.

## T**A**B**LES**

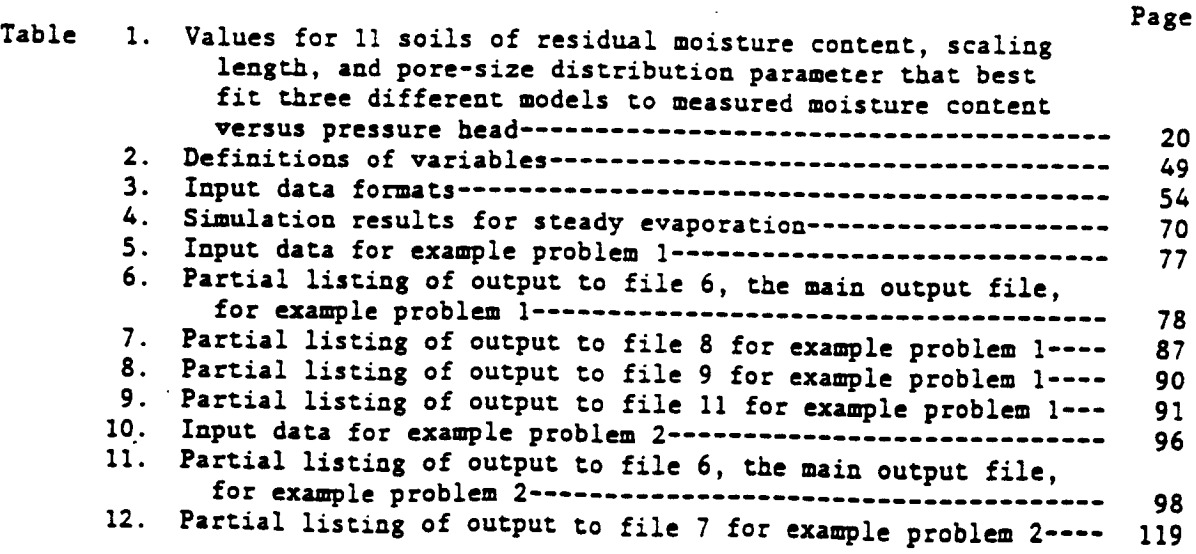

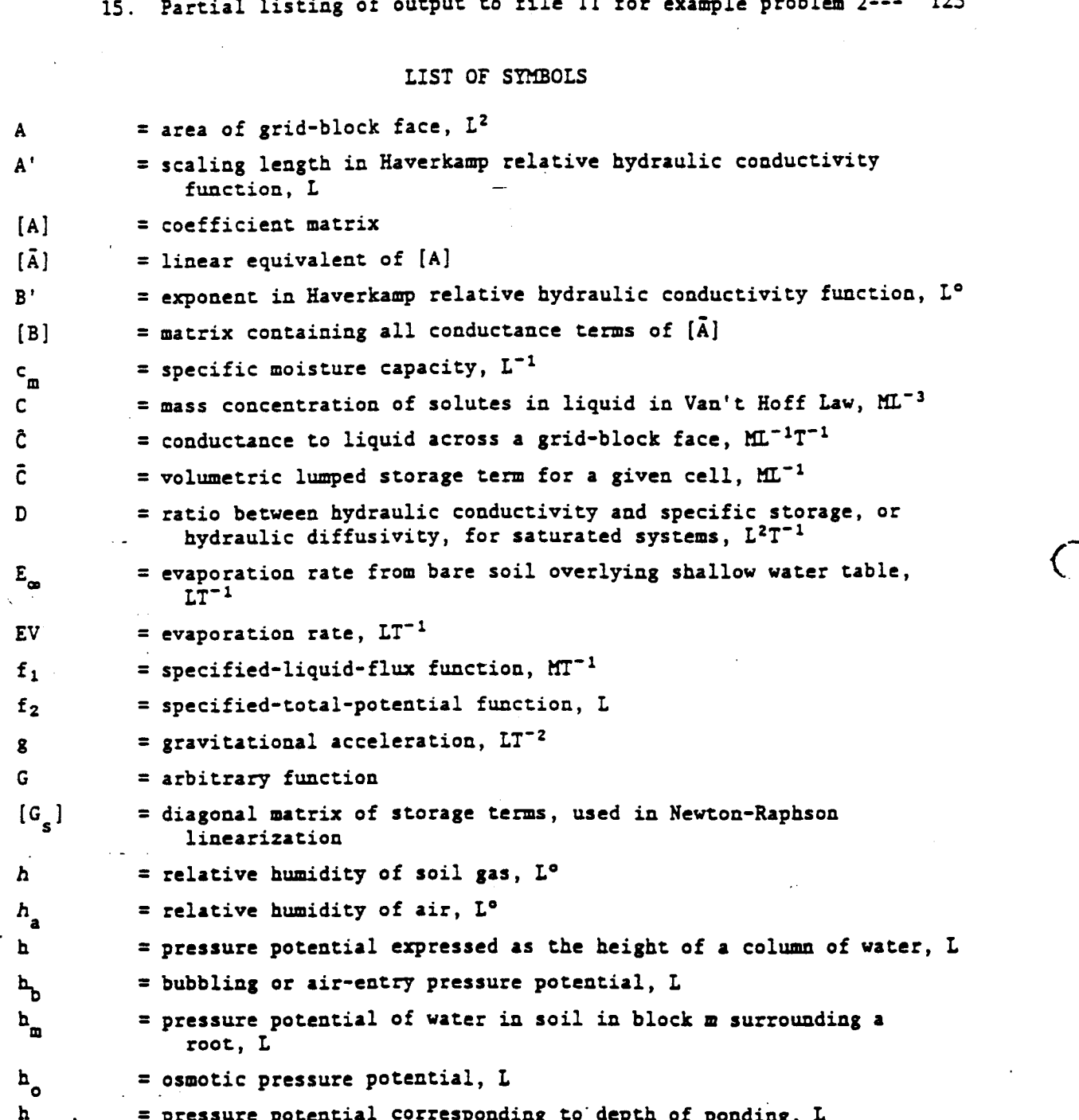

**T**able **13. Pa**rt**ia**l l**i**sting o**f ou**t**pu**t to **fil**e **8 fo**r **example p**robl**em 2**.... 1**20**

**1**4**. Partial li**st**in**g o**f** out**pu**t to **file 9 f**o**r** e**xampl**e **p**rob**l**em **2**.... **1**2**2**

**h**pond **= pressure** p**o**t**en**t**ial corresponding** to **dep**t**h of** p**ondin**g**, L h**<sub>root</sub> **= pressure** potential in plant root, L<br>h<sub>z</sub> = elevation or position potential, L

**hz = eleva**t**ion o**r **posi**t**i**on **pot**e**n**t**ial,** L {

# vl **AR** 0**2**0**8**7**5**

**Page** \_

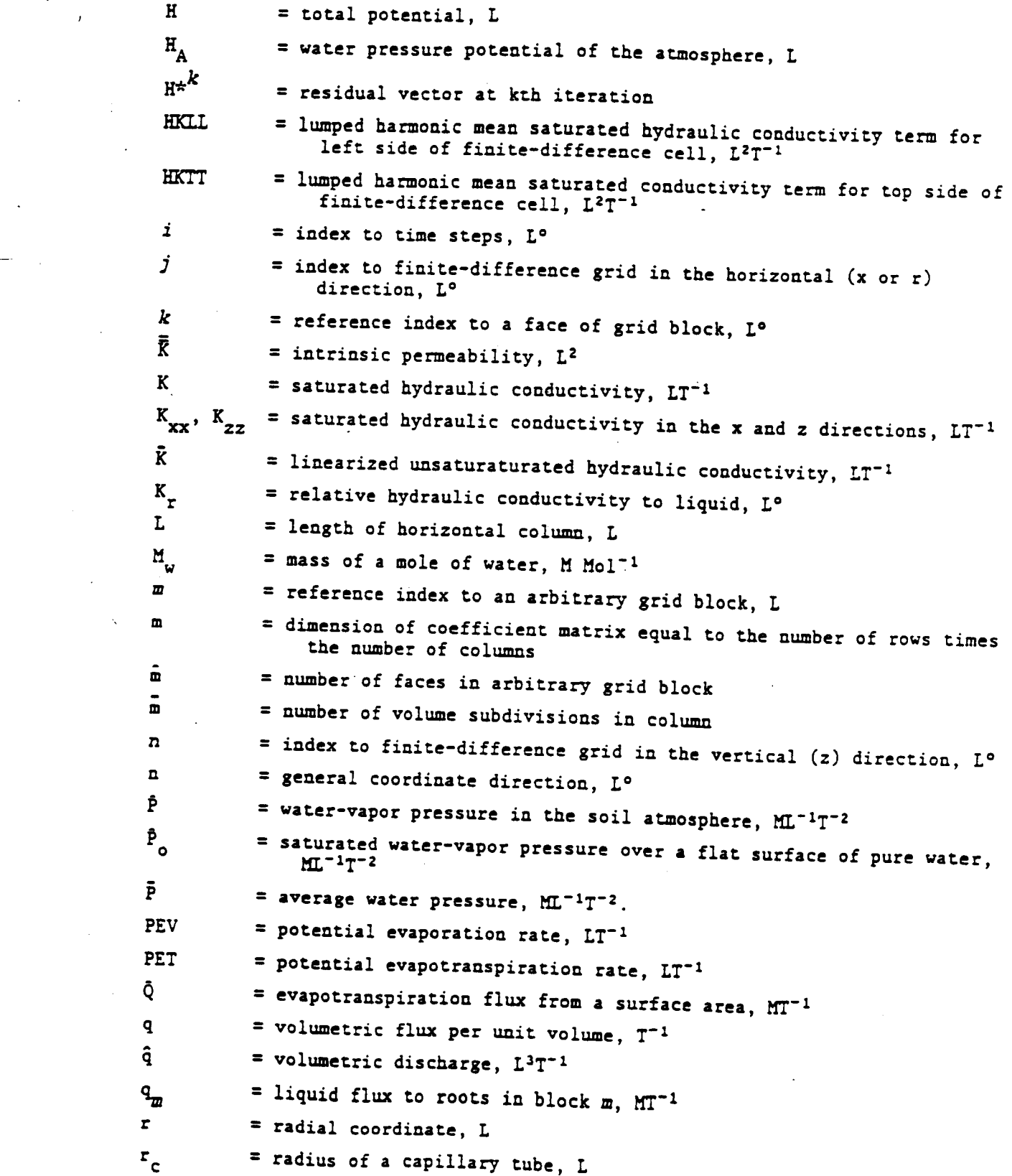

## vi± **AR 020876**

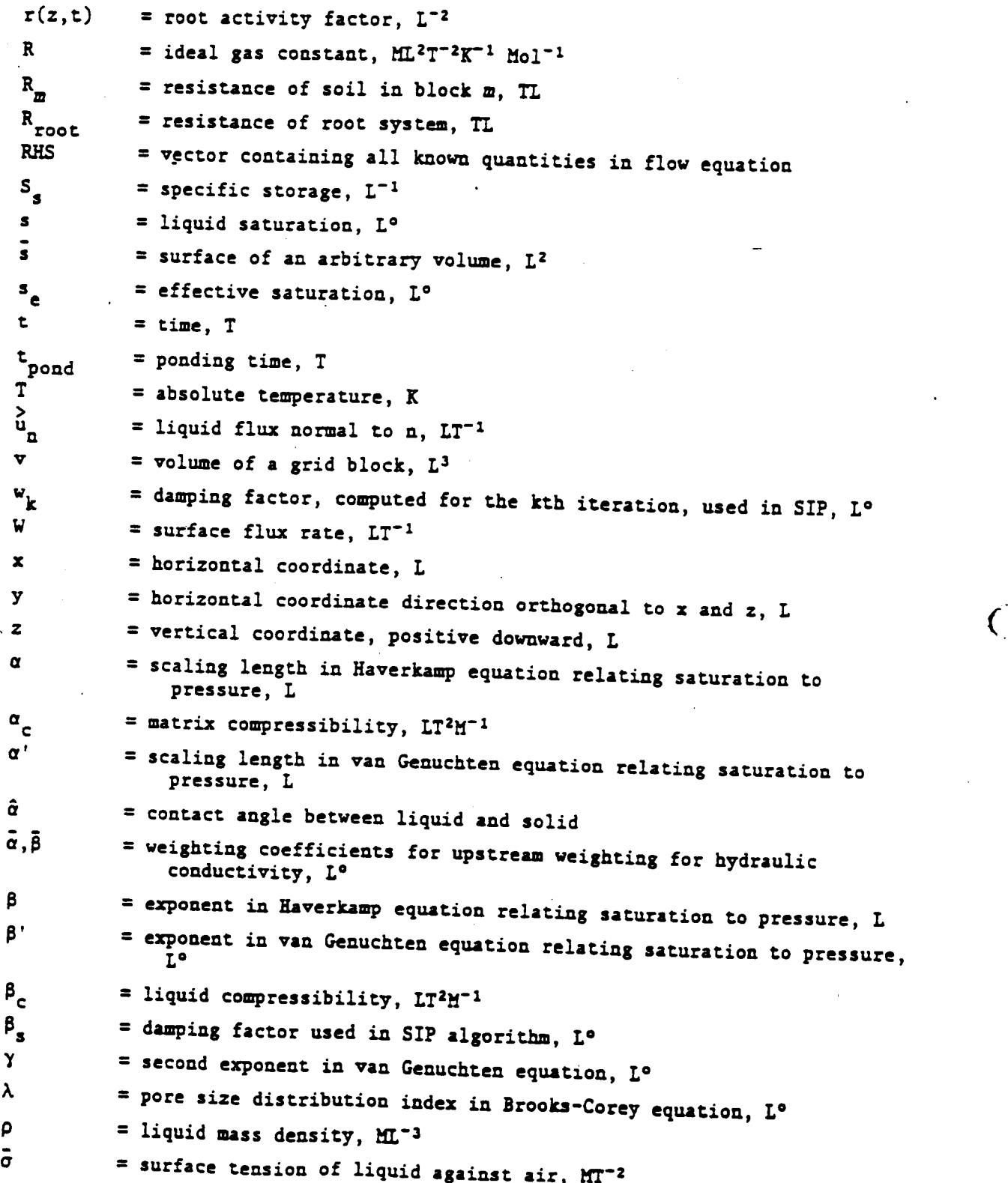

**AP\***0**2**0**8**77

 $\big($ 

= dynamic viscosity of liquid, ML<sup>-1</sup>T<sup>-1</sup>  $\pmb{\mu}$  $\theta$ = volumetric moisture content, L°  $\theta_{\rm r}$ = residual moisture content, L°  $\ddot{\mathbf{O}}$ = porosity,  $L^{\circ}$ 

### METRIC CONVERSION FACTORS

The International System of Units (SI) used in this report may be converted to inch-pound units by the following conversion factors:

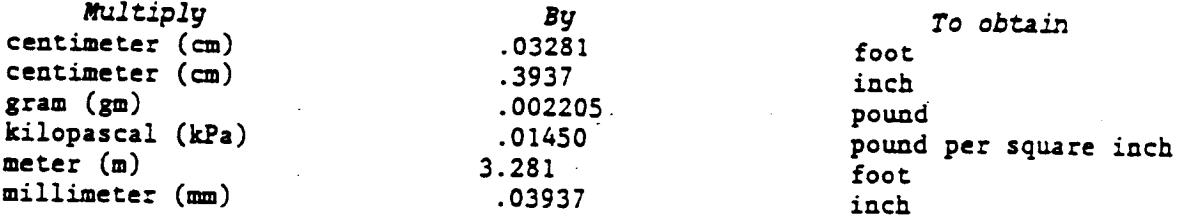

To convert degree Celsius ( $^{\circ}$ C) to degree Fahrenheit ( $^{\circ}$ F), use the following formula:  $(^oCx9/5)+32=^oF$ . To convert Kelvin (K) to degree<br>Rankin  $(^oR)$ , use the following formula: Kx1.8= $^oR$ .

#### DOCU\_ATIO**N OF C**O\_**P**UT**E**R **P**R**OGR**A**M** VS**I**D **TO** S**O**LV**E** I**EE E**QUATIONS

**O**P FLUID P**LO**W **IN** VARIABLY **S**A**T**U**R**AT**E**D P**O**ROUS \_Y.D**I**A

**By E. G. Lappa**la, R**.** W**. H**e**a**l**y, a**nd **E.** P**.** Week**s**

#### ABSTRACT

T**hi**s re**p**ort **d**o**cu**me**n**ts **a c**om**pu**te**r c**o**d**e **f**o**r** so**lvin**g **pr**ob**l**ems o**f variab**l**y sa**t**u**r**a**t**ed**, s**i**ngle**-pha**se **fl**ow i**n p**oro**u**s me**dia.** T**h**e mat**he**mat**i**cal mo**d**el o**f** t**hi**s **phy**s**ical p**ro**c**ess **i**s **d**e**v**e**l**o**p**e**d** b**y** comb**inin**g the **law** o**f c**o**n**ser**va**t**i**on o**f fluid** m**a**ss **wi**t**h** a **n**o**nlin**e**ar f**o**r**m o**f Dar**c**y'**s **l**aw**. Th**e res**ul**t**an**t m**ath**em**a**t**ical** mo**d**e**l**, or **fl**o**w** e**qu**at**i**o**n**, **i**s **wri**tte**n wit**h tot**al hydraulic p**ote**n**t**ial a**s the **d**e**p**e**nd**e**n**t **va**ri**a**ble**.** T**hi**s **a**llo**w**s str**aigh**t**f**or**wa**r**d** tre**a**t\_**n**e**n**t o**f** both s**a**tur**a**te**d a**n**d u**ns**a**tur**a**te**d c**on**di**tions. The s**p**atial **d**er**i**v**a**tives in t**h**e flow equation are **• app**ro**x**im**a**te**d** b**y ce**ntr**a**l **d**i**ffe**r**ence**s writte**n a**bout **g**ri**d-b**lo**c**k bou**n**d**a**ri**e**s. Time **d**eriv**a**tives **a**re **app**roxim**a**ted by **a** f**u**lly im**p**licit **ba**ck**wa**rd sc**h**eme. Nonl**ine**ar storage terms are linearized by an implicit Newton-Raphson method. Nonlinear co**nductanc**e t**er**m**s,** bo**unda**r**y** c**on**d**i**t**i**o**n**s**, and sink** t**e**rms **ar**e l**inea**r**i**ze**d i**m**plicitly.** Re**la**t**iv**e h**yd**r**au**l**ic c**on**d**u**ctivi**t**y i**s e**valua**te**d a**t **c**e**ll** boun**da**r**i**es **b**y **u**si**n**g **full up**stre**a**m w**e**ig**h**ting**, the a**r**i**t**h**metic me**an**, or t**he** geometric me**an** o**f** v**al**ues **f**rom **adj**a**c**ent **c**e**ll**s**.** Sa**t**u**ra**te**d** h**ydraulic c**o**nductivi**t**i**es **a**re **e**v**alua**t**ed a**t **c**ell boun**dari**es b**y** using d**i**st**anc**e-we**i**ghted **ha**rmon**i**c me**ans.** T**h**e **lin**e**ari**ze**d** m**a**tr**ix** e**q**uat**i**o**n**s **a**re so**lv**e**d** us**in**g t**h**e st**r**o**n**g**ly i**mp**lici**t **p**ro**c**e**du**re.

**N**o**n**l**in**e**ar** co**nd**u**c**t**an**ce **and** stor**a**ge coe**ffici**e**n**ts **a**re **a**ssume**d** to be represented by one of three closed-form algebraic equations. Alternatively, t**he**s**e value**s ma**y** b**e in**t**e**r**p**o**la**te**d f**rom t**a**b**ula**t**e**d dat**a. N**o**nlinea**r **b**oun**da**r**y** conditions treated by the code include infiltration, evaporation, and seepage **face**s**. Ex**tr**ac**t**i**o**n** b**y pla**nt roots **i**s **in**c**lude**d **a**s **a n**o**nline**ar s**ink** t**e**rm**.**

**T**he **c**o**d**e **i**s **wri**tte**n in** st**anda**r**d AN**S**I** Fo**r**t**ran**. E**x**te**n**s**ive u**se o**f** s**u**brout**in**es a**nd f**un**c**t**i**on s**ubp**ro**g**r**a**ms **p**ro**vid**es a mo**du**l**ar c**o**d**e t**ha**t **i**s eas**i**ly mo**difi**e**d. A c**om**pl**ete **li**s**tin**g o**f d**a**t**a**-i**n**pu**t **r**e**quir**eme**n**t**s** a**nd input and** out**pu**t for a one-dimensional infiltration problem and for a two-dimensional problem **inv**o**lvin**g **infil**t**ra**t**i**o**n**, e**vap**or**a**t**i**o**n**, **and evap**ot**ran**sp**ira**t**i**o**n** (**plan**t**-**root e**x**tr**a**ctio**n**) a**r**e **incl**u**d**e**d.**

i **AR 02**0**879**

#### **I**NTR**O**D**U**CT**IO**N <

**Thi**s **rep**o**r**t **d**ocum**e**nts VS**ID**, **a** com**p**u**t**er p**r**ogr**a**m **f**or simulating is**o**t**h**e**rm**a**l**, tw**o-di**me**n**s**i**o**nal** mo**ve**me**nt** o**f liqu**id **wat**e**r in v**a**ri**a**bly** sat**ura**ted **p**oro**u**s me**d**i**a. U**n**d**ersta**ndi**ng t**h**e o**c**cu**rr**e**n**ce **a**n**d** mo**v**eme**n**t o**f** wate**r in v**a**riably s**at**u**r**a**t**ed** s**ystem**s **is i**mport**ant for** d**ev**el**opin**g **predic**t**ive** t**oo**ls **for** m**ana**g**i**ng both **qu**a**nti**t**y a**nd **qu**a**li**t**y of** g**r**ou**nd** w**a**te**r** w**i**thin g**r**ound-water **fl**o**w** s**y**stems. Rec**h**arge to **aquif**e**r** systems **g**e**n**era**ll**y o**cc**u**r**s t**hr**o**ugh** overly**in**g ma**t**erials that **a**re **vari**a**bly** s**atur**a**t**e**d. Land-u**se act**ivi**t**i**es m**ay alt**e**r** bo**th** q**u**an**ti**t**y a**n**d** qua**lity** o**f** rec**h**arg**e. P**r**e**d**i**c**ti**on o**f th**e **f**a**t**e o**f** po**ll**u**t**an**t**s app**lie**d **t**o **t**he - **land** s**urf**a**c**e o**r** b**uri**e**d** a**b**o**v**e the zo**n**e o**f p**er**m**ane**n**t s**a**tur**a**t**i**o**n r**e**qu**i**r**es est**i**m**a**tes o**f** t**he ra**te o**f** m**oi**s**tur**e mo**v**eme**n**t. **V**S**ZD p**ro**vide**s a **u**ser-or**i**e**n**te**d t**oo**l f**o**r** e**x**am**inin**g su**c**h **pr**ob**l**ems. **Al**tho**u**gh **a**n at**t**em**p**t h**a**s **B**ee**n** m**ad**e to ma**k**e **t**he mo**d**e**l** ge**n**e**ral** e**n**ough to ha**ndl**e m**any fi**e**ld** s**i**tuat**i**o**n**s, its **u**se s**h**o**uld b**e accompanied by a thorough understanding of the theoretical and practical limitations described herein. Field applications exist for which the model **i**s not **app**r**opria**te; a**n** e**x**amp**l**e wo**uld** be e**vap**ot**ran**s**pira**t**i**o**n i**n **whic**h s**i**g**nifican**t **ani**so**t**herm**al** mo**ve**me**nt** o**f** w**a**t**er vap**o**r** as **w**e**ll a**s **l**i**q**u**id** w**a**te**r** o**ccu**rs. However, s**u**ch **pr**o**b**lems **c**a**n** be **analy**z**ed** b**y** modi**f**yi**n**g **th**e **b**as**ic i**sotherma**l** mo**d**e**l.** T**hi**s mode**l d**oes **n**ot **includ**e so**l**ut**i**o**n** o**f** the e**qua**t**i**o**n**s **f**or mo**v**eme**n**t o**f** so**lu**tes**.**

**Th**e **m**o**d**e **ha**s **b**e**en** ver**ifi**e**d f**o**r tw**o o**ne**-d**im**e**nsi**o**nal tran**s**i**e**n**t **linear** problems and one one-dimensional steady-state nonlinear problem for which **analy**t**ic**a**l** so**lu**t**i**o**n**s e**xi**st, a**n**d ag**ain**st **t**wo no**nlin**e**ar** p**r**ob**l**ems **f**o**r whic**h **exp**er**im**e**n**ta**l** data e**xi**st.

**An e**xte**n**siv**e** re**vi**ew (**La**pp**ala,** 19**81**) o**f th**e **lite**ra**tu**re o**n n**umer**ic**al model**i**ng o**f varia**b**ly** s**a**t**urat**e**d fl**o**w wa**s **c**o**nduct**e**d** d**urin**g the **d**e**v**e**l**opmen**t** o**f thi**s **pr**og**r**am. **B**ase**d** o**n** this **r**e**v**ie**w**, **t**he mo**d**el was **d**e**v**e**l**o**p**e**d t**o **includ**e the **f**o**ll**ow**in**g **f**eatu**r**es**:**

**I. Capa**b**ili**t**y** to h**andl**e **pr**o**bl**ems **in whic**h pa**rt of t**he m**at**hema**ti**ca**l** solut**i**o**n** doma**in i**s sa**tu**ra**t**ed and part **i**s u**n**sa**tu**r**a**ted.

**2**. **Capa**b**ility t**o ha**ndl**e "d**ifficul**t" **n**o**nlin**ea**r p**ro**bl**ems, su**c**h **a**s tho**s**e c**aused** b**y inf**i**l**tra**ti**on **in**to d**ry** soi**l**s a**n**d b**y** disco**n**t**inuiti**es i**n p**erme**abili**t**i**es **an**d po**rosi**t**i**es. **Thi**s c**a**p**a**b**ili**ty **i**s best me**t** b**y u**s**in**g **fini**te **d**i**ffe**r**ence**s **c**o di**sc**r**eti**z**e the spa**t**ial** a**nd** t**e**m**p**or**al domain**s**.** Ad**e**qu**at**e solutions of nonlinear equations using finite-element discretization in s**pa**ce r**e**q**ui**r**e su**c**h** num**e**r**i**ca**l** t**ri**c**k**s as **l**um**ping th**e ca**pa**c**i**ty (**s**to**r**age) **te**rm **ov**e**r** e**a**c**h** e**l**eme**n**t. **Th**e **u**ps**tr**e**a**m we**igh**t**ing of r**e**l**a**tiv**e **hydr**au**lic** ¢o**n**d**uc**t**ivi**t**i**es \_hat m**ay** be **r**eq**uire**d to **p**re**v**e**nt n**um**e**r**i**ca**l** osci**lla**t**i**o**n**s **i**s mor**e** d**iffi**c**ult wit**h **fi**n**ite e**lem**ent**s **th**a**n** w**i**t**h fi**n**i**t**e** d**iff**ere**n**ces**.** F**inally, t**he **algebr**a**ic** equa**ti**o**n**s **r**esu**lting fr**om **a fi**n**it**e**-**e**l**eme**n**t sp**a**t**ial**d**i**scr**e**t**iz**a**uion s**c**h**eme ge**nerally requi**re mo**re co**m**p**uter **c**ore s**t**or**a**ge **and** time t**o** s**o**lv**e** th**an** t**ho**s**e r**e**su**lt**ing f**r**o**m a **fi**n**i**t**e-diff**ere**n**c**e** sc**he**me (La**ppal**a, 1**98**1).

**3**. **C**a**p**ab**il**i**ty** to a**naly**ze **pr**ob**l**ems **in** o**n**e a**nd t**wo d**i**me**n**si**on**s with **plan**a**r or cylin**d**ri**ca**l** geomet**ri**es**.**

&**.** A m**odul**a**r** st**ru**ct**ur**e to s**i**m**pl**i**fy** p**r**og**ra**m mo**dif**ic**a**t**ion**. T**he**s**e f**e**at**ur**e**s a**re describ**e**d** m**ore** c**o**m**p**lete**ly belo**w**.**

**AR 02**0**880**

 $\overline{\mathcal{L}}$ 

 $\left($ 

#### **T**\_**EORE**TI**CA***L* D**EV**E*L***OPI**\_**I**\_

**Th**e e**qua**t**ion** t**ha**t **describes** t**he** m**ove**ment **of liquid** w**a**te**r und**e**r** isothermal and isohaline conditions is developed by combining the equation **f**o**r c**onse**rv**at**i**o**n** o**f** mass **f**o**r wa**ter **wi**t**h a**ux**iliary equa**t**i**o**n**s **f**or **fluid flux** an**d** s**t**o**ra**ge**.**

#### **C**on**s**e**rva**t**i**on **of Mass**

**Giv**e**n a v**o**l**u**me** o**f p**o**r**o**us** me**di**um**, v, b**o**und**e**d** b**y** a s**urface s a**s sho**wn i**n **fi**g**ure I,** co**n**se**rvati**on o**f** m**ass f**o**r liquid wa**te**r requires** t**hat** t**he f**o**ll**o**wi**ng **equa**t**i**o**n** be sat**i**s**fi**e**d:**

$$
\int_{\mathbf{v}} \frac{\partial(\rho s\phi)}{\partial t} dv + \int_{\frac{\rho}{s}} \rho \frac{\partial}{u_n} d\bar{s} - \int_{\mathbf{v}} \rho q dv = 0 , \qquad (1)
$$

I

- where:  $\rho = \text{liquid density}, \text{ ML}^{-3}$ ;
	- s **= liquid s**at**ura**t**i**o**n, L°;**
	- Ò **= porosi**t**y, L°;**
	- t **=** t**i**m**e**, **T;**
	- **>** = liquid **flux p**e**r uni**t **area in** t**he di**rect**i**on n, **which i**s no**rmal**  $\overline{\textbf{L}}$  **o**  $\overline{\textbf{s}}$ ,  $LT^{-1}$ ; and
	- **q = v**o**l**ume**tric** so**u**r**c**e**-**s**ink** te**r**m **a**c**c**ount**i**n E **f**o**r liquid add**e**d** t**o (** t**ak**e**n away fr**om **(-q)** t**h**e **v**o**l**ume **v, p**e**r** u**ni**t **v**o**l**ume °Xo**r pe**r **uni**t t**i**me**, T-**I

**Equ**a**ti**o**n 1** st**a**tes t**h**at t**h**e r**a**te o**f c**ha**n**g**e** o**f** m**ass** sto**r**e**d in v** must be **balanced** b**y** t**h**e su**m** o**f liquid flu**x **acr**o**s**s t**h**e **surfac**e bou**ndary** o**f v an**d o**f liquid added** b**y s**o**urces** o**r r**emo**v**e**d a**t **sinks.**

**It i**s **a**ssume**d** t**ha**t t**h**e **v**o**lu**me **v i**s sm**all** e**n**o**u**gh t**h**at **wi**t**hin v,** t**h**e **liquid densi**t**y (p)**, sat**ura**t**i**o**n (**s**)**, **and p**o**r**o**si**t**y (**\_**)** c**an be c**o**n**s**id**ered co**n**st**ant** "**r**e**p**resentat**iv**e" **values,** so t**ha**t t**he fir**st term o**f** e**qua**t**i**o**n** I **can** b**e** e**xpr**esse**d** as**:**

$$
\int_{\mathbf{v}} \frac{\partial(\rho s \phi)}{\partial t} dv = v \frac{\partial(\rho s \phi)}{\partial t},
$$

**a**n**d** t**he** t**hird** term as**:**

$$
\int_{\mathbf{v}} \rho \mathbf{q} \, \mathrm{d} \mathbf{v} = \rho \mathbf{q} \mathbf{v} \; .
$$

**v**

**Equa**t**i**o**n** 1 beco**mes:**

$$
\mathbf{v} \frac{\partial(\rho s \phi)}{\partial t} + \int \rho \frac{\partial}{\partial u} ds - \rho q v = 0 . \qquad (2)
$$

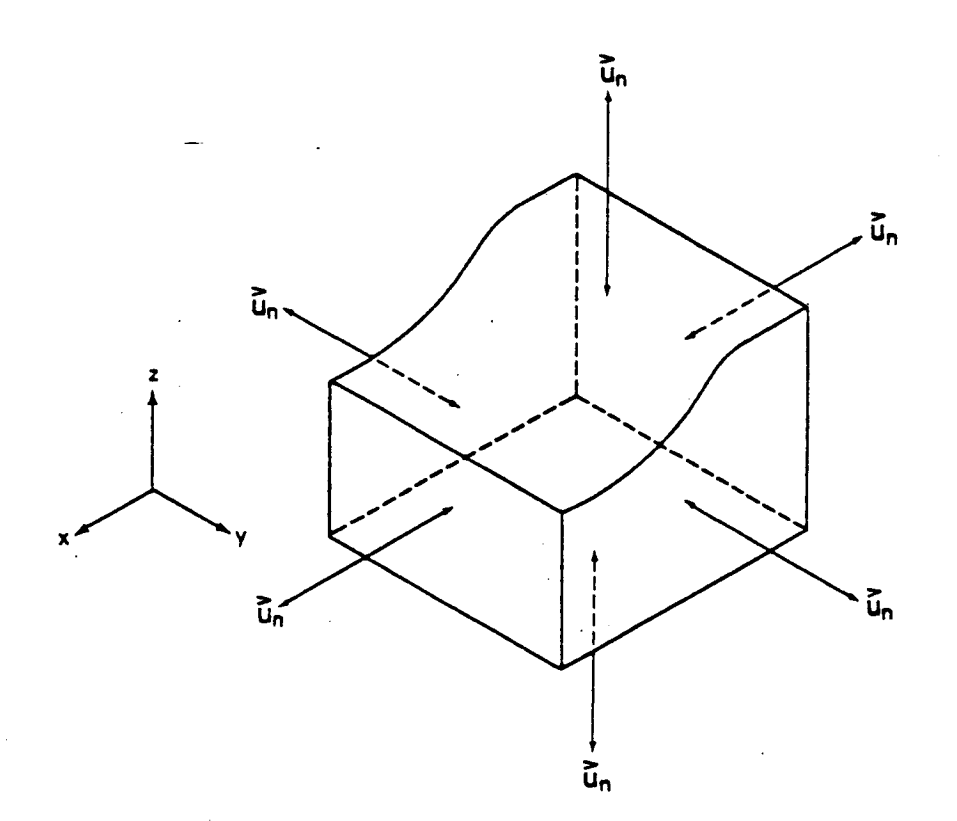

Figure 1.--General volume element, v, used for developing a fluid mass<br>balance. (u is liquid flux normal to face.)

## Fluid-Flux Equation

The fluid flux normal to the surface s bounding v is described by Darcy's law extended to variably saturated conditions:

$$
\sum_{\mathbf{u}_{n}} = -\frac{\overline{\mathbf{K}}\mathbf{K}_{\mathbf{r}}(\mathbf{h})\rho\mathbf{g}}{\mu} \frac{\partial \mathbf{H}}{\partial \mathbf{n}}, \qquad (3)
$$

AR 020882

 $\overline{(\ }$ 

4

where:  $\bar{\bar{K}}$  = intrinsic permeability of the medium,  $L^2$ ;

- K **(h)** = relative **h**ydrau**lic co**n**duc**t**iv**it**y** t**o** liq**u**id **as** a **func**t**io**n **of** r p**r**e**s**s**ur**e **hea**d**, L°;**
	- $h =$  **pressure head,**  $L$ ;
	- g **=g**r**a**vit**a**=**io**n**a**l **a**c**c**el**er**ation**,** LT**-**2**;**
	- **" = d**\_n**a**m**ic vi**s**c**os**i**t**y** o**f** the **liquid**, M**I-**I**T'**I; an**d**  $\mathbf{u}$
	- **H = to**ta**l pot**e**n**t**ial of** the **liquid**, e**xpr**e**ssed as** t**h**e **h**e**i**ght o**f a c**o**l**um**n** o**f** t**h**e **liq**u**id**, **L**.

**T**he satu**r**ate**d** h**ydraulic c**o**ndu**ct**ivi**t**y,** K, common**ly us**e**d a**s a **lu**m**p**e**d** term **in hyd**ro**l**og**y i**s

$$
K = \frac{\overline{R} \rho g}{\mu} , \quad LT^{-1} .
$$

**Because** d**e**ns**i**t**y a**n**d visc**o**si**t**y a**re **ass***um***ed** t**o** be c**o**n**s**t**a**nt **i**n t**he pr**o**gra**m, **sa**t**ura**t**ed** hydr**a**uli**c** c**o**n**duc**tivit**y** i**s Use**d a**s** a m**e**d**i**um **pro**p**erty** in th**e r**em**a**i**n**der o**f** thi**s** r**ep**o**r**t, **ra**t**her** t**han i**ntr**ins**i**c p**e**r**me**a**bi**l**ity. **H**owev**e**r**,** d**yna**m**ic visco**s**i**ty**,** \_, **for** w**a**t**er** is st**ro**ng**ly t**em**pera**t**ure** d**ep**en**d**ent**,** cb**an**g**i**n**s** b**y a**bout **3** perce**n**t p**e**r **°C in** t**h**e **c**ommon **a**mb**i**e**n**t temper**a**t**u**re r**an**se**.** T**h**e **pr**og**ra**m **u**se**r** s**h**o**uld** ta**k**e th**i**s te**mp**er**a**t**ur**e **d**e**p**e**nd**e**n**ce **in**t**o acc**ou**n**t **w**he**n f**orm**ula**t**in**g **hi**s s**imula**t**i**o**n pr**o**blem.**

**The eff**e**cti**ve **hydraulic conduc**=**ivi**t**y** d**efined as** K**X\_**C**h**),**L**T -I, **is** sometimes used as the lumped conductivity term; however, in this program K is determined by a function call, so the two terms (K and K<sub>r</sub>) are maintained as se**para**t**e** e**n**t**i**t**i**es.

U**n**der v**a**riab**ly sa**tur**a**t**e**d **cond**itio**n**s, t**o**t**a**l hyd**raul**i**c pote**nt**ial**, H, i**s** co**m**pr**i**se**d of** tw**o co**mp**on**e**n**t**s:**

$$
H = h + h2 , \t\t(4)
$$

where:  $h_n =$  **elevation** potential,  $L$ .

Be**lo**w t**he** w**ate**r \_**ab**l**e,** t**he pr**e**ssure R**oten**tial is c.**p**\_EE**\_**o**rt**i**on**alto the** weight of the overlying water and increases with depth. Above the water table, water is held in porous media by adsorptive and capillary forces. Flow under unsaturated conditions generally occurs only when water is held by **capi**ll**ary fo**r**c**e**s,** which c**a**n **be il**l*u***s**tr**a**t**ed by** the c**ap**i**llary-**r**i**s*e e***qua**t**io**n **(**St**al**Zm**a**n**, 1**9**6**4**):**

$$
h = \frac{2 \bar{\sigma} \cos \hat{\alpha}}{r_c \rho g} \tag{5}
$$

- where:  $\bar{\sigma}$  = surface tension of water against the gas phase,  $MT^{-2}$ ;
	- $=$  contact angle between liquid and solid measured through  $\hat{\sigma}$ the liq**u**id (taken to be 0 degrees **f**or water in cont**a**ct **wi**t**h** m**os**t med**i**a); an**d**

r **= radiu**s o**f** t**h**e ca**pilla**r**y**, **L.**  $r_{\scriptscriptstyle R}$ 

**Th**e c**a**p**illa**r**y-**r**is**e pr**in**c**ipl**e embo**di**e**d in** eq**u**at**i**on **5** adeq**u**ate**ly d**e**s**cr**i**bes t**h**e o**ccurrenc**e a**nd** mo**v**eme**n**t o**f w**a**t**er **i**n **r**e**l**a**tiv**e**ly c**o**a**rse**-**g**rai**ne**d** ma**t**e**rial**s, s**uc**h **a**s s**il**t, s**and**, **a**n**d** g**rav**e**l**. **H**o**w**e**v**e**r**, **if t**he me**di**a co**n**ta**in a l**arge **fr**a**cti**o**n** o**f clay-siz**e m**a**ter**ial**, **ad**sor**pti**o**n f**or**c**es**-m**a**y** be **d**om**inan**t **in** controlling the occurrence and movement of water.

**Pre**ss**ur**e **h**ea**d** be**l**o**w** the **wa**ter **ta**b**l**e **i**s o**f**te**n m**e**a**s**ur**e**d in pi**ezomete**r**s o**r w**e**ll**s**. Ab**o**v**e t**h**e **w**ater tab**l**e, s**m**a**ll n**egat**iv**e **pr**ess**ure head**s **(l**ess tha**n a**bout 100 **kPa**) can be measured by using tensiometers, which couple the measuring **fluid in a** ma**n**ome**t**e**r**, v**acu**um gage, o**r pr**ess**ure** t**ran**s**duc**e**r** to w**a**te**r in** t**h**e **par**t**ially** s**atura**te**d** me**di**um th**r**o**u**gh **a p**o**r**o**us m**emb**ran**e. **T**he o**p**er**a**t**i**o**n** o**f** te**n**s**i**ometer**s i**s **d**e**scrib**e**d in vari**o**u**s **s**o**il phy**s**ic**s te**x**t**s, includin**g H**ill**e**l** (1**9**7**1), Ba**ye**r and** othe**r**s **(**1**9**7**2**), **an**d K**irkha**m **an**d **P**owe**r**s (1**9**7**2**)**.**

T**h**e **pr**ess**ur**e st**a**t**u**s o**f** w**a**te**r** he**l**d **und**e**r la**rge **n**eg**a**ti**v**e **pr**ess**ur**e (grea**t**e**r** t**h**a**n I00 E**P**a**) m**ay** be **m**e**asur**e**d u**s**in**g the**rm**o**c**o**upl**e ps**y**ch**r**omete**rs** (W**i**ebe **and** othe**r**s, 1**97**1), w**hich** me**a**su**r**e t**h**e **r**e**la**t**iv**e hum**i**d**i**t**y** o**f** the g**a**s p**has**e wit**hin** t**h**e m**edi**u**m**. **D**eterm**ina**t**io**n o**f pr**ess**ur**e **h**e**ad fr**o**m a** thermo**c**ou**pl**e **psyc**hromete**r** mea**su**reme**n**t **is** m**ad**e **usin**g t**h**e t**h**er**m**o**dyna**m**i**c re**l**at**i**o**n**, comm**only call**e**d** t**h**e Ke**lvin** eq**ua**t**i**on, de**v**e**l**ope**d** b**y** Ede**lf**so**n** an**d And**erso**n** (**19**4**3,** p**.** 14**5**)**:**

$$
h = \frac{RT}{M_{\nu}g} \ln \frac{\bar{P}}{\bar{P}_{o}} = \frac{RT}{M_{\nu}g} \ln (h) \tag{6}
$$

where:  $R = \text{ideal gas constant}, \pm 2T^{-20}K^{-1} \text{ Mol}^{-1};$ 

T **=** ab**solu**te tem**p**er**a**t**u**re, **°K;**  $=$  mass of water, M  $Mol^{-1}$ ; m<br>P  $=$  water-vapor pressure in the soil atmosphere,  $ML^{-1}T^{-2}$ ; **= vapor pr**ess**ur***e* **ov**e**r a fl**at s**urf***a***c***e* o**f pure** w**a**te**r; a**n**d**  $P_{o}$  $h =$  **relative humidity**,  $L^{\circ}$ .

**Oth**e**r sym**bo**l**s **wer**e **d**e**fin**e**d pr**e**v**io**u**s**ly.**

**Thermocouple psychro**me**t**e**r**s **mea**s**ur**e t**he c**o**m**b**in**e**d hydraulic and o**sm**o**t**i**c potential (described hereafter), and thus may result in measured potentials **a**t **varianc**e wi\_h t**ho**s**e** m**ea**s**ur**e**d** b**y** te**n**s**i**omete**r**s**.**

**.**E**.l**\_**\_\_**\_**i**o**n** pote**n**t**ial**j h , **i**s **a** me**a**s**ur**e o**f** the g**ravit**at**i**o**n**a**l potential** resulting from position relative to a selected reference datum. The conven $t$ **jon** used in this report is taken as z being positive upward, with the datum at or above the land surface; thus, elevation potential is always negative.

6

 $x^2$   $\wedge$ AR 020884

Th**e** mo**d**el **s**o**lves f**or th**e** tot**a**l **h**ydr**auli**c pot**e**nt**ia**l**,** H**, as** th**e p**rin**c**ip**al** de**p**endent v**a**ri**a**b**l**e. A**s s**uc**h**, the i**n**divi**dual** com**p**o**n**e**n**ts o**f** H **a**re not **s**o**l**v**e**d **f**or **ex**p**li**ci**tly**. How**e**v**e**r**,** mod**el a**p**pl**ic**a**tion**s** to **f**i**e**ld **s**i**t**ua**t**ion\_ should be m**ade** u**s**ing **eq**uation**s** 4 t**h**rough **7** to g**a**i**n an a**d**e**qu**a**t**e** u**n**d**e**r**s**t**a**n**d**ing o**f** t**h**e rel**a**t**i**on between **fi**e**ld** m**eas**urements o**f** compo**n**e**n**ts o**f** H **an**d the **si**m**ula**ted **values.**

**If** o**s**motic memb**ra**nes and c**h**emic**al** g**ra**d**i**e**n**ts a**r**e p**r**esent**,** w**a**ter may move **in r**espo**n**s**e t**o **o**smo**tic** pote**n**t**ial**, **a**s we**ll a**s to **hydraulic** pot**entia**l**.** T**h**e m**a**g**ni**t**ud**e o**f** t**h**e osmot**ic** pote**n**t**ial** a**cr**oss **a p**er**f**ect memb**ran**e **i**s gi**v**en b**y** t**h**e **Van't** Ho**ff law (Ca**m**p**be**ll,** 197**7, p. 26):**

$$
\mathbf{h}_{\mathbf{o}} \cong \frac{\text{CRT}}{\mathbf{g}} \tag{7}
$$

where:  $h_a =$  osmotic potential,  $L$ ; and  $C =$  molal solute concentration, Mol  $M^{-1}$ .

**O**smot**ic p**o**t**e**n**t**ial** a**ff**e**ct**s mo**v**eme**n**t **in** the **liquid ph**ase o**nly wh**e**n an** osmot**ic** mem**bran**e **i**s **pr**ese**n**t. **How**e**v**e**r,** th**e l**i**qui**d**-**wa**t**e**r** s**urf**a**c**e a**ct**s **a**s s**uc**h **a** membr**an**e to **the va**po**r** p**ha**se, **a**nd rel**ati**ve **humi**d**ity** w**ill** be **aff**ec**t**e**d** b**y** the **c**on**c**e**ntr**at**i**o**n** o**f** so**lut**es **in** the **li**q**uid ph**ase. **M**ode**lin**g o**f** w**a**te**r** m**ov**eme**n**t **d**ue **t**o osmo**tic-p**ote**n**t**ial** g**radi**ents wo**uld r**e**quir**e t**h**e **inclu**s**i**o**n** o**f** so**l**ute **c**o**nc**e**n**t**ra**t**i**o**n**s **wi**th**in** the **li**q**uid,** memb**ran**e p**r**o**p**ert**i**es o**f** the me**di**u**m,** a**nd p**oss**ibly** movement in the vapor phase. Although this program does not include provision **f**or **suc**h mo**d**e**li**ng, **t**he e**ff**e**c**ts o**f** osmot**ic p**o**t**e**n**t**ial** o**n** water mo**v**ement **in** t**h**e **prototy**pe **syst**em **s**h**oul**d be **con**s**i**de**r**e**d w**he**n formul**a**tin**g the s**i**mu**la**t**i**o**n** m**od**e**l.**

To**nal hy**d**raulic** p**ot**e**ntial**, H, w**as ch**o**s**e**n** as **th**e pr**i**nc**ipal i**n**d**epen**d**e**n**t **varia**b**le** b**ecau**se **i**t **all**ows a s**i**mp**l**e u**nifi**e**d tr**ea**tm**en**t** o**f** both s**a**t**ur**ate**d and un**sat**u**r**a**t**ed** co**ndi**t**i**ons**. In**te**rf**aces betwee**n** s**a**tu**ra**te**d and** uns**a**t**u**r**a**te**d** re**gi**o**n**s a**r**e s**urfac**es w**h**e**r**e **t**he **pr**ess**ure** po**t**ent**ial i**s **equal** to **t**h**e a**tmos**p**her**ic pr**e**ssur**e pote**n**t**ial**, o**r z**e**r**o**. Al**o**n**g t**h**ese **in**ter**fa**ces**, the t**ot**al p**o**t**e**n**t**ial** e**qual**s t**he** e**l**e**va**t**i**on **p**o**t**e**n**t**ia**l **(fi**g**. 27.**

W**h**e**n** eq**uati**o**n 3 i**s s**u**b**s**t**i**t**ut**ed **into** eq**ua**t**i**o**n 2**, t**h**e **f**o**ll**o**wi**ng res**ult**s**:**

$$
\mathbf{v} \frac{\partial(\rho s \phi)}{\partial t} - \int_{\mathbf{S}} \rho K X_{r}(h) \frac{\partial H}{\partial n} d\mathbf{s} - \rho q v = 0 , \qquad (8)
$$

where all terms are reducible to units of mass per unit time  $(MT^{-1})$ .

**If all th**e quan**t**i**t**ie**s** unde**r** the s**urf**a**c**e **int**eg**ral c**a**n** be **c**o**ns**id**er**e**d** co**n**s**tan**\_ o**v**e**r** e**ac**h o**f** \_ **f**a**c**es o**f a** gene**ral cu**r**vilin**ear **p**o**ly**go**nal v**o**l**ume, **v**, **suc**h **a**s **a cu**b**e** or **cylind**e**r**, e**q**ua**ti**o**n 8** c**an** be **approximat**e**d** b**y:**

$$
\nabla \frac{\partial(\rho s \phi)}{\partial t} - \sum_{k=1}^{m} \rho K K_{r}(h) A_{k} \frac{\partial H}{\partial n_{l}} - \rho q v = 0 , \qquad (9)
$$

where  $A_k$  is the area of the kth face to which  $n_k$  is orthogonal.

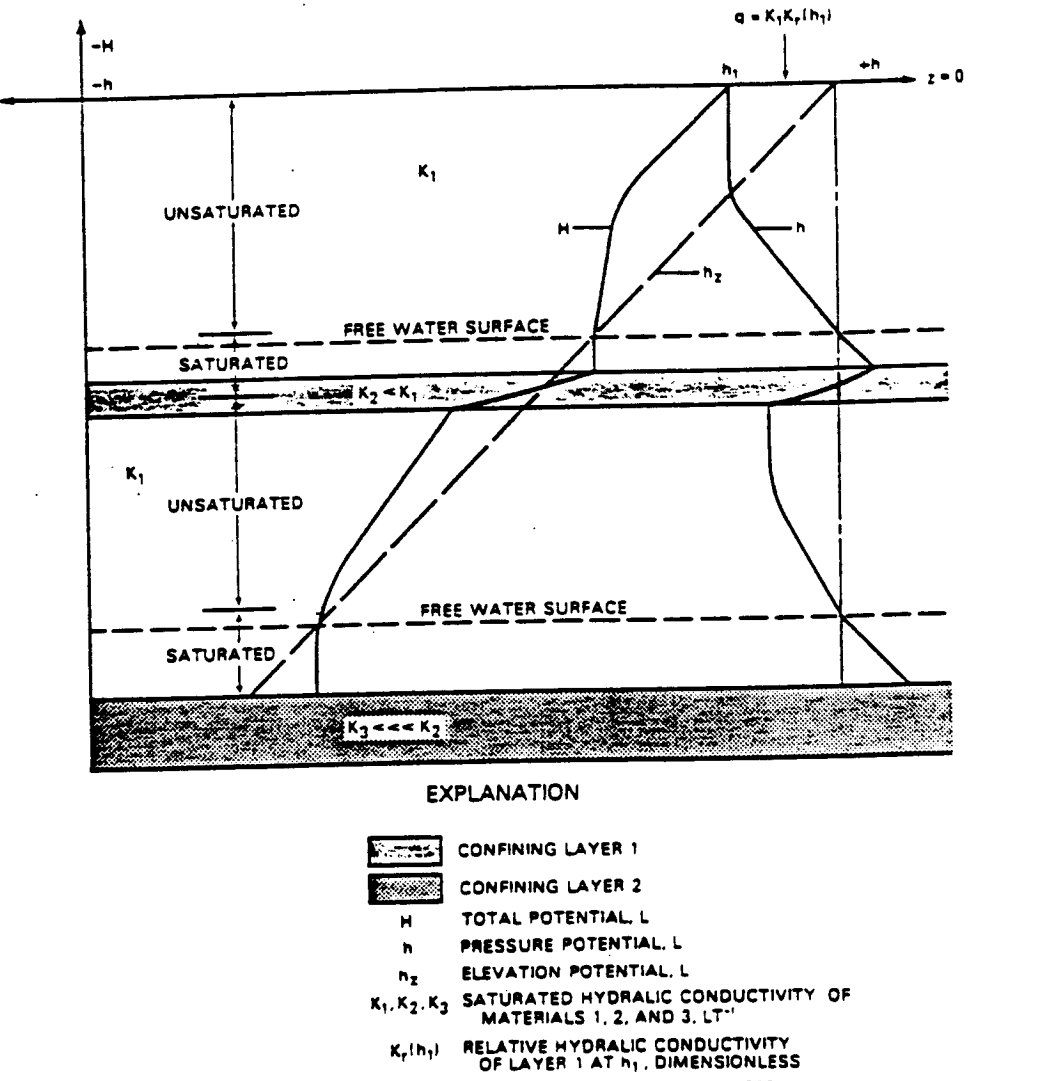

- SURFACE VOLUME FLUX RATE PER  $\pmb{\mathsf{q}}$ UNIT AREA, LT<sup>-1</sup>
- Figure 2.--Relations among capillary, elevation, and total potentials for downward flux through layered media with a perched water table and a deep water table.

AR 020886

#### Storage Term

Liquid water held in storage is expressed by the first term in equation 8 and can be expanded as follows using the product rule:

$$
\mathbf{v} \frac{\partial(\rho s \phi)}{\partial \mathbf{t}} = \mathbf{v} \left[ \rho \phi \left( \frac{\partial s}{\partial \mathbf{t}} \right) + \rho s \left( \frac{\partial \phi}{\partial \mathbf{t}} \right) + s \phi \left( \frac{\partial \rho}{\partial \mathbf{t}} \right) \right].
$$
 (10)

The three terms in parentheses on the right-hand side of equation 10 account for changes in liquid stored in v owing to: (1) Changes in liquid saturation, (2) compression or expansion of pore space of the porous medium; and (3) compression or expansion of the liquid.

Because the principal dependent variable used in the model is total hydraulic potential, H, the storage terms are written in terms of H by using the chain rule of calculus to yield:  $\sim$ 

$$
\sigma \frac{\partial(\rho s \phi)}{\partial t} = \sigma \left[ \rho \phi \left( \frac{\partial s}{\partial H} \right) + \rho s \left( \frac{\partial \phi}{\partial H} \right) + s \phi \left( \frac{\partial \rho}{\partial H} \right) \right] \frac{\partial H}{\partial t} \qquad (11)
$$

The functional dependence of  $s$ ,  $\phi$ , and  $\rho$  on  $H$  is taken to be independent of all components of H except the pressure potential, h. The following expressions can be defined:

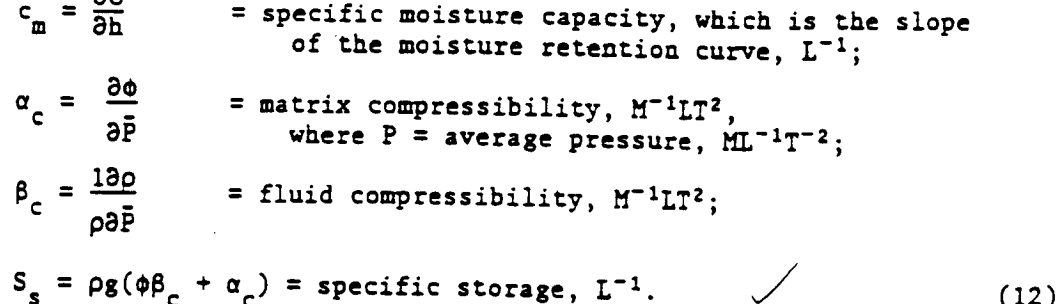

and

 $24$ 

Substituting equations 11 and 12 into equation 9 yields the following equation, which is written for each volume subdivision within the solution domain:

$$
\mathbf{v} \{\rho[c_{\mathbf{m}} + sS_{\mathbf{s}}]\} \quad \frac{\partial H}{\partial t} - \rho \sum_{k=1}^{\widehat{\mathbf{m}}} A_k \quad KK_{\mathbf{r}}(\mathbf{h}) \frac{\partial H}{\partial \mathbf{n}_{k}} - \rho q \mathbf{v} = 0 \quad . \tag{13}
$$

This is the form of the nonlinear flow equation that is solved by the computer code.

**AR 020887** 

 $(12)$ 

#### **Initial** Conditions

**The** so**l**ut**i**o**n** to equ**a**t**ion 13 r**e**quire**s t**ha**t **ini**t**ial valu**e**s** o**f H** be **sp**e**ci-** ££ed ever\_**h**e**=**e in the solu**t**io**n d**omain. These **in**it**i**al co**n**ditions usua**l**ly represent some ty**p**e o**f** ste•dy state or equi**l**ibrium. I**f i**nitia**l** conditions are u**sed** t**ha**t **do** n**o**t **r**e**pres***e*n**t** s\_e**ady** stat**e, any sim**u**lati**on re**sult**s w**ill** inc**lu**de tr**an**s**i**e**n**t **eff**e**cts fr**om the **diff**e**r**e**nc**e between **sp**e**cified i**n**i**t**ial** co**ndi**t**i**ons **and** eq**uilib**r**i**um c6n**di**t**i**o**n**s**. Since** eq**ua**t**ion 13 i**s no**nlin**e**a**r**, i**t **i**s not p**er**m**i**ss**i**b**le** to **u**se the **principle** o**f** su**pe**r**p**os**i**t**i**o**n** to **su**bt**rac**t out the e**ff**e**c**ts o**f** tr**a**ns**i**ent initial conditions, as is often done in simulating fully saturated ground-water systems, in which the aquifer properties are not a function of total potential.

#### **Boundary Conditions**

Solutions to equation 13 require boundary conditions that specify either t**h**e **flux** o**f liquid •cr**oss t**h**e bo**unda**ry**,** t**h**e tot**•l p**ote**n**t**ial al**o**ng** th**e** b**o**u**nda**ry, **o**r **s**om**e** c**o**mb**i**n**•**t**i**o**n of** spe**cifi**e**d** he**ad •**nd **s**pe**c**i**fied fl**u**x.** T**h**e s**p**e**cifi**e**d fl**ux boundar**y c•n** b**e** e**xpr**ess**ed a**s**:**

$$
\rho_{\mu_k}^{\lambda} = f_1(x, t, \nabla H, h)_k \tag{14}
$$

**where**

 $f_1$  ( $x, t, \nabla H, h$ )<sub>k</sub> = a general function that depends upon position, time, the gr**a**d**i**e**n**t **in** tot**al hydraulic p**ote**n**t**ial •cr**oss the face, and the pressure head at the face.

**Bo**un**da**ry **c**o**n**d**i**t**i**o**ns** t**ha**t **sp**e**cify only** the t**o**t**al** p**ot**e**n**t**ial •**re de**fin**e**d a**s**:**

$$
H_k = f_2(x, t, \nabla H, h)_k,
$$
\n(15)

w**her**e **f2 is** a **g**e**n**e**ral** t**i**m**e-d**e**p**e**nden**t **fun**c**ti**o**n.**

F**our ph**e**n**ome**na can occur in fl**o**w** t**hro**u**gh varia**b**ly sa**t**ura**t**ed m**e**di**a th**a**t m**ay make a** priori **s**pec**ifi**c**a**t**i**o**n of** the b**o**un**da**r**y** c**ondi**t**i**o**n** t**yp**e **imp**ossib**l**e**: infil**t**ra**t**i**o**n,** e**v•p**o**ra**t**i**o**n, pla**nt**-r**oot **ex**t**rac**t**i**o**n**, **•nd di**s**c**h**arge** th**r**o**u**g**h se**e**pag**e **fac**es. **These proces**s**es a**re d**e**s**cri**bed \_**,,-**ed**iat**e**ly** b**elo**w**, and** t**h**e**ir implemen**t**a**t**ion in**t**o** r**.**h**e** c**o**m**pu**t**er cod**e **i**s **descri**b**e**d **l**ate**r.**

#### Infiltration and Ponding

**Infil**t**ra**t**i**o**n** o**f** w**•**te**r in**to **a** C**hi**c**k** un**if**o**rm** m**e**d**i**um **from rainfall** o**r** s**prinkl**e**r irri**gat**i**o**n i**s • two**-**sr**.a**g**e pr**o**c**ess. **Durin&** t**h**e **fir**st st**age,** w**a**te**r en**t**er**s the s**y**st**em a**t t**h**e a**ppli**e**d rate a**s **lon**e **a**s th**e** c**ondu**ct**i**v**e and so\_**\_t**ive** c**aper**%t**i**es o**f** the me**di**um **a**r**e n**o**t** e**xc**ee**d**e**d**. **If** t**h**\_\_Ei**'**E**f-**\_**£**e e**xceed**e**d**, w**a**t'**e**\_\_\_**-**\_th..\_ **s**\_**rfa**\_e**,**\_**n**I**-i-**.**n'f**i**l**irat**i-o**n **de-**\_reases asTm**p**t**o**tic**ally** t**g-•** rate equal to the saturated hydraulic conductivity of the medium."

**R**ub**in and S**te**in**h**ard**t 4**196**4\_, R**u**b**in** 4**1966**), **and Smi**t**h** 4**19**7**2**) **pr**ese**n**t extensive discussions of the ponding process. This is an important concept **in rainf**•**ll-run**o**ff** a**n**a**l**ys**is**, b**e**t•**u**se **surfac**e **run**o**ff canno**t o**ccur** u**n**t**il p**o**ndin**g **ha**s begun. **T**he **p**o**ndin**E **p**ro**c**ess **i**s **illu**st**rat**e**d in fi**g**ur**e **3 a**n**d i**s summarized as follows for a uniform medium with a deep water table. At land **surf•r**e, **two bounda**r**y condi**t**i**o**n**s **ar**e **possi**b**l**e**:**

1. Vertical flux of liquid specified by equation 14, equal to the application rate prior to the time ponding occurs, t pond; and

2. Specified pressure potential (eq. 15) equal to the maximum height of ponding after ponding occurs.

The point in time that the boundary type changes,  $t_{\text{pond}}$ , must, therefore, be determined during simulation.

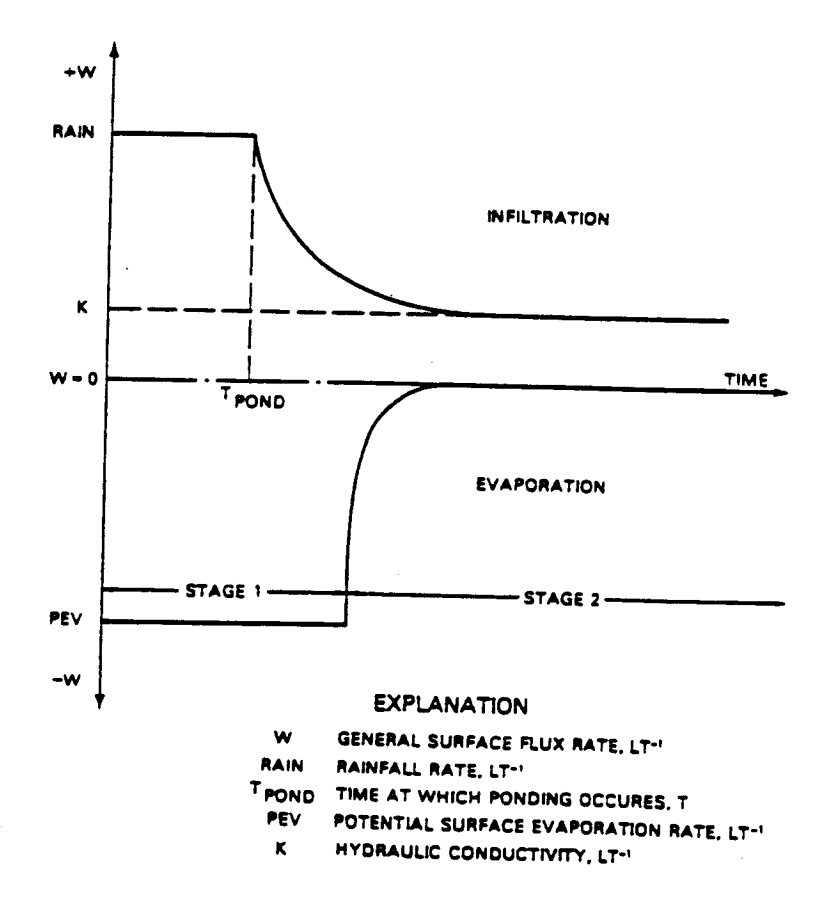

Figure 3.--Infiltration and evaporation as two-stage processes.

In**fil**t**r**at**i**on **in**to a **lay**e**r**e**d** me**di**um **i**s **a m**or**e** ¢ou**rpli**c**ated pr**o**cess. If** a th**in** s**u**r**f**ace **laye**r o**f fin**e**-**g**rai**ned m**a**t**e**ri**al**s ov**e**r**li**es **a** co**a**rser **la**y**er**, in**f**i**l**trated water will initially be retained above the interface between the **la**yer**s.** Th**is p**hen**o**men**o**n **occ**ur**s** be**ca**u**s**e the w**a**t**er a**t **t**he wett**in**g **f**r**on**t **is und**e**r** to**o l**ow **a p**ressure hea**d to** e**nt**e**r** t**h**e **lar**ge**r o**pen**in**gs cons**ti**t**utin**E t**h**e pore s**pace** o**f** t**h**e **c**o**ars**e la**y**er, resu**l**t**in**g **in a h**e**ad** a**n**d sa**t**ur**ati**o**n** bu**ild**u**p** a**b**o**v**e t**h**e **i**nter**f**a**c**e **b**e**f**o**r**e \_**e**a**kuhr**o**u**gh o**ccur**s. **A**s **he**a**d** bu**ild**s **u**p **a**t the **int**er**fa**ce, **th**e po**t**e**nti**a**l** gr**adi**e**n**t ma**y** be**c**ome **t**oo sm**all t**o ma**i**n**tai**n **i**n**fil**tr**a**t**i**o**n** at t**h**e a**ppli**e**d** ra**t**e**,** a**nd** po**n**d**i**ng may **occur. Onc**e **fl**ow c**o**mme**n**ces **into** the **c**o**ars**e **lay**e**r, h**o**w**e**v**e**r**, **t**he **pr**ess**ur**e hea**d a**b**ov**e **t**he **int**e**rfac**e **d**e**clin**es**, and** the \_n**filtr**at**i**o**n rat**e ag**ain incr**e**a**ses**. Th**us, **th**e po**ndi**ng p**ro**cess **i**s s**till** go**v**erned b**y** e**i**the**r** a s**p**e**cifi**e**d flu**x o**r a** s**p**e**cifi**e**d pr**ess**ur**e **p**ote**n**t**ial**, **bu**t **it i**s **p**oss**ible fo**r t**h**e s**p**e**cifi**e**d pr**essu**r**e**-p**ote**n**t**ial** bo**unda**r**y** c**ondi**t**i**o**n** t**o r**e**v**ert **u**o o**n**e **of sp**e**cifi**e**d flux.**

### **Evap**o**ra**t**i**on

**T**he a**pplic**ab**l**e bou**nd**ar**y conditi**o**n** a**t land** s**urf**a**ce** whe**r**e e**v**a**p**or**a**t**i**o**n c**a\_ atmosphere and the ability of the porous medium to conduct water to the a**t**mos**ph**er**e** a**nd** the abi**li**t**y** o**f** the **por**o**u**s med**i**um **to** cond**u**ct wate**r t**o **t**he s**urfac**e**.** T**h**us, **i**t **i**s **a** two-st**a**ge **pr**ocess **an**alogous t**o inf**i**lt**ra**ti**o**n** (**Hi**l**l**el, 1**9**7**1**, **p.** 19**1**). D**urin**E the **fir**st s**t**aEe o**f** e**vap**o**ra**t**i**o**n**, occu**rri**ng **w**he**n** t**h**e so**il** s**urfac**e **i**s wet, **li**q**uid l**e**av**es the s**y**s**t**em **at a rat**e e**qual t**o t**h**e evaporative demand of the atmosphere, referred to here as potential<br>evaporation rate (PEV). This rate will continue as long as the medium can e**v**apo**rati**o**n r**ate (**PEV**)**.** T**hi**s ra**t**e w**ill** co**n**t**i**n**u**e as lo**n**g as **t**he me**diu**m **can** con**d**uct **wa**te**r** to the su**rfac**e **at** a rate e**q**ua**l** to th**i**s **d**ema**nd**. **In** the a**b**sen**c**e different capability will be reduced by drying of the surface layer, and the r**a**te o**f discha**r**g**e b**y** e**vap**orat**i**o**n** w**ill** be re**duc**e**d.** T**hi**s **p**ro**c**e**s**s **i**s **ill**ustra**t**ed **in fi**g**u**re **3.**

The t**w**o**-**stage e**v**a**p**or**a**t**i**o**n pr**o**c**ess t**hu**s **i**s e**xpr**esse**d by** t**w**o **p**oss**ibl**e boun**da**r**y con**d**iti**o**n**s **at l**a**nd** s**urf**a**c**e**:**

**I.** S**p**ec**ifi**e**d liquid flux e**q**ual** to t**h**e **p**ote**ntial** e**vap**or**a**t**iv**e **de**m**and**, u**n**t**il liquid c**an**n**ot be **c**onduc**t**e**d fa**st e**n**oug**h to** meet **thi**s **d**ema**nd**.

**2. Sp**ec**ifi**e**d** f**lux** d**riv**e**n** b**y** the E**r**a**die**n**t in pr**ess**ur**e **pot**e**ntial** bet**w**ee**n the** so**il an**d t**h**e **at**m**os**p**her**e.

**Th**e po**in**t **in time** r**.ha**t t**h**e boun**d**a**ry c**o**ndi**t**i**o**n** t**yp**e **ch**a**n**ge**s** m**u**s**t** b**e** deter**min**ed d**urin**g s**i**m**ul**at**i**o**n**; de**t**a**il**s o**f** the **n**umer**ic**a**l i**m**pl**eme**n**tat**i**on o**f** t**hi**s de**t**erm**in**at**i**o**n** are g**i**ve**n** later **in** t**his r**eport.

**Cauti**on **sh**o**uld** b**e exe**rc**is**e**d in u**s**i**ng **VSI**D **u**o **simul**a**t**e b**ar**e**-s**o**il** e**vap**o**rati**on. **T**he **p**ote**n**t**ial** e**v**a**p**o**r**at**io**n rate **d**e**pend**s o**n** a number o**f fac**tors, **i**nclu**din**g the e**n**er**gy a**nd rad**i**a**ti**on b**alanc**e**, ai**r **t**emp**e**ra**tu**r**e** an**d h**um**i**d**ity**, speed, and atmospheric stability. Most of these factors show great diurnal variation and would require a sophisticated simulation, such as that used by v**a**r**ia**t**i**on **a**nd **would** requ**ir**e a so**phi**s**tic**a**t**e**d** s**i**mu**lation,** su**c**h as **that** Us**ed by B**r**i**s**t**ow **{1983)** to be **a**cc**ura**te**ly** s**imula**te**d**. I**n**s**t**ead**,** p**otenti**a**l ev**ap**o**r**ati**o**n i**s **tr**eat**e**d s**i**m**pli**s**t**i**cally in VSID a**s a**n e**m**piricall**y d**eter**m**in**ed **valu**e that **i**s **al**low**ed t**o v**a**r**y i**n **ti**me **i**n a **u**ser**-**d**efi**n**e**d m**ann**er**. Thi**s d**egree** o**f** d**etail pro**b**a**b**ly i**s **all** th**a**t **i**s w**a**rr**ante**d **in** a**n i**so**the**rmal mod**el.** No**n**e**t**he**l**e**s**s**, the** l user **sh**o**uld** be we**ll a**w**ar**e th**a**t much em**pi**r**i**c**i**sm **i**s **inv**o**lved in th**e re**p**re**-** \_ s**ent**a**ti**on o**f** potent**ial e**v**a**por**ati**o**n in VSID.**

## **Evap**our**a**ns**pi**r**a**t**i**on

Ev**a**p**ou**z**a**ns**pi**r**a**\_**i**on **occu**rs wh**en** t**h**e **soil surface** s**u**pport**s** v**e**get**a**t**i**ve **c**o**ver, a**nd **i**s s**i**m**ilar** to e**vap**o**ra**t**i**o**n** e**x**ce**p**t t**ha**\_ so**il'**mo**i**s**t**u**r**e **can** be remo**v**e**d** by plant-root extraction throughout the depth of rooting. As with evapor**a**t**i**o**n, evap**o\_r**a**ns**pira**t**i**o**n i**s **a tw**o**-**ste**p pr**o**c**ess**. T**he r**a**te at **whic**h **wa**\_er **i**s **ex**t**r**ac**ued fr**om a so**il** co**l**um**n** ¢o**nuainin**g **r**oo\_s **i**s **li**m**i**t**ed by** the **a**moun\_ of a**vail**a**bl**e e**n**e**r**g**y** \_o \_**h**e **p**o**tenuial** e**vap**ot**ra**ns**pira**t**i**on **ra**\_e**, PET. H**o**w**e**v**er**,** \_he rate of extraction is also limited by the rate at which the soil can transmit w**a**te**r t**o \_he **r**oots a**nd** ma**y**, **uh**e**r**e**f**o**r**e**, be l**ess r**.han PET.**

**Plan**t**-t**ool **exu**r**a**cl**io**n **i**s **appor**t**i**o**n**e**d a**moQg th**e cells in a ve**r**tical** co**l**um**n** con**tainin**g **r**oots th**r**o**u**s**h th**e **u**s**e** o**f a** \_**ep**r.**h-** a**nd** t**i**m**e-dep**en**d**en\_ **r**o**o**t a**ctivi**t**y f**u**n**c**ti**o**n (H**o**lz,** 1**98**1)**, defin**e**d a**s \_**.he l**e**n**gth o**f** roo**t**s **p**er **uniu v**o**l**um**e** o**f** so**il. Exa**m**ple**s o**f** root**-a**c**uivi**t**y fun**ct**i**o**n**s **ar**e **s**ho**wn i**n **fi**g**ure** 4**. T**he roo\_**-a**c**tivity fu**nct**i**on **r(**z**,**t) **i**s **us**e**d u**o com**p**ut**e** t**he bulk r**es**is**t**ance** to **fl**o**w in** t**he ro**o\_ s**y**stem**, and usin**g **a devel**o**p**me**nu** s**i**m**i**l**ar** to **Hill**el (**19**7**1), r**oot e**x**t**ra**ct**i**o**n i**s **exp**resse**d a**s t**h**e **qu**ot**i**en**t** o**f** t**h**e **p**ress**ure-p**o**u**ent**ial difference** d**ivid**e**d** b**y** \_he **c**omb**in**e**d r**es**i**s**ta**n**c**e \_o **fl**o**w i**m**p**ose**d** b**y** the so**il** a**nd** t**h**e **r**oots**:**

$$
\left(\nu \rho q\right)_{\underline{m}} = \nu \frac{\rho (h_{\text{root}} - h_{\underline{m}})}{R_{\underline{m}} + R_{\text{root}}}, \quad \text{if } h_{\underline{m}} > h_{\text{root}} \text{ and}
$$
  

$$
\left(\nu \rho q\right)_{\underline{m}} = 0, \quad h_{\underline{m}} \leq h_{\text{root}} ; \tag{16}
$$

where  $h_m$  = pressure potential in the soil in volume  $m$ , L;  $h_{\text{root}}$  = pressure potential in the plant roots, L; Rm **=** resistance to **fl**ow in r**.**be so**i**l towards the roots, in vo**l**ume m, T**I**; a**n**d = resistance to flow in the roots occurring in volume m, TL;  $R_{root_m}$ 

The resistance term,  $(R_n + R_{root_m})$  is expressed as  $1/[KK_r(h)r(z,t)]$  in the program.

**T**r**an**s**pi**ra=**i**o**n fr**om **the** so**il** ¢o**l**,,m\_ **i**s the sum o**f the fl**ux**es** comp**ut**e**d** b**y equati**o**n 16** o**ver all cell**s co**n**t**ainin**g roo**t**s **in** =h**a**= co**l**um**n:**

$$
\hat{Q} = \rho \sum_{m=1}^{m} (\nu q)_{m}
$$
 (17)

**z3 AR** 0**2**0**891**

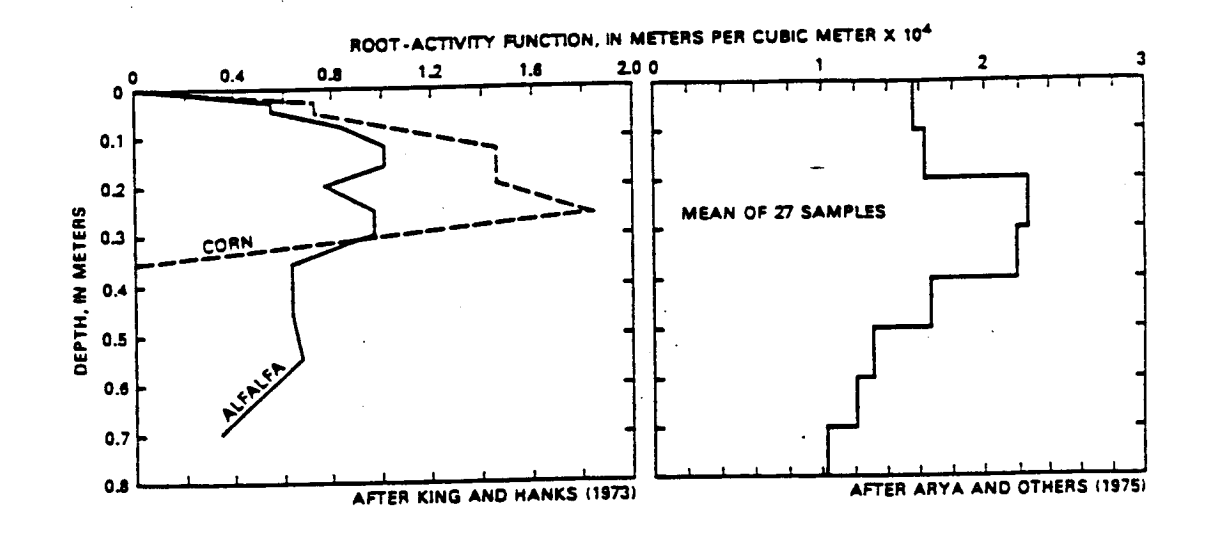

Figure 4.--Examples of root-activity functions.

where  $\overline{m}$  is the number of volume subdivisions in the column. If  $\hat{Q}/(\rho xA)$ , where A is the top surface area of cells in the column, is greater in magnitude than PET, q<sub>m</sub> for each node is reduced by a uniform factor so that the two terms are equal. If the magnitude of  $\hat{Q}/(\rho xA)$  is less than PET,  $q_m$  remains as originally computed. Finally, if  $h_m$  becomes less than  $h_{\text{root}}$ ,  $q_m$  is set to 0. In each case, q becomes a specified flux for that node, dependent on the above conditions. Because  $q_m$  is dependent on pressure potential in the soil and on  $K_r(h)$ , its value must be evaluated iteratively.

Further details of the numerical implementation of this procedure are given in following sections of this report.

As with potential evaporation, potential evapotranspiration is dependent on many variables, except that additional variables related to the plant cover, including vertical and horizontal density of leaf cover, canopy height, leaf cover per unit surface area, plant-water potential, resistance and plant phenology of leaf stomata to vapor transport are involved (Sudar and others, 1981; Norman and Campbell, 1983).

 $14$ 

Potenti**al evap**ot**ra**ns**pira**tio**n** is tre**a**t**e**d s**i**m**p**listical**l**y in **V**S**2D a**s **a**n em**pir**ic**all**y determ**i**ne**d val**ue that **c**a**n v**ar**y in** t**i**me **in** a m**ann**e**r si**m**ilar** to transpiring perennial crop such as alfalfa may be computed using the Penman transferred **produces produces produces** in the **parameters produce** in the computer of equation, or one of several other equations listed by Jensen (1973). Crop factors, empirical se**ver**a**l** othe**r** e**qu**at**i**ons **li**ste**d** b**y** Jense**n** (**1**97**3**). **C**ro**p fa**ctors, em**pi**r**ic**a**l f**a**c**tors b**y** w**hic**h t**h**e abo**v**e **p**ote**n**t**i**a**l** e**v**a**p**o**tr**a**n**s**pir**at**i**o**n val**ues **ar**e a**dj**uste**d f**o**r diff**eren**t cr**o**ps** or ve**g**et**ati**o**n** t*y*pes a**nd f**o**r veg**et**a**t**i**on **g**\_o**wu**h s\_**ag**e**, ar**e

also given by Jensen (1973).<br>- Most equations estimating potential evapotranspiration provide daily average values. However, when water is not limiting, evapotranspiration varies dramatically during the day, from near zero during the nighttime hours to a peak slightly lagging the solar radiation peak at solar noon. On clear days, in fact, potential evapotranspiration can be represented by a rectified **d**a**y**s, **i**n **fac**t**, p**ote**ntial evap**o\_**ran**sp**irat**io**n can** be **r**e**p**r**e**sente**d** b**y a** r**ec**t**ifi**e**d** about  $\pi$  times the mean daily rate. This peak use rate will be attenuated about *n* times the mean design is then would be the case for an aver m**uch** e**a**r**li**er **du**r**i**n**g** t**h**e dry**in**g **pha**s**e than w**o**ul**d be **t**he c**a**se **f**or **an av**er**a**ge **e**v**a**por**a**tive **d**e**ma**n**d o**v**e**r t**he** e**n**t**i**re **day.**

## Se**epa**g**e Face**s

Seepage faces are boundaries along which liquid leaves the system and along which the total potential is equal to the elevation potential,  $H = h_{\gamma}$ . **along interfaces between** the surface of the solution **postpace**  $\mathbf{r}$  **postpace**  $\mathbf{r}$  **i c** domain and the atmosphere, such as along stream banks, spring discharge **d**om**ain an**d \_**he at**m**o**s**ph**ere, s**uch a**s **al**o**n**g st**r**e**a**m **ban**k**s,** s**p**r**in**g **d**is**ch**arge zo**n**es, a**nd w**e**ll b**o**r**es t**ha**t t**ap** u**nc**on**fined** aq**uif**e**r**s. **Exa**m**pl**e**s** o**f** t**h**ese **typ**es **.** o**f** bo**unda**r**i**es **ar**e s**h**o**wn i= fi**g**ur**e **5**.

**T**h**e** bo**unda**r**y** co**ndi**t**i**o**n al**o**n**g **a** seep**a**ge **fac**e **i**s o**n**e o**f** s**p**e**cifi**e**d boundaries are nonlinear**, in the sense that the top of a seepage face is not bo**unda**r**i**es **a**re nonl**i**ne**a**r, i**n** t**h**e s**en**se t**hat** t**he** to**p of a** s**e**e**pa**ge **face** is not k**n**o**wn a** priori **and** m**u**st be **d**eterm**i**ne**d a**s **par**t o**f** \_**h**e **s**o**lu**t**i**o**n** (**Nara**s**i**mh**a**n **an**d Wi**th**ers**p**oo**n**, 1977)**.**

#### **Source-Sink Ter**m**s**

T**he** gen**eral** so**u**rce**-sink** term, pq**v**, i**nc**l**uded i**n **e**qu**a**t**i**on 1**3, a**ccounts **f**or along boundaries. An important class of sink term, plant-root extraction, has been discussed above under "Evapotranspiration". Other source-sink terms **h** would be those specified in time and space, such as withdrawal or injection by wells, suction lysimeters, or drip-irrigation devices. Such specified fluxes may result in problems when applied to the unsaturated zone, either **hecause the specified withdrawal may exceed the capacity of the unsaturated b** soil to transmit water, or because unrealistically high pressure potential may be required to achieve the injection rate. On the other hand, use of specific source-sink terms in a saturated portion of the cross section to s**p**e**cific** sou**r**ce**-**s**ink** terms **in a** s**a**tu**ra**te**d p**ot=**i**o**n** o**f** \_**h**e **cr**o**s**s se**c**t**i**o**n** to s**i**m**ula**te, say, wel**l** w**i**th**d**raw**al**, well injec**ti**on, or **d**ee**p** b**a**s**in** le**aka**ge **i**s  $stra$ ightforward.

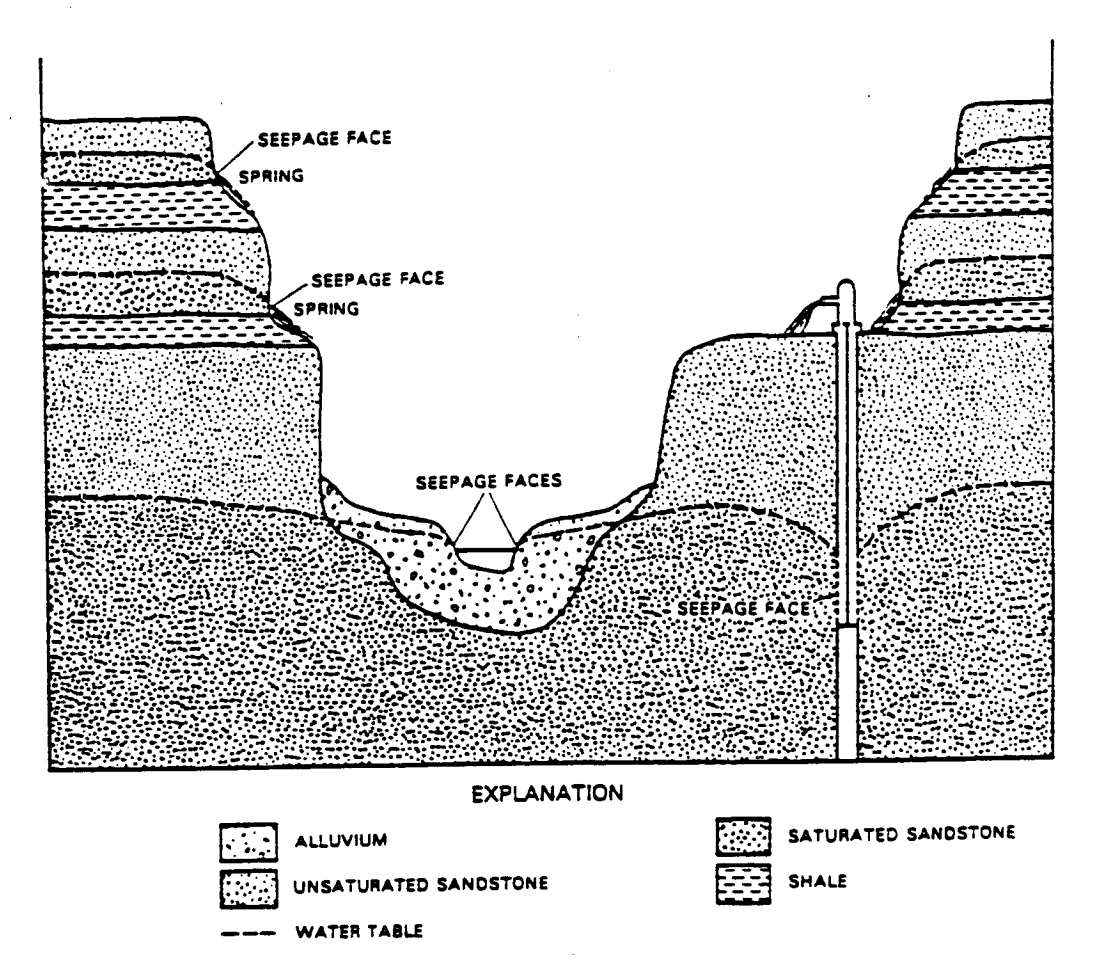

Figure 5.--Examples of seepage faces.

#### Nonlinear Coefficient Functions

The coefficients in equation 13 that appear in the storage and fluid flux terms are, in general, nonlinear functions of the pressure potential. Several general functional relations for porous media have been developed and tabulated in the literature. Although a given medium may exhibit behavior not described by the general models, a brief description of those that fit a wide range of media is useful. The functional relations required by the program described in this report are:

1. Volumetric moisture content (0=0s) as a function of pressure potential,  $\theta(h)$  and the inverse function,  $h(\theta)$ .

2. Specific moisture capacity as a function of pressure potential, c (h) =  $\phi(\frac{\partial s}{\partial s})$  =  $(\frac{d\theta}{s})$ , assuming changes in  $\phi$  are small compared dh  $\blacksquare$ ər to changes in  $\theta$ .

3. Relative hydraulic conductivity as a function of pressure potential,  $K_r(h)$ .

When experimental data cannot be fit adequately by analytical expressions such as those that follow, tabulations of the dependence of saturation and relative hydraulic conductivity on pressure potential can be used. Use of these tabulations is described more fully in the section on numerical implementation.

The functional relations between volumetric moisture content or relative hydraulic conductivity versus pressure potential demonstrate hysteresis; that is, different functions apply during drainage than during uptake. This hysteretic relation is quite complicated and consists of main wetting and drying curves and a family of scanning curves that represent the functional relation when a partially drained medium is rewetted, or when drainage follows incomplete wetting. The phenomenon is described in various soil<br>physics texts (Hillel, 1971; Kirkham and Powers, 1972; Baver and others, 1972). The program does not treat hysteresis among the head-related functional parameters and must be modified by the user if such considerations are significant to the problem being analyzed.

## Liquid Saturation

For partly saturated media, liquid saturation decreases as pressure potential becomes increasingly negative. The curve relating the saturation of a given soil to pressure potential is commonly termed the moisturecharacteristic curve, and generally is empirically determined (Hillel, 1971, p. 61). Examples of moisture-characteristic curves for a sand and a light clay are shown by the symbols in figure 6. The slope of the moisturecharacteristic curve defines the specific moisture capacity and the curve can be integrated to define the relation between relative hydraulic conductivity and pressure potential. Hence, it is desirable, if possible, to fit the moisture-characteristic curve by an algebraic expression.

Three different algebraic equations to represent the moisturecharacteristic curve are available for use in program VS2D, including one by Brooks and Corey (1964), one by Gardner (1958), as used by Haverkamp and others (1977), and one by van Genuchten (1980).

The Brooks and Corey (1964) equation is:

$$
s_{e} = \frac{\theta - \theta_{r}}{\phi - \theta_{r}} = \left(\frac{b_{b}}{h}\right)^{\lambda}, \quad h < h_{b};
$$
\n
$$
s_{e} = 1.0, \quad h \ge h_{b}; \qquad \theta = \frac{1}{2} + \left(\frac{1}{4} - \frac{1}{2} + \left(\frac{h_{e}}{h}\right)^{2}\right)
$$
\n(18)

where:

 $s_a =$  effective saturation,  $L^o$ ;  $\theta$  = volumetric moisture content,  $L^{\circ}$ ;  $\theta$  = residual moisture content,  $L^{\circ}$ ;  $\phi$  = porosity,  $L^{\circ}$ ;

- $\frac{b}{b}$  = bubbling or air-entry pressure potential, equal to the pressure potential required to desaturate the largest **pores** in the medium,  $\tilde{L}$  (actually this is a curve- $\frac{1}{2}$  fitting parameter that may not equal the actual **f hubbling** pressure, but must be less than 0); and
- **bubbli**ng **press**u**re,** but must **be less** th**a**n **0***)***; a**n**d**  $A = \text{matrix} \quad \mathbf{I}^{\mathbf{0}}$

texture, L°.<br>Parameters for the Brooks-Corey equation may be determined from the best-fit straight line through the data points on a log-log plot of pressure potential versus effective saturation, as shown in figure  $\overline{7}$  for a sand and a  $\frac{1}{2}$  iight clay. The slope of the straight line represents  $\lambda$ , and its intercept **l**i**gh**t **clay. The sl**o**p**e o**f** the s**trai**ght **lin**e **r**e**pr**ese**nts A**, **and i**ts **i**nte**rc**e**p**t **a**t **full** s**a**t**ura**t**i**o**n r**e**pr**ese**n**ts **h**\_**. The residual** mo**i**st**ur**e co**n**t**en**t m**ay** b**e variet** to **24 a i**mprove **the strait of the strait conduct**  $\alpha$ **,**  $\beta$ **, and**  $\beta$ **,**  $\beta$ (**196**4**, p. 2**4)**. Al**t**erna**t**ively**, **the** t**hr**e**e pa**r**a**m**e**ters (**A, h**\_**, and** %**\_**) m**ay** b**e ide** results of fitting the Brooks-Corey equation to experimentally determined moisture-characteristic curves for 46 soils. Brooks-Corey parameters for 11 soils are listed in table 1. These parameters were determined by the authors using a search procedure that minimized the least-squares residual between the equation and all the experimental data. However, the residual **b**et**w**ee**n** the e**qu**ati**on** a**n**d a**ll** t**he exp**e**ri**me**n**t**al** dat**a. H**o**w**e**v**e**r,** the **r**esi**d**u**al**

mo**i**st**ur**e ¢o**n**te**n**n **wa**s **n**o\_ **all**o**wed** no **have a nega**ti**ve value.**

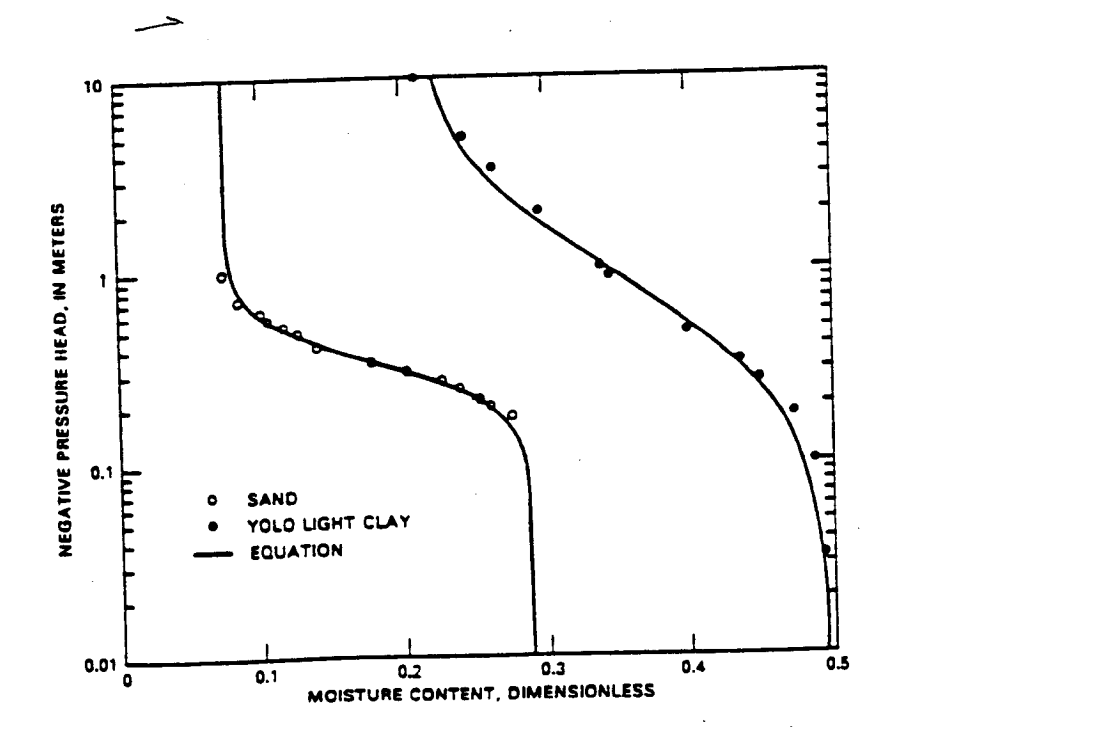

Figure 6.--Comparison of Haverkamp equation fit to experimental data of moisture content versus pressure head for a sand and for a light clay. Equation parameters are listed for soils 4 and 11 in table 1 (modi- $\mathbf{F}$  ied from Haverkamp and others,  $1977$ ).

**fied fr**o**m Ha**v**e**r**ka=p a**nd **o**thers**, 1977**)**.** I

AR 020896

+**\_**

 $\left($ 

 $\left($ 

18

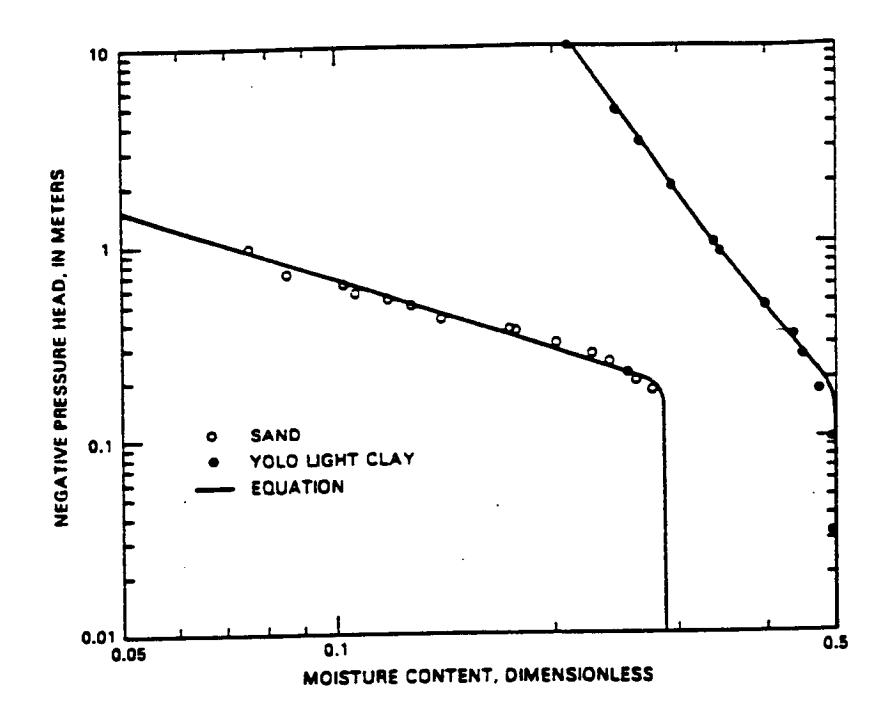

Figure 7.--Comparison of Brooks and Corey equation fit to experimental data of moisture content versus pressure head for a sand and for a light clay. Equation parameters are listed for soils 4 and 11 in table 1.

When the wet end of the plot shows too much curvature to be adequately fit by two straight-line segments on the log-log plot, a function of the type used by Haverkamp and others (1977) may fit the data reasonably well:

$$
\mathbf{s}_{\mathbf{e}} = \frac{1}{1+(\frac{h}{\alpha})^{\beta}}, \qquad \qquad \mathbf{e}_{\mathbf{v}} = (\hat{\varphi} \cdot \hat{\mathbf{s}}_{\mathbf{v}}), \qquad \qquad \mathbf{e}_{\mathbf{v}} = (\frac{h}{\alpha})^{\beta} \qquad (19)
$$

where

 $\alpha$  = pressure potential at which s<sub>2</sub> = 0.5, L; and  $\beta$  = slope of the log-log plot of  $(1/s_a - 1)$  versus h, L<sup>o</sup>.

As with the Brooks-Corey equation, use of the Haverkamp function requires the identification of three fitting parameters (assuming porosity is known from other data):  $\theta_r$ ,  $\alpha$ , and  $\beta$ , as may be seen from the above definitions;  $\alpha$  and  $\beta$  may be determined graphically if  $\theta$  is known or can be estimated. Alternatively, all three parameters may be determined using a computer-aided search procedure. The best-fit Haverkamp equation parameters for 11 soils are listed in table 1, and the fit of the Haverkamp equation to data for a sand and a light clay (soils 4 and 11 in table 1) are shown in figure 6.

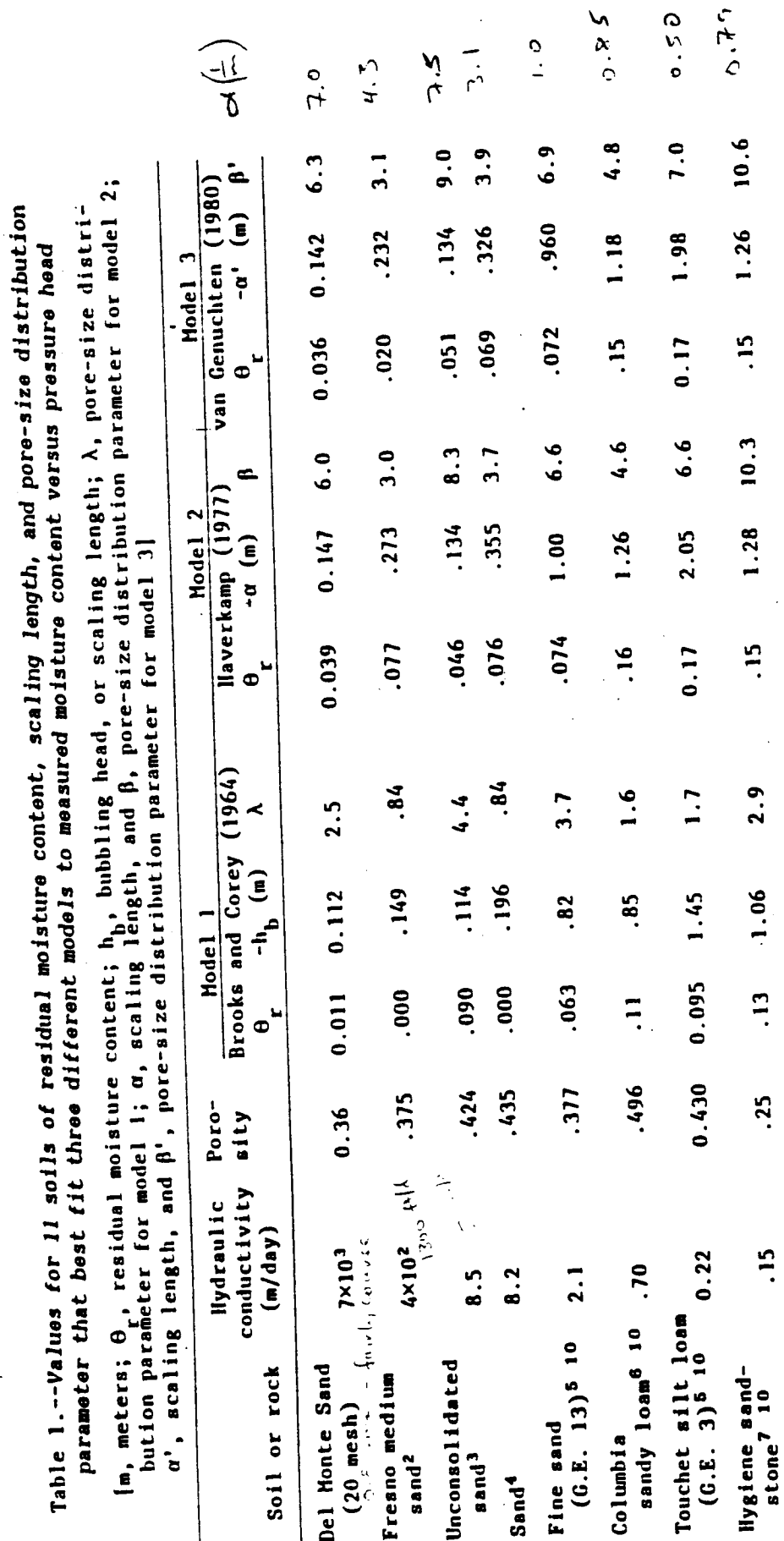

AR 020898

 $\big($ 

 $\overline{\mathcal{L}}$ 

 $\overline{C}$ 

20

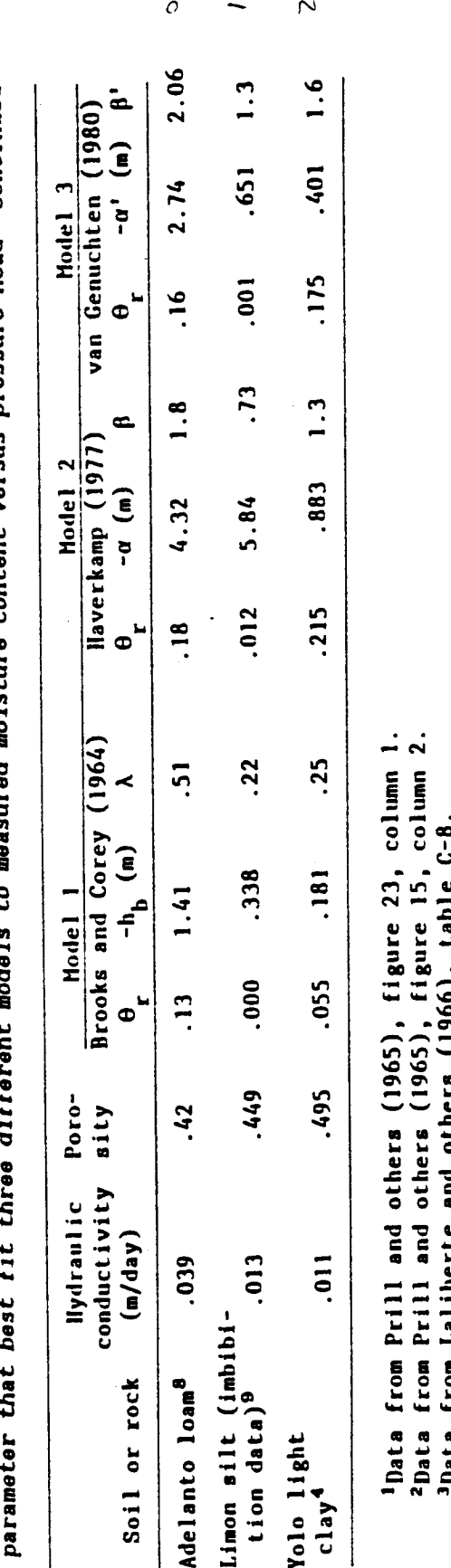

 $\mathcal{E}_{\mathcal{E}}$ 

 $\frac{1}{2}$ 

 $\mathbf{L}$ 

different models to measured moisture content versus pressure head--Continued Table 1.--Values for 11 soils of residual moisture content, scaling length, and pore-size distribution

Irom Laliberte and others (1900), table Uala<br>Da

'Data from Haverkamp and others (1977), figure 1.

Spata from Brooks and Corey (1964), table 1.

6Data from Laliberte and others (1966), table C-5.

Thata from Brooks and Corey (1964), table 3.

BData from Jackson and others (1965), figure 5. Values for psi 2 -100 m only used.

<sup>9</sup>Data from Vachaud (1966), table 1.

This fluid has a surface tension of 22.9 dynes per centimeter and a density of 0.758 grams per cubic centimeter. <sup>10</sup>The data for these samples were obtained using an oil as the wetting fluid (Soltrol "C" core test fluid). Brooks and Corey (1964, p. 9) experimentally determined that the pressure potential for water at a given saturation is equal to twice that for the oil. Consequently, the pressure potentials tabulated for these samples have been multiplied by 2.0.

The Haverkamp functions relating effective saturation to pressure potenial cannot be directly integrated using Mualem's (1976) procedure to provide a functional relation between K and pressure potential. To overcome this problem, van Genuchten (1980) has cast equation 18 in slightly different form:

$$
\mathbf{s}_{\mathbf{c}} = \left[ \frac{1}{1 + (\frac{h}{\alpha^*})} \beta \right]^{\gamma}, \qquad \beta = \beta_r + (\beta + \beta_r) \quad \zeta_r \tag{20}
$$

where  $\alpha' = \alpha / [(2^{1/\gamma} - 1)^{1-\gamma}], \mathbf{L};$ 

$$
\beta' = \text{exponent}, L^{\circ}; \text{ and}
$$

$$
\gamma = \text{exponent}, = 1-1/\beta', L^{\circ}.
$$

Note that  $\alpha'$  is the negative of the reciprocal of  $\alpha$  defined by van Genuchten (1980). It is defined in this form here to enhance the concept that the parameter represents a characteristic length for the porous medium.

Van Genuchten describes a graphical technique to determine  $\gamma$  if  $\theta$ <sup>1</sup> is known. The value of y may be used with that for the pressure potential at which  $s_a = 0.5$  (Haverkamp's  $\alpha$ ) to find  $\alpha'$ , and  $\beta'$  is found from the formula:

$$
\beta' = 1/(1 - \gamma) \tag{21}
$$

Alternatively, the three parameters can be determined by a search procedure. Van Genuchten equation parameters for 11 soils are listed in table 1. Note that, for soils for which  $\beta'$  is large, the results are nearly identical to those for the Haverkamp equation, but the deviations become substantial as  $\beta'$ becomes small. Also, the van Genuchten fit to most sets of data is almost indistinguishable from the best Haverkamp fit. Consequently, no separate fit of the van Genuchten equation is shown here.

## Specific Moisture Capacity

Specific moisture capacity, defined as the slope of the moisturecharacteristic curve, describes the change in saturation due to a change in pressure potential under partly saturated conditions. Hence, the term represents the dominant component of the storage coefficient under such conditions. Specific moisture capacity is given by the equation: L'a mais son de la solid apprésente chronomérophe à conver

$$
c_{\mathbf{m}}(\mathbf{h}) = \phi(\frac{\partial s}{\partial \mathbf{h}}) = (\frac{\partial \theta}{\partial \mathbf{h}}), \qquad (22)
$$

where  $c_m(h)$  = specific moisture capacity,  $L^{-1}$ .

If the Brooks-Corey equation is used to represent the moisture-characteristic curve, specific moisture capacity is defined as follows:

$$
c_{\underline{m}}(h) = -(\phi - \theta_{\underline{r}})(\lambda/h_{\underline{b}})(h/h_{\underline{b}})^{-(\lambda+1)}, h \le h_{\underline{b}}
$$
  
\n
$$
c_{\underline{m}}(h) = 0, h > h_{\underline{b}}, \qquad \lambda \quad \text{for} \quad \text{for} \quad
$$

and

AR 020900

(

 $\overline{(}$ 

where all terms are as defined above. Examples of curves of specific moisture capacity versus negative pressure head, as computed from equation 23 for a sand and for Yolo light clay (entries 4 and 11, table 1) are shown in figure 8A. Note that the specific moisture capacity is discontinuous at h<sub>b</sub>, and that it is extremely nonlinear with respect to the negative pressure head at smaller values.

If the moisture-characteristic curve is represented by the **Haverkamp** equation, specific moisture capacity is defined by the equation

$$
c_{m}(h) = - (\phi - \theta_{r})(\beta/\alpha)(h/\alpha)^{\beta^{2}h} / [1 + (h/\alpha)^{\beta}]^{2}
$$
 (24)

for pressure head less than 0. Specific moisture capacity as a function of pressure potential computed from the Haverkamp functions for the same sand and light clay as for figure 8A are shown in figure 8B. Note that the Haverkamp specific moisture-capacity function differs substantially from the Brooks-Corey function, particularly for pressure heads near the bubbling pressure head.

For moisture-characteristic curves represented by the van Genuchten equation:

$$
c_{\mathbf{m}}(\mathbf{h}) = \frac{-\underline{\mathbf{y}}\widehat{\boldsymbol{\beta}}^{\top}(\phi - \theta_{\underline{\mathbf{r}}})(\frac{\mathbf{h}}{\alpha^{\top}})}{\alpha^{\top}[1 + (\frac{\mathbf{h}}{\alpha^{\top}})\widehat{\boldsymbol{\beta}}^{\top}]\underline{\mathbf{y}}\underline{\boldsymbol{\beta}}}, \quad \text{ so}
$$
\n
$$
c_{\mathbf{m}}(\mathbf{h}) = 0, \quad \mathbf{h} > 0.
$$
\n(25)

The specific moisture capacity curves for the van Genuchten formulation are essentially undistinguishable from those for the Haverkamp formulation and are not shown separately.

When tabular data are used to describe the moisture-characteristic curve, specific moisture capacity can be determined by taking the slope of the line segment between data points adjacent to the h value of interest.

## Relative Hydraulic Conductivity

Relative hydraulic conductivity, defined as the ratio of unsaturated to saturated hydraulic conductivity also decreases with increasingly negative pressure potential. Relative hydraulic conductivity may be determined experimentally or may be estimated by numerically or analytically integrating the moisture characteristic curve.

Experimentally determined data frequently may be fit to a Haverkamp and others (1977) type equation:

$$
K_{\Gamma} = \frac{1}{1 + (\frac{b}{A})^B}, \qquad (26)
$$

AR 020901

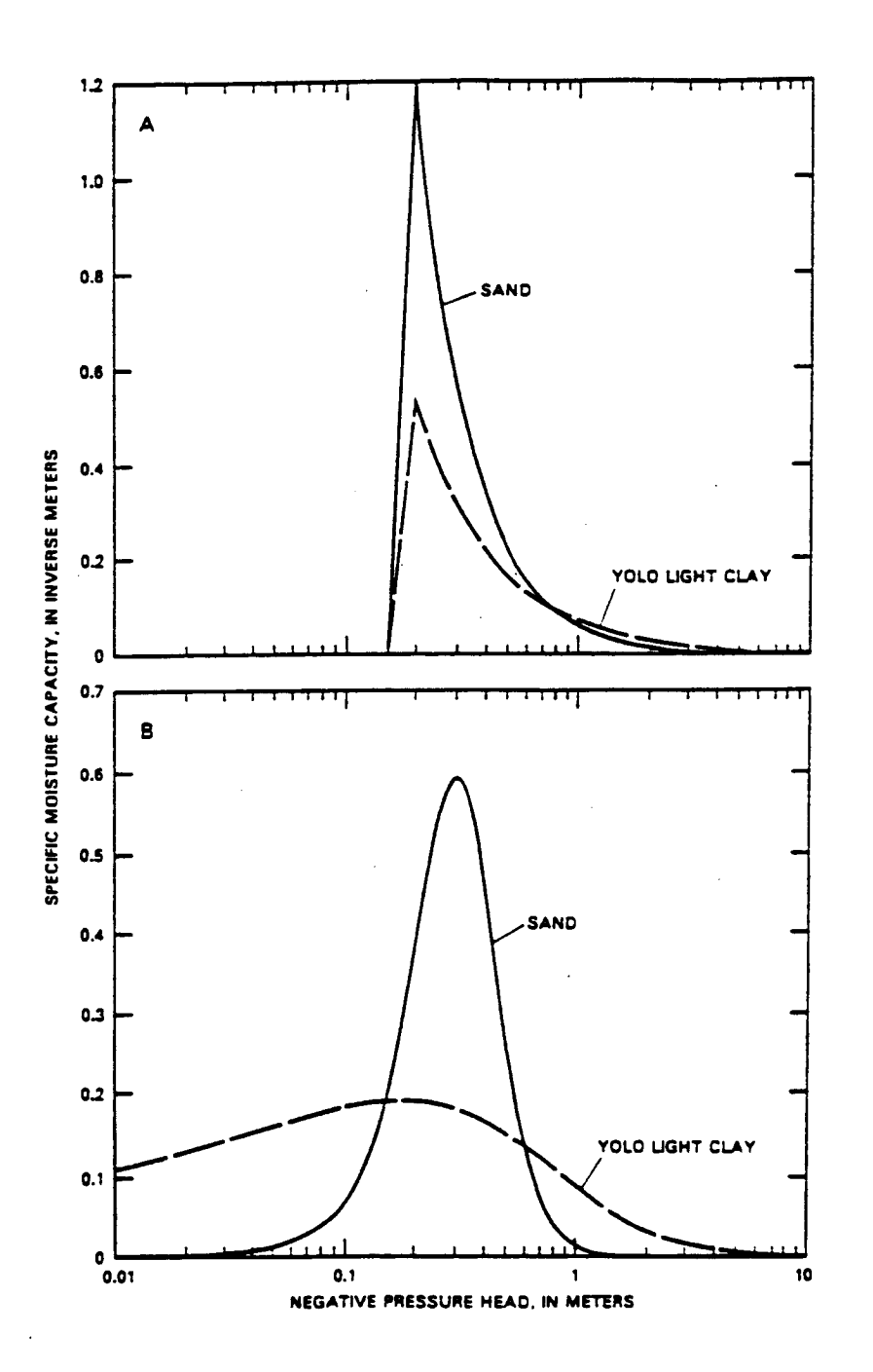

Figure 8.--Specific moisture capacity as a function of pressure head for a sand and a light clay:

A. As computed using the Brooks-Corey formulation.

B. As computed using the Haverkamp formulation.

AR 020902

 $\overline{\mathcal{L}}$ 

# where **A'** = pressure potential at which  $K_r = 0.5$ , L; and<br>B' = dimensionless constant, equal to the slope of the log-log plot of  $(1/K_r - 1)$  versus the pressure potential.

The best-fit Haverkamp function to experimentally determined values of **Figure hydraulic** conductivity versus pressure head are shown in figure 9A **r**e**l**a**tiv**e h**y**d**ra**u**l**\_**c** co**nductivity v**er**su**s p**r**ess**ur**e **head ar**e **sh**o**wn i**n **fi**g**ur**e 9A **f**or **a sand, an**d **f**or **ligh**t **clay by s**o**lid lin**e**s i**n **fi**g**ure 9**8**.**

**If** \_be mo**i**sture**-**cha**ract**er**isti**c c**urv**e **i**s **r**e**pr**ese**n**te**d by the Br**oo**k**s**-C**ore**y** e**quati**on**, \_rooks and CoTev** (**19**6\_) **sh**o**w t**h**a**t the rel**a**t**iv**e hydr**a=li**t co**n**du**ctivity** commo**nl**y **is well** r**ep**resen**t**ed **by th**e eq**ua**tio**ns:**

$$
K_{r} = \left(\frac{h}{h_{b}}\right)^{-2-3\lambda}, \qquad h < h_{b}
$$
 (27)

$$
= 1.0 , \quad b \in \mathbb{R}
$$

and  $K_r = 1.0$ ,  $h \ge h_b$ .<br>Relative hydraulic conductivities computed using equations 26 and 27 are Re**la**t**iv**e h**ydraulic c**ondu**c**\_**iv**it**i**e**s c**om**p**ute**d u**s**ing** e**qu**atio**n**s **26 an**d **2**7 **ar**e figure 9B. The Brooks-Corey equations fit the data for sand very well, but poorly represent the data for the clay. This phenomenon has been frequently **poserved**, suggesting that care should be exercised using the Brooks-Corey equations to represent the relative hydraulic conductivity of clays. e**q**ua**ti**o**ns t**o **r**ep**r**e**se**n\_ t**h**e re**l**at**ive** h**ydraulic c**o**nd**uc**tivi**t**y of** c**lays.**

**For**  $\mathbf{F}$  **for**  $\mathbf{F}$  **equation**, **is giv**e**n** b**y the equat**i**on:** --**- '**

$$
K_{r} = \frac{\left\{1 - \left(\frac{h}{\alpha^{r}}\right)^{\beta^{r}-1} \left[1 + \left(\frac{h}{\alpha^{r}}\right)^{\beta^{r}}\right]^{-\gamma}\right\}^{2}}{\left[1 + \left(\frac{h}{\alpha^{r}}\right)^{\beta^{r}}\right]^{\gamma/2}} \qquad (29)
$$

*R*e**la**ti**v**e **hydraulic c**o**ndu**c\_i**vi**\_i**e**s c**o**mp**u**t**e**d **u***s*i**n**g **equa**t**ion 2***9* **are also** sand (figure 9A) is, as with the Brooks-Corey equation, quite good. Also same (experience of a process corey equation, the fit to the data for clay sim**ilarly** t**o** t**he Br**o**ok**s**-Core**y **equa**t**i**o**n**, t**he fi**t \_o \_**he da**\_*a* **for clay**

**(fi**g**. 9**8**) i**s **poor.** integrable algebraic function, relative hydraulic conductivity can be esti**mated** by dividing the curve into segments of equal  $\Delta\theta$  or  $\Delta s$  and integrating **humerically, using the method of Marshall (1958) or Millington and Quirk n**umer**i**cally**, u**s**ing** \_**he** m**eth**o**d** o**f M**arshall **(1958)** o**r** M**il**l**ing**\_**on** a**n**d **Qui**r**k** (19**6**1**)**. Th**e** dat**a** \_**hus genera**te**d can r.hen** be used in rmbular **for***m* **in** \_**he pro**g**ram.**

 $(28)$ 

 $A = .3$ 

 $\overline{(\ }$ 

 $\overline{\mathcal{L}}$ 

 $\left($ 

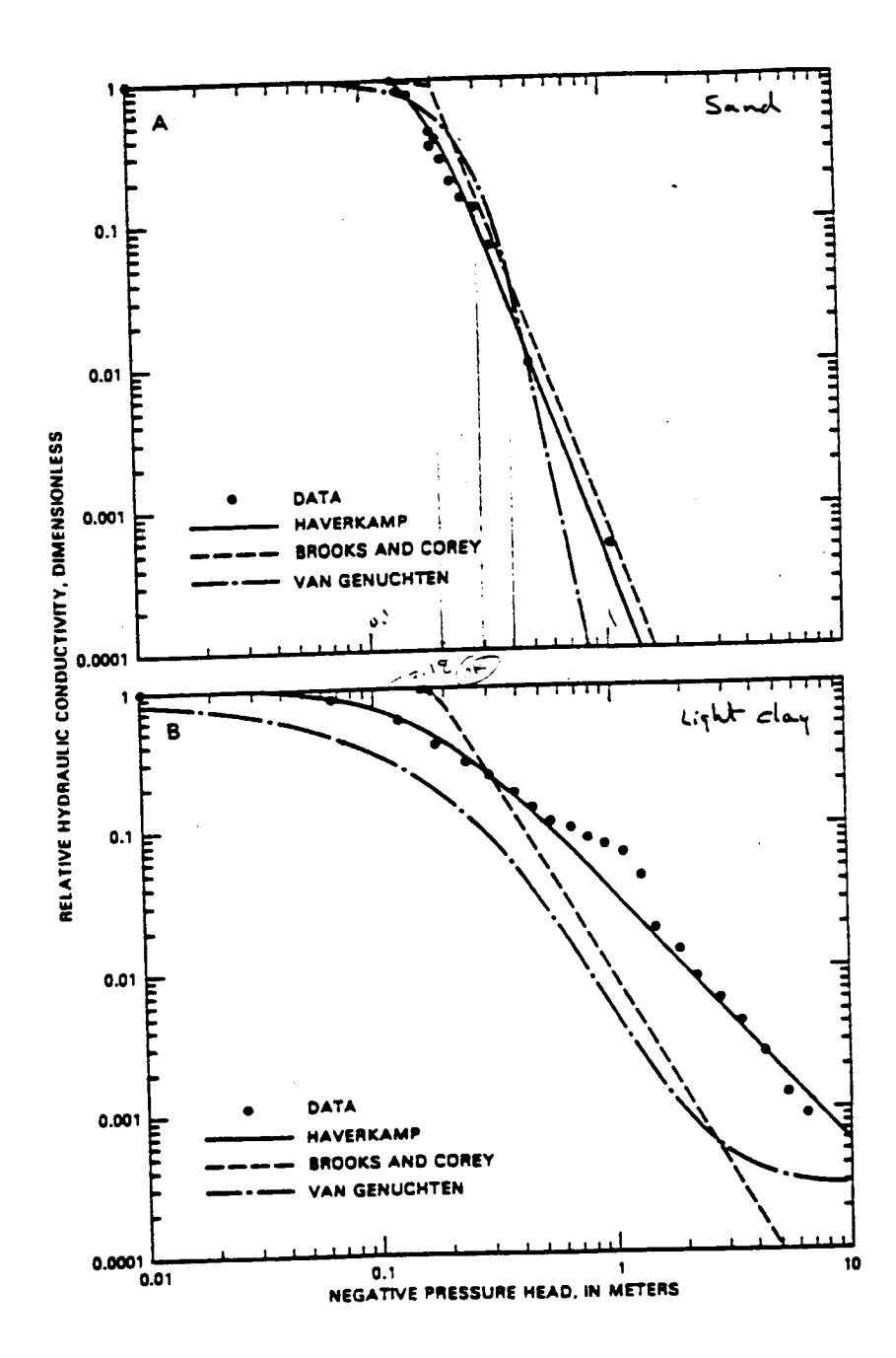

Figure 9.--Comparison of three functions to experimental data relating<br>relative hydraulic conductivity to pressure potential for:<br>A. A sand (soil no. 4, table 1);<br> $\hbar$  a sand follow (set) so 11 to 11 to 12.12.12. B. A light clay (soil no. 11, table 1).

#### **N**U\_R**i**CA**I** SO**L**UTI**O**N

**Equa**t**i**o**n 13**, s**u**b**je**ct to t**h**e **b**o**unda**r**y c**o**ndi**t**i**o**n**s **d**es**c**ribed **by** equations **l**& a**nd 15, i**s a **n**o**nlin**e**ar p**a**rtial diff**ere**ntial** e**quati**o**n** t**ha**t **h**as no ge**n**er**al cl**ose**d**-**f**o**rm** or **an**a**lytic** so**lu**t**i**on. **C**onse**qu**e**n**t**ly**, **n**umer**ical** a**pp**ro**xi**m**a**t**i**ons to t**h**e s**patial and** \_em**p**o**ral d**er**ivativ**es **in** eq**ua**t**i**o**n**s **13**, **1**4, **a**n**d 15** m**u**st be ma**de**. T**h**ese **app**ro**xi**m**ati**o**n**s res**ul**t **in a** se**t** o**f** s**i**m**u**l**t**a**n**eous non**li**ne**a**r **al**gebr**aic** eq**ua**t**i**ons th**a**t m**ust** be **fi**r**s**t **l**i**n**e**a**r**i**ze**d**, **th**en **so**l**v**e**d**.

#### **Spatial Discretization**

**The spa**t**ial d**er**iva**ti**ve**s **in** e**qua**t**i**o**n 13 a**re **a**p**p**rox**i**m**at**ed b**y a** b**l**ockc**ent**ere**d** regu**lar fi**n**it**e**-diff**ere**nc**e **sch**em**e'. Thi**s sc**h**e**me i**s **illu**str**a**te**d in fi**gu**re I0 f**o**r a rect**a**n**gu**lar** (**x**,z) **and** a **cylindrical** (**r,**z) gr**id. Th**e **n**odes **in** each volume subdivision or grid block are located at the center of each block.

Fo**r a** t**w**o-**di**me**nsi**o**nal rec**t**an**g**ular** s**rid**, the **n**umb**er** o**f fac**es (m **i**n equation 13) of the volume subdivision is 6. However, two of the faces are **n**ot e**xpli**cit**ly includ**e**d**, be**cau**se **t**he **a**ssum**p**t**i**on **u**se**d f**o**r** two**-di**me**n**s**io**n**al p**robl**e**ms to **b**e s**imu**l**at**ed **wi**t**h** th**i**s mo**d**e**l i**s **t**hat **n**o **l**i**quid f**lo**w can** o**ccu**r **acr**oss **th**em. W**h**e**n v**e**rtical** se**cti**o**n pr**ob**l**ems **ar**e **analy**z**ed**, t**h**ese **n**o**-**f**l**o**w fac**es a**r**e o**n t**he **fr**ont **and** b**ack** o**f** ea**ch** g**rid** b**l**oc**k**.

**By** re**tainin**g the **v**o**l**um**e and a**r**ea** terms **in equati**o**n 13, i**t **i**s **a** s**i**m**p**le m**atte**r t**o us**e eit**h**er **r**ect**an**g**u**l**a**r **o**r **cy**l**ind**r**ica**l c**oo**r**dinat**e **s**y**s**tems. T**h**e **co**mp**u**ter **p**r**o**gr**a**m **ca**l**cu**l**a**tes t**h**e **p**r**op**e**r a**re**a**s **a**n**d** v**o**lumes **u**sing t**h**e eq**u**ations give**n in f**ig**u**re i**0**.

T**h**e s**pa**ti**a**l **d**er**i**v**a**t**i**ves o**f** t**o**t**a**l **p**ote**n**ti**a**l i**n** eq**ua**t**i**o**n 13 a**re **a**p**pr**o**ximat**e**d a**t the b**l**o**ck** bo**unda**r**i**e**s**, us**i**n E **t**he **f**ol**l**o**win**g s**p**a**c**e**-c**e**n**ter**ed fi**n**i**te**-diff**e**r**e**nc**e s**c**heme**:**

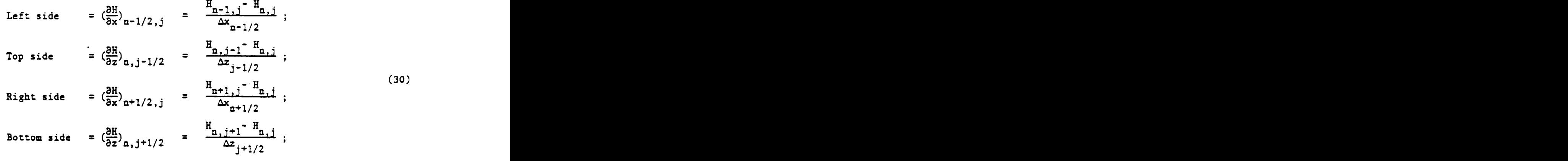

where

w**h**ere AX**n\_**i/**2 = h**o**ri**zont**a**l **di**sta**nc**e b**e**tw**e**e**n no**des **n**-l**,j an**d n**,j** Azj.I/**2 =** ve**r**tical d**i**stance between **n**ode**s** n,j-I **a**n**d** n,j.
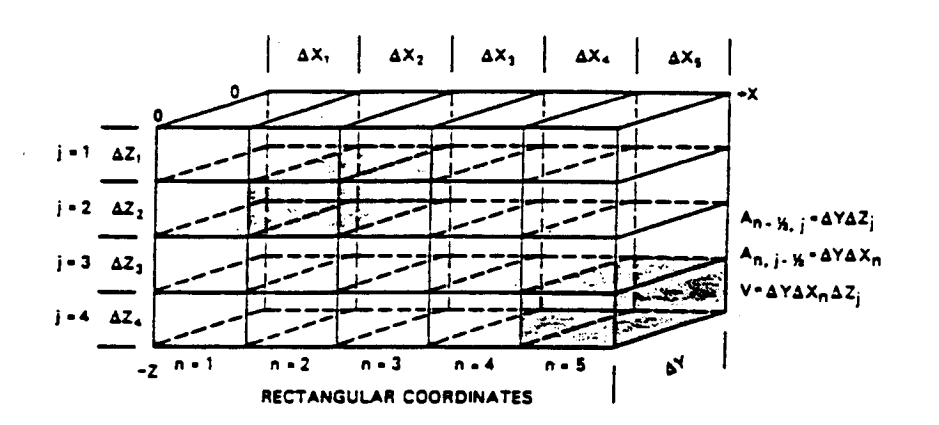

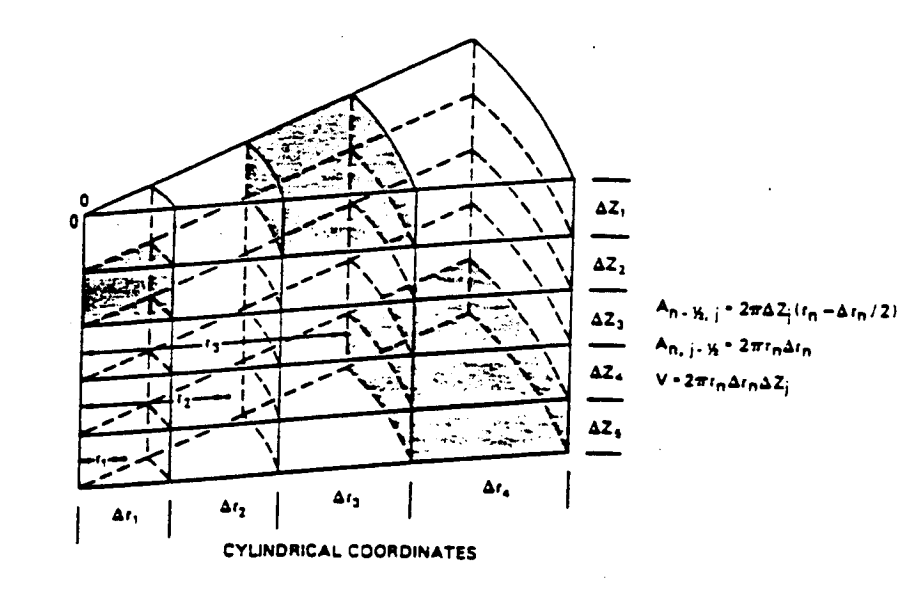

# **EXPLANATION**

SURFACE AREA BETWEEN CELLS n - 1, j AND n, j  $A_n, Y_{n,i}$ SURFACE AREA BETWEEN CELLS n, j = 1 AND n, j A<sub>n, j - X</sub> VOLUME.OF CELL n, j

Figure 10.--Rectangular and cylindrical coordinates and grid-block systems.

AR 020906

 $\overline{\mathcal{A}}$ 

€

28

The sign convention used is such that flow out of each cell is positive. Equation 30 is defined for a rectangular grid; however, equations for a cylindrical grid are analogous with r replacing x as the horizontal coordinate. For simplicity, x will be used for the horizontal coordinate for the remainder of this report. Taylor series expansion about the points n-1/2,<br>j; n, j-1/2; n+1/2, j; and n, j+1/2 shows equation 30 to be second-order correct in approximating the spatial derivatives (von Rosenberg, 1969, p. 5).

Substituting equation 30 into equation 13 gives the difference form of the balance equation for each grid block:

$$
\nabla \rho (c_{m} + sS_{s}) \frac{\partial H}{\partial t}
$$
\n
$$
- \tilde{c}_{n-1/2,j} (H_{n-1,j} - H_{n,j}) - \tilde{c}_{n,j-1/2} (H_{n,j-1} - H_{n,j})
$$
\n
$$
- \tilde{c}_{n+1/2,j} (H_{n+1,j} - H_{n,j}) - \tilde{c}_{n,j+1/2} (H_{n,j+1} - H_{n,j}) - \rho q v = 0
$$
\n(31)

Where the conductances,  $\hat{C}$ , are defined as

$$
\tilde{C}_{n-1/2,j} = \left(\frac{\rho K K_r A}{\Delta x}\right)_{n-1/2,j};
$$
\n
$$
\tilde{C}_{n,j-1/2} = \left(\frac{\rho K K_r A}{\Delta z}\right)_{n,j-1/2};
$$
\n
$$
\tilde{C}_{n+1/2,j} = \left(\frac{\rho K K_r A}{\Delta x}\right)_{n+1/2,j};
$$
\n
$$
\tilde{C}_{n,j+1/2} = \left(\frac{\rho K K_r A}{\Delta z}\right)_{n,j+1/2}
$$

where A represents block face area.

# Intercell Averaging of Conductance Terms

When block-centered finite-difference discretization schemes are used, as in this program, it is necessary to average the conductance terms for adjacent blocks to develop intercell conductances. Several authors have evaluated methods for determining these intercell-conductance terms. Appel (1976) compared the accuracy of arithmetic and harmonic means for saturated systems (K<sub>1</sub>=1.0). He concluded that the actual functional variation in space of the conductance should be incorporated into a scheme for determining the interblock values. For a constant grid spacing with linear spatial variation

 $(32)$ 

**in con**d**uc**tance**,** a**n** a**ri**t**h**metic m**ean** g**iv**es t**h**e m**os**t a**c**c**u**rate e**s**t**i**mate (\_**ig. 1**1)**. Wh**e**n s**m**oo**th **chang**es **in** c**onductanc**e **ar**e **p**re**s**e**n**t**,** t**h**e **g**e**o**m**e**tr**i**c m**ean** s**h**o**uld** b**e u**se**d,** o**wing** to the obser**ved l**og**-n**o**rm**a**l di**str**i**b**u**t**i**o**n** of th**i**s **pa**r**a**me**n**er (\_ree**z**e, 1**975**)**.** F**o**r \_**h**e **cas**e w**h**ere **con**d**uc**t**anc**e **vari**es as a **s**tep **func**t**i**on, as **f**o**r l**a**y**e**r**e**d** so**il, th**e **ha**rmon**ic m**ea**n** g**iv**e**s** the e**xac**\_ **valu**e o**f t**he interblock conductance (Appel, 1976). Haverkamp and Vauclin (1979) analyzed<br>unsaturated conductances (K\_<1.0) and concluded that the geometric mean **un**s**a**t**urat**e**d** \_**o**n**du**q**t**a**nc**e**s** (K**r<l.0**) **and c**o**nclud**e**d** th**a**\_ **t**he geome**tric** me**an pr**o**vld**e**d t**he mos**t accura**te **r**e**p**resen**t**at**i**on **.gf.inu**erb**l**o**ck**"**c-'**\_E**d**\_**c**\_**anc**e**s**..... (**fi**g**.**-**--**1**2**),**alu**h**ou**g**h** the**y did n**ot e**val-**t\_ate**t**he **accuracy** o**f s**e**para**te metho**ds** o**f av**e**ra**g**i**ng e**ac**h **para**meter **c**om**p**o**sing c**on**d**u**cu**a**nc**es**.** Se**parat**e metho**d**s are used in this report and are described hereafter for the parameters K and K.

# **Sa**tu**rat**e**d** H**ydra**u**lic C**o**nduc**t**ivity**

**Saturat**e**d hydraulic c**on**du**c**tivity,** K**, is us**e**d t**o re**p**rese**n**t t**h**e con**d**u**ct**an**c**e o**f** t**h**e me**di**um **in thi**s **pr**o**gram. Th**e **di**s**t**an**c**e**-w**e**i**g**h**te**d har**mo**nic** me**an** o**f** the **satura**te**d hydraulic c**on**ducnivi**t**y** o**f th**e **adjac**e**nt** c**ell**s **is c**om**p**u**t**e**d** w**i**th**i**n the **pr**og**ra**m to **r**e**pr**esent the **in**te**r**ce**ll** h**ydraulic c**o**nduc**t**ivity. App**e**l** (**19**7**6**) s**h**o**w**s that this method accurately represents interblock hydraulic conductivity when that **p**ar**a**meter **c**h**a**nges abr**up**t**ly** at **n**o**d**e bo**und**a**ri**es**,** a**nd** thus **i**s be**s**t s**uit**e**d f**o**r l**a**y**ere**d** s**ys**tem**s.** To s**i**m**ulat**e, **fl**ow **th**ro**ugh** a me**di**um **in which** h**ydr**a**ulic c**o**nduc**t**ivi**t**y vari**e**s** g**radually, n**o**d**e s**paci**ng **sh**o**uld** be **adju**ste**d suc**h th**a**t \_**h**e s**atu**r**at**e**d hydraulic co**nd**uc**t**ivi**t**y** betw**e**e**n adjac**e**n**t b**locks** v**aries\_**s**o** more \_h**an 50 pe**y**c**en\_t**, bas**e**d** o**n fi**g**u**re 1**1.**

**Anis**otro**py i**n t**he s**a**tu**ra**ted** h**ydraulic c**o**nduc**t**ivi**t**y i**s **included in t**he model to reflect directional orientation in the resistance to liquid movement. ( It is assumed that coordinate axes used for a given problem are collinear with t**h**e **principal** d**i**re**c**t**i**o**ns** o**f th**e **int**r**insic** pe**rm**e**a**b**ili**t**y** \_ensor**.** T**hi**s **is a** reasonable assumption for many vertical cross-section problems; however, **s**\_ee**ply dippin**g be**d**s **cann**ot b**e ad**e**qua**te**ly** s**i**m**ula**te**d wi**th th**i**s **c**o**d**e**.**

**Th**e **dista**n**ce-w**e**i**ghte**d, harm**o**nic-**me**an** sa**t**u**ra**te**d** h**ydraulic ¢**o**nduc**t**ivi**\_**i**es **ac**coun**tin**g **f**o**r ani**so\_**r**o**py ar**e g**iven** b**y t**he **f**o**ll**o**wing** eq**u**at**i**ons**. Sinc**e the **l**e**f**t **fac**e o**f** o**n**e b**l**ock **i**s the **ri**g**h**t **fac**e o**f** the b**l**o**ck** o**n i**t**s l**e**f**t**, and** s**i**m**ilarly f**o**r** \_**op and** bottom **fac**e**s,** o**nly tw**o eq**ua**t**i**o**n**s a**r**e nee**d**e**d f**or e**ac**h b**l**o**ck. Th**e **c**o**n**ve**n**t**i**o**n us**e**d i**n **thi**s repor\_ **i**s **t**o use \_**h**e le**f**t **an**d top **sid**e**s.**

Left side: 
$$
\left(\frac{K}{\Delta x}\right)_{n=1/2, j} = \frac{2 K_{n-1, j} K_{n, j}}{K_{n-1, j} \Delta x_{n}^{+K_{n, j}} \Delta x_{n-1}}
$$
  
Top side:  $\left(\frac{K}{\Delta z}\right)_{n, j-1/2} = \frac{2 K_{n, j-1} K_{n, j} (K_{zz}/K_{xx})}{K_{n, j-1} \Delta z_{j}^{+K_{n, j}} \Delta z_{j-1}}$ 

where**:**

 $K_{n,j} = K_{xx}$  = saturated hydraulic conductivity in horizontal direction,  $LT^{-1}$ ; and

 $K_{zz}$  = saturated hydraulic conductivity in vertical direction,<br> $LT^{-1}$ . *z* **LT**<sup>\_</sup>**.** *l***<sub>1</sub></sub>**  $\qquad$  **<b>l**<sub>1</sub>

# **3**0 **AR 020908**

(3**3**)

 $\mathcal C$ 

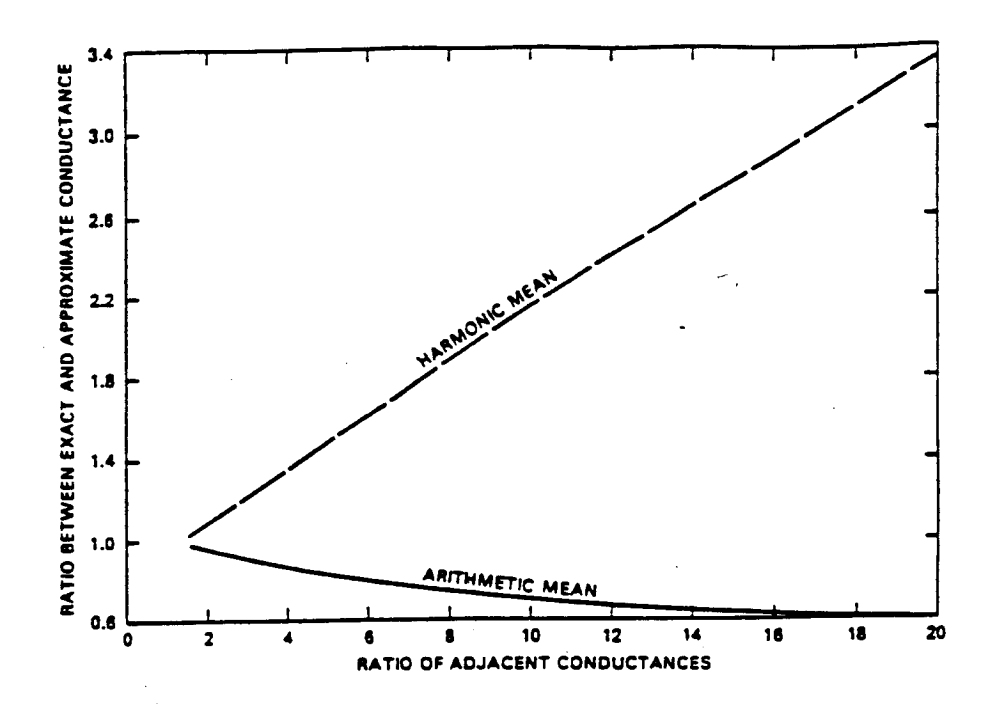

Figure 11.--Accuracy of arithmetic and harmonic means in estimating saturated intercell hydraulic conductivities for a linear spatial variation of conductivity and constant grid spacing (after Appel, 1976).

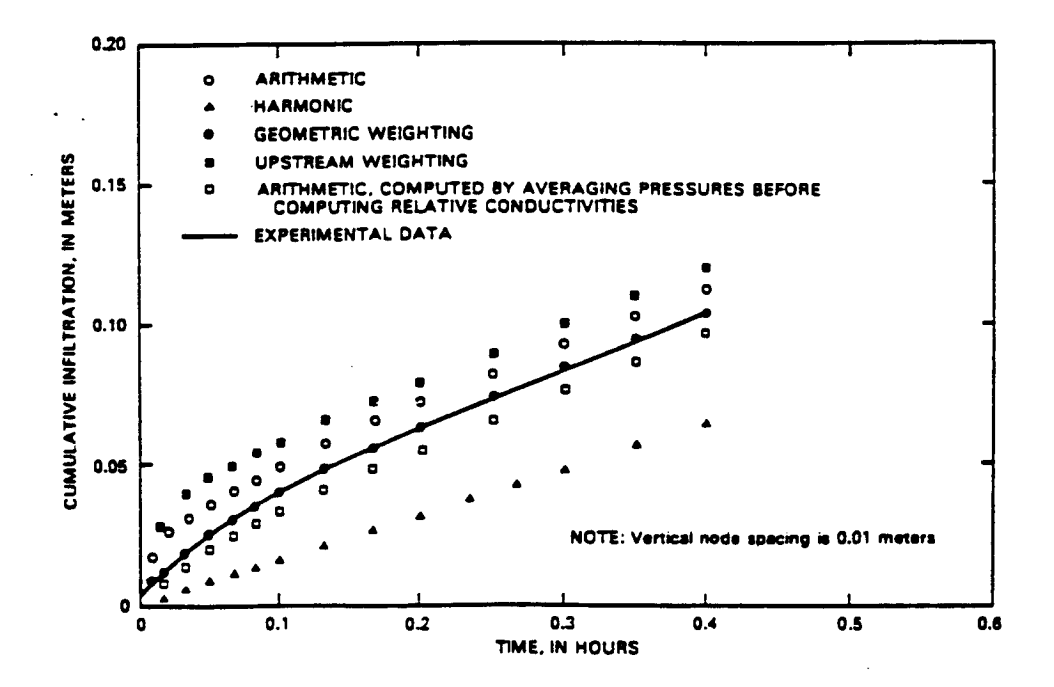

Figure 12.--Accuracy of several intercell weighting schemes for unsaturated hydraulic conductivity in estimating cumulative infiltration in a sand column with ponded upper boundary.

**In** t**h**e comp**u**ter program, **in**tercel**l** s**a**t**u**rate**d** hyd**r**au**lic** cond**u**ct**i**v**i**t**i**es are lumped with the block face area in the arrays HKLL and HKTT, as follows:

$$
(HKLL)_{n,j} = \left(\frac{K}{\Delta x}\right)_{n-1/2,j} A_{n-1/2}
$$
\n
$$
(34)
$$
\n
$$
(HKT)_{n,j} = \left(\frac{K}{\Delta z}\right)_{n,j-1/2} A_{j-1/2}
$$

### **R**e**l**at**iv**e **Hyd**r**a**u**l**ic Co**nd**ucti**vi**ty

Intercell averages of relative hydraulic conductivity, K (n), are computed<br>- sinker a conservice case of a unighted arithmetic mean. I Coometric mean **usin**g **ei**th**e**r **a geo**m**e**tr**l**c m**ean or a we**l**ghued ar**mtbm**e**t\_c **mean. Geo**m**e**tric m**ean av**e**rage**s p**r**o**vid**e t**h**e mo**s**t **a**c**cu**r**a**te s**i**m**ulati**ons, as **discu**sse**d in** the sect**i**on on "**M**o**d**e**l V**e**rificati**o**n**", **and** sho**uld** be **u**se**d whenever p**oss**ibl**e, th**eir u**se be**i**ng o**cca**s**i**o**nally precl**u**d**e**d by** t**hei**r gen**era**t**i**o**n** o**f n**um**eric**a**l** os**cilla**t**i**o**n**s**. T**he geometric mean relative hydraulic conductivities are defined by the equations:

$$
[K_{r}]_{n-1/2,j} = [K_{r}(h)_{n,j} \cdot K_{r}(h)_{n-1,j}]^{1/2}
$$
  

$$
[K_{r}]_{n,j-1/2} = [K_{r}(h)_{n,j} \cdot K_{r}(h)_{n,j-1}]^{1/2}
$$
 (35)

T**hi**s o**p**tion is **inv**oke**d b**y spe**c**i**fyin**g the **u**se**r**-**d**e**fined w**eig**h**ti**n**g coe**ff**i**c**ient a**s** O. (

Arithmetic weighting, either based upon the mean weighting of the relat**iv**e h**ydraulic** co**ndu**ct**ivi**t**y b**etwee**n** adj**ac**e**n**t **n**o**d**es or **up**o**n** pre**f**erre**n**t**i**a**lly** we**i**g**h**t**in**g t**h**e **r**elat**iv**e **hydraulic** co**nduc**t**ivi**t**y a**t \_**h**e **up**st**r**e**a**m **n**ode, **i**s **ac**h**i**e**v**e**d by** the **f**o**ll**o**win**g e**q**uat**i**o**n**s**:**

Left side, fluid moving to right  $[K_r]_{n-1/2,j} = \bar{\alpha}K_r$  (h)<sub>n-1,j</sub> +  $\bar{\beta}K_r$  (h)<sub>n,j</sub>; Left side, fluid moving to left  $[K_r]_{n-1/2,j} = \bar{\beta}K_r$  (**h**)<sub>n-1,j</sub> +  $\bar{\alpha}K_r(h)_{n,j}$ ; (36) Top side, fluid moving downward  $\left[K_r\right]_{n,j-1/2} = \bar{\alpha}K_r$  (h)<sub>n,j-1</sub> +  $\bar{\beta}K_r$  (h)<sub>n,j</sub>; Top side, fluid moving upward  $[K_r]_{n,j-1/2} = \bar{\beta}K_r$  (h)<sub>n, j-1</sub> +  $\bar{\alpha}K_r$  (h)<sub>n, j</sub>;

where  $\bar{\alpha}$  is a user-defined weighting coefficient from which  $\bar{\beta}$  is computed **u**s**in**g the re**la**t**i**o**n**s**:**

> $\vec{\alpha} + \vec{\beta} = 1.0$ ;  $0.5 \leq \bar{\alpha} \leq 1.0$ ;  $0 \leq \overline{B} \leq 0.5$ ;

# n **AR 020910**

 $(\,$ 

 $\big($ 

 $if \quad \bar{\alpha} = 1.0$  and  $\bar{\beta} = 0$ , full upstream weighting results; and

# if  $\bar{\alpha} = \bar{\beta} = 0.5$ , the usual arithmetic average results.

**Al**t**h**o**u**gh the **w**e**i**g**h**te**d ari**t**h**met**ic** mea**n** metho**d** ge**n**e**rally is l**es**s accu**r**a**te than others (see fig. 12), its use is necessary to obtain realistic results \_**n-a f**ew **ca**ses**. Bru**t**sa**e**r**t (**1**97**1**) **ha**s s**h**ow**= th**a**t in** the **ca**se o**f an adva**n**ci**mg s**ha**r**p w**et\_**in x fr**o**nt i**n**t**o **a d**r**y unif**orm me**di**um**, i**t **i**s **n**ecess**a**ry to use **th**e value of K<sub>2</sub>(h) for the cell from which liquid is flowing to obtain physically re**a**son**a**ble **r**esu**l**ts **and** to **pr**e**v**e**n**t numer**ical** os**cillati**o**n**s th**a**t m**ay pr**e**v**e**n**t **a** so**lu**t**i**o**n. T**he **n**ee**d f**o**r up**st**re**am **w**e**i**gh**tin**g **ari**ses be**c**a**u**se t**h**e re**l**at**ive hydraulic** co**n**d**u**ct**ivi**t**y fun**c**ti**o**n** (**fi**g**. 9**) **i**s **v**e**ry** st**e**e**p,** a**n**d the d**iff**e**r**e**nc**e **in its valu**e **acr**oss a **w**ett**in**g **fr**o**n**t **m**a**y** be se**v**e**ral** o**rd**e**r**s o**f** mag**ni**t**ud**e**. If ha**r**m**o**nic** o**r** geome**t**r**ic** me**an**s **a**re **us**e**d f**or **int**erce**ll** re**la**t**iv**e **hydraulic c**o**nductivi**t**y,** th**e** me**diu**m ma**y n**ot be **a**b**l**e **t**o co**ndu**ct **liquid fas**t e**n**o**u**gh **a**t **th**e **fr**o**n**t **U**o m**aintain con**t**inui**t**y. C**o**n**seque**n**=**ly,** some **hi**g**h**e**r value** o**f** h**ydraulic c**o**nd**u**c**t**ivi**t**y** s**h**o**uld** be **u**se**d, ba**se**d** o**n** u**p**s**trea**m **w**e**i**gh**tin**g**.**

# **Temooral Di**s**cretization**

**T**he **n**umer**ical** so**luti**o**n** o**f** e**qua**t**i**o**n 31 requir**es **an appr**o**xi**m**a**t**i**o**n** to the %**H ti**me **d**e**riva**t**iv**e \_ **and** e**valuati**o**n** o**f t**he **diff**e**r**e**nced f**o**r**m o**f** the s**pa**t**ial** de**riva**t**iv**es **a**t a g**iv**en po**in**t **i**n t**im**e**.** E**qu**at**i**on **3**1 **can** be **w**r**i**tte**n in** t**h**e **fo**rm o**f an** ord**ina**r**y diff**ere**ntia**l eq**u**a**ti**o**n:**

$$
\frac{dH}{dt} = k\Delta H \quad , \tag{37}
$$

where  $\Delta H$  is the differenced form of the spatial derivatives. The first-order **c**or**r**e**c**t **appr**o**xi**m**a**t**i**o**n** to =**hi**s e**q**uat**i**on (**y**o**n** Rose**n**berg, 1**969**, **p.19**) **i**s**:**

$$
\left(\frac{dH}{dt}\right)^{i-1/2} \cong \frac{H^{i} - H^{i-1}}{t^{i} - t^{i-1}}.
$$
\n(38)

**w**he**r**e i **i**s an **i**ndex to d**i**sc**r**et**e p**o**in**t**s i**n th**e** t**i**me domain**. E**qu**a**t**i**on **38 is** r**efe**rr**ed** to **a**s a **fu**lly **i**m**plici**t or b**ackw**ar**d diffe**re**nce** s**cheme. It**s s**ub**st**i**t**u**t**i**o**n int**o **e**q**uation 31 re**s**ults in** th**e f**o**llo**w**in**g **eq**uat**i**o**ns:**

$$
vp[c_{m} + ss_{s}]^{i-1/2} \left( \frac{H_{n,j}^{i}}{t^{i}} - \frac{H_{n,j}^{i-1}}{t^{i}} \right) =
$$
  
+ $\tilde{c}_{n-1/2,j}^{i-1/2} (H_{n-1,j}^{i} - H_{n,j}^{i}) + \tilde{c}_{n,j-1/2}^{i-1/2} (H_{n,j-1}^{i} - H_{n,j}^{i})$  (39)  
+ $\tilde{c}_{n+1/2,j}^{i-1/2} (H_{n+1,j}^{i} - H_{n,j}^{i}) + \tilde{c}_{n,j+1/2}^{i-1/2} (H_{n,j+1}^{i} - H_{n,j}^{i})$   
+ $(\rho q v)^{i-1/2}$   
+ $(\rho q v)^{i-1/2}$   
4.  $(\rho q v)^{i-1/2}$  (3. 3. 3. 4. 4. 6. 6. 6.

Equation 39 may be written for each n from 1 to NLY (the number of nodes in each column of the finite-difference mesh) and for each j from 1 to NXR (the number of nodes in each row), resulting in a set of m simultaneous nonlinear algebraic equations that can be written in matrix form as:

$$
[Ai-1/2] {Hi} = {RHS} , \t(40)
$$

where:

[A] is a square m by m (where m equals the number of rows times the number of columns) coefficient matrix that includes all implicit or unknown parts of conductance, storage, and source-sink terms; and RHS is a vector of all explicit or known parts of conductance, storage, and source-sink terms.

In equations 39 and 40, the implicit parts of all the conductance terms, the storage term, and the source-sink terms are evaluated at some approximation to the midpoint in time between  $t^i$  and  $t^{i-1}$ . It is the dependence of the parameters on H in these terms that makes equation 40 nonlinear. The next section discusses linearization of these terms to enable solution of equation 40.

## Linearization

Evaluation of the nonlinear parameters in conductance and source-sink terms, as well as those that may occur in boundary condition equations, is accomplished by implicit linearization within the program. This means that these terms are evaluated at the current time level. Experience has shown, and it is evident from figure 8, that specific moisture capacity, the dominant component of the storage term, is more nonlinear than other terms composing elements of [A].

Hence the storage terms of [A] are linearized by a modified Newton-Raphson technique. Although this method requires additional computational effort for each iteration, it can significantly increase the rate of convergence (Finlayson, 1980).

The iterative method used in the program is developed as follows. By defining a residual vector  ${H^*}^k = H^2 - H^k$ , where k is an iteration index, equation 40, can be written as:

$$
[A]^{k-1} \{ H^* \}^k \cong \left[ \bar{A} \right]^{k-1} \{ H^* \}^k = \{ RHS \} - \left[ \bar{A} \right]^{k-1} \{ H \}^{k-1} \tag{41}
$$

where  $\{\bar{A}\}$  is the linear equivalent of  $[A]$ .  $\{\bar{A}\}^{k-1}$  can be written as:

$$
[\hat{A}]^{k-1} = [B]^{k-1} + [G_g]^{k-1}, \qquad (42)
$$

where both B and G<sub>2</sub> are m x m matrices,  $[B]^{k-1}$  containing all conductance terms of  $\overline{[A]}^{k-1}$ , and  $\overline{[G]}^{k-1}$  containing all storage terms of  $\overline{[A]}^{k-1}$ . Following Cooley (1983, p. 1274)  $[G_{\bullet}]^{k-1}$  is a diagonal matrix with:

AR 020912

 $\overline{\mathcal{L}}$ 

€

$$
\left[\mathbf{G}_{s}\right]_{j}^{k-1} = \left[\frac{\partial \bar{\mathbf{C}}(\mathbf{H}_{j,j} - \mathbf{H}_{j,j})}{\partial \mathbf{H}}\right]_{k-1} = \mathbf{C}_{k-1} + (\mathbf{H}_{j,j}^{k-1} - \mathbf{H}_{j,j}^{i-1}) \frac{\bar{\mathbf{C}}_{k-1} - \bar{\mathbf{C}}_{k-2}}{\mathbf{H}_{j,j}^{k-1}}\tag{43}
$$

where

 $\bar{c}_{k-1} = \text{vol}c_m + ss_s$ <sup>k-1</sup>.

Equation 41 is solved for the residual potential  $\{H^{\pm}\}$  as a correction to values of  ${H}$ <sup>k-1</sup> obtained during the previous iteration. The use of residuals as the solution variable in iterative methods has been shown to minimize roundoff errors in algorithms to solve matrix equations such as equation 41 (Nobel, 1969). Elements of the coefficient matrix  $[A]^{k-1}$  are updated after every iteration, using the most recent values of  ${H_3}^{k-1}$ .

### Time-Step Limitation

An implicit time-discretization scheme is used in the computer code. For linear systems of parabolic equations, this scheme is unconditionally stable for all values of time step and grid spacing. For linear equations that may be a mixture of parabolic and hyperbolic, or nonlinear parabolic equations, such stability is not unconditional (Finlayson, 1980). The descriptive flow equation (equation 13) is nonlinear, and may exhibit hyperbolic behavior when the gradients in the gravitational potential dominate. The computer code includes provision for increasing the time-step length by a user-specified factor (THLT). Consequently, a time-step limitation procedure is included in the computer code to give the user control over such stability problems. The code estimates the maximum change<br>in head for the next time step (BIGI) by linearly extrapolating the maximum change from the previous time step. If BIGI is greater than DSMAX, the timestep length is decreased by a factor of (DSMAX/BIGI). Similarly if the timestep length is greater than DLTMX, it is set equal to DLTMX. The method is somewhat ad hocoin that the user specifies both a maximum time-step length (DLTMX) and a maximum change in pressure head permitted in any grid cell from one time step to the next (DSMAX). Finally, if convergence is not achieved in the specified aumber of iterations, the time step is reduced by the usersupplied factor, TRED, as described below.

## Matrix Solution

The computer code uses the strongly implicit procedure (Stone, 1968) to solve the set of linear algebraic equations formed by equation 40 iteratively. At each iteration, the system of equations can be represented by:

$$
[\bar{A}]^{k-1} {\{H^* \}}^k = \beta_s {\{RHS\}}^k - {[\bar{A}]}^{k-1} {\{H\}}^{k-1} , \qquad (45)
$$

where:

$$
\beta_{\epsilon} = user-defined damping factor, HMAX.
$$

AR 020913

 $(44)$ 

Convergence of the nonlinear problem commonly simulated using VS2D is highly dependent on the value of HMAX. A value of 0.7 often works well, but values as low as 0.3 are sometimes needed to obtain convergence.

The iteration required to solve equation 44 is often separated from the iteration used to linearize the nonlinear equations (Brutsaert, 1971; Freeze, 1971; Cooley, 1971). However, these authors have found that it is efficient to use the same iterative loop for both linearization and matrix solution. This is accomplished as follows:

1. All nonlinear coefficients are evaluated using the latest value of H, and the elements of the [A] matrix and {RHS} vector are determined. 2. Equation 45 is solved for the residuals, {H\*}, using the strongly implicit procedure.

3. New potentials are computed using the following equation:

$$
\mathbf{H}^{k} = \mathbf{H}^{k-1} + \mathbf{w}_{k} \mathbf{H}^{\star} , \qquad (46)
$$

where  $w_{l}$  is a damping factor  $(0 < w_{l} \leq 1)$  that is designed to dampen numerical oscillations. It is calculated by the computer code according to the formula given by Cooley (1983, p. 1274).

4. Convergence is tested for by requiring that all H\* be less in magnitude than a user-specified tolerance (EPS in table 3).

5. If convergence is achieved, the program proceeds to the next time step. If convergence is not achieved, steps 1 through 4 are repeated a maximum of ITMAX times, where ITMAX is a user-specified variable. If convergence is still not achieved, the length of the current time step is reduced by the user-specified factor of TRED and heads computed at the end of the previous time step are re-established as initial conditions for the shortened time step. Steps 1 through 4 are again repeated a maximum of ITMAX times. The length of the time step can be reduced 3 times within an individual time step. If convergence is still not obtained either the program proceeds to the next time step (if ITSTOP = FALSE) or the program terminates after writing an error message and results from the last iteration (if ITSTOP = TRUE).

In some cases, the iterative process may not converge within a specified tolerance. In these cases, the solution does not diverge, but oscillates about the true solution. These oscillations commonly occur in systems in which quasi-equilibrium or steady-state conditions are approached. No panacea exists for eliminating these oscillations, but convergence can often be

AR 020914

**MARIT SEA** 

€

**achi**e**ved** b**y c**ha**n**g**in**g t**h**e **v**al**u**e o**f HMAX** \_**ha**t m**ul**t**ipli**es t**he [**R**H**S} te**rm in** e**quati**o**n 46.** A**n appr**o**xi**m**at**e r**a**nEe o**f valu**es **f**o**r H**\_**AX is 0.2 t**o **I.i. Tr**es**c**ott **and** o**t**hers (**19**7**6, p. 26)** g**iv**e more **d**e**r**a**il** o**n**\_\_**hi**s par**a**mete**r.**

 $C$  **care** must be exercised when specifying the ITSTOP option (table 3) to F**ALSE. E**rr**o**rs m**ay inc**r**ea**se **wiuhout bound wiU**h s**imulaui**o**n ti**m**e if conver**ge**nce i**s **n**ot a**c**h**i**e**v**e**d in** se**v**e**ral** se**qu**ent**ial** t**i**m**e** ste**p**s, **re**s**ul**t**i**ng **i**n tot**ally n**o**n**se**n**s**ical r**es**ul**t**s. Ou**t**puu** gener**a**te**d u**s**in**g t**hi**s op**ti**o**n** s**h**o**uld b**e thor**o**ug**hly** s**cru**t**iniz**e**d to e**\_s**u**r**e** th**a**t t**h**e res**ul**ts are **ind**e**ed** m**eaningful.**

## **Initial Conditions**

**Ini**t**ial c**o**ndi**t**i**o**n**s **r**e**qui**re**d f**o**r** so**luui**o**n of** the **fluid-fl**o**w** e**qua**t**i**on a**r**e s**p**e**cifi**e**d** b**y r**e**adi**n**g** e**i**ther \_**h**e **ini**t**ial v**o**l**umetr**ic-**mo**i**s**tu**re **con**te**n**t, **(**e**)** or **th**e **i**n**i**t**ial pre**ss**ur**e he**ad**, h**. Th**e **pr**og**ra**m **c**om**pu**tes \_**h**e **pre**ss**ure** hea**d** or th**e v**o**l**u**m**etr**ic-**mo**i**s**tu**re **c**onte**n**t **u**s**in**g t**h**e **app**ropr**i**a**t**e mo**i**st**u**re **c**o**nc**e**a**l**-**press**u**re he**ad func**t**i**o**n** o**r it**s **inv**e**r**se **fr**om the s**upplied d**a**na. B**o**undary c**o**nditi**ons **a**t t**he** s**ta**r**t** o**f** s**i**m**ula**t**i**o**n** are re**a**d **af**te**r ini**t**ial c**o**n**d**i**t**i**ons are se**t**, so \_**ha**t t**h**e**y** o**v**e**rrid**e **ini**t**i**a**l c**ond**i**t**i**ons **f**or **b**o**un**d**a**ry **c**e**ll**s**.**

**One c**ommon**ly f**oun**d iniuial c**o**ndi**t**i**o**n i**s o**n**e **in which** the **pr**ess**ur**e **p**ote**nuial i**s **in** e**quilib**r**i**um **wit**h t**h**e e**l**e**va**t**i**o**n p**ote**n**t**ial ab**o**v**e a **f**ree**-wat**er s**urfac**e or **wa**te**r** t**abl**e**. Thi**s **c**o**nditi**o**n i**s **r**e**ferre**d **Uo in** so**il physic**s **lit**era**tur**e as **an** e**quilib**r**i**um **pr**o**fil**e**. Auu**om**a**t**ic c**om**puu**a**ti**o**n of pr**e**s**s**ur**e he**ad**s **u**o **pr**o**vid**e s**uc**h **a pr**o**fil**e **a**s **an iniuial cond**it**i**o**n i**s a**n** o**p**t**i**o**n in U**he **pr**o**g**r**a**m**. Th**e **us**e**r als**o ma**y sp**e**cify** a **c**o**n**sta**nt mini**mum **p**ress**ur**e **h**e**ad** to **r**e**plac**e **u**he **upper par**\_ o**f an** e**quilib**r**i**um **pr**o**fil**e**.**

### **Boundary Conditions**

**N**ume**rical appr**o**xi**ma**ti**o**n**s **t**o the boun**d**ary **con**d**iti**ons **r**e**q**u**ir**e**d** to so**lv**e t**h**e **fluid fl**o**w equ**at**i**o**n ar**e **descri**be**d in thi**s se**cti**o**n.**

### **Sp**e**cifi**e**d Flux and P**ote**n**t**ial**

T**he specifi**e**d fl**ux boun**da**ry **c**o**ndi**t**i**o**n,** w**hich i**s **de**s**cribed** b**y e**q**ua**t**i**on **1**4**, i**s **als**o **call**e**d a Ne**um**ann** bound**a**ry **c**o**n**d**i**t**i**on**. The specified p**o**t**e**n**t**ial,** o**r** Dirichlet boundary condition, is given by equation 15. The use of a block**c**e**n**te**red fini**te **diff**e**rence** g**ri**d **in** t**hi**s mo**d**e**l** res**ul**ts **in** th**e f**o**ll**o**win**g **dile**mm**a: The Ne**u**mann bo**un**dary** c**ondi**t**i**o**n (**s**p**e**cified VII**) **can be sp**e**cified pr**o**perly, b**u**c** t**he Di**r**ichl**e**t c**o**ndi**t**i**o**n** (s**p**e**cifi**e**d H**) **cannon. Wi**th **a facec**e**n**tere**d grid**, \_**he Diric**h**l**e**u bo**un**d**ary **c**on**diti**o**n** s**pe**c**ific**at**i**o**n i**s **s**tra**igh**t**f**orw**ar**d, **b**e**c**a**u**se **uh**e **n**o**d**es **are l**ocate**d** o**n th**e **b**ounda**ry; h**o**w**e**ver**, **fl**ux boun**da**ry conditions require special formulation of the equations for each face across **which** \_**he flux** o**ccurs. Difficulty in n**umer**ic**a**l i**m**plem**e**nt**at**i**o**n of** \_**h**ese formulations in two dimensions was one of the reasons for choosing a block**cent**e**re**d g**rid.**

**Th**e **specified fl**ux boun**d**a**ry co**nd**i**t**i**o**n i**s **i**m**plem**e**nt**ed **in** \_**h**e **code** b**y** t**he u**s**e** o**f** s**ource** or si**nk** te**r**ms **aC** t**h**e boun**dary node**s**. E**a**ch** \_e**r**m **in** t**he** summ**a**t**i**o**n in equaui**o**n** 1**3 r**e**pr**ese**n**ts **a fl**ux **acro**ss **a cell fac**e**. C**o**n**se**quently**, **when such** a **face i**s **on** a **b**ound**a**ry, **i**ts **c**o**nducu**a**nce i**s set to **z**ero, a**n**d a so**urce** or s**ink** te**rm** a**p**pro**xi**ma**te**s t**h**e **b**oun**dary fl**ux**.**

**T**o acc**ura**te**l**y r**epres**ent a **specified p**oten**tial** on th**e b**o**und**a**ry**, t**h**e**se c**e**ll**s s**h**o**uld** be **a**s sm**all** (**a**s **p**os**sibl**e) **in th**e **dim**e**n**s**i**o**n p**e**rp**e**ndicula**r **t**o \_he **b**o**undary. H**owe**v**er**,** ma**kin**g t**hi**s d**im**e**nsi**on **s**m**all** ma**y** re**qui**re **s**m**all**er t**i**m**e** steps to **pr**e**v**e**n**t os**cilla**t**i**o**n** (F**i**n**lay**so**n and** o\_he**rs**, 1**9**7**8**) **and** to **preserve accuracy. N**o**d**e**s** w**i**th **a** s**ptcifi**e**d p**ote**n**t**ial a**re a**c**t**ually r**emo**v**e**d f**rom t**h**e **m**o**d**e**l d**om**ain. B**e**cau**se of t**hi**s, the **us**e**r sh**o**uld** b**e** aw**a**re th**a**t error**s** ma**y** occur in the computed mass balance if specified potentials are changed between s**uccessiv**e s**im**u**la**t**i**on **p**e**ri**o**ds.**

#### **Infil**tr**a**t**i**o**n**

**As di**s**cu**sse**d p**re**vi**o**u**s**ly, i**n**fil**tr**a**t**i**o**n** ma**y** be a m**ul**t**i**st**a**ge **pr**o**c**e**ss in** wh**ich** \_**h**e boun**dary c**o**nd**it**i**o**n** i**ni**t**ially i**s o**u**e o**f sp**e**cif**ie**d** flux, fo**ll**o**w**e**d** b**y a specifi**e**d p**ote**n**t**ial**, **and p**oss**i**b**ly**, **a r**e**v**e**rsi**o**n** to one o**f sp**e**cifi**e**d fl**u**x. Th**e boun**dary c**on**diti**o**n cha**nges at \_he t**i**me **p**on**din**g o**ccur**s o**r c**e**a**se**s. I**n**fil**tr**a**t**i**o**n i**s **i**m**pl**eme**n**te**d in** the **c**o**d**e b**y:**

**I. Sp**e**cifyi**ng **t**he **applica**t**i**o**n** or **rainfall ra**te **as** a sou**rc**e te**rm a**t **b**oun**d**a**ry c**e**ll**s o**n** \_he **land** s**u**r**fac**e**. A** ne**w** s**i**m**ula**t**i**o**n p**er**i**o**d** must **b**e **u**se**d** to **chan**ge **rainf**a**ll r**ates**.**

**2.** So**lvi**ng **f**or **all h**e**ad**s **a**t t**h**e **curr**en**t** t**i**me step**.**

**3. Ch**ec**kin**g **valu**e**s** o**f pressure p**o**t**e**ntial (h**) at **each rainfall b**o**undary** node. If h is less than the maximum height of ponding ( $h_{\text{pond}}$ ), as s**p**e**cifi**e**d** b**y** the **u**se**r**, **t**he s**im**u**la**t**i**o**n pr**o**c**ee**d**s to \_he ne**x**t t**i**me ste**p. ( If** h **i**s g**r**e**at**e**r t**ha**n hp**o**nd**, **h i**s se**t** e**qu**a**l t**o h**p**on**d , th**e bo**unda**ry con**di**t**i**o**n a**t tha**n n**ode **i**s se\_ to **a sp**e**cifi**e**d p**o**t**e**ntial**, **and s**te**p 2 i**s **r**e**p**e**at**e**d. A**t **t**he s**am**e **ti**me, **a fla**g (**I**F**ET2**) is se**t t**o **ind**i**cat**e th**a**t **a**t **l**e**as**t o**n**e **n**ode **ha**s bee**n c**on**v**er**t**e**d fr**om s**p**e**cifi**e**d flux** to s**p**e**cifi**e**d head.**

**A. Onc**e **p**o**ndin**g h**a**s o**cc**u**rr**e**d**, the **fl**ux **t**h**r**oug**h** e**ac**h **n**o**d**e s**u**b**j**e**c**t to **p**o**ndin**g **i**s com**pu**t**e**d a**n**d compa**r**e**d** to \_he **s**pe**cifi**e**d f**l**ux. If.**\_h**e.c**om**pu**t**\_e\_d flux** e**xc**e**e**ds t**ha**t s**p**e**cifi**e**d** b**y** I **p**e**rc**e**n**t or **m**o**r**e, th**e n**o**d**e **i**s **r**es**pecifi**e**d a**s **a c**o**n**s t**a%**\_ **fl**ux **n**o**d**e, **and** s\_ep **2 i**s **r**e**p**ea\_e**d. Th**e **l-**\_r**ce**ntto**l**er**an**c**e is in**co**rp**orated to m**ini**m**iz**e **flip-fl**o**ppin**g betwee**n** . **sp**ec**ifi**ed bound**a**ry con**di**t**i**o**n**s**.**

**Th**e **valu**e o**f hp**o**n**d **i**s dete**r**m**in**e**d** b**y** the **u**se**r-**de**fin**ed v**aria**b**l**e **POND.** The a**ppr**o**pri**ate **valu**e **f**o**r POND** de**p**e**nd**s o**n** the to**p**og**rap**h**y** o**f** the **cr**o**ss** se**c**t**i**o**n** be**in**g s**i**m**ula**te**d. If th**e **land** s**urf**a**ce i**s **fla**t or **unif**orm**ly** s**lo**p**in**g**,** t**he d**e**p**t**h** o**f** po**ndin**g sho**uld be** un**if**o**rm. Und**e**r** these co**ndi**t**i**o**n**s**, POND** S**h**o**uld b**e a ze**r**o o**r** pos**i**ti**ve value c**o**rr**espo**ndin**g **t**o the **an**t**icipa**te**d h**e**i**g**h**t o**f p**o**nd**e**d wa**te**r ab**o**ve land** s**urfac**e**. If** the **cr**oss se**c**t**i**o**n i**nc**lud**es a **furr**o**w** o**r d**e**pr**ess**i**o**n,** on

**38**

AR 020916

 $\left($ 

 $\left($ 

the othe**r hand, a**s sho**wn in fi**g**u**re **13**, **wa**ter **w**o**uld drain** b**y** o**v**e**rland** r**u**no**ff i**nto t**h**e **d**e**pr**es**si**on, **wh**e**re i**t m**i**g**h**t **accu**mu**l**ate to some s**i**gn**ifica**nt **d**e**pth. Thi**s s**i**t**ua**t**i**o**n** m**ay** be s**imula**te**d** b**y** est**a**b**li**s**hin**g **a** hor**i**zont**al** z\_ro **r**e**f**eren**c**e **lin**e that **c**o**incid**es w**i**th the **hi**g**h**est **p**o**i**nt o**n** t**h**e **land** s**urfac**e**. POND** is defined as the algebraic height of anticipated ponding in the depression above t**h**e **r**-**f**eren**c**e l**in**e, **a**n**d is** t**hu**s **n**eg**a**t**iv**e**. Under** t**h**e**se** c**ondi**t**ion**s**,**

$$
h_{\text{pond}} = \text{maximum of } (0, \text{D22 + POND}) , \qquad (47)
$$

**wh**e**r**e **DZZ = d**e**p**th o**f** e**ach** bo**unda**r**y n**o**d**e s**u**b**j**e**c**t to **infil**tr**a**t**i**on be**l**o**w** t**h**e re**f**e**r**e**nc**e **p**o**in**t (**p**os**i**t**ive** dow**n**w**a**r**d**)**.**

**T**he m**axi**m**u**m **h**e**i**gh**t** o**f p**o**ndin** E **f**or ea**ch n**o**d**e **will** t**hu**s **b**e e**qual** to **t**he gre**a**ter o**f** t**h**e elev**ati**o**n** eq**u**al **t**o P**OND** or t**h**e elev**a**tion o**f** l**and** s**u**r**fa**ce**.**

The m**ann**e**r in whic**h VS**2D** ma**y** be **u**se**d** to **d**ete**rmi**ne t**h**e **d**ur**a**t**i**on o**f a giv**e**n** ra**i**n**fal**l **rat**e, **r**e**la**t**iv**e to **th**e s**a**tu**rat**e**d hydrauli**c co**nduc**t**ivi**t**y**, **n**e**ed**e**d** to produce surface ponding and overland runoff for a given soil and specified **ini**t**ial c**on**diti**on**s, i**s **illu**s**tra**te**d in fi**g**u**re **1**4**. Thi**s **fi**g**ur**e s**h**o**ws** t**h**e t**i**me **requi**re**d t**o **pr**o**duce p**on**din**g o**n a** t**hi**c**k (**4 m) be**d** o**f** s**and h**a**vi**n**g t**he h**ydaulic** properties of soil 4 in table 1, based on Brooks-Corey parameters. The effect o**n p**o**ndin**g **ti**me o**f** t**w**o **diff**e**r**e**nt i**n**itial** con**di**t**i**o**n**s **is** s**h**o**w**\_ **by t**he se**pa**r**a**te **curv**es**. P**o**ndin**g o**ccur**s s**i**g**nifican**tl**y** soo**n**e**r wh**e**n t**he so**il c**o**l**um**n i**s re**l**atively wet (pressure head = -80 cm) than when it is well drained (pressure  $\text{head} = -200 \text{ cm}.$ 

#### **Evap**or**a**t**i**on

**Evapo**r**a=i**o**n ac**ro**s**s a **b**o**unda**ry **c**e**ll fac**e **is simula**te**d as a** t**w**o**-s**t**a**ge **p**ro**c**ess, as **d**es**crib**e**d ab**o**v**e**. B**a**r**e-so**il** e**vap**or**ati**o**n i**s **c**om**pu**te**d a**s the **upwa**r**d flu**x **driven by** the **pre**ssu**r**e-**p**o**t**en**tial** g**radi**e**n**t be**tw**ee**n** the so**il and** the **a**t**m**o**sph**e**r**e **by** the eq**u**at**i**o**n:**

$$
EV = KK \cdot SRES \cdot (HA - h) \tag{48}
$$

**Th**e a**ct**ua**l value** o**f th**e e**va**porat**i**o**n fl**ux **i**s est**abli**s**h**e**d** b**y** t**h**e **valu**e o**f EV.** (**I**) **if EV >** PEV, t**h**e s**ink** term **f**or the **c**e**ll** is se**t** e**qual t**o **EV x A x p**, **wh**ere A = surface area of the cell. (2) If  $EV \leq PEV$ , the sink term for the cell is se**t equal t**o **PEV x A x** p**.**

**Wh**e**n** sim**ula**t**in**g e**va**po**ra**t**i**o**n,** t**he u**s**er** m**u**st **specify** \_**hree varia**b**le**s**, a**s **d**e**scrib**e**d** b**el**o**w:**

1**.** PEV, e**vap**o**ra**t**iv**e **de**m**and of** t**h**e **a**t**m**os**ph**e**r**e**,** or po**t**e**ntial** e**vap**o**ration, a**s **a fun**ct**i**o**n** o**f** e**lap**se**d** simu**lati**o**n** t**i**me**, L**T -I. **V**al**ue**s **f**o**r** pote**n**t**ial** e**vap**o**ra**t**ion** ma**y** be est**i**mate**d u**s**in**g**,** s**ay, t**he **P**e**n**ma**n** e**quati**o**n (Ca**m**pb**e**ll, 1**977**, p. 120)** w**i**th **an** app**r**opr**ia**t**e wind fun**ct**ion. PEV i**s **de**t**e**rm**in**ed **in** t**h**e **p**rog**ra**m b**y a** s**u**b**r**o**utin**e **VSPET (which** c**an** be **pr**o**vid**e**d** b**y** t**h**e **u**se**r)**

AR 020917

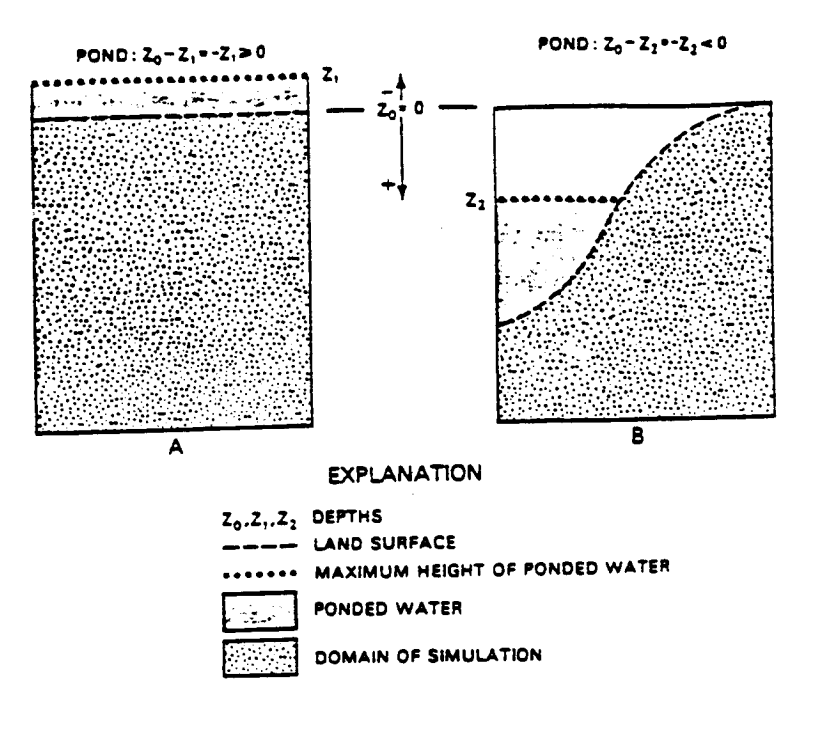

Figure 13.--The reference plane from which the depth of ponding, POND, is measured:

A. For infiltration through a horizontal surface.

B. For infiltration through a furrowed surface.

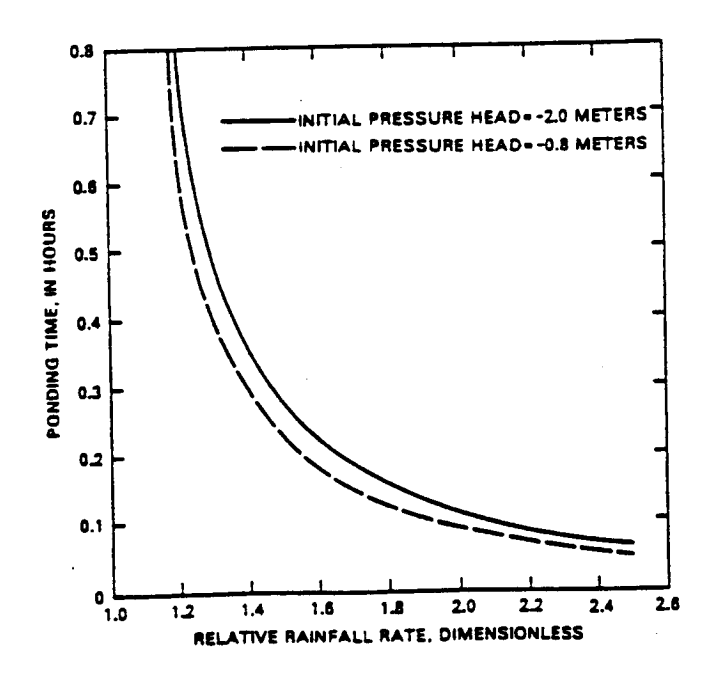

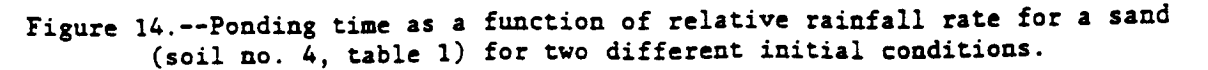

 $\big($ 

 $\overline{(}$ 

ŧ

based on the variation of potential evaporation with elapsed simulation t**i**me**. Th**e **p**rogr**a**mme**d** su**b**ro**uti**ne **a**ssumes **a** re**curri**n E **cycl**e o**f p**otent**ial** e**vap**or**ati**o**n. Thus**, se**v**e**ral days** o**f ev**a**p**ot**ran**s**pirati**o**n** m**ay** be **si**m**ula**te**d** us**in**g a **r**e**pea**t**i**ng **daily** se**qu**e**nc**e o**f h**o**urly p**otant**ial** e**vap**ot**ran**s**pi**r**a**t**i**on **valu**es, o**r a f**e**w y**e**a**rs o**f** e**vap**ot**ra**ns**pi**r**a**t**i**o**n c**o**uld** be s**i**m**ula**te**d usi**ng **a r**e**p**e**a**te**d ann**u**al** se**qu**e**n**ce o**f**, s**ay,** mo**nthly valu**e**s. T**he **varia**t**i**on **i**n **PEV** throughout a cycle is represented by a user-defined number (NPV) of line. seg**m**en**t**s **(**ET **p**e**ri**o**d**s) o**f** eq**ual l**ength **in ti**me **(**E**TCYC**)**. Val**ues o**f** P**EV f**or t**he beginni**n**g of each lin**e s**e**gm**e**nt m**us**t **be e**n**te**r**ed b**y t**he user a**t th**e** b**e**g**inni**n**g** o**f** t**he** s**i**m**ula**t**i**on **a**s **a single** set o**f.values f**or th**a**t s**i**m**ula**t**i**on**. Th**e **pr**og**ra**m se**l**e**ct**s r**.**be **pr**o**per line** s**e**g**m**e**n**t, **b**ase**d** o**n elap**s**ed si**m**ula**t**i**o**n** t**ime, a**nd t**h**e**n** d**e**te**r**m**ine**s **the value of PEV by lin**e**a**r**ly** interpolating between values at the beginning and end of that segment.

**2. HA, pressure** pot**en**t**ial** o**f** t**h**e **a**t**mo**s**ph**e**r**e, **L. This** m**ay be c**om**pu**t**ed u**s**in**g t**he** Ke**lvin e**q**ua**t**ion** (**equa**t**i**o**n 6**1**:**

$$
HA = \frac{RT}{M_{w}g} \ln h_{a} ,
$$

where  $h_a$  = relative humidity of the atmosphere.

**A**s **a**n e**xa**m**pl**e, **a**ssume t**ha**t a**ir** temper**a**t**u**re **i**s **27** °**C (3**0**0** K) **a**n**d** t**ha**t **relative humidity is 0.9.** Since  $R = 8.31$  **kg**  $\cdot$   $m^2/sec^2$   $\cdot$   $K \cdot g \cdot mol$ , and  $M_y = 0.018$   $kg/g$ -mol,  $HA = -1,490$  m. Moreover, at the same temperature and a relative humidity of 0.1,  $HA = -32,500$  m. However, a i**" t**emper**atu**re **a**nd **a r**e**l**at**iv**e **h**um**idity** o**f** 0**.I**, **HA = -32**,**5**0**0** m**. H**o**w**e**v**er, **a pre**ss**ur**e **p**o**t**e**nti**a**l** sm**all**e**r th**an m**inu**s **a f**e**w** t**h**o**u**s**and** me**t**e**rs** o**f** w**a**ter **c**an **ca**use **n**umer**i**c**al in**s**ta**b**ili**t**y in th**e s**i**m**ulati**o**n c**o**de. Thu**s, the **u**se**r** ma**y** want to arbitrarily specify HA as  $-1 \times 10^3$  m or so. Numerical experime**nts**, **d**es**crib**e**d** be**l**o**w**, **indicat**e t**hat** the **c**om**put**e**d** e**vapor**at**iv**e **flux is** c**h**a**n**ge**d** b**y** o**nly a f**ew **p**erce**nt wh**e**n** HA **i**s **chang**e**d fr**om **-5**00 m **t**o **-I**,**0**0**0** m **in a pr**ob**l**em **i**n**v**o**lvin**g **ty**p**i**c**al s**o**il pr**o**p**e**rti**es**. Thus,** l**i**tt**l**e error s**h**o**uld** be **i**n**t**ro**duc**e**d** b**y** us**in**g **a valu**e o**f** HA o**f r**e**lativ**e**ly** sm**all a**bso**lu**te mag**ni**t**ud**e**.**

> **3.** SR**E**S**, su**r**f**ace **r**e**s**i**s**t**a**nce**, L**-I **T**he to**ta**l **p**re**s**s**ur**e potent**i**al in t**h**e **atm**osp**h**ere **i**s **a**ssumed to **apply ac land** s**urfac**e**. Th**e s**urf**ace re**s**i**s**t**anc**e **would** be j**ust** t**h**e **r**e**cipr**o**cal of** t**h**e **dis**t**anc**e **fr**om **th**e **n**o**d**e to **la**n**d** s**urfac**e, **o**r **2.**/**DE**L**Z**(**2**)**. H**o**w**e**v**e**r**, **th**e **us**e**r** ma**y wan**t to s**i**m**u**l**a**te t**h**e e**ff**e**c**t o**f a l**ess **p**e**rm**ea**b**le s**urf**a**c**e **c**r**u**st. **Und**e**r** t**h**ese **c**o**nditi**o**n**s**,** S**RE\$ w**o**uld** be eq**ual** to the **reciprocal of** t**h**e t**hi**c**kn**ess o**f** des**i**g**n**ated so**il** t**h**at **ha**s t**he** s**a**me **hy**d**raulic** res**i**s**t**a**nc**e as **th**e **c**r**u**st**. Thu**s, **if** t**h**e **c**r**u**st **w**e**r**e assumed **to hav**e a t**hickn**ess **of DE**L**Z**(**2**\_/**2.**,

$$
SRES = [2./DELZ(2)] \times K_c/K_{i,2}, \qquad (49)
$$

where  $K_{i,2}$  = designated saturated hydraulic conductivity of boundary **n**o**d**e, a**nd**

K**¢ =** sa**tura**te**d** h**ydraulic c**o**nd**u**c**t**ivi**t**y** o**f** t**he cru**st m**a**ter**ial.**

**For the secondary of the state of the crust is the same as that for the hydraulic** co**nd**uct**ivi**t**y f**u**nc**t**io**n **f**o**r th**e c**rus**t **i**s the **sa**m**e** as t**ha**t **f**o**r th**e **surface s**o**il.**

SRES and HA are treated as cyclically varying parameters in the same manner as potential evaporation. Thus, it is necessary for the user to m**ann**e**r a**s **p**ote**n**t**ial** e**vapora**t**i**o**n. Th**us**, i**t **i**s **n**e**c**ess**ary f**or the **u**ser to **specify N**P**V valu**es o**f** both HA **an**d **S**R**E\$ at** t**h**e b**e**g**innin**g o**f th**e **si**m**ul**at**i**o**n.**

**S**ome **r**es**ults** ob**t**a**i**ne**d u**s**in**g **Pro**g**ra**m **VSID t**o **c**om**pu**te e**vap**o**ra**t**i**on **fr**om **a** have the hydraulic properties listed for entry 4 in table 1, based on the Brooks-Corey model. The sand was assumed to contain water throughout a deep profile underlain by impermeable materials at a pressure head of -80 cm. The pressure potential of the atmosphere was assumed to be -1,000 m. Simulations press**ur**e **p**o**t**e**ntial** o**f t**he **a**\_mosp**h**e**r**e w**a**s **a**ssume**d t**o be **-I,000** m**. Si**m**ula**t**i**ons **w**e**r**e **mad**e **f**o**r** th**r**ee as**su**me**d p**ote**ntial** e**vap**o**ra**t**i**o**n rat**es, **r**es**ul**t**in**g **in** the  $s$ oil limited, it is essentially the same, regardless of the potential rate. Ihe small humps in the curves likely arise from numerical problems in the T**h**e sm**a**ll hum**p**s **in th**e c**urv**es l**i**kel**y a**rise **f**rom numerica**l p**rob**l**ems **in** the co**d**e **du**r**in**g t**h**e tra**n**s**i**t**i**o**n fr**om c**li**m**a**te**-limi**te**d** to so**il-li**m**i**te**d** e**v**apor**a**t**i**o**n.**

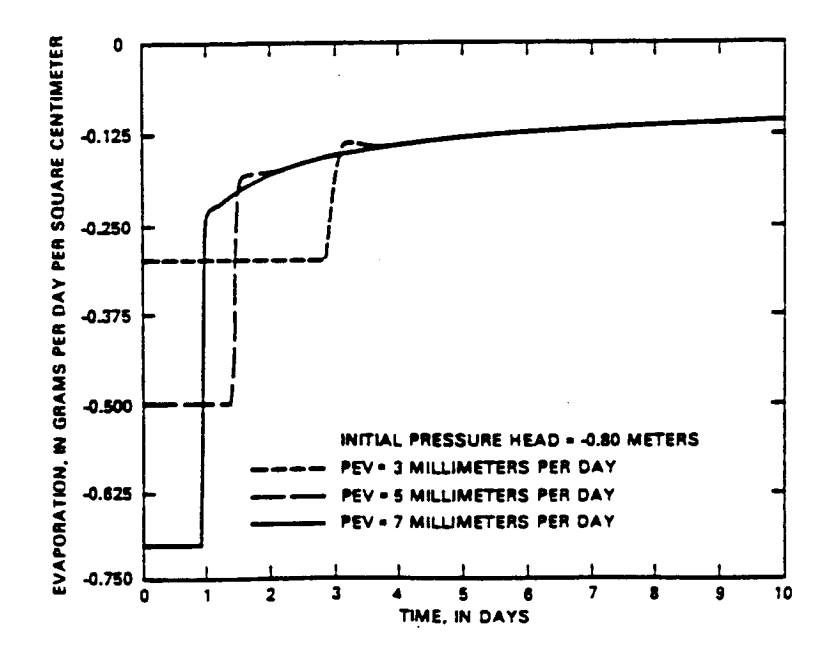

**Figure 15.--Varia**t**ion of evap**o**ra**t**i**o**n ra**t**e fro**m th**e surface of a c**o**lu**m**n** o**f sand**

L,**2 AR** 0**20920**

 $\overline{\phantom{a}}$ 

 $\left($ 

#### Evapotranspiration

Evapotranspiration by vegetation results in plant-root extraction, which in turn is computed based on the following equation:

$$
q_m = KK_r(h)r(z,t)(h_{root} - h)
$$
 (50)

where

 $r(z,t)$  is a root activity function of depth and time,  $L^{-2}$ ; and

 $h_{\text{root}}$  = pressure head in the root for the entire system, L. Total extraction by roots in a given column of cells is:

$$
\tilde{Q} = \frac{\tilde{m}}{\mu} \left( vq \right)_{m}
$$
 (51)

where

 $m =$  number of cells in the column with roots present.

If water is freely available to the plants, equations 50 and 51 may compute a flux from the soil (thus negative in sign) that is larger in magnitude than the potential evapotranspiration rate (PET). Consequently, for each iteration, the value of Q computed by equation 51 is compared to PET x A x p, and if Q is larger in magnitude than that value, all q are adjusted by

$$
q_{\underline{m}} = \left(\frac{\text{PET } x A x B}{\hat{Q}}\right) q_{\underline{m}} \tag{52}
$$

Otherwise, all q remain as the values computed by equation 50. The flow equation is then solved using the specified values for q.

To simulate of evapotranspiration, the logical variable ETSIM must be set to TRUE, and values for five variables must be specified, including PET (potential evapotranspiration), HROOT (minimum pressure in the roots, RTDPTH (the depth of rooting), RTBOT (the root activity at the bottom of the root zone), and RTTOP (the root activity at land surface). All of these variables are assumed to vary cyclically, and NPV values of each variable must be specified at the beginning of the simulation. The variables used to simulate evapotranspiration are discussed in greater detail below.

1. PET, Potential evapotranspiration, LT<sup>-1</sup>. Typically, potential evapotranspiration would be computed from climatic data, using an equation such as the Penman or Jensen-Haise equations (Jensen, 1973) times an appropriate empirically determined crop factor.

HROOT, the pressure potential within the plant roots, L. Ordinarily 2. HROOT would be set equal to the permanent wilting point for the plants in question. The permanent wilting point is defined as the pressure

AR 020921

**p**otential i**n the soil a**t wh**ich** the **pl**a**n**t wilts **a**n**d** dies**.** Fo**r** most **a**gr**icul**tu**ral c**ro**p**s**,** the **p**e**r**m**a**nent w**il**t**i**ng **p**o**i**nt **i**s e**quival**ent **t**o **a**b**ou**t **-150** m o**f** w**at**er**.**

**3.** R**TDPTH**, **d**e**p**t**h** o**f** root**i**n**g**, **i. T**h**i**s **i**s t**h**e max**i**mum de**p**t**h** be**l**ow **land** s**u**r**fac**e **i**n **whic**h root e**x**tr**ac**t**i**o**n i**s **al**lo**w**e**d**. **A**s **pr**og**ra**mme**d**, the roots **c**o**uld** gro**w** th**r**o**u**g**h**out the se**a**so**n**, **t**he**n die** b**ack** at t**h**e en**d** o**f** t**h**e se**a**s**on** to st**a**rt-o**v**e**r**.

A**.** R**TB**O**T,** roo**t** a**ctivi**t**y a**t bottom o**f** the roo**t** zo**ne [**r(R**TDPTH**,t) **in** e**q**uat**i**o**n 50]**, **L**-**2**. T**hi**s ter**m i**s **d**e**fi**ne**d a**s t**h**e lengt**h** o**f r**oots **i**n **a** g**iv**en **v**o**l**ume o**f** so**il di**v**id**e**d** b**y** t**h**at **v**o**l**u**m**e. T**h**e **func**t**i**o**n r**o**u**t**i**ne **VS**RD**F calcula**tes t**he ro**ot **activi**t**y f**or **each** d**ept**h **withi**n t**he r**o**o**t zo**n**e b**y** li**n**earily i**n**ter**p**ol**a**ting betw**een** t**he ac**t**i**v**i**t**y a**t t**he b**ot**to**m **of** th**e** root zo**n**e an**d** that at lan**d** s**urfac**e (RTTO**P**)**. R**oot activ**i**ties range **f**rom 0 up to about **3**.0 **c**m -z, de**p**e**nd**i**n**g on the pl**a**nt community and its stage of develo**p**me**n**t.

**5.** RTTO**P,** root **ac**t**i**vity **a**t l**and** s**u**rf**ac**e [r(**0**,t)], **i** -2. T**hi**s **pa**r**a**meter is similar to RTBOT, an**d** the comments above regarding **R**TBOT a**p**ply.

Several more com**p**rehensive root-res**i**stance functio**n**s have been prese**n**ted **i**n the liter**a**t**u**re (Molz, 1**981**). T**h**e **us**e**r** m**ay** w**an**t to s**upp**l**y hi**s own root**ac**tivity **func**tio**n**, whi**c**h woul**d** re**p**lace VSRD**F** in t**h**e program.

**Exa**mp**l**es o**f** the use o**f pr**o**g**r**a**m **V**S2.**D** to **si**m**ula**te the e**ff**e**c**ts o**f** eva**p**ot**ran**s**pira**t**i**o**n ar**e **s**ho**wn in fi**g**ur**es **1**6 t**hr**oug**h 18**. F**i**g**ur**es **1**6 a**nd 1**7 **s**ho**w** the 1.8-m thick sandy soil having the hydraulic properties listed for soil 4 in table 1, based on the Brooks-Corey model. Figure 16 shows the pressure head **p**r**ofile**s **t**h**a**t **w**o**uld d**e**v**e**l**o**p wi**th t**i**me **in** the s**and if i**t **w**ere **un**der**lai**n b**y a**n impermeable bed at a depth of 1.8 m, starting with an initial pressure head of -**I00 cm.** F**i**g**ur**e **1**7 s**h**o**w**s \_he **pr**es**sur**e-**h**ea**d pr**o**fil**es th**a**t **w**ou**ld d**e**vel**o**p in th**e s**a**me s**and und**e**rlain** b**y** a **fix**e**d** w**a**te**r** t**a**b**l**e **a**t **1.8**-m **d**e**pth, with an** eq**uili**br**ium p**ro**fil**e **f**r**o**m **t**he w**a**te**r** t**abl**e to **a d**e**pt**h o**f 0**.8 m **a**n**d a unif**orm **p**res**sur**e **h**e**ad** o**f -I00 c**m **ab**o**v**e t**h**at **d**e**p**th. **R**oo**t** de**p**th w**a**s **0.**6 m, **and** root **activi**t**i**es **va**r**i**e**d f**rom 1**.**0 **c**m **-**2 at **land** s**urfac**e to **0**.**5 cm -**z **a**t t**h**e b**a**se o**f** the **r**oot zo**n**e**.**

T**h**e **ac**tu**a**l ev**ap**otr**an**s**p**ir**a**t**i**o**n** r**at**es **f**or the t**w**o **c**ases **du**r**in**g t**h**e **10-**d**ay** s**i**m**ula**t**i**o**n a**re **sh**own **i**n **fi**g**ur**e **18.** Note **tha**t**, i**n the **cas**e **inv**o**lvin**g **a sha**l**l**o**w** w**a**te**r t**ab**l**e**, t**he p**l**a**n**t**-r**oot e**xtrac**t**i**o**n induc**es **upward fl**o**w fr**om the **wat**er table, **but** t**h**e pla**nt**s are **n**ot **a**ble to obta**in** e**n**oug**h wa**te**r** to meet t**h**e **a**\_mos**ph**e**ric** d**e**m**and. On** the o**t**he**r h**a**nd,** the **plan**ts g**r**o**win**g **in** th**e** a**bs**e**nc**e o**f a** sh**all**o**w** w**at**e**r ta**b**l**e **ar**e **n**e**ar**l**y** un**abl**e to e**xtract wa**ter **af**te**r a**bo**u**t **5 d**ay**s.** No**t**e **tha**t **th**ese **la**rge d**iff**ere**n**ces **in** e**va**pot**rans**p**ir**a**ti**o**n** r**a**tes **a**r**ise** e**v**e**s th**oug**h t**he **pr**ess**ur**e**-**he**ad profil**es **f**o**r** \_**h**e **tw**o **situ**at**i**ons **ar**e **q**u**i**te **si**m**i**l**ar.**

#### S**eepa**g**e** F**ac**e**s**

See**pa**ge **face**s **pr**od**u**ce **n**o**nline**a**r** boun**d**ar**y c**o**ndi**t**i**o**n**s **b**e**cau**se the **p**os**i**t**i**on o**f the t**op **of t**h**e face i**s **n**ot **kn**o**wn** a **p**riori**. T**he **c**o**de** s**i**m**ula**t**e**s th**i**s boun**d**ary **c**o**ndi**t**i**o**n in a** m**ann**e**r** s**imilar** to that **de**s**cribed** b**y Ne**uma**n** (197**5**). **Thi**s **i**s a**cc**omp**li**sh**ed a**s **f**o**ll**o**w**s**:**

**AR 020922**

 $\left($ 

 $\big($ 

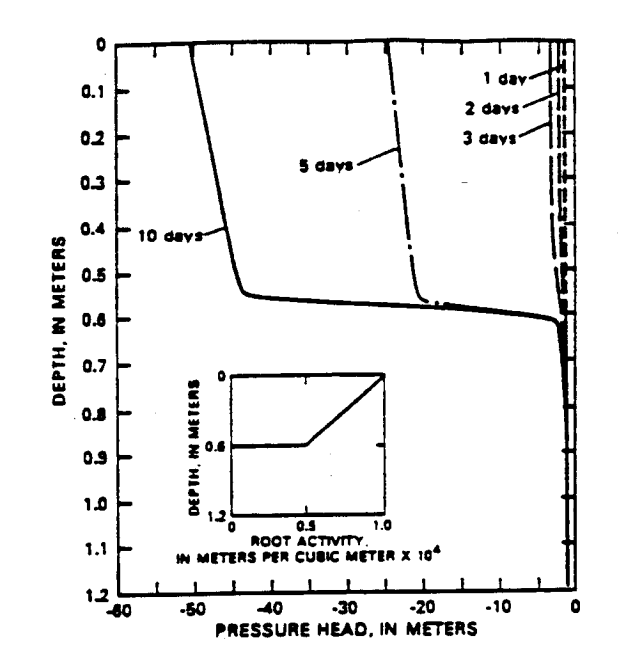

Figure 16.--Pressure-head profiles following transpiration from shallowrooted plants in sand (soil no. 4, table 1) underlain by an impermeable bed at 1.8 meters. Potential evapotranspiration is 1 gram per square centimeter per day and the numbers on the curves represent elapsed days from the start of the simulation.

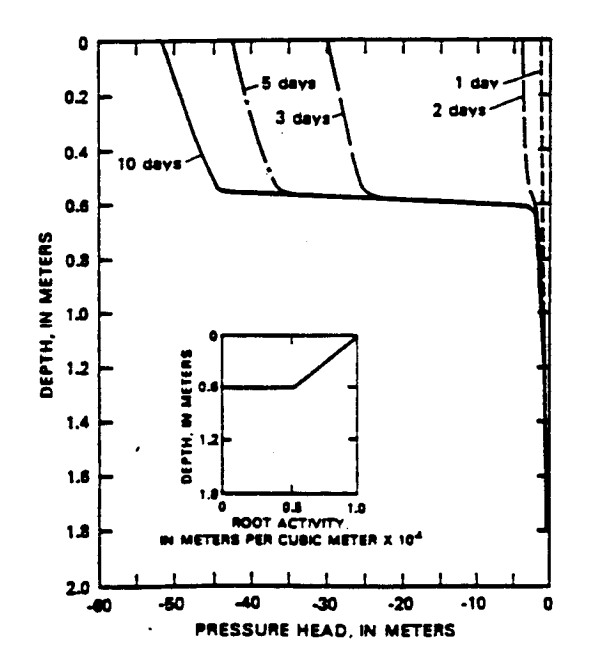

Figure 17.--Pressure-head profiles following transpiration from shallowrooted plants in sand (soil no. 4, table 1) in the presence of a shallow water table at 1.2 meters. Potential evapotranspiration is 1.0 grams per square centimeter per day and the numbers on the curves represent elapsed days since the start of the simulation.

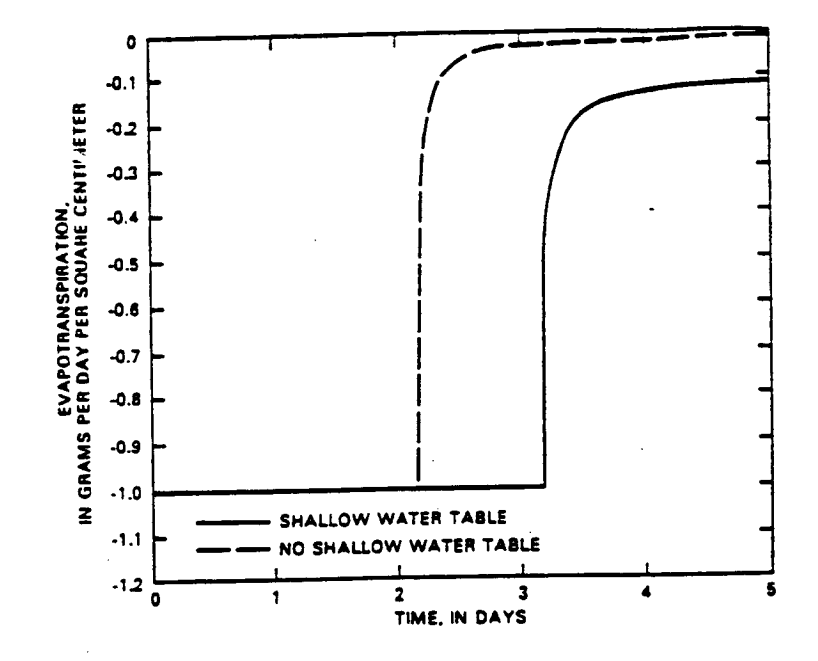

Figure 18.--Evapotranspiration rate as a function of time for transpiration by shallow-rooted plants in the presence and absence of a shallow water table. Potential evapotranspiration, soil properties and root-density profiles are the same as for figures 16 and 17.

The user specifies the nodes that fall on potential seepage face 1. boundaries, as well as initial estimates of the seepage face heights.

For each seepage face, pressure potentials are set equal to zero  $2.$ from above the free-water surface to a height equal to the initial estimate of the seepage face height. Along the remainder of the potential seepage face, the boundary condition is considered to be one of specified zero flux.

3. Potentials are solved for in the entire system, and fluxes along the seepage face are computed. If these fluxes are all either zero or out of the system, simulation proceeds. If any point along the seepage face exists where h is specified as zero, and the computed flux is into the system, this cell is set to a prescribed zero flux boundary. For a specified zero flux cell, if the computed pressure head is positive, h is set to zero and the boundary condition is set to be one of specified potential.

Step 3 is repeated until all fluxes are out of the system along 4. boundary segments at which h has been set to zero and all pressure potentials are less than or equal to 0 along the boundary.

AR 020924

# **Source-Sink Terms**

**In**ter**n**al **sour**c**e-**s**ink** t**e**rm**s***,* **o**t**he**r th**a**n **p**l**a**nt**-r**oot **ex**tra**c**t**ion***,* m**u**st **be** • tre**a**t**ed ei**t**he**r **as constant-**h**ead o**r **cons**t**a**nt**-fl***u***x nodes,** th**e va**l**ue** o**f which** m**ay be** c**hang**e**d** w**i**th t**i**m**e. Fluxes** must **be in** term**s** of **v**o**l***u***me pe**r t**i**m**e (**L3*/***T**) **or of v**o**l**um**e pe**r tim**e per un**it **of** t**op surface area of** t**he noda**l c**e**ll **(L***/***T). Th**e **f**orm**er** o**p**t**i**o**n is** con**v**en**i**ent **f**or **si**mul**a**t**ing p***um***pi**ng wel**ls**, **w**h**i**l**e** t**h**e latter option would be used to simulate infiltration. Constant-head nodes<br>may be set in terms of pressure or total head. If the scurce-sink terms are  $\frac{1}{2}$  and  $\frac{1}{2}$  the section of the section of the user must determine beforehand how the **mad**e **up** o**f mor**e t**han** o**n**e **nod**e**, the** use**r** m**u**se **de**te**rmin**e b**ef**o**r**e**h**a**nd h**ow t**h**e **specified fl**ux **(**or **specified head) sh**o**uld be app**or**:i**o**n**e**d am**o**ng** a**ll** t**he n**o**de**s**.**

**A**s **wa**s me**nti**o**n**e**d under** "**T**h**e**o**r**et**ical Back**g**r**ou**nd**"**,** so**urce-**s**ink** te**rm**s **p**re**s**e**nt i**n **an unsaturat**e**d** me**di**um c**an p**o**ssibly** p**roduc**e **unr**e**a**l**i**s**ti**c re**sul**ts**, du**e **t**o the **inabili**t**y** o**f** the **m**e**di**um to con**du**ct **fluid at** a **fa**st e**n**o**u**g**h ra**te**. VS2D ha**s no **pr**o**visi**o**n** t**o check r.h**e **va**l**idi**t**y** o**f th**e co**mpu**ted **r**es**ul**ts **when** t**hi**s o**p**t**i**o**n i**s se**l**e**ct**e**d. T**he**r**e**f**o**r**e t**h**e **u**se**r i**s c**a**u**ti**one**d t**o s**cruti**n**iz**e t**h**e c**al**c**ulat**e**d** o**utpu**t **t**o **ensure** t**ha**t **i**t **is reas**o**nable.**

### **Nonlinear Coefficient Evaluation**

F**un**ct**i**o**n su**bpro**g**r**a**ms **have be**e**n** wr**i**tte**n and** t**es**t**e**d **to define O fr**om specified h, h from specified  $\theta$ ,  $K_r(h)$ , and  $c_m(h)$ , based on one of the **foll**o**win**g **algebraic** eq**uati**on**s:**

- **I. Br**oo**k**s **and C**o**r**e**y (196**4)**.**
- f**- 2. van Gen**u**cht**e**n (1980).**
- **3. H**a**v**e**rka**mp **(1977**)**.**

**T**he **vari**o**u**s **ex**p**ressi**o**ns ba**s**ed** o**n** these e**qu**at**i**o**ns ar**e **pr**ese**n**te**d in** the **s**e**c**t**i**on "**N**o**nlinear C**oe**ffi**c**i**e**n**ts"**.** Fo**r all th**ree **e**quat**i**o**ns,** t**he va**r**ia**b**l**es **use**\_ **t**o e**valu**a**t**e **t**he co**effi**c**i**e**nts a**re **s**tor**ed in array HI< (i**n**p**ut **line B-7 i**n **ta**b**l**e **3**)**. Th**e **fir**st **f**o**ur** e**n**tr**i**es **f**o**r** eac**h** te**xtur**e **cla**ss must be th**e r**at**i**o o**f v**er**ti**c**al t**o **h**or**iz**o**nt**a**l c**o**ndu**c**tivi**t**y**, hor**iz**o**ntal** s**atu**r**at**ed h**ydraulic** co**ndu**c**tivi**t**y**, **specific** s**t**or**age**, **and p**oros**i**t**y. Th**e **fift**h en**try is** the b**u**bb**lin**g pressure for the Brooks and Corey equation,  $\alpha'$  (as defined in this report) for **th**e **van G**e**nu**ch**t**e**n** equat**i**on**,** o**r A**' **f**o**r t**he **H**a**v**er**ka**mp re**la**t**iv**e h**ydraulic** co**ndu**c**tivity** e**q**ua**ti**o**n. Th**e s**ix**t**h** e**n**t**ry i**s res**idu**a**l** mo**i**s**tur**e **c**o**nt**e**nt f**o**r all** three equations. The seventh entry is Brooks-Corey  $\lambda$ , van Genuchten  $\beta'$ , or B' **f**or **t**he **Hav**er**k**amp re**l**at**i**ve **hydraulic** co**n**d**u**c**tivi**t**y** e**qu**a**ti**o**n.** These se**ven values a**re **a**deq**uat**e **t**o eva**lu**ate a**ll n**o**nlinear** coe**ffi**c**i**e**nt**s u**sin**g t**h**e **B**roo**k**s**-**Corey and van Genuchten equations, but two additional values are needed to **eva**l**u**at**e the** coe**ffi**c**i**en**t**s **f**or t**he Have**rk**a**m**p equa**t**i**o**n.** Th**ese a**re **read as Hav**e**rk**amp a **f**o**r** the e**i**g**h**t**h v**a**riabl**e **an**d **H**ave**rka**m**p** \_ **f**o**r** the n**i**nth**.**

**Alt**e**rn**a**ti**ve**ly**, d**iff**ere**nt fun**ct**i**o**n** s**u**bro**u**t**in**es ma**y be u**se**d t**o **int**er**p**o**lat**e **th**e coe**ffici**e**n**t **v**a**lu**es **fr**om tabu**lar** d**at**a o**f h**, **8**, **an**d K **.** For t**h**e **includ**e**d functi**o**n r**o**u**t**in**es**,** the **fir**st **f**o**ur valu**es **ar**e **th**e **ra**t**i**o \_**f v**e**rtical t**o **h**o**riz**o**ntal** co**n**d**uc**t**ivi**t**y**, s**a**t**u**r**at**ed **hydraulic** con**du**c**tivi**t**y,** s**pecific** stor**a**ge**, and porosi**t**y, as above. All pressure heads a**re **then inpu**t **in in**creas**in**g o**rd**e**r fr**o**m** t**h**e sm**all**est **t**o t**h**e **lar**g**e**s**t. N**e**xt all valu**es o**f r**e**l**at**iv**e **hydraulic** co**nduc**t**ivity** a**r**e e**n**te**r**e**d in** the s**ame** o**rder.** F**inally**, **all value**s o**f** mo**i**st**ure c**o**nt**e**nt a**re **inpu**t in t**he sa**me o**rder.** T**h**e**r**e m**u**st **b**e **an equal** num**ber of head**s**,** /

AR 020925

relative conductivities, and moisture contents. The last values of head, relative hydraulic conductivity, and moisture content should all be 99 to indicate the end of data. For this option, initial conditions must be **r**e**la**t**ive hydraulic c**on**d**u**c**t**iv**it**y, a**n**d m**o**i**sture **c**onte**n**t **sh**ou**ld all b**e 9**9 u**o **i**nd**ica**te the end o**f da**ta**. F**o**r** t**his** opt**i**o**n**, **ini**t**ial** co**ndi**t**i**o**n**s must be s**pecifi**e**d in** ter**m**s o**f** press**ur**e **p**ote**n**t**ial. In** s**h**o**uld** b**e r**e**c**og**ni**ze**d t**h**a**t the  $\mathbf{S} = \mathbf{S} \mathbf{I}$  . The program.

the execution of the program.<br>As listed in Attachment 1, the program is set up to use the van Genuchten  $\mathbf{A}$  **in**  $\mathbf{A}$  is  $\mathbf{A}$  and  $\mathbf{A}$  is set **up** the problem is the problem is set to up to up to up to up to up to up to up to up to up to up to up to up to up to up to up to up to up to up to up to up to up t e**qua**t**i**ons to **d**e**fi**n**e e,** h**,** K **, an**d c **. Th**e **f**u**nc**t**i**o**n**s **u**s**ing** th**e Br**oo**k**s **a**n**d** comment cards at the end of the program. To use these subroutines, they should be unloaded from the file, stripped of comment designation, compiled, should be the second of version of VS2D that does not include the **and** lo**a**ded **wi**t**h a** comp**il**ed **v**ers**i**o**n** o**f V**S**ID tha**t **d**oe**s** not **includ**e the functions for the Brooks-Corey model.<br>Liquid-Flux and Mass-Balance Computations

For many applications of this model, the quantities of most interest are **F**o**r** m**an** 7 **a**p**pli**c**a**t**i**o**n**s o**f** t**hi**s mode**l,** t**h**e qu**an**t**i**t**i**es o**f m**o**s**t **i**nte**r**est **a**re **flux**es **in and** out o**f** the s**y**stem**. T**he**s**e **flux**es **ar**e com**put**e**d a**n**d** pr**i**nte**d** separately for the following:<br>1. Specified potential boundaries;

- 
- **I. Specifi**e**d** potent**ial b**oun**da**r**i**es**; 2.** S**p**e**cifi**e**d fl**ux boun**da**r**ie**s**;**
- 
- **3. Evap**o**rati**o**n;**
- &**. T**r**an**s**pi**r**a**t**i**o**n** b**y pl**a**n**ts**; an**d

These fluxes are balanced against changes in storage in the system being modeled. Integration of storage changes over the solution domain and over **leader** in time uses differenced forms of the storage term in equation 13. The error in **ti**me **u**ses **diff**er**enc**e**d f**orms o**f** the stor**a**ge term **i**n e**qua**t**ion 13. T**he error **i**n t**h**e b**alance is c**om**pu**te**d a**s **a c**u**m**u**lative v**ol**um**e **and a**s m**a**ss **flux ra**te**s.**

# COMPUTER PROGRAM

# Program Structure

The following pages list the functions of each of the subroutines, the required data inputs, and the content of the output files. A complete source-code listing is given in Attachment 1 and a flow chart for the program is given in Attachment 2. Definitions of variables are given in table 2. **i**s g**iv**e**n i**n **A**tt**a**chme**n**t **2. D**e**fini**t**i**o**n**s o**f variabl**es **ar**e **giv**e**n in** t**a**b**l**e **2.**  $T_{\text{max}}$  and describes the read formats.

table 2, and describes the read formats.<br>Communication among subroutines is achieved through the use of common **C**ommun**i**cat**i**on **a**m**on**g s**u**b**r**out**in**es **i**s **achi**e**v**e**d th**ro**ugh** t**h**e use o**f** commo**n**

AR 020926

 $\left($ 

 $\overline{ }$ 

 $\left($ 

# Table 2.--Definitions of variables

[NN, number of nodes; KT, number of time steps; NTEX, number of textural classes; NLY, number of rows; NXR, number of columns; NIT, number of iterations; NPLTIM, number of times to print to file 11; NFCS, number of seepage faces]

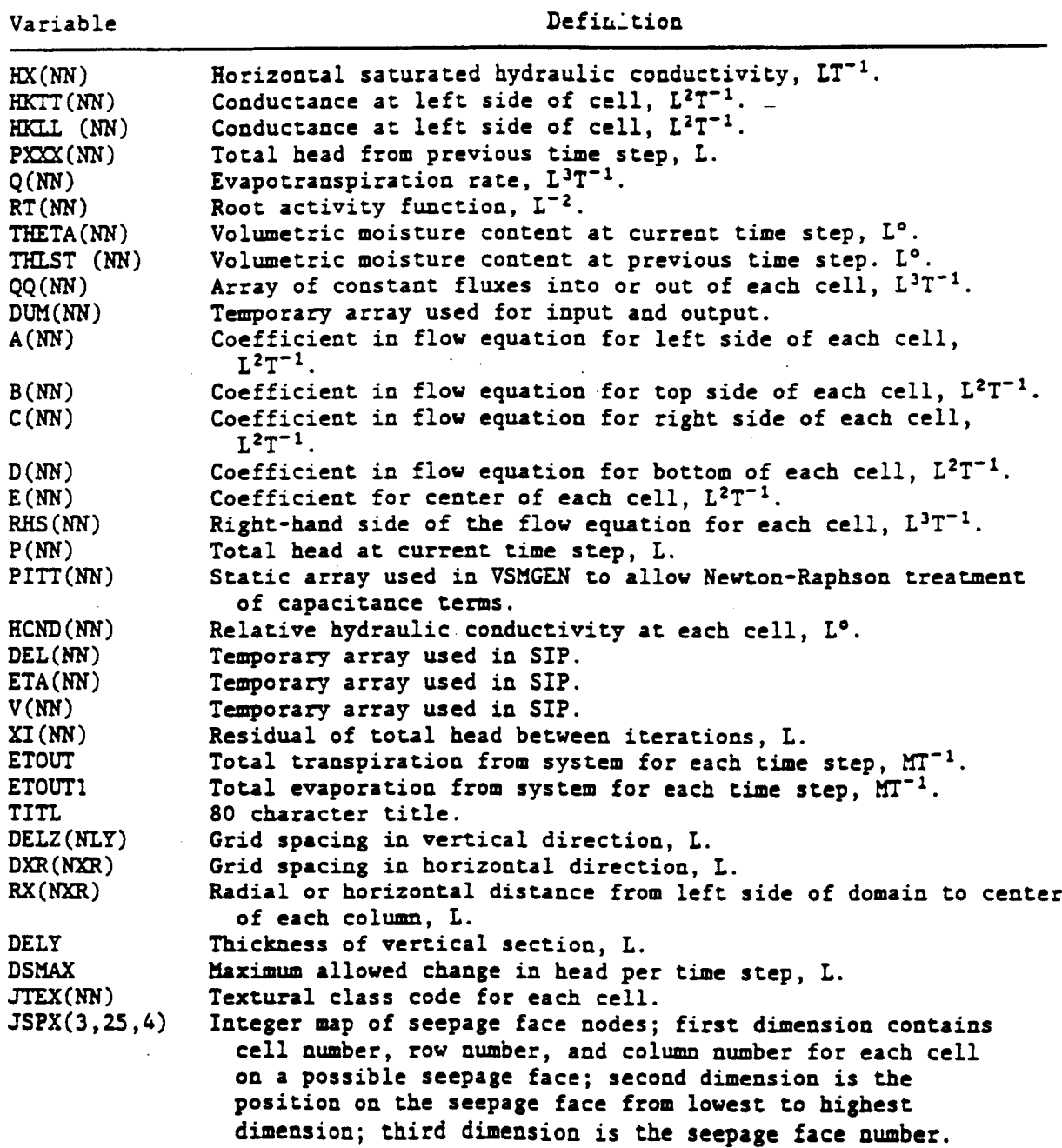

 $\sqrt{ }$ 

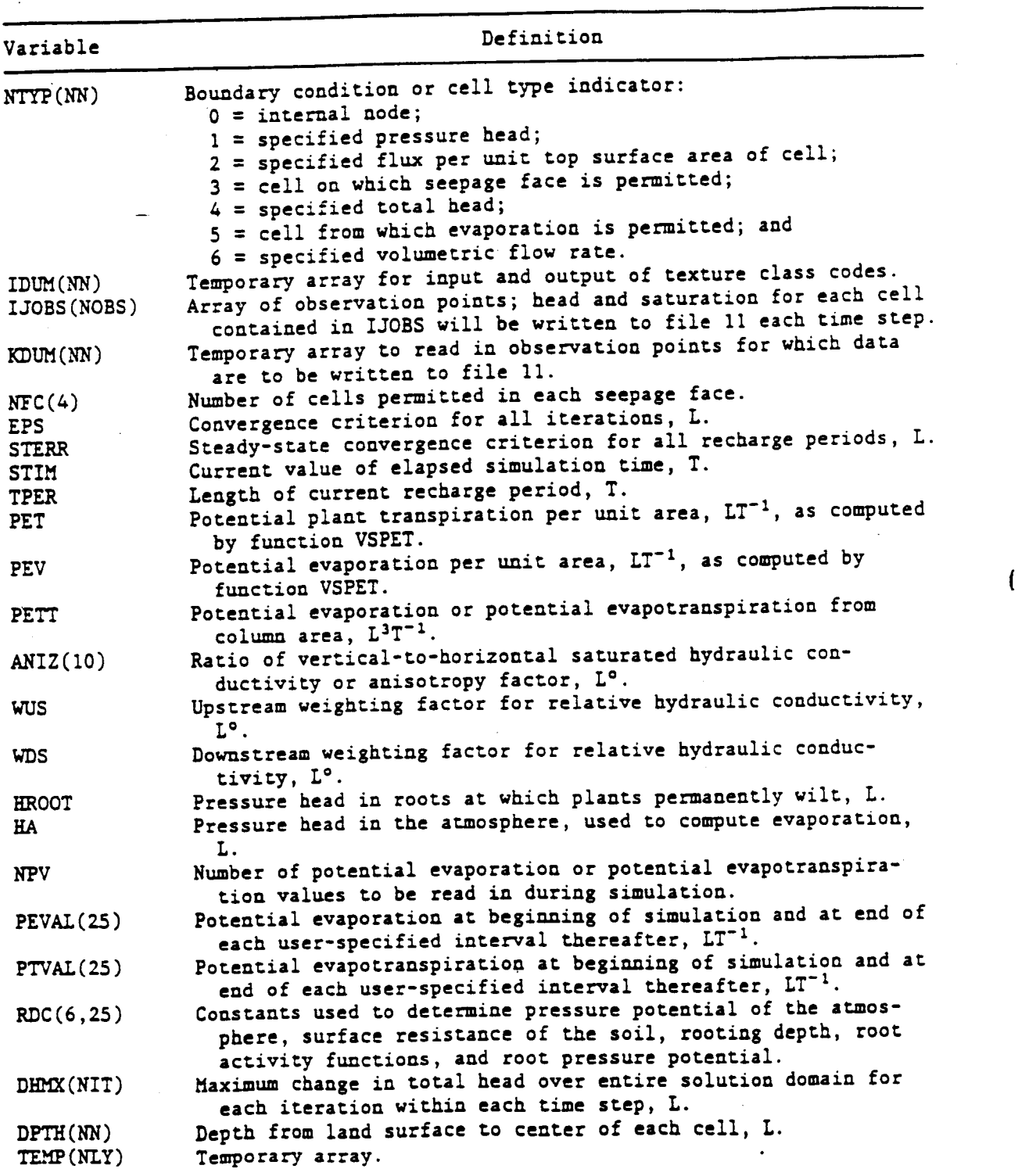

T**ab**l**e 2.-**-D**e**Si**n**itio**n**s of **va**ri**a**bles-**-C**ont**inu**ed

(

 $\bigg($ 

\_**a**r**iabl**e **D**e**fi**n**i**t**i**o**n DZ**Z(**NIY**) **V**e**rtical** d**is**ta**n**ce **f**rom o**ri**g**in** at top o**f d**o**main** to ce**n**ter o**f each l**ater**, L. PLTIM**(**N**P**LT**) **Tim**es **a**t **whic**h he**ads a**re wr**i**tte**n** to **fil**es **6 and 8 f**or **all** cells, T.<br>Iteration parameters for SIP algorithm, L<sup>o</sup>. **HM**(**30**) **I**te**ra**t**i**o**n** p**a**r**a**me**t**ers **f**or S**IP al**go**ri**t**h**m**, L°.** KK(**10,**1**0**0) **A**rr**ay** o**f t**e**xtu**r**al p**ro**p**ert**i**es **f**or e**ach differ**ent c**la**ss**.** F**i**r**st dim**ens**io**n **r**e**f**e**rs Co t**ex**tu**r**al class. S**e**cond** d**im**e**n**s**i**o**n r**e**f**e**rs t**o **satu**ra**t**e**d hydraulic** co**n**d**u**ct**ivi**t**y,** s**p**e**cific** s**t**o**r**age**, p**o**r**os**i**t**y,** a**nd oc**he**r** pa**r**amete**r**s **required for** de**t**erm**inin**g mo**i**s**tu**re **an**d co**ndu**c**tivi**t**y fun**c**ti**o**n**s**.** Re**laxa**t**i**o**n** o**r** d**a**m**pin**g **fac**to**r, L °.**

**Table** 2.--Defi**n**itio**n**s **o**f **var**i**a**bles**--C**on**tinued**

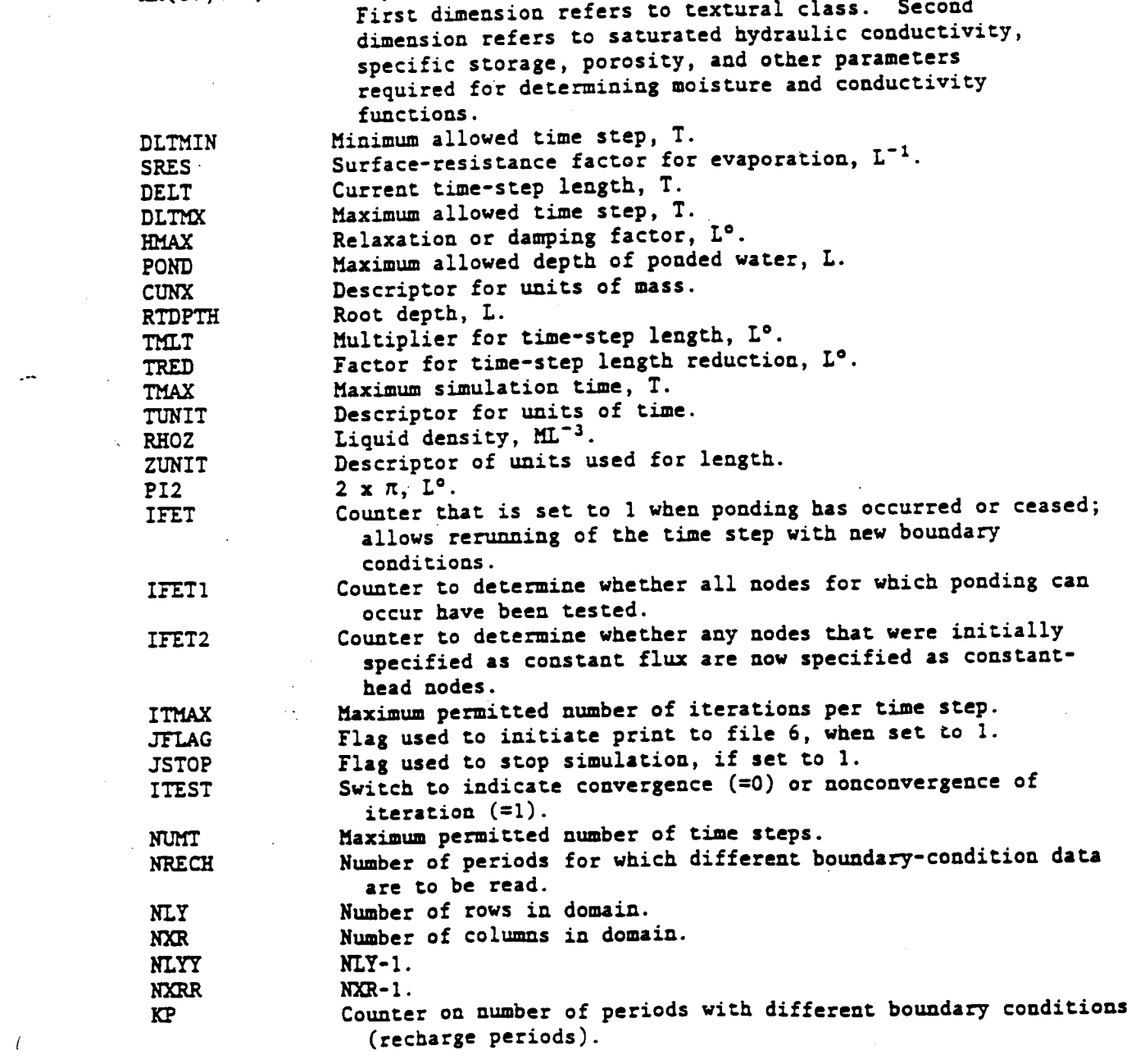

**T**able **2.--**Defini\_io**n:** o**f** va**r**i**a**Sles**--C**onuinued

 $\ddot{\phantom{0}}$ 

 $\ddot{\phantom{0}}$ 

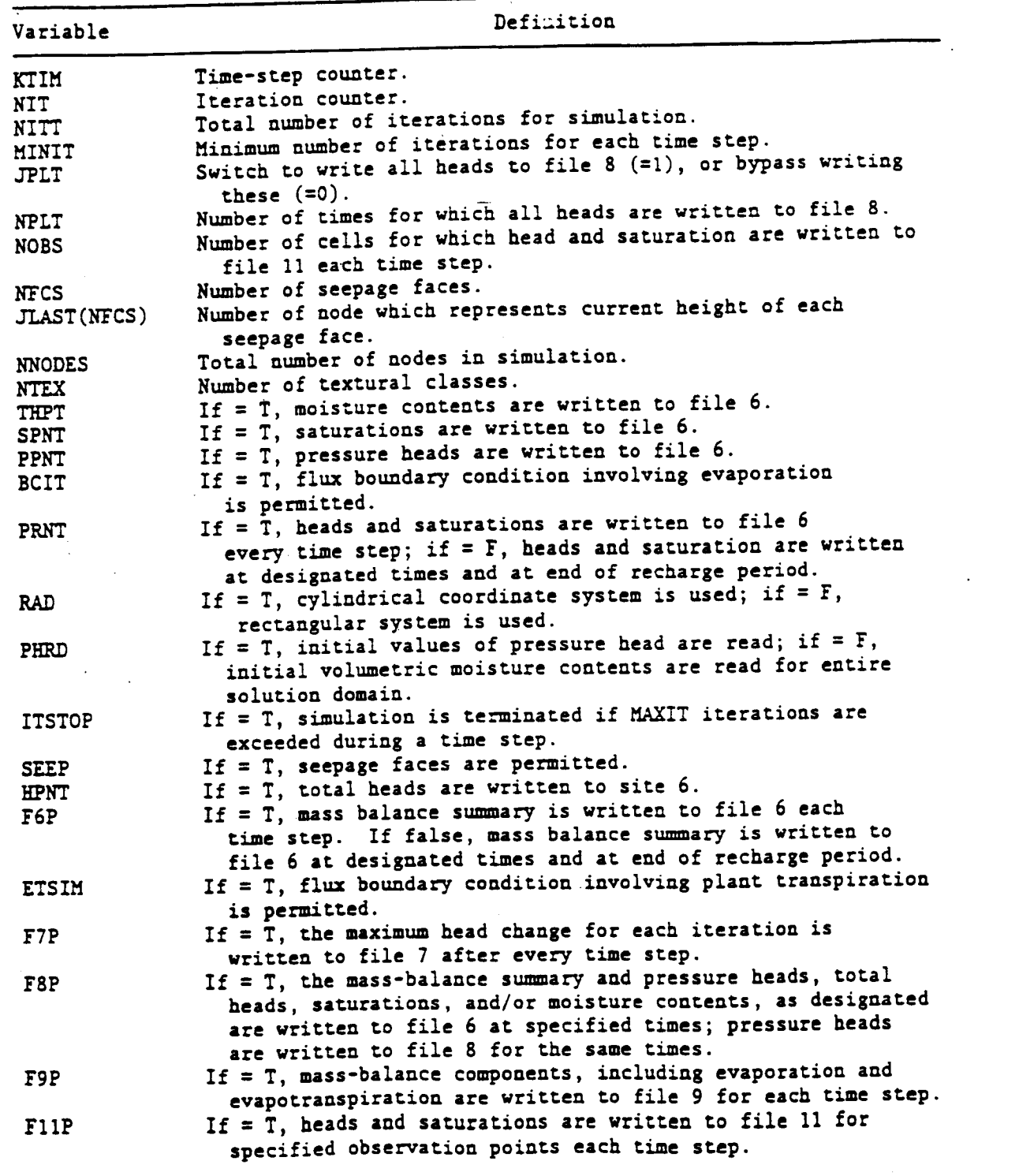

 $\overline{(\ }$ 

J.

# Input Data

**Da**\_a **a**re re**ad**, ma**inly a**s **fr**ee**-f**o**rm**at**t**e**d** o**r li**st**-**¢**ir**e**c**te**d i**n**pu**t, **fr**om **fil**e **5. H**o**w**e**v**er**,** t**h**e t**i**t**l**e **a**n**d** the **uni**ts **ar**e **r**ea**d in VSID in A-f**o**r**m**a**\_ to **av**o**id** the nee**d** to **encl**o**se** th**e** c**ha**r**a**cter s**t**rings **in quo**tatio**n** m**a**r**k**s**. The u**se of free format, which is supported by Fortran-77 and some extended versions of Fo**r**tr**an-66 facilita**tes te**r**m**inal inpu**t**. Dat**a **f**or **a** g**iv**e**n** R**EAD** st**a**tement **ca**n o**ccur a**ny**wh**e**r**e o**n** \_**h**e L**i**ne**,** o**r ma**y o**ccur** on **s**e**veral lin**e**s**, **each** e**n**t**ry** be**i**ng separated by a comma or by one or more blanks. Every item in the input list **r**e**qui**res **an entry** (**blanks do** n**ot** re**p**res**en**t ze**r**\_b**u**\_ **dat**a m**ay be** read **usin**g - a tehest comme. Energ of data mormo ene form a vesures fu a varies of a being read into the program. For repeated data entries, such as those read in **at th**e s**ta**rl o**f a n**e**w r**ec**ha**rg**e p**e**ri**o**d,** \_he **us**e**r** m**ay wish** Io re\_**ain s**om**e** previously read values. This may be accomplished for entries within the read **lis**t b**y** the **u**s**e** o**f tw**o comm**as** s**u**rro**undin**g \_**h**e **p**os**i**t**i**o**n** o**f** t**h**e **t**h**e pr**e**vi**ou**s** e**nt**ry to be **r**e**tai**n**ed. If th**e entr**i**es to **b**e **r**e**tai**ne**d ar**e **a**t t**h**e en**d** o**f** the **li**s**t,** the **new** entr**i**es ma**y** be **f**o**ll**o**w**e**d** b**y** a / **f**o**r** some s**y**stems, or **blank** /**, whi**c**h** te**rmi**n**a**tes t**h**e r**e**cor**d.**

**Us**e**rs wishi**ng to **u**se **t**h**i**s **p**rog**ra**m o**n** a **c**omp**u**ter **win**h **a** For**nra**n **c**omp**il**e**r** t**han d**oes **n**o\_ s**upp**o**r**\_ **free f**o**r**mat m**u**st **a**d**d f**o**rm**a**t** s\_ateme**n**t **n**umber**s u**o the **r**e**ad** s**tat**eme**nt**s**, usin**g **f**o**rmat**s o**f** t**h**e**i**r c**h**o**ice (**com**pa**t**i**b**le wi**th t**h**e **data** \_**yp**e o**f** the **varia**b**l**es\_**.**

**Ta**b**le 3 li**s**ts t**he **data inpu**\_ ent**rie**s b**y lin**e**. T**h**e u**s**ual F**ortr**an c**o**nv**e**nti**o**n i**s **u**se**d to d**es**igna**te **real** num**b**ers **and int**e**g**e**r**s**.**

## **Subroutine Descriptions**

**An at**tem**p**t **w**as m**ad**e Co ma**k**e the **c**omp**ut**e**r c**o**d**e **a**s mo**dular** as **p**o**s**s**ibl**e to facilitate updating of subroutines. As given in this report, the computer **c**o**de co**m**pris**e**s 22** subro**utin**e **a**n**d fun**c**ti**o**n** s**u**b**pr**og**ra**ms**. The** m**ain pr**o**gra**m to e**x**e**c**u**t**e the **c**o**d**e must **b**e s**uppli**e**d by** \_he **us**e**r. T**h**i**s **all**o**w**s the **inclusi**o**n** o**f file atta**c**hm**e**n**t s**tat**eme**n**ts **(if any**\_ t**hat** m**ay** be **required f**or **a par**t**icular** m**achi**n**e i**ns**tall**a**ti**o**n.**

**This** s**ec**t**i**o**n gives** th**e purp**ose o**f each** s**u**b**r**o**utin**e a**nd fun**ct**i**o**n** s**u**b**pr**o**gra**m**s includ**e**d in** th**e** comp**ut**e**r** co**de.**

US MIRINA

\_**5%**\_ 1**. V\_EXEC Exec**u**tive co**n**t**r**o**l **of si**mula**t**io**n:**

**a. Reads s**o**l**u**ti**on **domain dimens**ion**s, pr**o**gram opt**io**n**s **and** l**o**c**ation a**n**d r**im**es for o**u**tput to** m**oni**t**ori**ng **fil***e***s.** b**. C**al**l**s r**o**u**t**i**n**es **to: (**I\_ **read** ma**t**er**ia**l **p**r**ope**r**t**ie**s, b**o**unda**ry **and i**n**i**t**ial** co**ndi**t**i**o**n**s**; (2) ec**ho **inpu**t **d**a**ta; (3**) con**tr**o**l t**im**e sequence** o**f** simu**l**at**i**on**; (&**) co**m**pute **co**e**ffici**e**n**ts **in m**a**nrix equa**t**i**o**n**s a**n**d so**lve** \_h**e**m**;** a**nd (5)** ?**u**c**pu**\_ **r**esu**l**ts o**f s**im**ula**t**i**o**n.**

**2. BLOCK DATA I**n**itializ**es **valu**e**s f**o**r c**ommo**n bl**o**ck**s **u**s**ed in t**he **pr**o**gr**a**m.**

**3. VSKEAD Inpu**ts **ini**t**ial c**o**ndi**t**i**ons**:**

**a. Reads** m**at**er**ial prop**e**r**t**i**es**, ini**t**ial head**s **or** m**ois**t**ur**e **co**n**t**e**nts**, **and initial s**o**u**rce/**sink s**tre**n**g**th**s **from fil**e **5. b. C**om**put**es de**p**t**h**s **f**or e**v**a**p**ot**ran**s**pir**a**ui**on c**alcula**t**i**ons**.**

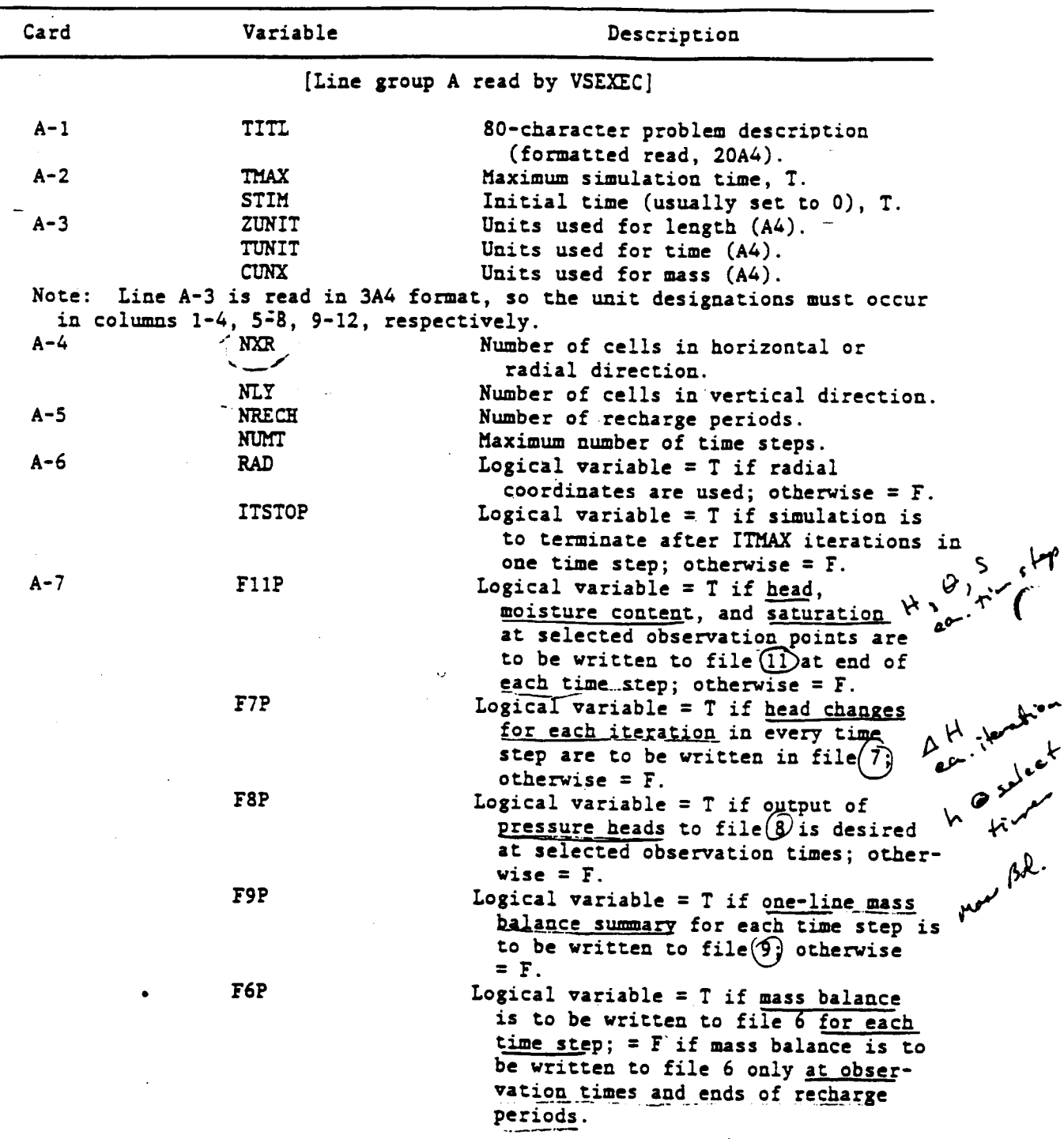

Table 3.--Input data formats

 $\overline{C}$ 

 $\bigg($ 

 $\ddot{\phantom{a}}$  .

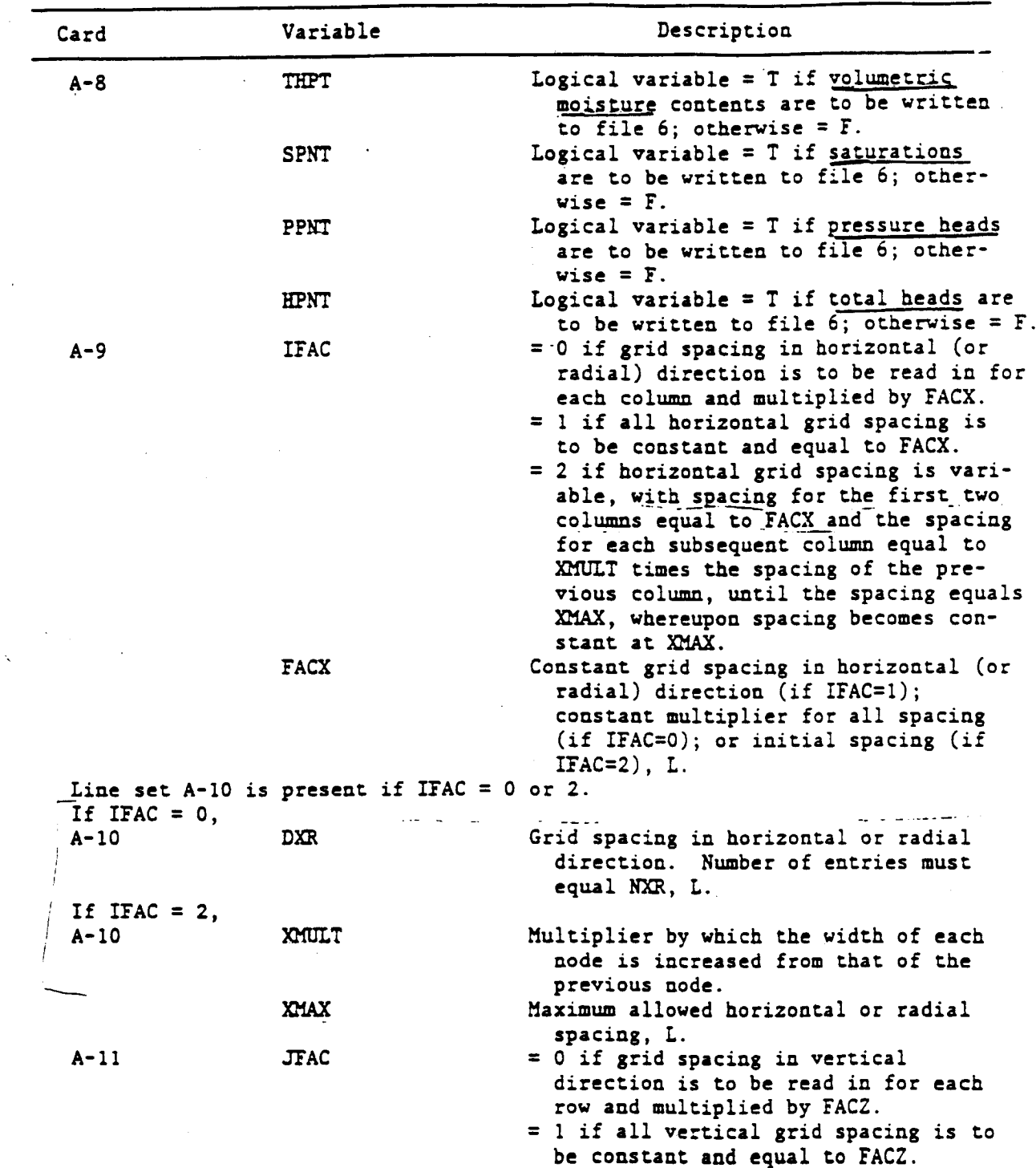

 $\mathcal{L}_{\text{max}}$  and

 $\mathbf{r}$ 

 $\bar{V}$ 

 $\sim 10^{11}$  km

# Table 3.--Input data formats--Continued

 $\mathcal{L}_{\mathcal{A}}$ 

 $\bar{\mathcal{A}}$ 

 $\mathcal{A}^{\mathcal{A}}$ 

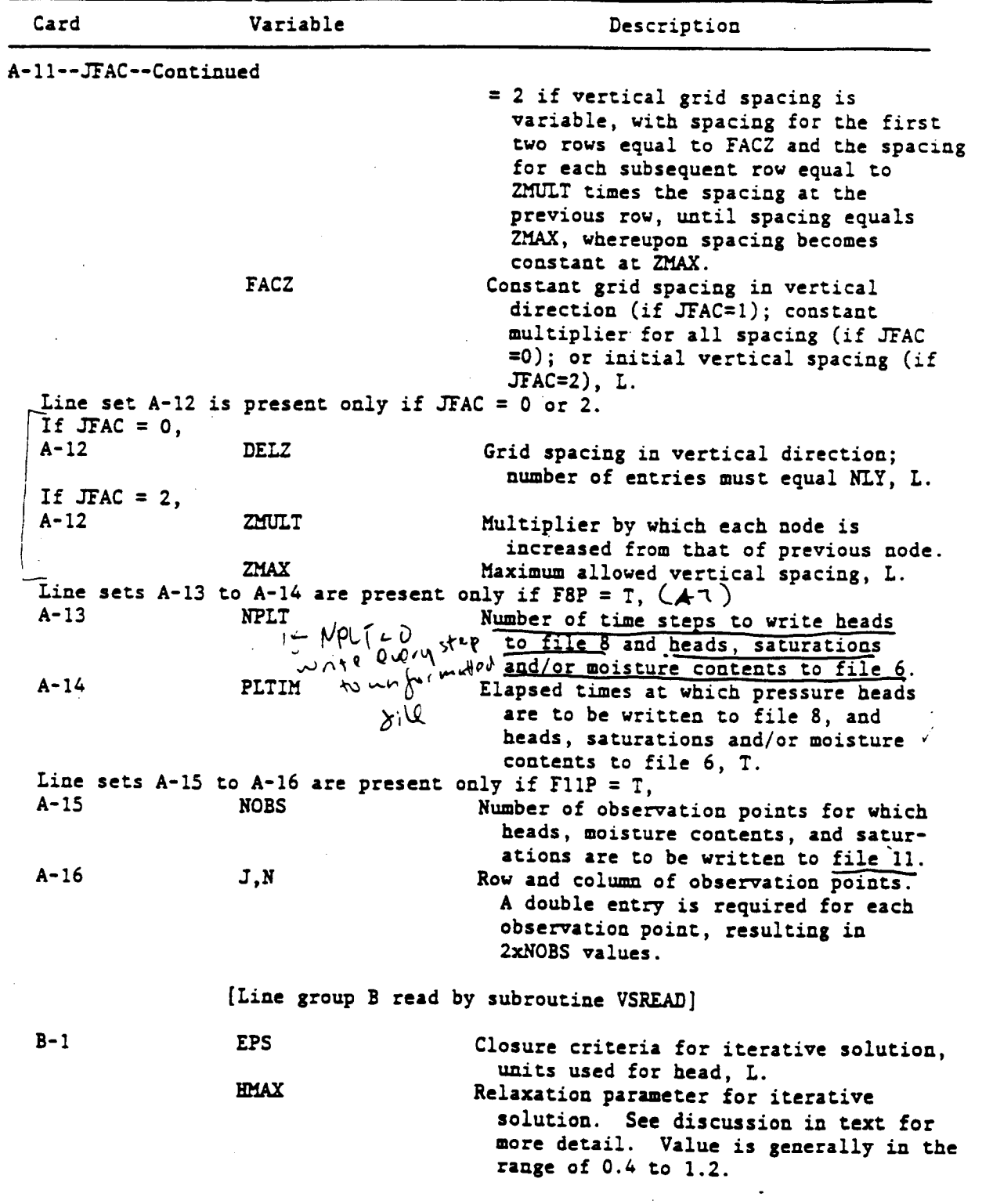

AR 020934

 $\left($ 

 $\big($ 

 $\overline{(}$ 

J.

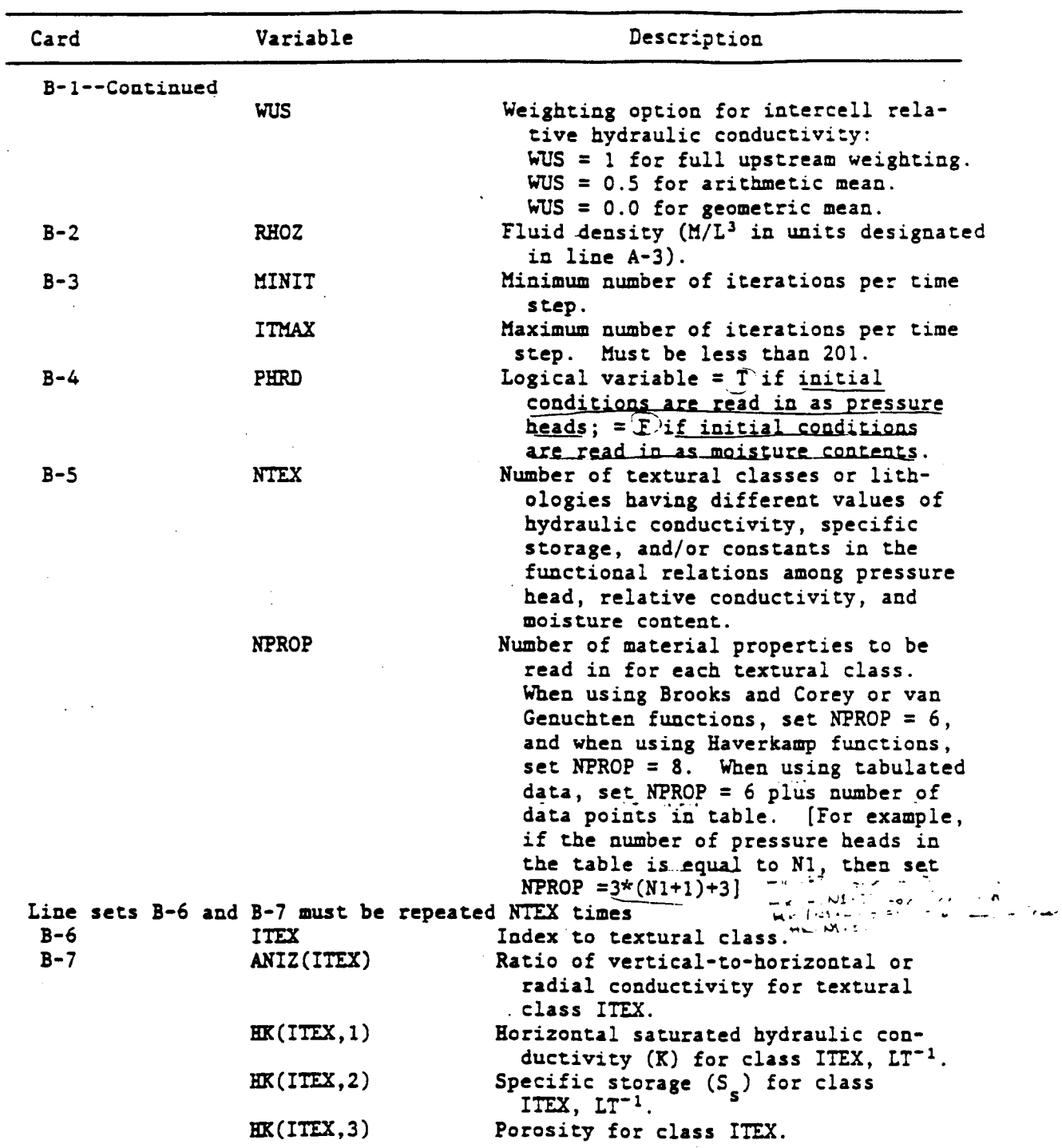

 $\bar{\gamma}$ 

 $\ddot{\phantom{a}}$ 

 $\ddot{\phantom{a}}$ 

 $\bar{z}$ 

 $\hat{\mathcal{L}}$ 

 $\mathcal{L}^{\mathcal{L}}$ 

J.

 $\bar{r}$ 

 $\sim 10$ 

 $\hat{\mathcal{A}}$ 

 $\sim$ 

 $\mathcal{A}$ 

 $\mathcal{L}^{\mathcal{A}}$ 

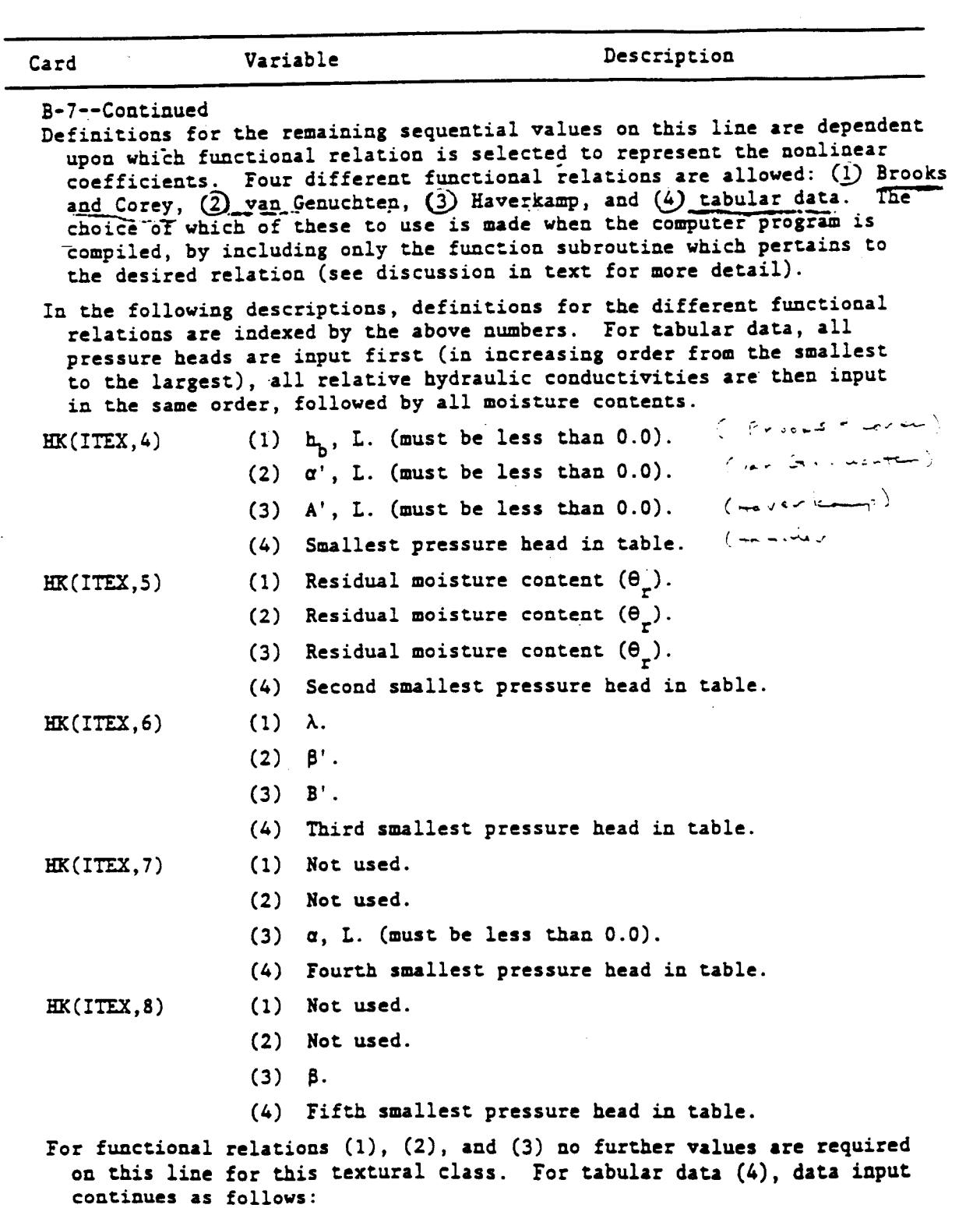

 $\bar{\mathbf{A}}$ 

 $\overline{C}$ 

 $\overline{ }$ 

 $\overline{C}$ 

58

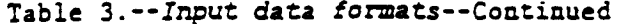

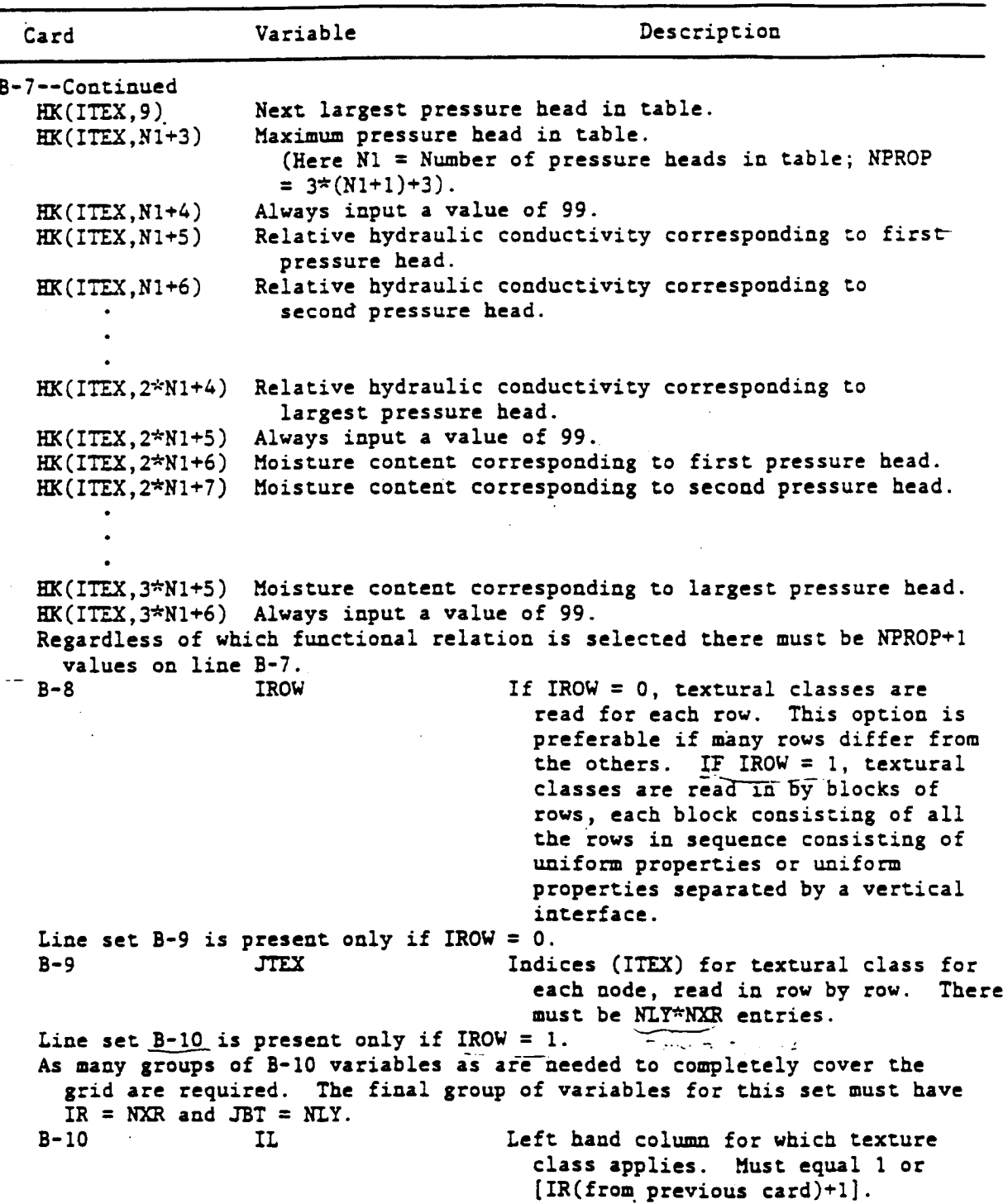

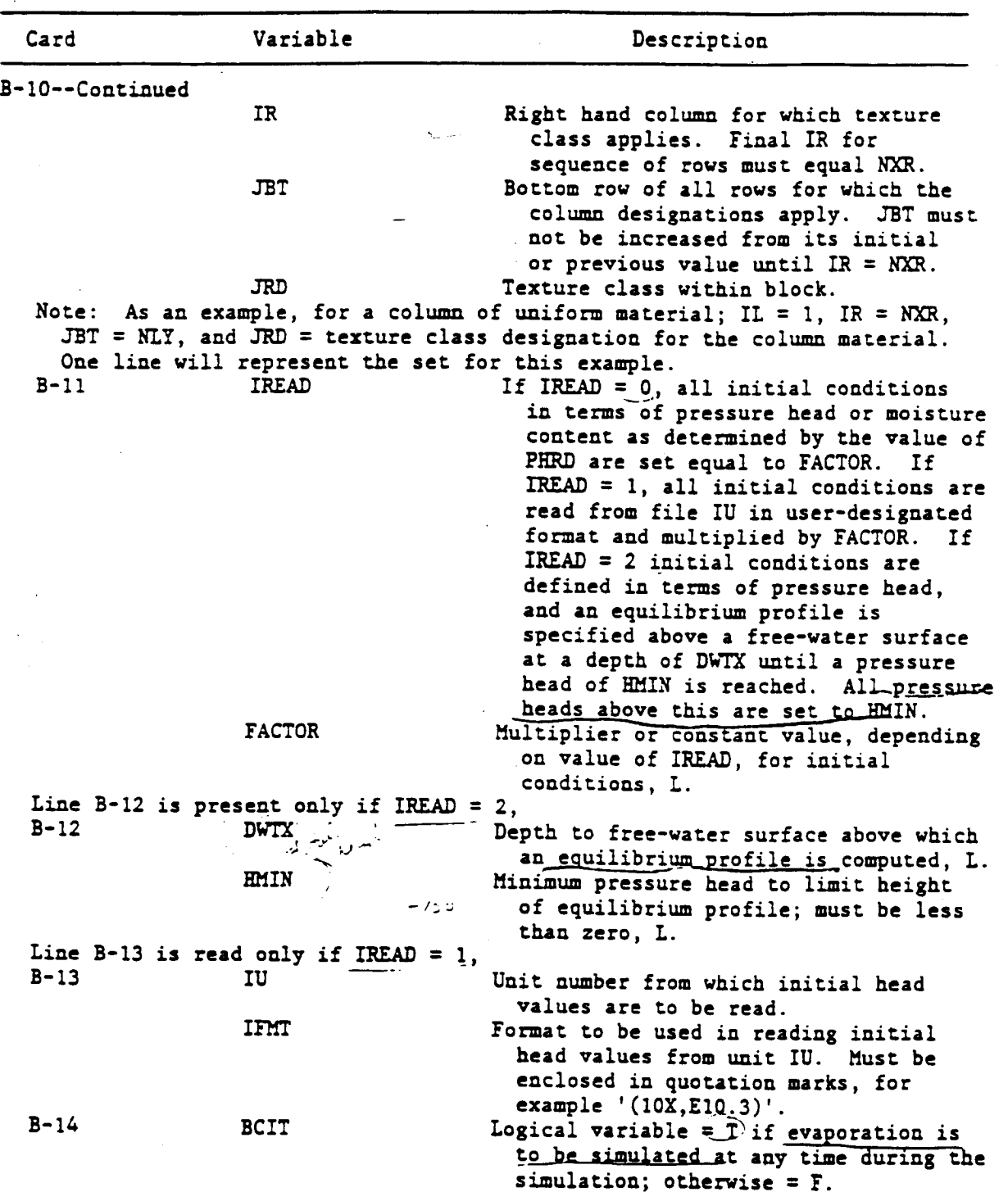

 $\overline{C}$ 

 $\bigcap$ 

 $\overline{(}$